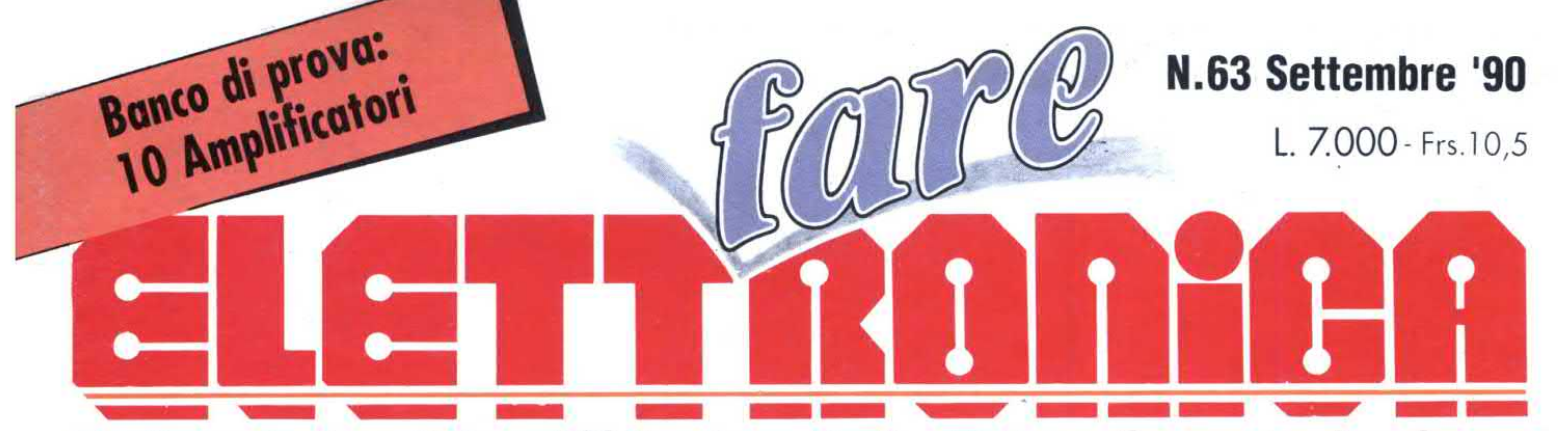

Realizzazioni pratiche • TV Service • Radiantistica • Computer hardware

**GÉNERATORE TENS** 

### **REALIZZAZIONI PRATICHE**

# **Alcooltester** elettronico **Allarme per auto Minilab**

### **COMPUTER HARDWARE**

Il capacimetro **C64** Il frequenzimetro **C64** 

**RADIANTISTICA Trasmettitore** sperimentale per OC

# **TV SERVICE ITT GRAETZ Ideal Color 3228 (I parte)**

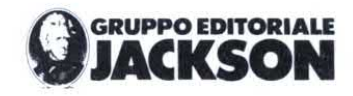

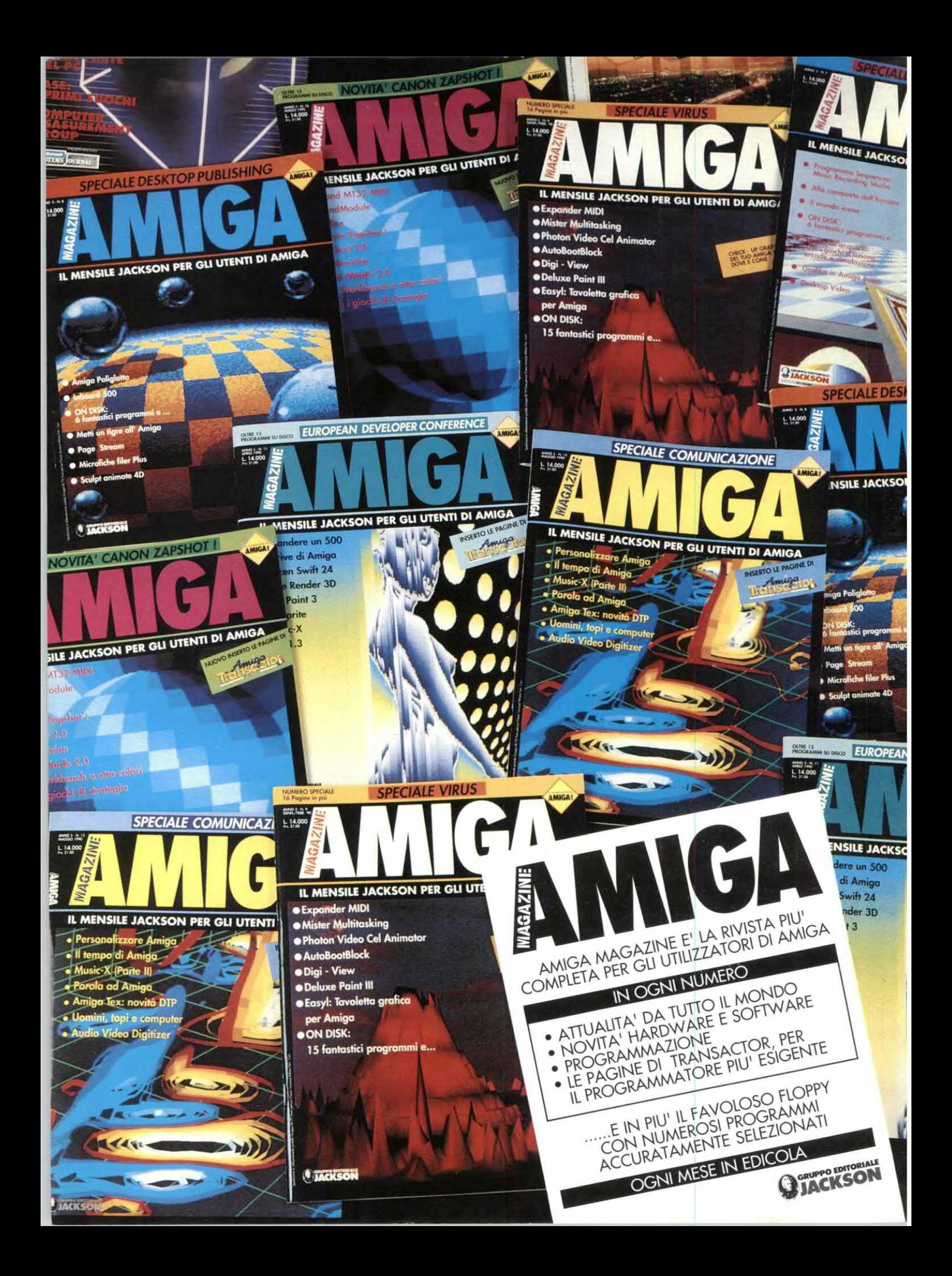

Direttore Responsabile: Paolo Reina<br>Direttore Tecnico : Angelo Cattaneo - tel. 02-6948287<br>Segreteria di redazione: Elena Ferré - tel. 02-6948254<br>Art Director: Marcello Langhini<br>Grafica e Impaginazione elettronica: Mauro Sp Segreteria di redazione: Elena Ferré - tel. 02-6948254<br>Art Director: Marcello Longhini Orafica e Impaginazione elettronica: Mauro Spolaore Hanno collaborato a questo numero: Mauro Bollocchi, Massimiliano Anticoli, Nino Grieco, Franco Bertelè, Fabio Veronese

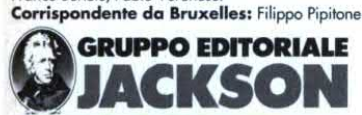

**DIVISIONE PERIODIC** 

GROUP PUBLISHER: Pierantonio Palerma<br>DIREZIONE COORDINAMENTO **OPERATIVO:** Graziella Falaguasta PUBLISHER AREA CONSUMER: Filippo Canavese DIREZIONE SVILUPPO PUBBLICITA': Walter Bussolera

SEDE LEGALE Via P. Mascagni, 14 - 20122 Milano

DIREZIONE-REDAZIONE Via Pola, 9 - 20124 Milano - Tel.: (02) 69481 Fax: 02/6948238 Telex 316213 REINAI

**UBBLICITÁ**<br><mark>a</mark> Pola, 9 - 20124 Milano - Tel.: (02) 6948218<br>DMA - LAZIO E CENTRO SUD Via Lago di Tana, 16 - 00199 Roma Tel.:06/8380547 - Fax: 06/8380637

INTERNATIONAL MARKETING Tel.:02/6948233

DIREZIONE AMMINISTRATIVA<br>Via Rosellini, 12 - 20124 Milano Tel.: 02/69481 - Fax: 02/6928238

UFFICIO ABBONAMENTI<br>Via Rosellini, 12 - 20124 Milano - Fax: 02/6948489 Telex 333436GEJ IT Tel.: 02/6948490 (nei giorni di martedi, mercoledi, giovedì. 14.30 <sup>~</sup> 17.30)

Prezzo dello rivista: L. 7.000 prezzo arretrato L.14.000 Non saranno evase <mark>ric</mark>hieste dei numeri usciti anteriormente all'1/1/89.<br><mark>Ab</mark>bonamento annuo **Italia** L.84.000, **Estero** L.168.000 I versamenti vanno indirizzati a: Gruppo Editoriale Jackson SpA Via Rosellini, 12 - 20124 Milano, mediante l'emissione di assegno bancario<br>o per contanti. L'abbonamento può essere sottoscritto anche utilizzando il c/c postale 11666203

#### **CONSOCIATE ESTERE**

GEJ Publishing Group Inc. Los Altos Hills - 27910 Roble Blanco<br>94022 California - Tel.: (001-415-9492028) Spagna

Grupo Editorial Jackson - Calle Alcantara, 57<br><mark>2</mark>80016 Madrid - Tel.: 1/4017365

Stampa: Arti grafiche Motta - Arese (Mi)<br>Fotolito: Fotolito 3C - Milano<br>Distribuzione:Sodip Via Zuretti, 25 -20125 Milano

Il Gruppo Editoriale Jackson è iscritto al Registro Nazionale della stampa<br>al N. 117 Vol. 2 foglio 129 in data 17/8/1982.

Spedizione in abbonamento postale gruppo III/70<br>Aut.Trib. di Milano n.19 del 15-1-1983

Mensile associato

Periodica Italiana

0 TuIti <sup>I</sup> diritti di riproduzione <sup>o</sup> di traduzione degli articoli pubblicati sono riservati. Manoscritti, disegni e fotografie non si restituiscono.

Associato al CSST - La tiratura e la diffusione di questa pubblicazione<br>sono certificate da Deloitte Haskins & Sells secondo Regolamento CSST del 26/10/1989 - Certificato CSST n.275 - Tiratura 41.032 copie

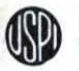

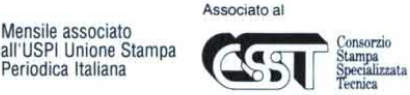

llGruppa Editoriale Jackson possiede per 'Fare Elettronica" i diritti esclusivi di pubblicazione per I'Italia delle seguenti riviste: En, ELECTRONIQJE PRATIQUE, LE HAUT PARLEUR E RADIO PLANS.

#### **ODIRITTI D'AUTORE**

La protezione del diritto d'autore è estesa non solamente al contenuto redazionale di Fare Elettronica ma anche alle illustrazioni e ai circuiti stampati. Confor-<br>memente alla legge sui Brevetti n. 1 1 27 del 29-6-39, i circuiti e gli schemi pub-<br>blicati su Fare Elettronica possono essere realizzati scopi privati o scientifici e comunque non commerciali. L'utilizzazione degli schemi non comporta alcuna responsabilità da parte della Società editrice. La Società editrice è in diritto di tradurre e/o fare tradurre un articolo e di uti-<br>lizzarlo per le sue diverse edizioni e attività dietro compenso conforme alle tariffe in uso presso la Società editrice stessa. Alcuni circuiti, dispositivi, componenti ecc. descritti in questa rivista possono beneficiare dei diritti propri ai brevetti:la società editrice non assume alcuna responsabilità per il fatto che ciò possa non essere menzionato.

Il Gruppo Editoriale Jackson pubblica anche le seguenti riviste: Bilt - NTE Computewale - Computer Grafica & Dasktop Publishing - Information Oggi<br>
Bilt - NTE Computewale - Computer Grafica & Dasktop Publishing - Information Oggi<br>
Information Oggi - Edwardsone Oggi - Elettronica Oggi -

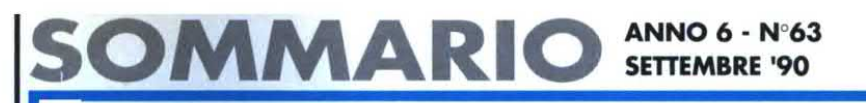

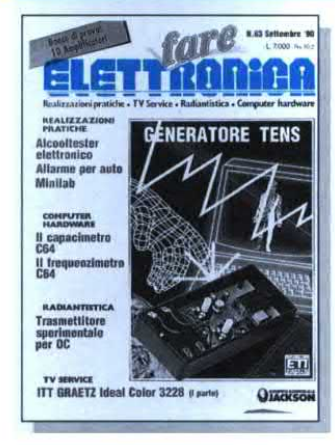

Pag.43 Generatore Tens

## Pag. 35 l| capacimetro C64

- $\overline{7}$ Allarme per autovettura
- Il frequenzimetro Commodore 64  $14$
- 20 Minilab
- Conosci l'elettronica? 25
- 27 Generatore di barre per TV
- 33 Alcooltester elettronico Inserto TV service '
- Banco di prova:10 amplificatori
- LX Meter a LCD
- Adattatore TV/HI-FI
- 39918 Banco<br>
27 LX Met<br>
281 Adatta<br>
287 Misura<br>
291 Provap Trasmettitore sperimentale per QC
- Misuratore di campo per onde decametriche
- Provapile
- Applichip: OM8210 Sistema di analisi/editing vocale
- .99 Linea diretta con Angelo
- 102 Novità
	- 106 Fare elettronica mercato

### Elenco Inserzionisti

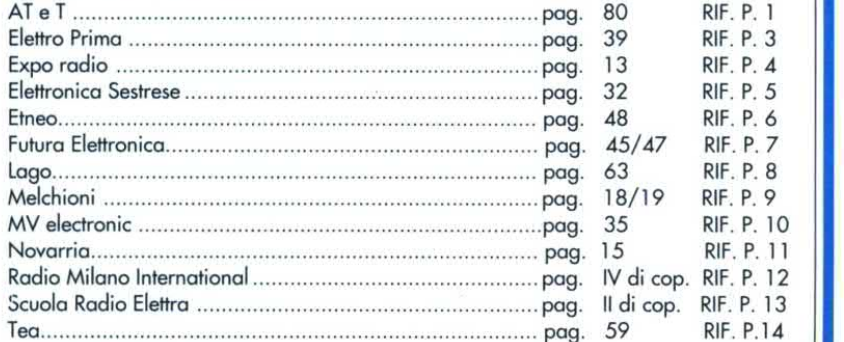

GRUPPO EDITORIALE JACKSON, numero I nella comunicazione "business-to-business'

# **Angelo Cattaneo**

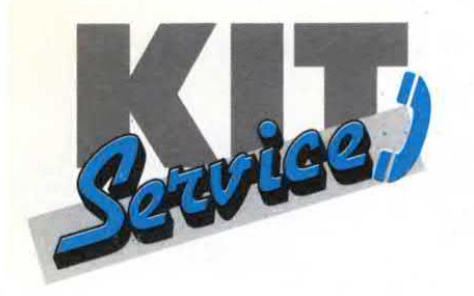

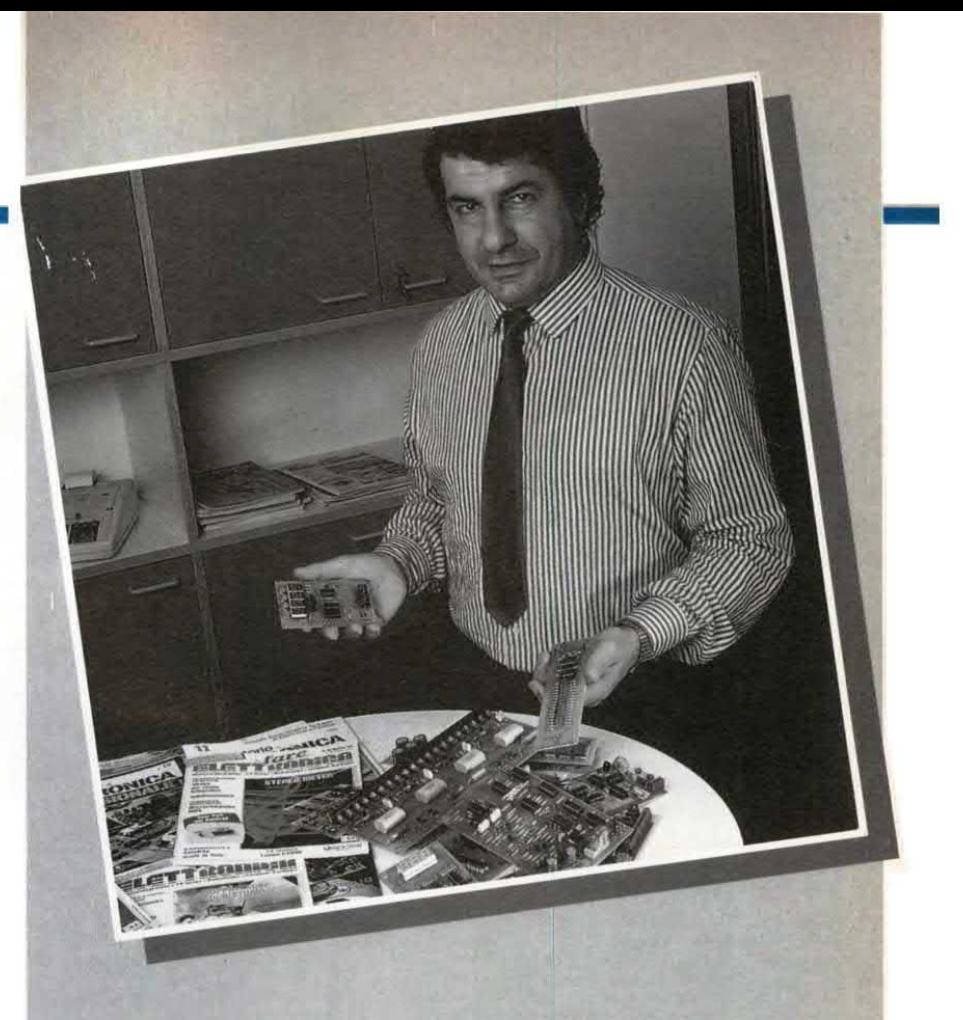

Parecchie sono le richieste di veder pubblicati tra le pagine hardware anche progetti dedicati a computer che non siano il C64 e il PC: bene vedremo di accontentare un po' tutti, anche se su questo numero post vacanziero presentiamo due ulteriori articoli riguardanti il Commodore di casa. I kit che propongo in questa sede sono i sequenti:

· Il capacimetro C64. Ovvero un semplice circuito da usare con un altrettanto semplice software per trasformare il Commodore 64 in un capacimetro non meno preciso di quelli commercia- $\overline{h}$ .

· Allarme per auto. Non è sicuramente il primo allarme per autovettura da noi presentato, ma pensiamo che su questo argomento ci sia molto da riproporre variando in continuazione. Il nostro circuito prevede un tastierino di codifica per l'accesso.

· Minilab. Per chi ancora non ci avesse pensato, ecco un accessorio indispensabile per il laboratorio. In una sola volta, disponibili le principali tensioni continue di alimentazione con una uscita indipendente regolabile entro ampi valori.

· Alcooltester elettronico. Era atteso da tempo questo misuratore che consigliamo in particolar modo a chi ha l'abitudine di alzare un po' troppo... il gomito!

augelo Pattanen

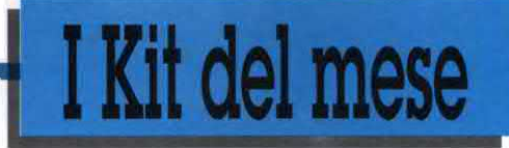

### Allarme per autovettura

a pag. 7

## Minilab

a pag. 20

## Alcool tester elettronico

a pag. 33

## ll capacimetro Commodore 64

a pag . 37

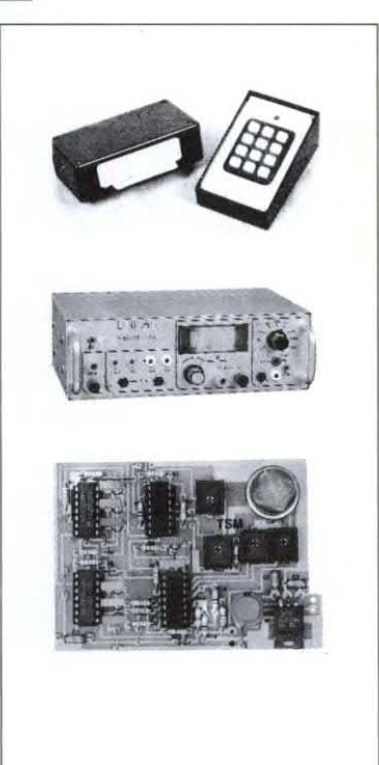

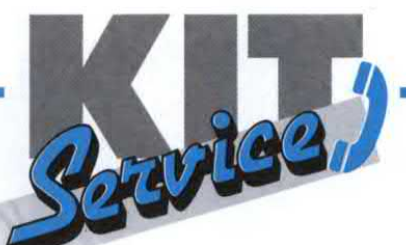

Tel. 02-6948254 dal Lunedi al Venerdi

### CEDOLA D'ORDINE

IMPORTANTE: Non inviare importi anticipati<br>utilizzando il conto corrente.

### Desidero ricevere in contrassegno i seguenti materiali

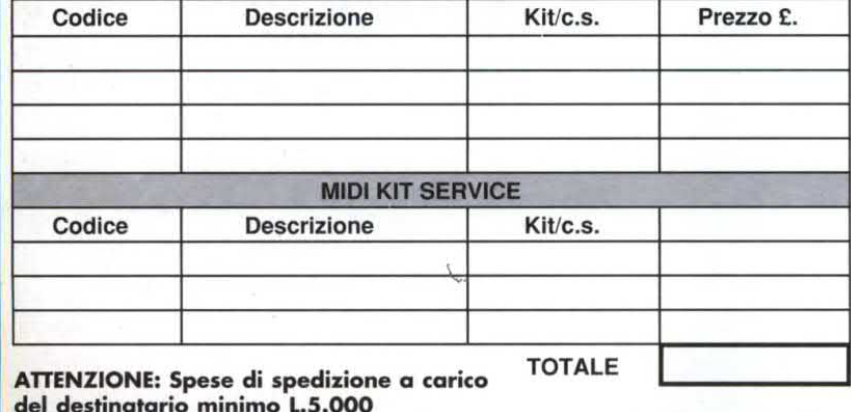

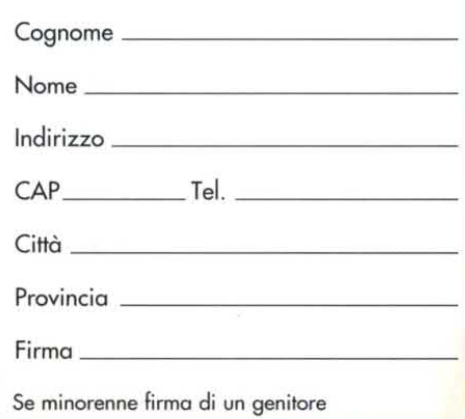

**INO KIT SERVICE IST** 

 $\circ$ 

1I Kit e i circuiti stampati sono realizzati dalla società a noi collegata che effettua la spedizione. Per ordinare, utilizzare la cedola "KIT SERVICE" oppure telefonare al 02-6948254 tutti i giorni dalle ore 16 alle ore 17.

lI Kit comprendono i circuiti stampati e i componenti elettronici come da schema elettrico pubblicato sulla rivista. Trasformatore di alimentazione <sup>e</sup> contenitore sono compresi nel Kit SOLO se espressamente menzionati sul listino sottostante. N.8. l prezzi riportati sul listino NON includono le spese postali. Per chiarimenti di natura tecnica scrivere indirizzando a Gruppo Editoriale Jackson Via Rosellini,12 - 20124 Milano.

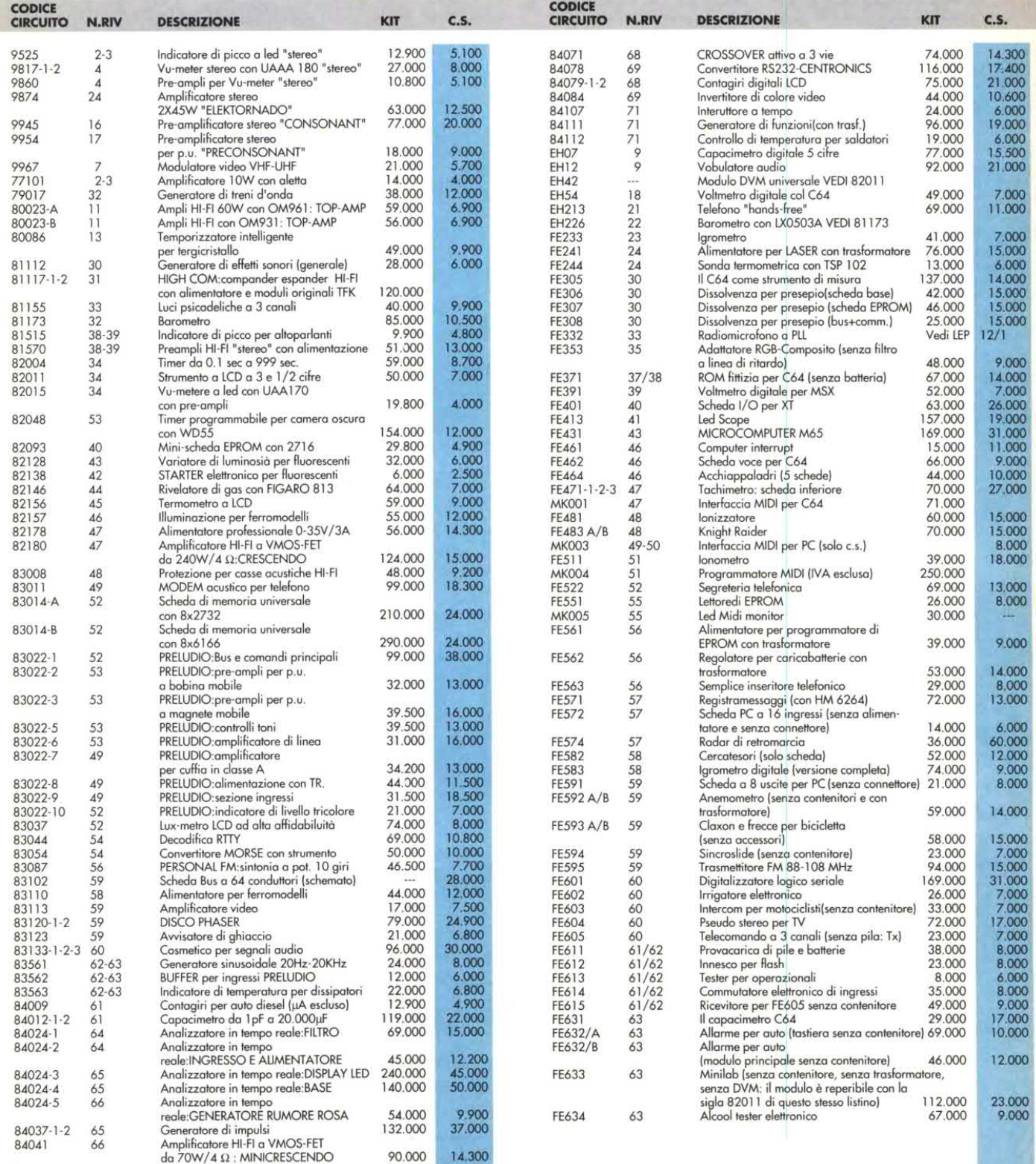

# Elettronicc<sup>i</sup>Generule. ALLARME PER AUTDVETTURA

l PARTE

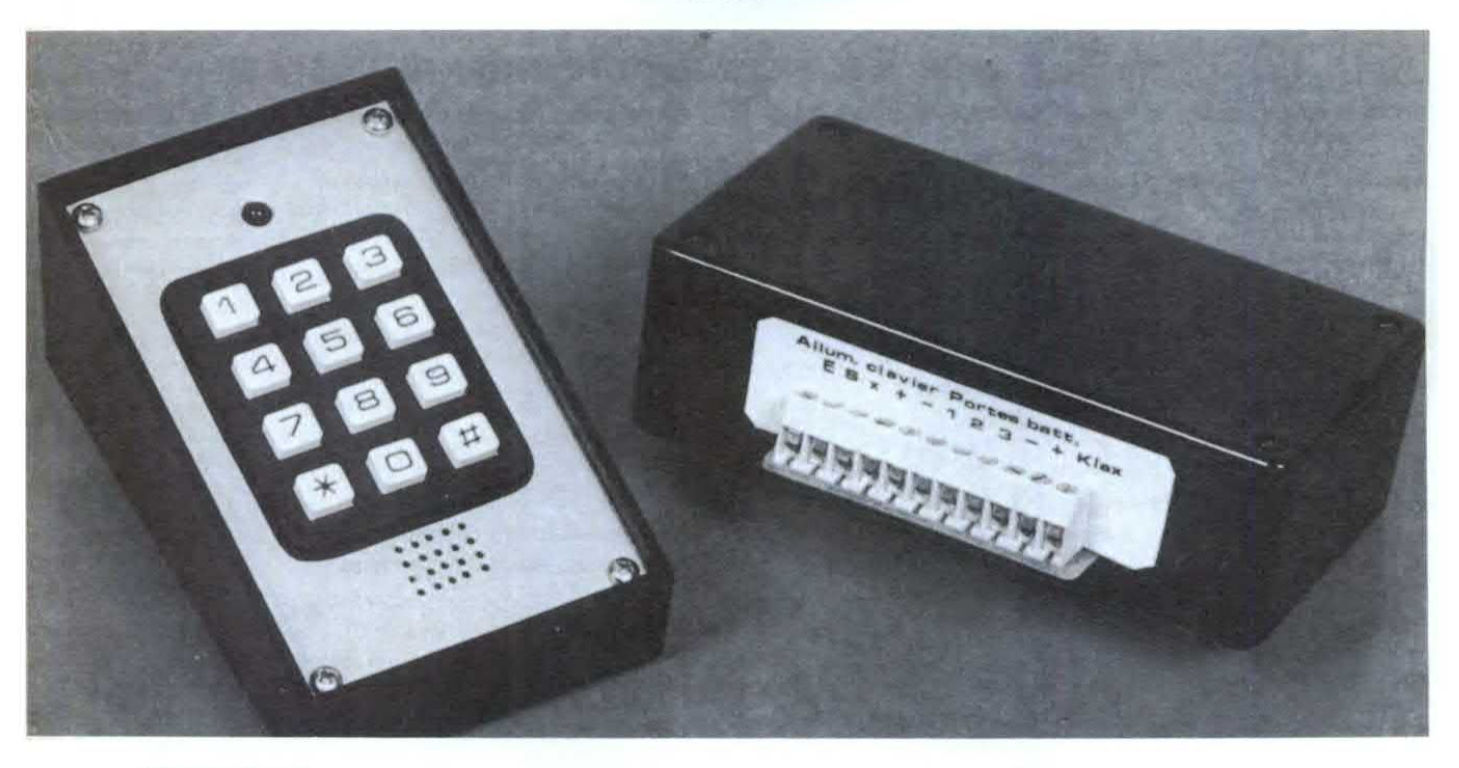

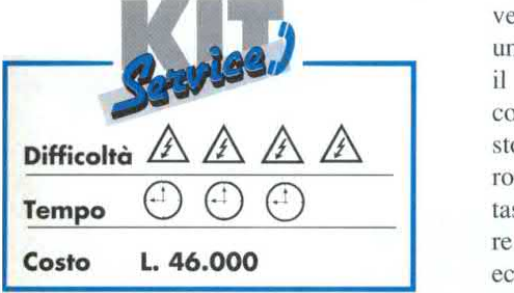

In questa prima parte presentiamo i circuiti <sup>e</sup> le loro caratteristiche, nel prossimo numero, la realizzazione.

L'allarme, che sorveglia l'apertura delle portiere ed eventualmente dei cofani anteriore e posteriore del veicolo, è composto daun modulo principale ed un modulo "tastiera". Il primo va installato in un luogo non visibile del vano motore o dietro il cruscotto. Il secondo, la tastiera, deve essere accessibile entro l'abitacolo del veicolo. Prima di lasciare il

veicolo, il conducente dovrà premere uno dei dodici tasti della tastiera (salvo il tasto "0") per mettere l'allanne in condizione di "sorveglianza". Da questo momento, entra in azione un LED rosso lampeggiante, disposto vicino alla tastiera e visibile dall'esterno, ad indicare che il veicolo <sup>è</sup> protetto da allarme: ecco la prima funzione dissuasiva del nostro il dispositivo. Finché il sistema si trova in questo stato, è impossibile avviare il motore perché viene interrotta l'accensione. Facciamo notare che ben pochi sistemi di allarme sul mercato possiedono questa caratteristica. Dall'istante in cui il sistema viene messo in condizione di sorveglianza, parte una temporizzazione di 15 secondi che neutralizza la possibilità di rilevazione <sup>e</sup> di registrazione di un'effrazione. Questo accorgimento permette al conducente di lasciare il veicolo <sup>e</sup> chiudere definitivamente la portiera. Al termine diquesta **Prossimo numero, la realizzazione.** [Cacensione. Facciamo notare che ben termo del modulo principale. La succes-<br>
Callarme, che sorveglia l'apertura delle possiedono questa caratteristica. Dall'is emessa 12 secondi di cal

temporizzazione, la sorveglianza diventa effettiva. Qualsiasi apertura di una portiera <sup>o</sup> di un cofano, anche se molto breve, ha come prima conseguenza l'irreversibile registrazione dell'informazione. Trascorsi 15 secondi di temporizzazione, il clacson simette a suonare con due, quattro, otto o sedici colpi brevi, della durata di 2/3 secondi. Due colpi brevi consecutivi sono separati da una pausa della stessa durata: 2/3 secondi. La sequenza è programmabile all'intemo del modulo principale. La successiva serie di due colpi di clacson viene emessa 12 secondi più tardi, <sup>e</sup> così, via secondo la programmazione scelta. Se la portiera è stata richiusa, <sup>e</sup> questo è il caso più generale, ritenendo che il ladro desista dal suo tentativo, il ciclo si interrompe ed il sistema prosegue la sua funzione di sorveglianza. Se invece la portiera è rimasta aperta, il ciclo si ripete indefinitamente. Questa temporizzazio-

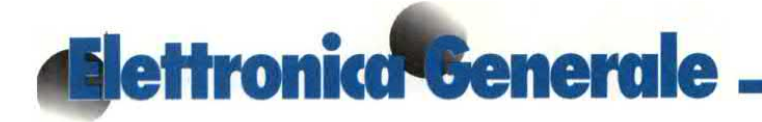

ne di 15 secondi corrisponde in realtà al tempo necessario al proprietario del veicolo per neutralizzare il sistema di allarme componendo sulla tastiera, una volta entrato nell'abitacolo, un codice segreto di quattro cifre. Se il codice viene riconosciuto come corretto, il LED rosso cessa di lampeggiare <sup>e</sup> viene ristabilita lacontinuità del dispositivo di accensione del motore. Naturalmente, viene anche annullato il processo di registrazione delle informazioni relative all"apertura delle portiere.

Il funzionamento di questo sistema di allarme è accompagnato da una serie di misure di sicurezza. Ad esempio, anche se il ladro strappasse il modulo "tastiera", il processo di allarme non si interromperebbe. Analogamente, mentre si imposta il codice segreto, qualsiasi cifra sbagliata annulla sistematicamente il processo di neutralizzazione anche se una, due <sup>o</sup> tre cifre precedenti erano corrette: in questo caso, l'impostazione del codice deve essere ripresa dall'inizio. La stessa situazione si verifica quando l'operatore preme simultaneamente due tasti, anche se uno dei due è corretto. Infine, ogni pressione su un tasto viene confermatadalla breve emissione di un "bip" sonoro. La Figura 1

riproduce lo schema <sup>a</sup> blocchi completo di funzionamento del dispositivo.

#### Funzionamento elettronico

Vediamo il modulo tastiera al quale si riferiscono le Figure 2 <sup>e</sup> 3, partendo dal sistema di controllo. Il controllo garantito dal modulo "tastiera" è basato sul contatore ICS, un CD 4017. Si tratta di un contatore-decodificatore decimale che avanza in corrispondenza ai fronti ascendenti dei segnali di conteggio applicati al suo ingresso di clock, <sup>a</sup> condizione che agli ingressi di convalida V e di reset RAZ sia presente un livello basso. Vedremo più avanti come avviene l`avanzamento diquesto contatore. Quando il sistema è in posizione di sorveglianza, il contatore si trova generalmente nella posizione SO. Quest'ultima uscita presenta dunque un livello alto, mentre tutte le altre sono <sup>a</sup> livello basso; essendo saturato il transistor T, è in funzione il LED lampeggiante L. Ogni pressione su un tasto della tastiera, purché il tasto sia giusto, fa avanzare il contatore di una posizione: in questo modo, dopo aver premuto quattro tasti corretti, il contatore raggiunge la posizione S4, con tre conseguenze:

<sup>v</sup> il contatore viene neutralizzato, perché ' è presente un livello alto all'ingresso di convalida;

- il transistor PNP T si blocca; nel suo circuito dicollettore <sup>è</sup> incluso il LED lampeggiante L, la cui corrente viene limitata dal resistore R29. Il LED cessa di lampeggiare, confermando la neutralizzazione del dispositivo di allarme;

<sup>~</sup> l'uscita X presenta un livello alto, grazie al resistore R30, il cui valore ha una certa importanza, perché deve essere uguale a quello di un altro resistore, montato nel modulo principale: viene cosi garantita una sicurezza supplementare' per l`inviolabilità del sistema.

Riassumendo: se il contatore ICS <sup>è</sup> in una posizione diversa da S4, il sistema di allarme si trova nel modo di sorveglianza; il sistema viene neutralizzato soltanto quando ICS viene portato in posizione S4.

Per quanto concerne la codifica-decodifica, le uscite S0, S1, S2, S3 di IC5 conducono rispettivamente a quattro gruppi, ciascuno provvisto di quattro microinterruttori che permettono diapplicare livelli alti o bassi ai catodi di quattro diodi; i livelli bassi vengono mantenuti mediante i resistori Rl/R4. Ogni uscita di ICS corrisponde pertanto ad un mi-

crointerruttore, la cui programmazione permette di definire un numero binan'o agli ingressi A, B, C, D di IC6, un decodificatore BCD decimale, che vedremo nel prossimo numero. Per esempio, se ICS è posizionato su S0 e gli interruttori B e C del microinterruttore n.1 (MSI) sono chiusi, viene generato il

Figura l. Schema <sup>a</sup> blocchi: il sistema di allarme si suddivide in due parti: il modulo "tastiera" che effettua la codifica ed il modulo principale che elabora Ie informazioni.

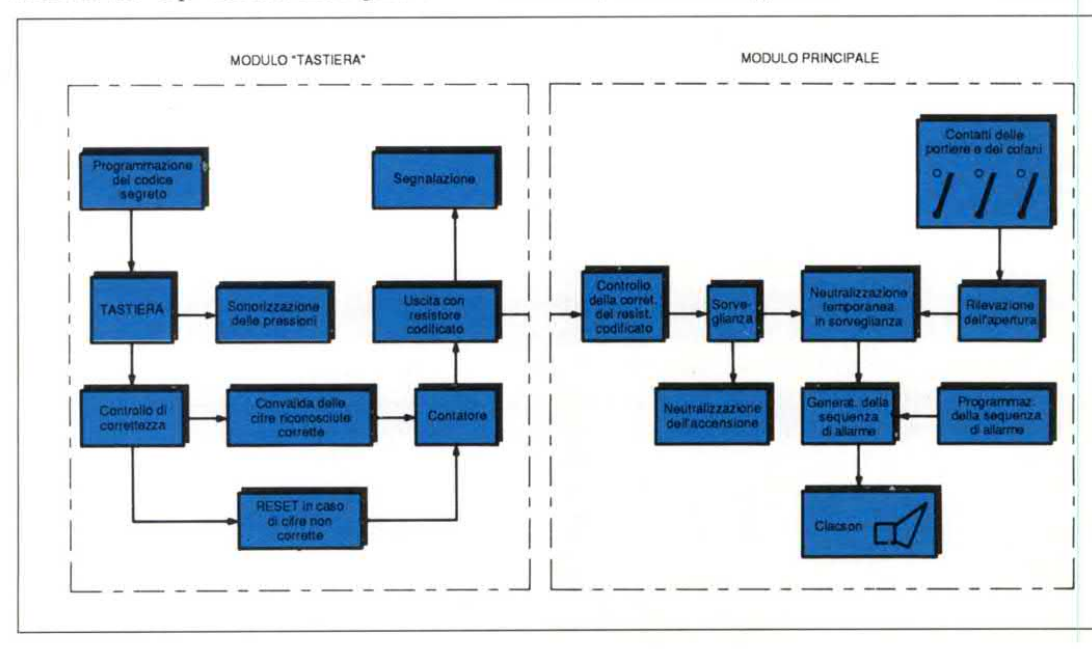

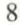

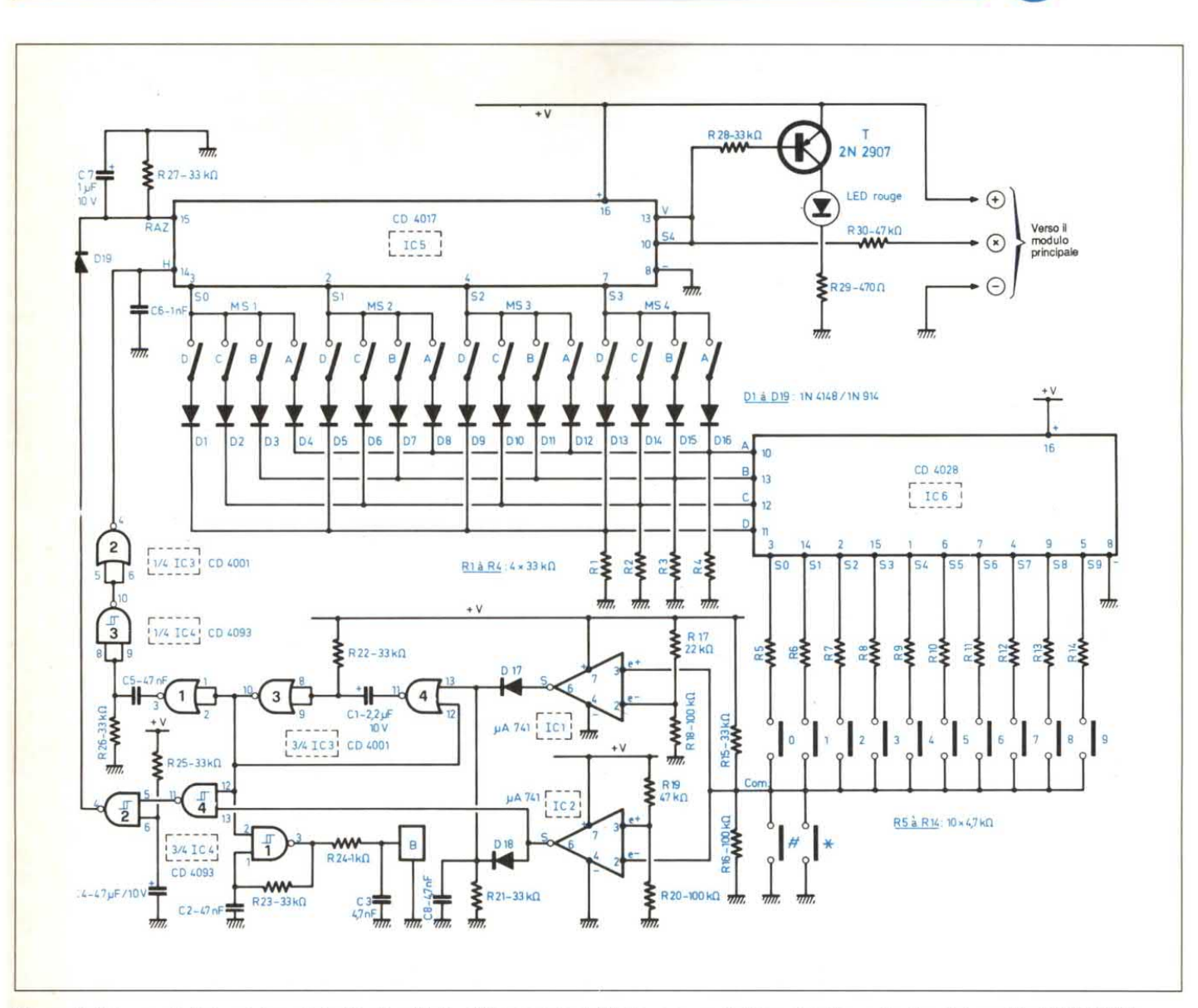

Figura 2. Schema elettrico del modulo "tastiera": il codice segreto dell'allarme verrà determinato con i microinterruttori MS1/MS4

#### numero binario 0110, cioè 6.

Tutte le uscite di IC6 presentano allora un livello basso, salvo l'uscita S6 che si trova a livello alto. Se venisse inavvertitamente programmato agli ingressi del decodificatore un numero binario superiore a 9, tutte le uscite si troverebbero contemporaneamente a livello basso. I tasti da 0 a 9 della tastiera sono collegati rispettivamente alle uscite S0/S9 di IC6, mediante dieci resistori (R5/R14) di uguale valore (4,7 k $\Omega$ ). Il conduttore comune della tastiera è collegato in modo permanente al polo positivo del-

l'alimentazione attraverso R15 (33 k $\Omega$ ) ed al polo negativo attraverso R16 (100  $k\Omega$ ). Anche i tasti # e \* sono collegati al polo negativo. Il polo positivo dell'alimentazione corrisponde ad una tensione di circa 12 V, come vedremo nel paragrafo dedicato al modulo principale. Pertanto, quando non viene azionato nessun tasto della tastiera, sul conduttore comune C è presente in permanenza una tensione di:

 $[R16/(R16+R15)]$  x 12 V =  $[100/$  $(33+100)$ ] x 12 = 9 V Se il tasto premuto sulla tastiera corrisponde all'uscita di IC6 che si trova a livello alto, R15 di 33 k $\Omega$  viene shuntato in parallelo da una resistenza di 4,7 k $\Omega$ , collegata analogamente al polo positivo. La resistenza equivalente di questo gruppo, Rx, si può calcolare con la solita formula per i resistori in parallelo, cioè:

 $1/Rx = (1/33)+(1/47) = 37,7/155,1$ e Rx =  $155, 1/37, 7 = 4, 1 \text{ k}\Omega$ 

La tensione disponibile sul comune della tastiera diventa allora:  $(100/104,1)$  x  $12 = 11,5$  V

# **Mettronica Generale**

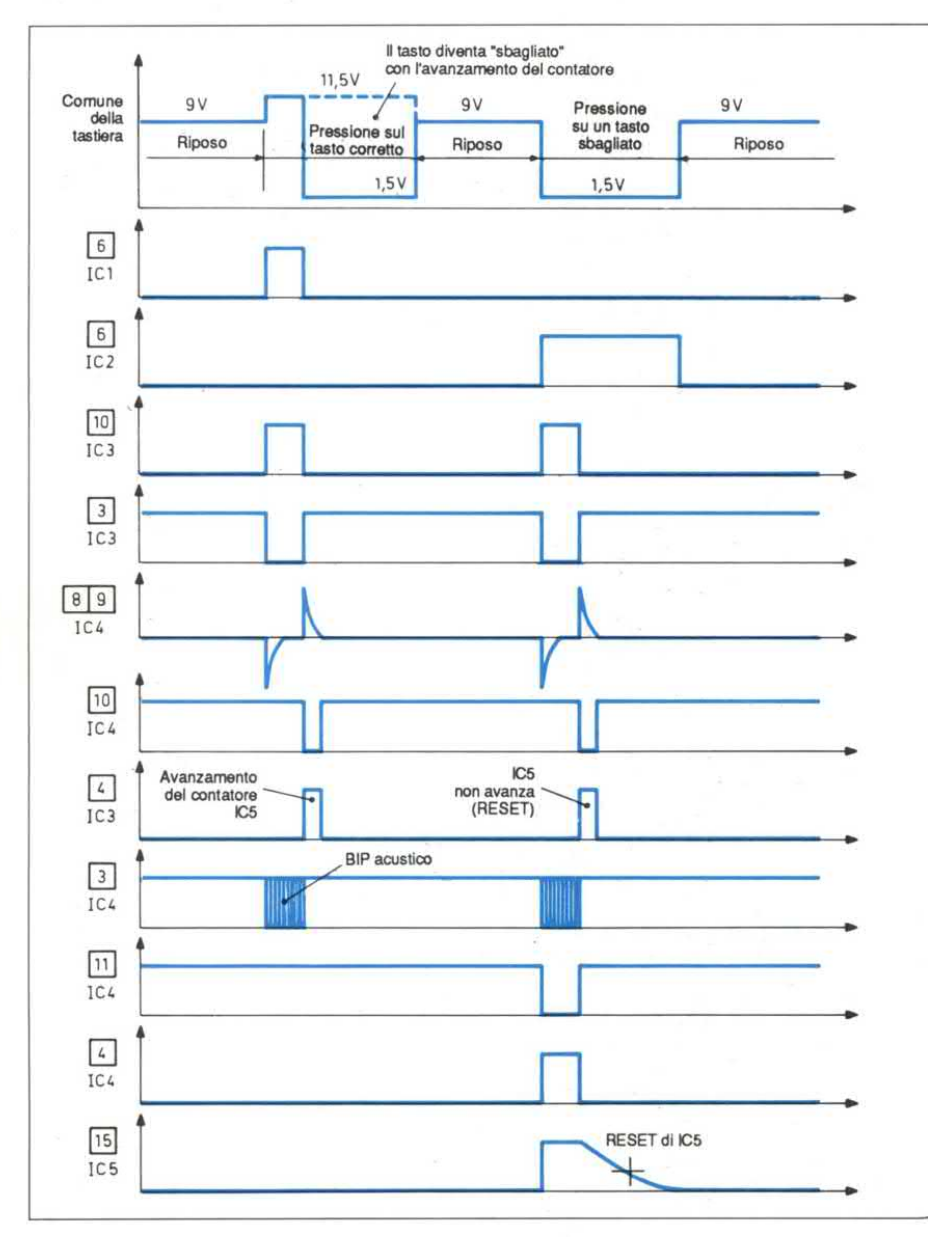

Figura 3. Oscillogrammi di funzionamento del modulo "tastiera".

Abbiamo eseguito dei calcoli per gli altri casi possibili che hanno dato le seguenti tensioni su "C":

· nessun tasto azionato: 9 V

· azionato il tasto corretto: 11,5 V

· azionato un tasto sbagliato: 1,4 V (Il resistore  $R16$  è in questo caso shuntato da una resistenza di 4,7 k $\Omega$ , collegata al polo negativo)

· azionati diversi tasti sbagliati: 1,4 V

· azionati un tasto corretto ed un tasto sbagliato: 6,3 V

· azionati un tasto corretto e diversi tasti sbagliati: minore di 6,3 V

• azionati il tasto # od il tasto \*: 0 V. Il controllo della correttezza viene effettuato dagli amplificatori operazionali 741 IC1 ed IC2, collegati qui come comparatori di tensione. Il principio è molto semplice. L'ingresso (e+ od e-, non invertente o invertente) a cui è applicata la tensione maggiore risulta prioritario e determina il livello dell'uscita S del comparatore. Di conseguenza, se  $Ve+$  >  $Ve-$  è presente un livello alto su S, mentre se Ve+ < Ve- su S è presente un livello basso. L'ingresso non invertente e+ di IC1 è collegato in permanenza al comune della tastiera. All'ingresso invertente e-viene invece applicata una tensione fissa di:

 $[(R18/(R17+R18))]$  x 12 V = 9.8 V

Con questi dati, l'uscita di IC1 presenta di solito un livello basso, salvo il caso particolare in cui venga premuto il tasto corretto: allora l'uscita di IC1 passa a livello alto. Per quanto riguarda IC2, l'ingresso e- è collegato al comune della tastiera, mentre l'ingresso e+ è collegato ad una tensione fissa di riferimento di 8.2 V. In questa situazione, è facile capire che l'uscita S presenta normalmente un livello basso, che diventa però alto ogni volta che vengono azionati uno o più tasti non corretti.

Vediamo ora l'avanzamento del contatore e la segnalazione acustica. Quando non è azionato nessun tasto, al punto comune dei catodi dei diodi D17 e D18 si trova normalmente un livello basso: questo punto passa a livello alto quando si preme un qualsiasi tasto, corretto o meno. Le porte NOR III e IV di IC3 formano un multivibratore monostabile che, quando si presenta un livello alto al suo ingresso di pilotaggio, fornisce alla sua uscita un impulso positivo, con durata determinata dai valori di R22 e C1, indipendentemente dalla durata del segnale di pilotaggio. Nel nostro caso, tale durata è di qualche decimo di secondo. Questo breve livello alto attiva la porta trigger I di IC4, il cui secondo ingresso è collegato ai due componenti periferici R23 e C2, i cui valori sono tali che l'uscita della porta fornisca denti di sega con frequenza di circa 2 kHz, corrispondente alla massima frequenza.

Tramite R24, il cicalino piezoelettrico B entra in azione e produce un segnale acustico udibile sotto forma di "bip". Ogni pressione su un tasto della tastiera viene pertanto segnalata dall'emissione del "bip" di conferma.

L'impulso positivo fornito dal monosta-

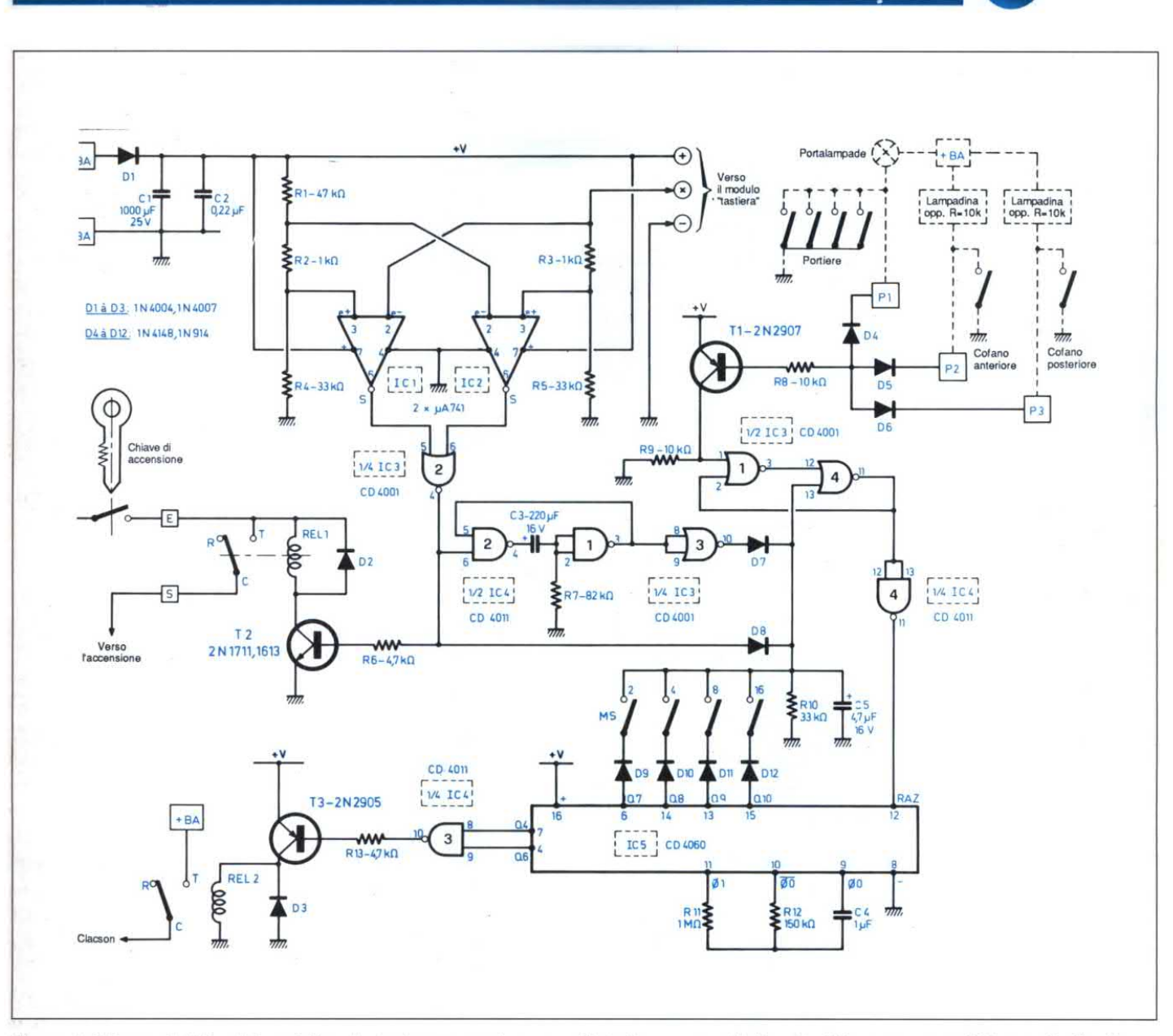

Figura 4. Schema elettrico del modulo principale: premendo uno o più tasti non corretti, l'uscita del comparatore IC2 va a livello alto.

bile viene convertito in impulso negativo dalla porta NOR 1 di IC3. Il condensatore C5 ed il resistore R26 formano un circuito derivatore, sensibile al fronte ascendente di un segnale positivo presente al suo ingresso: ne consegue una rapida carica di C5 attraverso R26. Con questa disposizione, a partire dalla fine dell'impulso positivo del monostabile, viene applicato un breve livello alto agli ingressi riuniti del trigger III di IC4, dando origine a:

• un impulso negativo all'uscita del trigger

· un impulso positivo all'uscita della porta NOR II di IC3.

Quest'impulso garantisce, in generale, l'avanzamento di un passo del contatore IC5. Tale avanzamento avviene soltanto se il tasto premuto in precedenza è stato riconosciuto corretto.

Abbiamo visto che, quando vengono premuti uno o più tasti non corretti, il comparatore IC2 presenta alla sua uscita un livello alto. Quest'ultimo viene poi inviato ad uno degli ingressi del trigger NAND IV di IC4. Poiché all'altro ingresso è applicata l'uscita del monostabile, in caso di pressione di un tasto sbagliato, viene sempre prodotto un livello basso, della stessa durata dell'impulso positivo emesso dal monostabile. La porta trigger II, al cui ingresso 6 è normalmente presente un livello alto, trasforma questo impulso negativo in un livello alto che, tramite D19, provvede

# **Elettronica Generale**

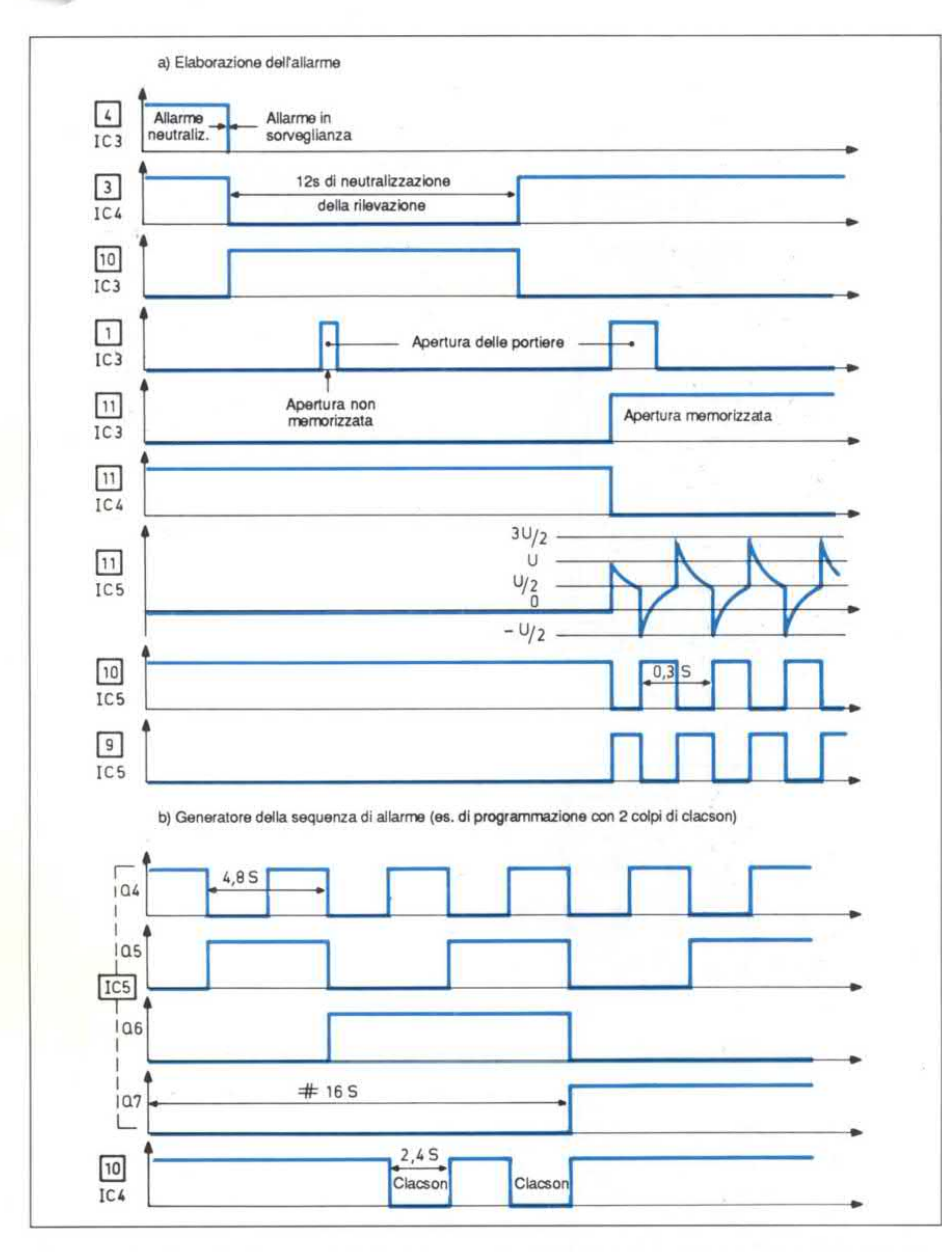

Figura 5. Oscillogrammi relativi all'elaborazione dell'allarme e alla sequenza del clacson.

all'azzeramento di IC5. In realtà, avviene la carica rapida di C7, anche se (grazie al diodo antinversione D19) lo stato alto permane all'ingresso di reset di IC5 per circa un secondo, dopo l'impulso positivo generato dal monostabile. Questa conservazione del livello alto è dovuta alla lenta scarica di C7 attraverso R27. Di conseguenza, l'avanzamento di IC5, normalmente provocato da un breve impulso fornito dall'uscita della porta NOR II di IC3, non può avvenire. La pressione di un tasto sbagliato non provoca soltanto la neutralizzazione del conteggio, me anche l'azzeramento del contatore. E' interessante notare che la trasmissione di una rilevazione di errore avviene soltanto durante l'impulso positivo fornito dal monostabile, grazie al controllo garantito dalla porta NAND IV di IC4. Questa disposizione è indispensabile: infatti, se non è stato rilevato nessun errore perché il tasto premuto era corretto, quando IC5 avanza di un passo

si possono presentare due situazioni: · in quel momento, l'utente può avere ancora il dito sul tasto; viene generalmente rilevata un'anomalia, salvo il caso in cui la cifra seguente del codice segreto sia la stessa;

· l'utente ha abbandonato il tasto: viene ancora rilevata un'anomalia, salvo il caso in cui la cifra seguente sia uno zero. In entrambi casi, c'è una quasi totale probabilità di azzeramento del contatore: facendo precedere l'impulso di conteggio da un impulso di verifica, si elimina questo inconveniente.

All'accensione del circuito, infine, C4 viene caricato attraverso R25 e produce un impulso positivo all'uscita della porta II di IC4, che garantisce l'azzeramento automatico del sistema.

Premendo i tasti # o \* della tastiera, si attua una rilevazione volontaria di errore, che si traduce nell'azzeramento di IC5 e conseguente passaggio del sistema di allarme nella condizione di sorveglianza. Da notare che, nella posizione neutralizzata del sistema (livello alto su S4), il decodificatore IC6 presenta un livello alto permanente su S0, poiché i suoi quattro ingressi A, B, C, D si trovano a livello basso. In questo caso, una pressione sul tasto "zero" non produce nessun effetto, perché l'ingresso di convalida V di IC5 resta al livello alto di inibizione: la pressione del tasto zero non viene infatti interpretata come errore. Invece, la pressione di un qualunque altro tasto provocherà l'azzeramento di IC5 e porterà il sistema di allarme in condizione di "sorveglianza". Per cui: · la neutralizzazione del sistema di allarme si realizza impostando sulla tastiera, in ordine corretto, il codice segreto programmato con i microinterruttori MS1-MS4

· il sistema si porta in posizione di "sorveglianza" quando viene premuto qualsiasi tasto della tastiera, salvo lo zero.

Arrivederci al prossimo numero con la realizzazione e l'elenco dei componenti. ©Electronique Pratique n° 132

Appuntamento a **FAENZA** il 27 e 28 Ottobre '90

EXPO RADIO **6<sup>a</sup> MOSTRA MERCATO** del RADIOAMATORE e CB **ELETTRONICA e COMPUTER** 

# 27-28 Ottobre '90

Faenza - Centro Fieristico Provinciale orario mostra 9/13 - 15/19 Servizio ristorante all'interno

IN VASTA AREA COPERTA ALL'INTERNO DELLA FIERA si svolge anche il

«3° MERCATINO DELLA RADIO»

riservato per lo scambio tra privati di usato autocostruito e surplus, ecc.

**3 GRANDI PADIGLIONI ESPOSITIVI, OLTRE 100 ESPOSITORI** 

### PER INFORMAZIONI E PRENOTAZIONI STAND

FIERA SERVICE organizzazione mostre, esposizioni Via Barberia 22 - 40123 Bologna - Tel. 051-333657 segreteria fiera Faenza dal 26/10 al 28/10 - 0546/620970

# Computer Hardware IL FREQUENZIMETRO GOMMODORE 64

#### Facciamo lavorare un po' l'hardware inutilizzato del 64!

Ci hanno sempre interessato le applicazioni pratiche dei personal computer che, in effetti, possono svolgere molte funzioni, oltre che far girare l'ultimissimo gioco spaziale. Ecco una di tali applicazioni. Molte funzioni della serie di chip montati nel C64 sono inutilizzate <sup>o</sup> sottoutilizzate dal sistema operativo. I chip CIA 6526 possono essere usati per molte altre funzioni, oltre la temporizzazione <sup>e</sup> la gestione I/O. I timer del 5526 possono servire per contare segnali esterni applicati al piedino CNT, disponibile sulla porta di utente. Sfruttando questa funzione si possono contare segnali esterni, elaborando poi il conteggio: ne derivano parecchie applicazioni ed una delle più interessanti è la misura della frequenza di un segnale applicato.

#### Come funziona il programma

Per misurare la frequenza di un segnale, bisogna generalmente contare il numero di impulsi durante un certo intervallo di tempo <sup>e</sup> convertire poi il conteggio nella frequenza. Se l'intervallo utilizzato è di secondo, il conteggio darà direttamente la frequenza in cicli al secondo, senza ulteriori conversioni. La maggiore limitazione in questo caso <sup>è</sup> il conteggio massimo che il registro può contenere. Questo inconveniente può comunque essere superato abbreviando l'intervallo, dividendo la frequenza del segnale prima diapplicarlo, oppure utilizzando un altro registro. Con il nostro programma, si può scegliere il tempo di gate di 1

secondo oppure di un decimo di secondo; <sup>è</sup> stato scelto il chip CIA #2 perché i suoi timer non sono utilizzati dal sistema operativo. Per questa applicazione serve solo il timer A ma, qualora sia richiesto un conteggio più ampio, si può modificare il programma in modo da sfruttare entrambi i timer.

Settando il bit <sup>5</sup> del registro di controllo relativo al timer A, si potranno contare segnali esterni. Il listato assembly <sup>è</sup> piuttosto intuitivo, ma è opportuno evidenziare alcuni particolari. Il vettore IRQviene modificato in modo dapuntare alla nostra routine: si può così aggiornare ilconteggio con maggiore precisione diquanto potrebbe fare un programma in solo BASIC. Viene utilizzato l'indirizzo iniziale \$C000 ma, volendo, si può riassemblare il programma in un diverso indirizzo.

#### Figura l. Configurazione della porta utente del Commodore 64.

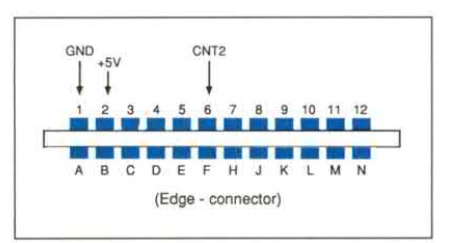

Poiché IRQ si verifica 60 volte al secondo, mentre si vuole ottenere il conteggio solo ogni 0,1 oppure l secondo, viene utilizzato un registro flag, che viene dapprima caricato (con un valore uguale al numero desiderato di IRQ tra ogni aggiornamento del conteggio) e poi decrementato per ogni IRQ. Quando il registro flag è stato decrementato a 0, il conteggio riprende dall'inizio. Il valore del tempo di gate è memorizzato in 822 e corrisponde al valore da caricare nel registro flag. Se viene modificato nel corso del programma, cambierà anche il tempo di gate. All'avviamento, 822 viene predisposto a 60.

Con i timer CIA sorge un problema: si tratta infatti di contatori all'indietro, mentre la nostra applicazione richiede di contare in avanti. Predisponendo però inizialmente il contatore <sup>a</sup> \$FF ed effettuando un OR esclusivo del conteggio finale rispetto a \$FF, si trasforma efficacemente il sistema in un contatore in avanti. Questa funzione viene programmata in codice macchina, quindi non deve essere eseguita in BASIC. Per utilizzare il conteggio, si deve fermare il contatore, leggerlo, azzerare il contatore e riavviarlo. Dopo aver memorizzato il conteggio, la routine salta alla normale routine IRQ. Attenzione che qui potrebbe verificarsi un piccolo errore, se viene usato un tempo di gate troppo breve. C'è infatti un leggero ritardo tra l'istante in cui il contatore viene fermato e quello in cui viene riavviato. Anche utilizzando un tempo di gate di 0,1 secondi, questo errore temporale è insignificante. Se usate un tempo di gate estremamente breve, il conteggio deve essere aggiustato per correggere l'errore. Il risultato del conteggio è memorizzato nelle locazioni 680, 681 nel normale formato byte meno significativo-byte più significativo. Se il conteggio supera \$FFFF, il contatore non dà una lettura fedele: in questo caso, <sup>a</sup> seconda di quale timer <sup>è</sup> in uso, verrà settato il bit <sup>0</sup> Come funziona il programma<br>
vente del Commodore 64.<br>
Termi surare la frequenza di un segnale,<br>
Sisogna generalmente contare il numero<br>
Sisogna generalmente contare il numero<br>
Sisogna generalmente contare il numero<br>
Termi od il bit l del registro di controllo dell'interrupt. Per indicare questa situazione, l'ICR viene collegato in AND con %00000011, per mascherare i bit indesiderati, e poi memorizzato nella locazione 823. Qualunque risultato diverso da 0, a questo punto, indica una condizione di overflow.

Pubblichiamo anche un breve programma BASIC, a scopi più che altro dimostrativi: sarà comunque sufficiente per la maggior parte delle applicazioni a bassa frequenza. Il programma BASIC permette di scegliere tra i tempi di gate da 0,1 ed 1 secondo e visualizza la frequenza sullo schermo. Quando si verifica una condizione di fuoriscala, sotto il valore di conteggio apparirà la scritta "overflow", ad indicare che il conteggio non è corretto e deve essere selezionato il tempo di gate di 0,1 secondi. Se questo è già stato fatto, si dovrà ricorrere ad un prescaler per abbassare la tensione d'ingresso, oppure modificare il programma in modo da utilizzare un tempo di gate più breve. Il minimo tempo di gate possibile è 1/60 di secondo, che darà un conteggio massimo di circa 4 MHz. Questo però è troppo elevato perché il 6526 possa contare con precisione: perciò, al disopra di 1 MHz, sarà opportuno usare un prescaler per evitare errori.

Ci sono molto modifiche possibili, come memorizzare la frequenza ad intervalli di tempo prefissati, oppure inviare il display ad una stampante. Si potranno anche usare entrambi i timer A e B ma, per poter leggere anche il timer B, il codice macchina dovrà essere modificato. Anche il registro di controllo per il timer B dovrà essere predisposto in modo da contare l'overflow dal timer A. Abbiamo lasciato queste modifiche alla fantasia dell'utilizzatore.

#### Note hardware

Poiché viene usato il CIA #2, è necessario utilizzare la connessione CNT2 della porta d'utente come ingresso per la frequenza da misurare: si tratta del piedino #6. Per maggiori informazioni, consul-

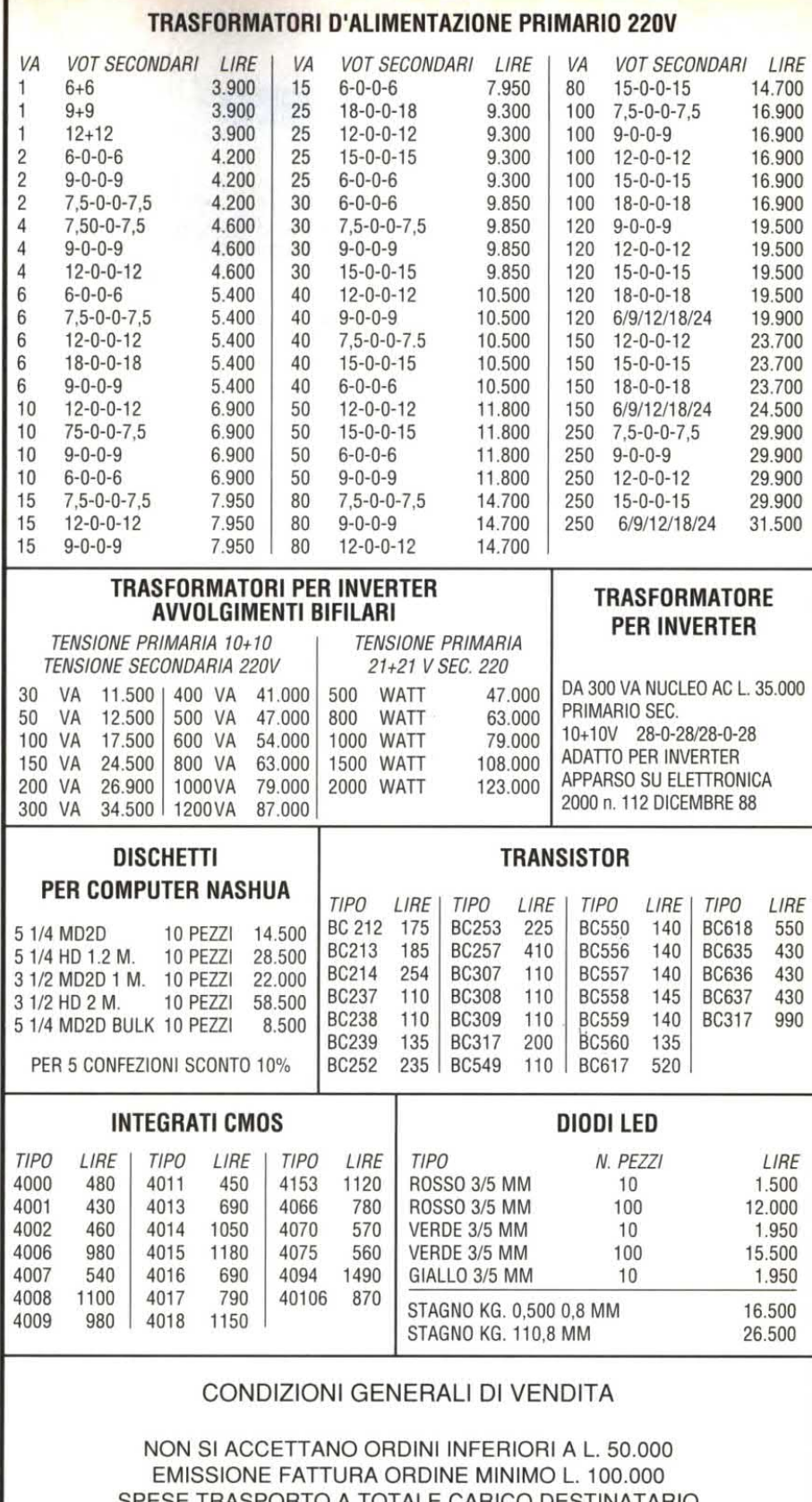

A TOTALE CARICO DESTINATARIO I PREZZI SONO IVA COMPRESA, PAGAMENTO CONTRASSEGNO, A RICHIESTA INVIAMO LISTINO PREZZI INVIANDO L. 5.000 ANCHE IN FRANCIBOLLI, OPPURE SUL C.C. POSTALE 61362208 Intestato a:

### **NOVARRIA SANTO**

via Orti, 2 - 20122 MILANO - Tel. (02) 55.18.26.40 - Fax (02) 55.18.26.40

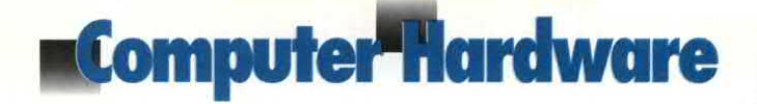

tare lo schema mostrato in Figura 1. Qualunque segnale applicato a questo piedino DEVE essere TTL-compatibile (+5 V massimo). Una volta accertato che il segnale è di questo genere, si potrà applicarlo direttamente al piedino; in caso diverso, sarà necessario un circuito adattatore di livello. Il segnale applicato deve anche avere un tempo di salita veloce, per essere certi che venga contato. L'utilizzo di un trigger di Schmitt a questo punto eliminerà qualsiasi problema. Se il vostro segnale ha un'ampiezza minore dicirca 3 V, ci vorrà anche un qualche tipo di amplificatore. Con il tempo di gate di l secondo, la massima frequenza misurabile è 65.535 Hz; con 0,1 secondi la massima frequenza misurabile è 655.350 Hz. Volendo contare frequenze maggiori di questa, si dovranno abbreviare i tempi di gate, oppure usare un prescaler che abbassi, mediante divisione, la frequenza d'ingresso. L'abbreviamento del tempo di gate aumenta la frequenza massima, ma è meglio non andare oltre <sup>1</sup> MHz circa, perché altrimenti il chip non potrebbe effettuare conteggi esatti. E' anche indispensabile accertarsi che qualunque circuito percorso dal segnale abbia la larghezza di banda sufficiente per l'applicazione. Ogni circuito utilizzato deve essere montato più vicino possibile alla porta d"utente: per evitare problemi, tutti i collegamenti devono essere mantenuti corti al massimo.

Listato 1. Sezione base del programma di misura della frequenza. Far girare il loader nel listato 2 o assemblare la parte in linguaggio macchina sul disco, prima di farla girare.

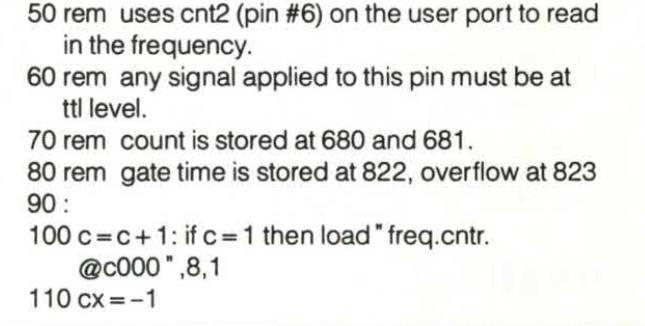

120 print" So "tab(12)" frequency counter" 130 print tab(12) "------------------140 print: print tab(6) ' press ' <sup>+</sup> ' for 1 sec. gate ' 150 print: print tab(6)" press '-' for 0.1 sec. gate" 160 print: print tab(10)" any other key to quit" 170 sys 49152 :rem start address  $180 \text{ c} = \text{peek}(680) + 256 \text{ *} \text{peek}(681)$ : if  $\text{c} = \text{cx}$ then 230 :rem count has not changed<br>190 print<sup>"</sup> saggggggggggggg<sup>1</sup> 7 spcs, 7 crsr lefts] ;c;d\$, ' cycles per second '  $200$  cx = c 210 if peek(823) then print' overflow" 220 if peek $(823) = 0$  then print" :rem 8 spaces 230 geta $$:$  if a $$ = "$  " then 180 240 if  $a\$  = " + " then poke822,60:  $d\$  = " : goto180 250 if  $a\$  =  $" -"$  then poke 822, 6:  $d\$  =  $"$  [1 crsr left]0": goto180 260 sys 49155 :rem disconnect address 270 end Listato 2. Programma Basic per creare sul disco file in linguaggio macchina "freq.contr.c000%" 10 rem\* data loader for "freq cntr" \*  $20 \text{cs} = 0$ 30 for  $i=1$  to 133: read a:  $cs = cs + a$ : next 50: 60 if cs<>13602 then print' !data error! ' : end 70 rem create object file on disk 80 open 1,8,1, "0:freq.cntr.@c000" 90 print#1 ,chr\$(0);chr\$(192); 100 restore: for  $i = 1$  to 133: read a 110 print#1.chr\$(a);: next i 120 close 1: end 130: ` 1000data 76. 23.192.120,173. 52, 3.141 1010 data 20, 3, 173, 53, 3, 141, 21, 3 1020data169. 0,141. 14.221. 88. 96,120 1030data173. 20. 3.141, 52. 3.173. 21 1040data 3,141, 53. 3,169. 77,141, 20 1050data 3.169.192,141, 21. 3.169.255 1060data141, 4.221.141. 5.221.169. 60 1070data141, 54. 3,173, 54. 3.141.167 1080data 2,169. 0.141. 13.221.169. 49 1090data141. 14.221. 88, 96.206.167. 2 1100data208. 48,173. 54. 3.141.167. 2 1110data169, 32,141. 14.221.173. 4.221 1120data 73.255,141.168. 2.173. 5. 221 1130data 73.255,141.169. 2.169.255,141 1140data 4.221.141. 5.221.169, 49.141 1150data 14.221.173. 13,221. 41. 3,141 Section of the perturb possible main that the compared the perturb problem<br>
that distant of the perturb problem;<br>
the comparation of the perturb problem;<br>
the comparation of the perturb of the programma dimisura della fre 1160 data 55, 3, 108, 52, 3

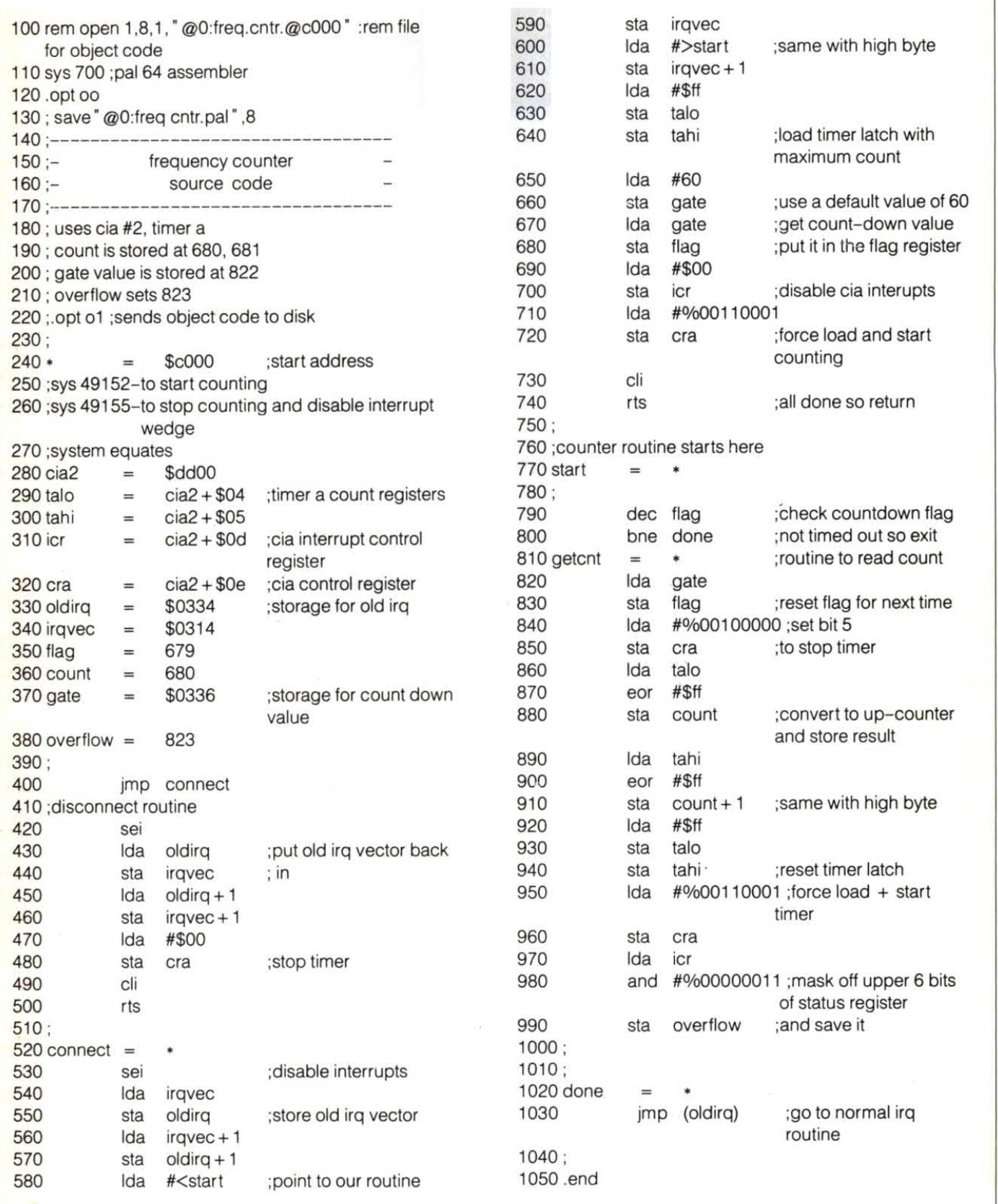

Listato 3. Source code in assembler per il programma del frequenzimetro

### Troverete gli MKit presso i seguenti punti di vendita:

#### LOMBARDIA

Mantova - C.E.M. - Via D. Fernelli, 20 - 0376/29310 · Milano - M.C. Elettr. - Via Plana, 6 - 02/391570 • Milano - Melchioni -Via Friuli, 16/18 - 02/5794362 · Abbiategrasso - RARE - Via Omboni, 11 - 02/9467126 · Cassano d'Adda - Nuova Elettronica - Via V. Gioberti, 5/A - 0263/62123 · Magenta -Elettronica Più - Via Dante 3/5 - 02/97290251 · Giussano -S.B. Elettronica - Via L. Da Vinci, 9 - 0362/861464 · Pavia -Elettronica Pavese - Via Maestri Comacini, 3/5 - 0382/27105 · Bergamo - Videocomponenti - Via Baschenis, 7 - 035/233275 ● **Villongo** - Belotti - Via S. Pellico - 035/927382 ● **Busto**<br>**Arsizio** - Mariel - Via Maino, 7 - 0331/625350 ● **Saronno** - Fusi Arsizio - marier- via malho, 7<br>- Via Portici, 10 - 02/9626527 • Varese - Elettronica Ricci - Via Faremo. 2 - 0332/281450

#### PIEMONTE - LIGURIA

Domodossola - Possessi & laleggio - Via Galletti, 43 - 0324/ 43173 · Castelletto Sopra Ticino - Electronic Center di Masella - Via Sempione 158/156 - 0362/520728 · Verbania - Deola - C.so Cobianchi, 39 - Intra - 0323/44209 · Novi Ligure - Odicino - Via Garibaldi. 39 - 0143/76341 · Fossano -Elettr. Fossanese - V.le R. Elena, 51 - 0172/62716 · Mondovi Fieno - Via Gherbiana, 6 - 0174/40316 · Torino - FE.ME.T. C.so Grosseto, 153 - 011/296653 · Torino - Sitelcom - Via dei Mille, 32/A - 011/8398189 · Ciriè - Elettronica R.R. - Via V. Emanuele, 2/bis - 011/9205977 **e Pinerolo** - Cazzadori -<br>Piazza Tegas, 4 - 0121/22444 **e Borgosesia** - Margherita -P.zza Parrocchiale, 3 · 0163/22657 · Genova<br>Sampierdarena - SAET - Via Cantore, 88/90R - 010/414280 · La Spezia - A.E.C. - P.zza Caduti della Libertà, 33 - 0187/30331

#### VENETO

Montebelluna - B.A. Comp. Elet. - Via Montegrappa, 41 -0423/20501 • Oderzo - Coden - Via Garibaldi, 47 - 0422/<br>713451 • **Venezia -** Compel - Via Trezzo, 22 - Mestre - 041/ 987.444 · Venezia - Perucci - Cannareggio. 5083 - 041/ 5220773 · Mira - Elettronica Mira - Via Nazionale, 85 - 041/ 420960 · Arzignano - Nicoletti - Via G. Zanella, 14 - 0444/ 670885 · Cassola - A.R.E. - Via dei Mille, 13 - Termini - 0424/ 34759 · Vicenza - Elettronica Bisello - Via Noventa Vicentina, 2 - 0444/512985 **● Sarcedo -** Ceelve - V.le Europa, 5 - 0445/<br>369279 ● Padova - R.T.E. - Via A. da Murano, 70 - 049/ 605710 · Chioggia Sottomarina - B&B Elettronica - V.le Tirreno, 44 - 041/492989

#### FRIULI - TRENTINO-ALTO ADIGE

Gemona del Friuli - Elettroquattro - Via Roma - 0432/981130 • Monfalcone - Pecikar - V.le S. Marco, 10/12 • Trieste Fornirad - Via Cologna, 10/D - 040/572106 **® Trieste** - Radio<br>Kalika - Via Fontana, 2 - 040/62409 **® Trieste** - Radio Trieste -V.Ie XX Settembre, 15 - 040/795250 e Udine - AVECO ELEIT. - Via Pace, 16 - 0432/470969 · Bolzano - Rivelli - Via Roggia, 9/B - 0471/975330 · Trento - Fox Elettronica - Via Maccani, 36/5 -0461/984303

#### EMILIA ROMAGNA

Casalecchio di Reno - Arduini Elettr. - Via Porrettana, 361/2 -051/573283 · Imola - Nuova Lae Elettronica - Via del Lavoro. 57/59 - 0542/33010 0 cento - Bettronica Zetabi - Vla Penzale, 10 - 051/905510 · Ferrara - Elettronica Ferrarese -Foro Boario, 22/A-B - 0532/902135 · Rimini - C.E.B. - Via Cagni, 2 - 0541/773408 · Ravenna - Radioforniture -Circonvall. P.zza d'Armi, 136/A - 0544/421487 · Piacenza -Elettromecc. M&M - Via Scalabrini, 50 - 0525/25241 ●<br>**Bazzano** - Calzolari - Via Gabella, 6 - 051/831500 **● Bologna** - C.E.E. - Vla Calvart. 42/0 -051/368486

#### TOSCANA

Firenze - Diesse Elettronica - Via Baracca, 3/A - 055/357218 · Prato - Papi - Via M. Roncioni, 113/A - 0574/21361 . Vinci - Peri Elettronica - Via Empolese, 12 - Sovigliana - 0571/508132 •<br>**Viareggio** - Elettronica D.G.M. - Via S. Francesco - 0584/32162<br>• **Lucca** - Biennebi - Via Di Tiglio, 74 - 0583/44343 • **Vassa -**<br>E.L.C.O. - G.R. Sanzio, 26/28 -(Avenza) - Nova Elettronica - Via Europa, 14/bis - 0585/54692 6 Siena - Telecom. - V.le Mazzini, 33/35 - 0577/285025 0 Livorno - Elma - Via Vecchia Casina, 7 - 0586/37059 · Piombino - BGD Elettron. - V.le Michelangelo. 6/8 - 0565/41512

#### **UMBRIA**

<sup>e</sup> Terni -Teleradio Centrale -Vla S.Aritmie, 46 -0744/55309

0 Citta di Castello - Electronics Center - Vla Plinio il Giovane, 3

#### LAZIO

**Cassino -** Elettronica - Via Virgilio, 81/B 81/C - 0776/49073 ●<br>**Sora** - Capoccia - Via Lungoliri Mazzini, 85 - 0776/833141 ● **Formia -** Turchetta - Via XXIV Maggio, 29 - 0771/22090 ●<br>**Latina -** Bianchi P.Ie Prampolini, 7 - 0773/499924 ● **Roma** -Diesse Elettronica - C.so Trieste, 1 - 06/867901 · Roma -Centro Elettronico - via T. Zigliara, 41 - 06/3011147 · Roma Diesse Elettronica - L.go Frassinetti, 12 - 06/776494 · Roma Diesse Elettronica - Via Pigafetta, 8 - 06/5740649 · Roma Diesse Elettr. - V.le delle Milizie. 114 - 06/382457 <sup>e</sup> Roma - GB Elettronica -Vla Sorrento. 2 -06/273759 <sup>e</sup> Roma -Giampa -Via Ostiense, 166 - 06/5750944 · Roma - Rubeo - Via Ponzio Cominio, 46 - 06/7610767 <sup>e</sup> Roma - T.S. Elettronica -V.le Jonio. 184/6 - 06/8186390 · Anzio - Palombo - P.zza della Pace, 25/A - 06/9845782 · Colleferro - C.E.E. - Via Petrarca. 33 - 06/975381 · Monterotondo - Terenzi - Via dello Stadio. 35 - 06/9000513 0 Tivoli - Emili - V.Ie Tornei. 95 - 0774/ 22664 • Pomezia - F.M. - Via Confalonieri, 8 - 06/9111297 •<br>**Rieti** - Feba - Via Porta Romana, 18 - 0746/483486

#### ABRUZZO - MOLISE

Campobasso - M.E.M. - Via Ziccardi, 26 - 0874/311539 · Isernia - Di Nucci - P.zza Europa, 2 - 0865/59172 · Lanciano - E.A. - Via Macinello, 6 - 0872/32192 • Avezzano - C.E.M. -Via Garibaldi, 196 - 0863/21491 **● Pescara -** El. Abruzzo - Via<br>Tib. Valeria, 359 - 085/50292

#### **CAMPANIA**

Ariano Irpino - La Termotecnica - Via S. Leonardo, 16 - 0825/ 871665 · Napoli - L'Elettronica - C.so Secondigliano, 568/A -Second. • Napoli - Telelux - Via Lepanto, 93/A - 081/611133 · Torre Annunziata - Elettronica Sud - Via Vittorio Veneto. 374/C - 081/8612768 · Agropoli - Palma - Via A. de Gaspari, 42 - 0974/823861 · Nocera Inferiore - Teletecnica - Via Roma. 58-081/925513

#### PUGLIA-BASIUCATA

Bari - Comel - Via Cancello Rotto, 1/3 - 080/416248 · Barletta - Di Matteo - Via Pisacane, 11 - 0883/512312 · Fasano - EFE - Via Piave, 114/116 - 080/793202 · Brindisi -Elettronica Componenti - Via San G. Bosco, 7/9 - 0831/882537 e Lecce - Elettronica Sud - Vla Taranto. 70 - 0832/48870 0 Matera - De Lucia - Via Piave, 12 - 0835/219857 · Sava -Elettronica De Cataldo - Via Verona, 43 - 099/6708092 · Ostuni - ELCOM. Elettronica - Vla Cerignola. 36/38 - 0831/ 336346

#### CALABRIA

Crotone - Elettronica Greco - Vía Spiaggia delle Forche, 12 -0962/24846 · Lamezia Terme - CE.VE.C Hi-Fi Electr. - Via Adda, 41 - Nicastro · Cosenza - REM - Via P. Rossi, 141 -0984/36416 · Gioia Tauro - Comp. Elettr. Strada Statale 111 n. 118 - 0966/57297 · Reggio Calabria - Rete - Via Marvasi. 53 - 0965/29141 · Catanzaro Lido - Elettronica Messina - Via Crotone, 948 - 0961/31512

SICILIA<br>Acireale - El Car - Via P. Vasta 114/116 · Caltagirone -Ritrovato - Via E. De Amicis, 24 - 0933/27311 · Ragusa -Bellina - Via Archimede, 211 - 0932/45121 · Siracusa -<br>Elettronica Siracusana - V.Ie Polibio, 24 - 0931/37000 · Caltanisetta - Russotti - C.so Umberto, 10 - 0934/259925 · Palermo - Pavan - Via Malaspina, 213 A/B - 091/577317 · Trapani - Tuttoilmondo - Via Orti, 15/C - 0923/23893 · Castelvetrano - C.V. El. Center - Via Mazzini, 39 - 0924/81297 <sup>s</sup> Alcanlo-AbitabiIe-Vle Europa -0924/503359 <sup>e</sup> Canicafll - Centro Elettronico - Vla C. Maira, 38/40 -0922/852921 e Messina - Calabrò -V.le Europa. Isolato 47-8-83-0 - 090/ 2936105 e Barcelona -ELBA. - Vla V.Alfleri. 38 -090/ 9722718

#### SARDEGNA

Alghero - Palomba e Salvatori - Via Sassari, 164 · Cagliari -Carta & C. - Via S. Mauro, 40 - 070/666656 · Carbonia - Billai Via Dalmazia, 17/C - 0781/62293 · Macomer - Eriu - Via S. Satta, 25 · Nuoro - Elettronica - Via S. Francesco, 24 · Olbia - Sini - Via V. Veneto, 108/B - 0789/25180 · Sassari - Pintus zona industriale Predda Niedda Nord - Strad. 1 - 079/294289 0 Tempio - Manconi <sup>e</sup> Cossu - Vla Mazzini. 5 - 079/630155 0 Oristano - Erre. Di. - Vla Campanelli, 15 - 0783/212274

Presso questi rivenditori troverete anche il perfetto complemento per gli MKit: i contenitori Retex. Se nella vostra area non fosse presente un rivenditore tra quelli elencati, potrete richiedere gli MKit direttamente a MELCHIONl-CP <sup>1670</sup> -20121 MILANO.

### **Gli MKit Classici**

#### Apparati per alta treguenza

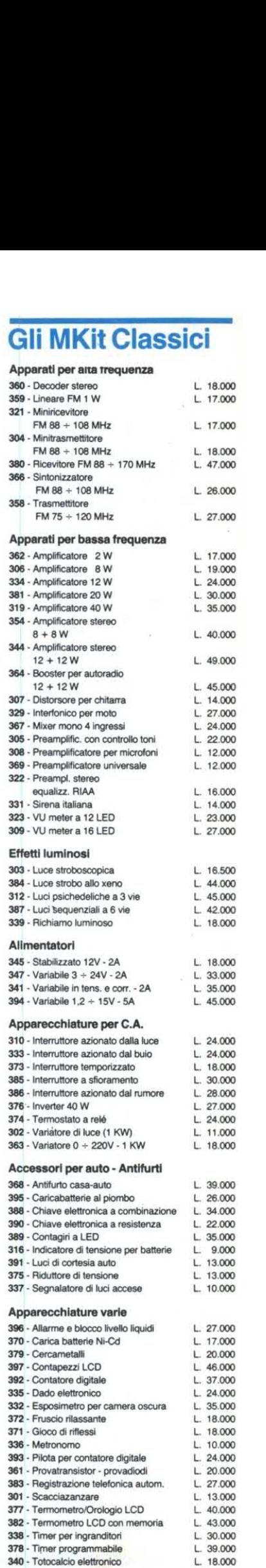

# Quando l'hobby diventa professione

Professione perchè le scatole di montaggio elettroniche MKit contengono componenti<br>professionali di grande marca, gli stessi che Melchioni Elettronica distribuisce in tutta Italia.

**O** 

Professione perchè i circuiti sono realizzati in vetronite con piste prestagnate e perchè si è prestata particolare cura alla disposizione dei componenti.

Professione perchè ogni scatola è accompagnata da chiare istruzioni e indicazioni che vi accompagneranno, in modo semplice e chiaro, lungo tutto il lavoro di realizzazione del dispositivo.

# **MELCHIONI ELE**

Reparto Consumer - 20135, Milano - Via Colletta, 37 - tel. (02) 57941 **NOME** 

Per ricevere il catalogo e ulteriori<br>informazioni sulla gamma MKit rispedite il tagliando all'attenzione della **Divisione** Elettronica, Reparto Consumer.

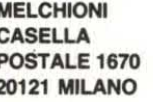

INDIRIZZO

### **Le novità MKit**

398 - Amplificatore telefonico per ascolto e registrazione

Consente l'ascolto amplificato e la registrazione di conversazioni telefoniche  $L. 27.500$ 

- 400 Trasmettitore per cuffia Collegato all'uscita audio per cuffia di qualsiasi apparecchio, permette la ricezione senza filo in un comune apparec-
- 402 Trasmettitore a raggi infrarossi In unione al Kit 403 forma un sistema di telecomando per il controllo a distanza di vari dispositivi .......... L. 23.000
- 403 Ricevitore a raggi infrarossi Consente la ricezione dei raggi infrarossi emessi dal Kit 402 e il pilotaggio di un relé per il controllo dell'utenza de-

telettronica<sup>t</sup>Generale.

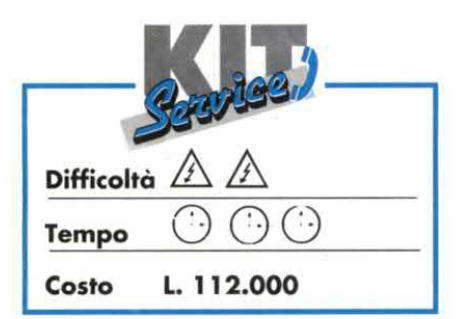

In quasi tutti i laboratori il numero degli alimentatori è spesso inversamente proporzionale alla loro necessità, oppure sono sovradimensionati. Ecco perché abbiamo progettato questo piccolo apparecchio da laboratorio, universale e compatto, capace di soddisfare le più frequenti necessità da laboratorio.

#### Requisiti richiesti

Abbiamo previsto dapprima una sezione di potenza a 5 V per l'alimentazione dei sistemi logici, poi un alimentatore simmetrico da 12 V per le prove su circuiti con amplificatori operazionali oppure per simulare l'alimentazione a batteria dei circuiti alimentati.

MINILAB

Forse vichiederete perché descriviamo un alimentatore da 9 V simmetrici: lo abbiamo scelto perché molti apparecchi portatili sono alimentati con una o due batterie da 9 V, ma la longevità delle pile è spesso insufficiente per la taratura e la ricerca guasti.

La sezione variabile permette di ottenere qualsiasi altro valore di tensione a scelta. Infine abbiamo previsto un generatore di segnali, normalmente assente negli alimentatori, per averlo sempre <sup>a</sup> portata di mano: è a frequenze fisse, con la particolarità di avere, oltre all'uscita TTL, un'uscita la cui ampiezza varia in funzione della tensione applicata all'apposito ingresso ausiliario.

#### Caratteristiche

Le principali caratteristiche del minìlab sono:

- ~ +5 V: 2 A per utilizzo continuo, massimo 3 A
- +12 V: -9 V, -12 V, 1 A in servizio continuo, massimo 1,5 A
- ° +9 V: 1,3 A in servizio continuo, massimo 2 A, corrente di cortocircuito 500 mA.
- Tensione variabile: da 1,2 a 30 V circa

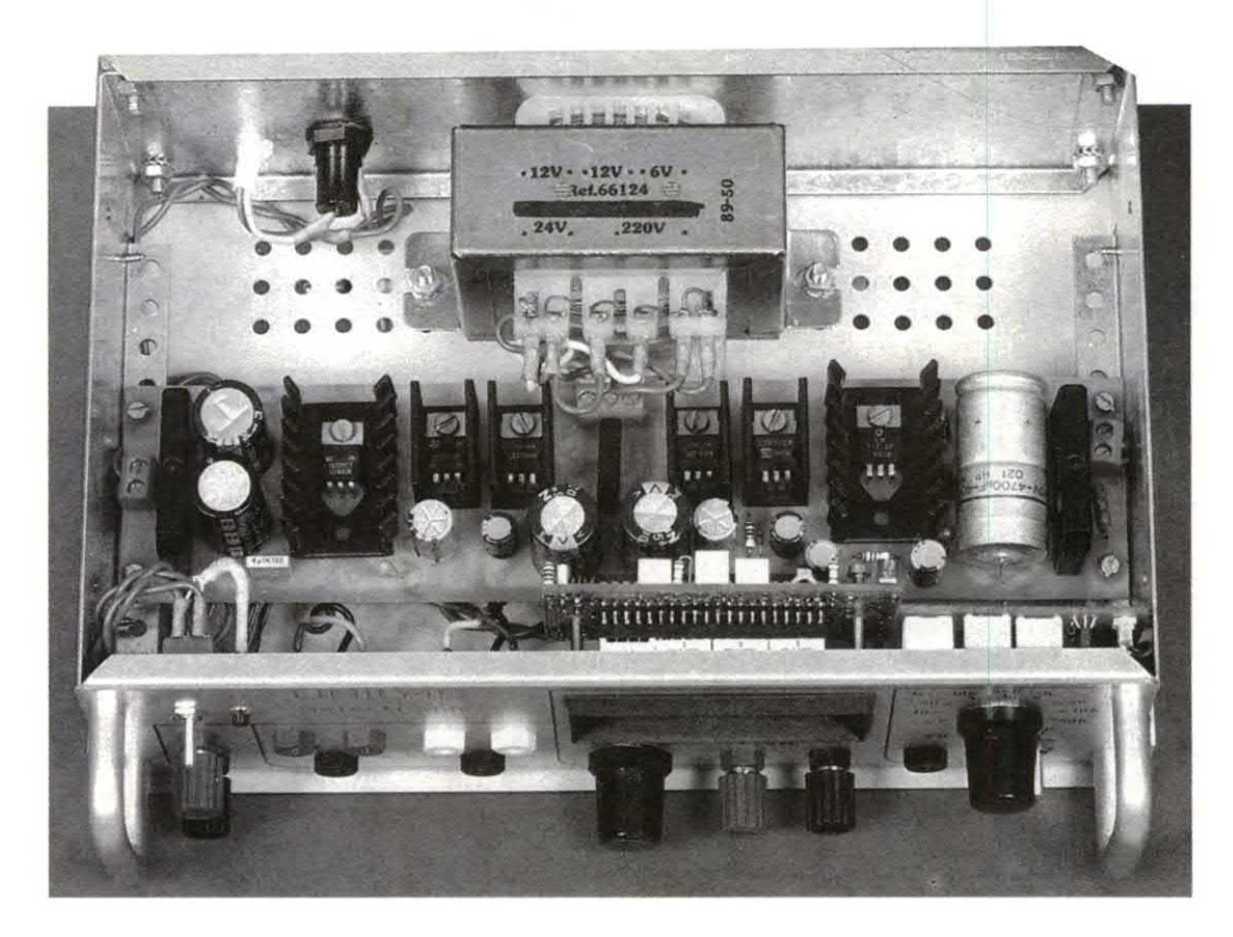

da 1,2 a 18 V, 700 mA per utilizzo continuo; da 18 V <sup>a</sup> Vmax 1 A in servizio continuo; massimo 1,5 A

I valori massimi sono forniti per un tempo di utilizzo dell'ordine di 10 secondi. In caso di sovraccarico prolungato interviene la protezione temrica dei regolatori.

'\_ Visualizzazione: precisione determinata dallo strumento campione utilizzato,  $\pm 1$  cifra.

' Generatore di frequenze: alla frequenza di <sup>1</sup> kHz preciso <sup>a</sup> più dell'l %. Per valori multipli di l: <sup>&</sup>lt; 10 %.

Per valori multipli di 5 <sup>&</sup>lt; 15 % (spiegazione nel corso della descrizione).

• Ampiezze di uscita: TTL, 0,4 e 4,7 V, variabile da 0,4 a 45 V max.

° Immunità nei confronti dei cortocircuiti in uscita.

#### Funzionamento

Questo circuito non presenta nessuna particolarità. Sono stati utilizzati normali regolatori (a tensione fissa o variabile). Va notato il disaccoppiamento dei 5 V (Figura 1), previsto per eliminare le oscillazioni parassite che, molto spesso, si insinuano nell'alimentazione dei circuiti logici. I -9 V sono ottenuti partendo da un regolatore da -8 V, perché non esistono regolatori da -9 V: lo schema relativo in Figura 2. L'aumento di circa 0,6 V viene realizzato con un diodo 1N4148. L'alimentazione viene prelevata direttamente dal ponte raddrizzatore per evitare interazioni all'uscita.

Nella sezione variabile di Figura 3, è da notare la presenza di diodi anti-inversione perproteggere l'LM 3 17 in caso di particolari carichi (motori, scarica di condensatori, solenoidi, eccetera). Per la sezione divisualizzazione, ricor-

rere ad uno dei moduli universali presentati anche sulle nostre riviste (la n° 34 ancor prima che si chiamasse ElettronicaHobby; lan° 15 della stessaElettronica Hobby e sul n° 2 di Laboratorio di Elettronica Professionale).

Il generatore di segnali di Figura 4 è

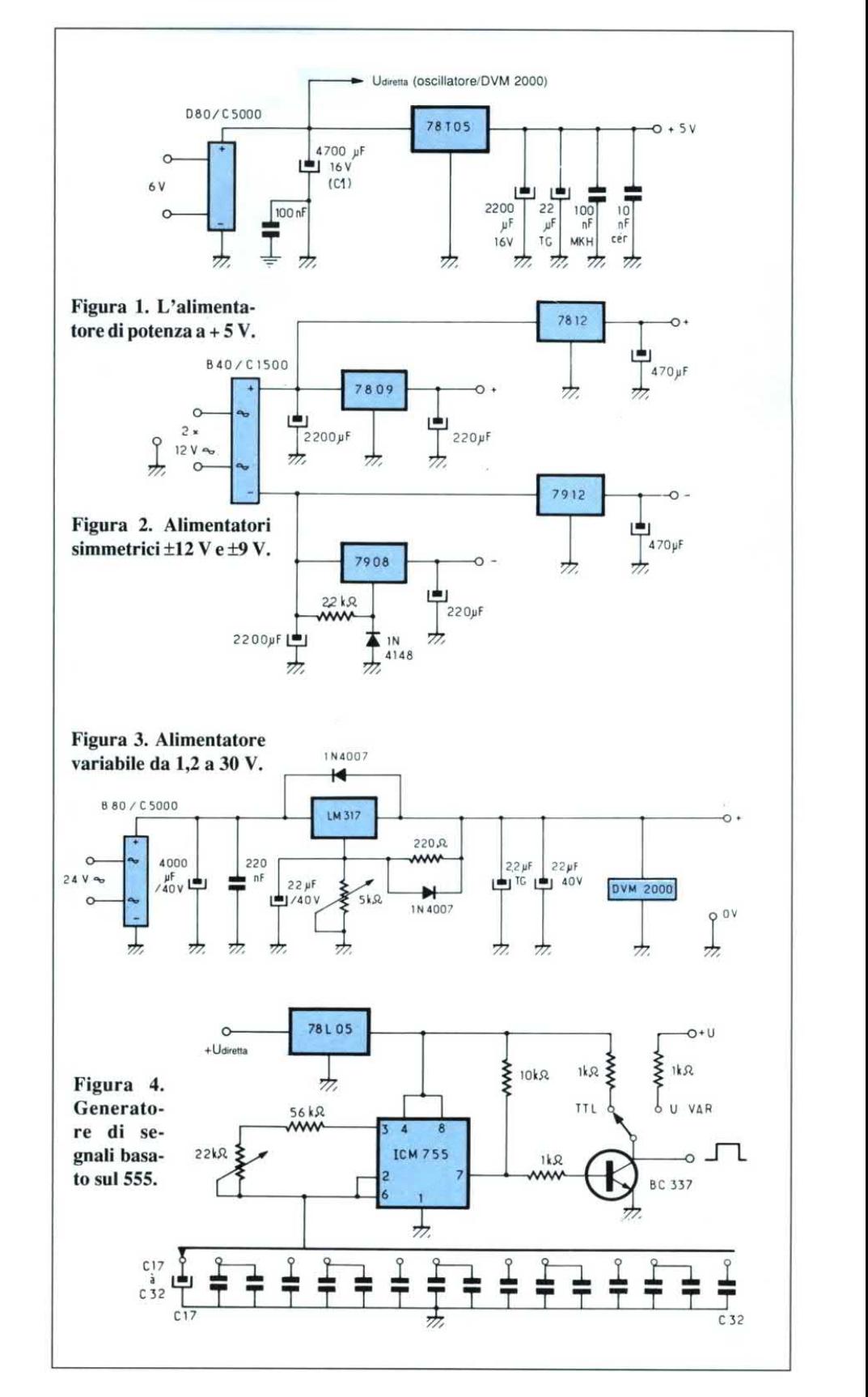

# **Elettronica Generale**

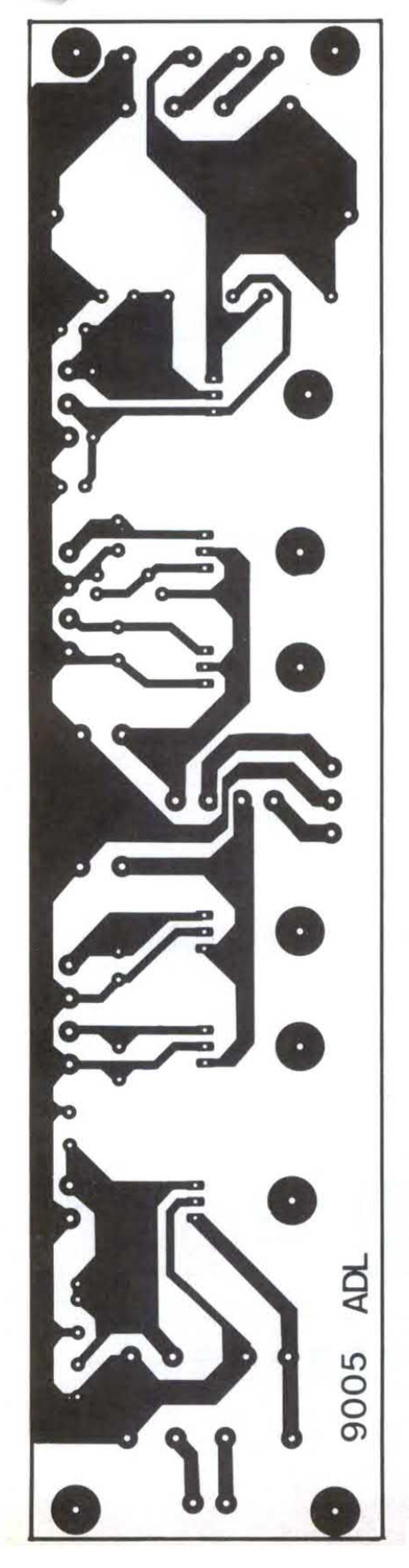

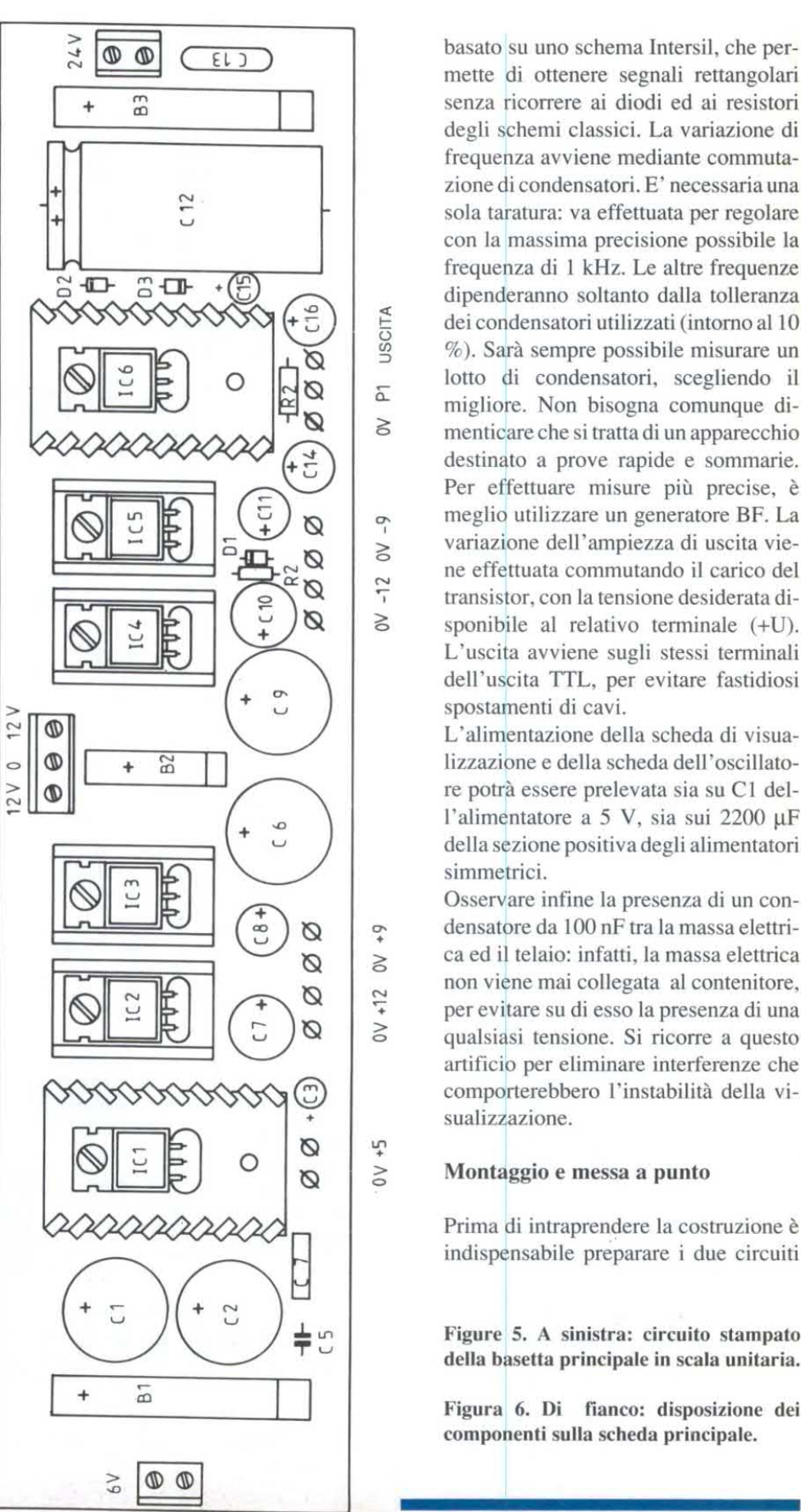

mette di ottenere segnali rettangolari +  $\frac{m}{2}$  senza ricorrere ai diodi ed ai resistori degli schemi classici. La variazione di frequenza avviene mediante commutazione di condensatori. E' necessaria una sola taratura: va effettuata per regolare con la massima precisione possibile la frequenza di l kHz. Le altre frequenze dipenderanno soltanto dalla tolleranza dei condensatori utilizzati (intorno al 10 %). Sarà sempre possibile misurare un lotto di condensatori, scegliendo il migliore. Non bisogna comunque dimenticare che si tratta di un apparecchio destinato a prove rapide e sommarie. Per effettuare misure più precise, è meglio utilizzare un generatore BF. La variazione dell'ampiezza di uscita viene effettuata commutando il carico del transistor, con la tensione desiderata disponibile al relativo terminale (+U). L'uscita avviene sugli stessi terminali dell'uscita TTL, per evitare fastidiosi spostamenti di cavi.

> L'alimientazione della scheda di visualizzazione e della scheda dell'oscillatore potrà essere prelevata sia su Cl dell'alimentatore a 5 V, sia sui 2200  $\mu$ F della sezione positiva degli alimentatori simmetrici.

Osservare infine la presenza di un condensatbre da 100 nF tra la massa elettri ca ed il telaio: infatti, la massa elettrica non viene mai collegata al contenitore, per evitare su di esso la presenza di una qualsiasi tensione. Si ricorre a questo artificio per eliminare interferenze che comporterebbero l'instabìlità della visualizziazione. della differenze della contentia di all'altriccia della differenza di telalio: infatti, la massa elettrica<br>non viene mai collegata al contenitore,<br>per evitare su di esso la presenza di una<br>qualsisi tensione. Si ricorre a q

## ∵<br>
⊘ Montaggio e messa a punto

Prima di intraprendere la costruzione è indispensabile preparare i due circuiti

Figure 5. A sinistra: circuito stampato della basetta principale in scala unitaria.

Figura<sup>6</sup>. Di fianco: disposizione dei componenti sulla scheda principale.

stampati di Figura 5 e Figura 7 relativi alla basetta principale e alla basetta oscillatore: su quest'ultima ritagliare la relativa cava. Per il circuito principale che supporta i regolatori, consigliamo di stagnare le piste con il saldatore, per migliorare la conducibilità. A proposito, eccovi un piccolo accorgimento per facilitare il successivo montaggio meccanico: si possono saldare i dadi sulle piazzole di fissaggio dei regolatori e fare altrettanto con i distanziali sulle piazzole di fissaggio del circuito stampato.

#### Figura 7. Basetta stampata dell'oscillatore vista in scala unitaria.

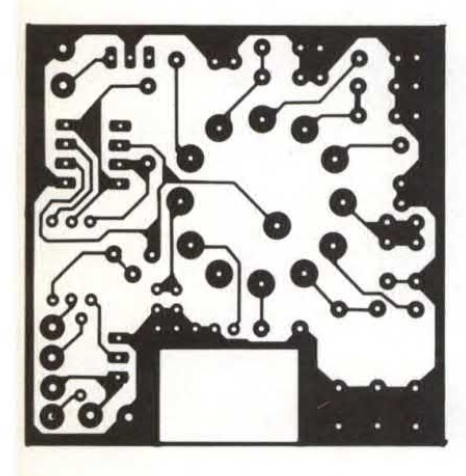

Figura 8. Disposizione dei componenti sulla basetta oscillatore.

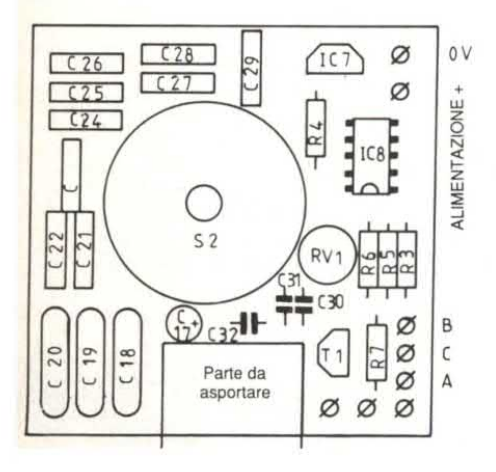

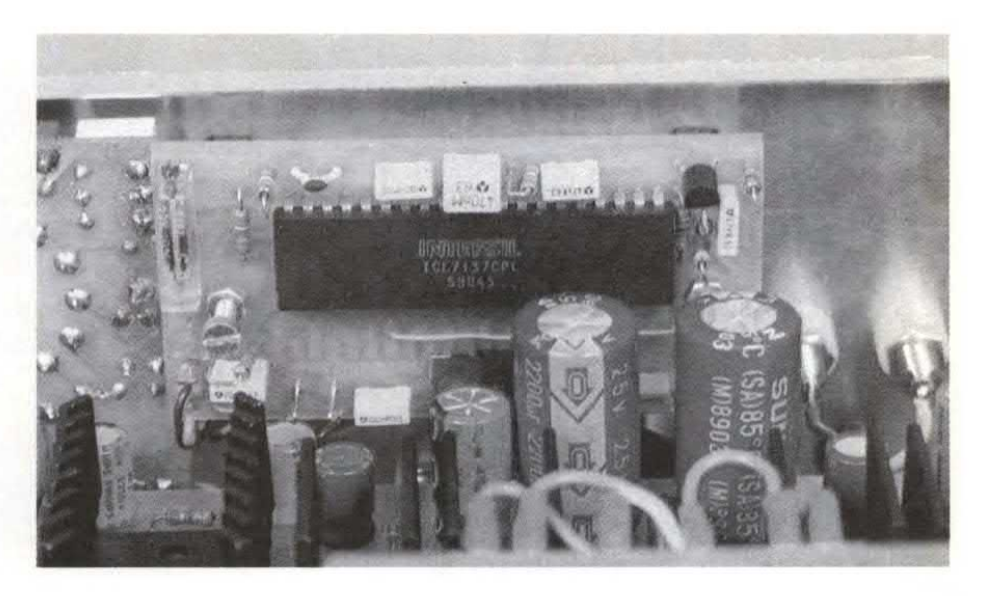

Successivamente, montare i componen-<br>ti della scheda dell'alimentatore come<br>da Figura 6 e di quella dell'oscillatore<br>come mostrato in Figura 8. Con i rego-<br>latori, evitare di esercitare sforzi sui<br>piedini. Allo scopo, prim ti della scheda dell'alimentatore come da Figura 6 e di quella dell'oscillatore come mostrato in Figura 8. Con i regolatori, evitare di esercitare sforzi sui piedini. Allo scopo, prima montarli meccanicamente e poi saldare i piedini. A conclusione del montaggio di questa scheda, saldare il condensatore da 100 nF tra il piano dimassa ed una delle due vicine piazzole di fissaggio. Assemblare poi nel modo consueto la scheda dell"oscillatore e fissarla in posizione fermandola con il dado del commutatore. Al termine del montaggio verificare sul banco il funzionamento di tutte le parti dell'alimentatore e poi regolare la fre-

Figura 9.Il condensatore va saldato tra la massa <sup>e</sup> il distanziatore metallico.

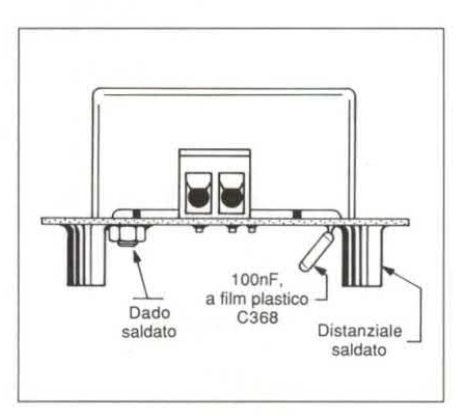

quenza dell'oscillatore. Per la sua taratura, disporlo sulla frequenza campione di <sup>1</sup> kHz e regolare il trimmer fino ad ottenere esattamente questa frequenza (misurandola con un frequenzimetro o un oscilloscopio). Fatto questo, passare al montaggio della scheda del display, facendo riferimento alle istruzioni date nel relativo articolo. Collaudare infine al banco anche questa scheda. La taratura definitiva verrà effettuata con la scheda già fissata al suo posto. Prima di proseguire, collegare i fili per l'alimentazione delle schede del display e dell'0 scillatore, controllando che abbiano una lunghezza sufficiente. Prevedere della giusta lunghezza anche i fili di collegamento della tensione da misurare sulla scheda del display.

Siamo così arrivati alla parte più delicata del montaggio: la finitura meccanica. Montare tutte le prese <sup>a</sup> banana ed i deviatori. Prima di montare il potenziometro multigiri, accorciare il suo alberino di circa 4 mm. Saldare poi i conduttori di collegamento delle banane e dei deviatori. Fissare poi il tutto ai lati del commutatore sul pannello frontale.

A questo punto, montare la scheda del display e collegare i suoi ingressi alle prese a banana previste per l'erogazione della tensione variabile. Per facilitare il montaggio, incollare un foglio di plexiglas sulla finestra di visualizzazione,

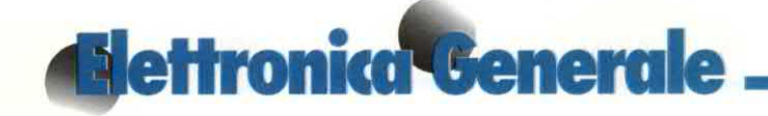

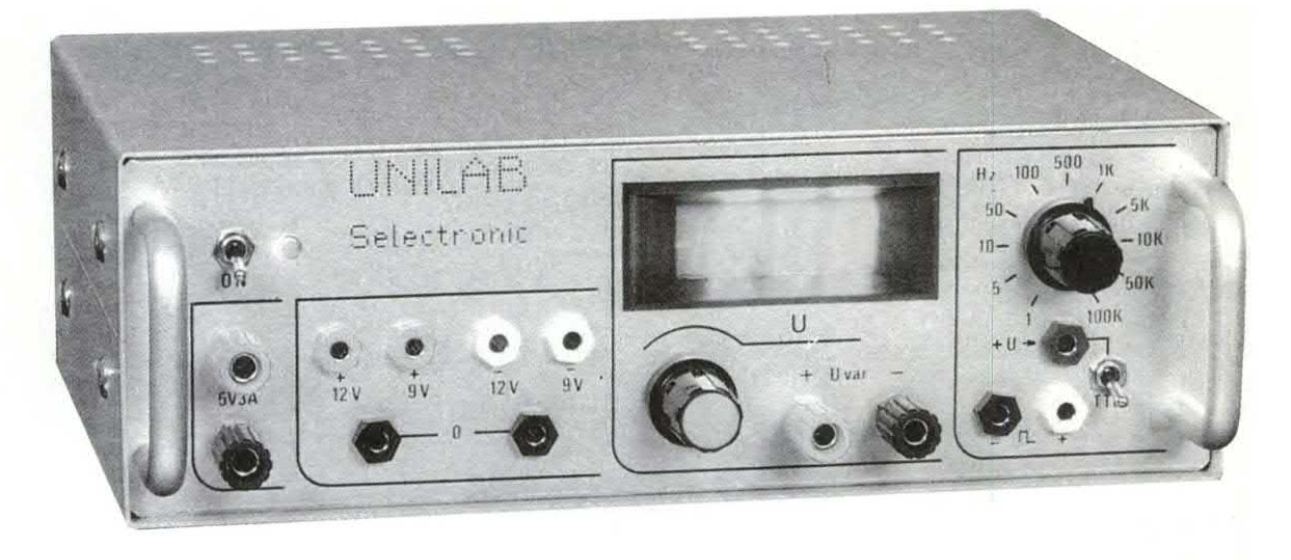

bloccandola provvisoriamente sul pannello frontale con un pezzo di nastro adesivo.

Abbiamo così finito la parte più difficile del montaggio meccanico. Terminare i collegamenti tra le prese d'uscita delle alimentazioni, il potenziometro multigiri ed il circuito stampato, utilizzando spinotti a saldare oppure, meglio, saldando direttamente i fili alle piazzole. Collegare poi le alimentazioni della schede del display e dell'oscillatore al punto desiderato (vedi relativa descrizione) ed inserire nelle morsettiere ifili d'ingresso della tensione alternata.

Montare ora sul pannello frontale la seconda fiancata e l`altra maniglia; fissare la piastra grande sulle squadrette perforate delle fiancate, scalando di un foro a partire dal pannello frontale. Terminare con il collegamento del trasformatore ed il suo montaggio meccanico, sfruttando per quest'ultimo due dei fori di aereazione praticati sul fondo del contenitore. Portare quindi a termine il montaggio dello stesso, installando il passacavo ed il portafusibile, dopo aver completato le connessioni alla rete. Il lavoro è ora finito: avete a disposizione un gruppo compatto, utile durante la progettazione e la riparazione della maggior parte dei circuiti elettronici. © Electronique Pratique n°135

#### **ELENCO COMPONENTI**

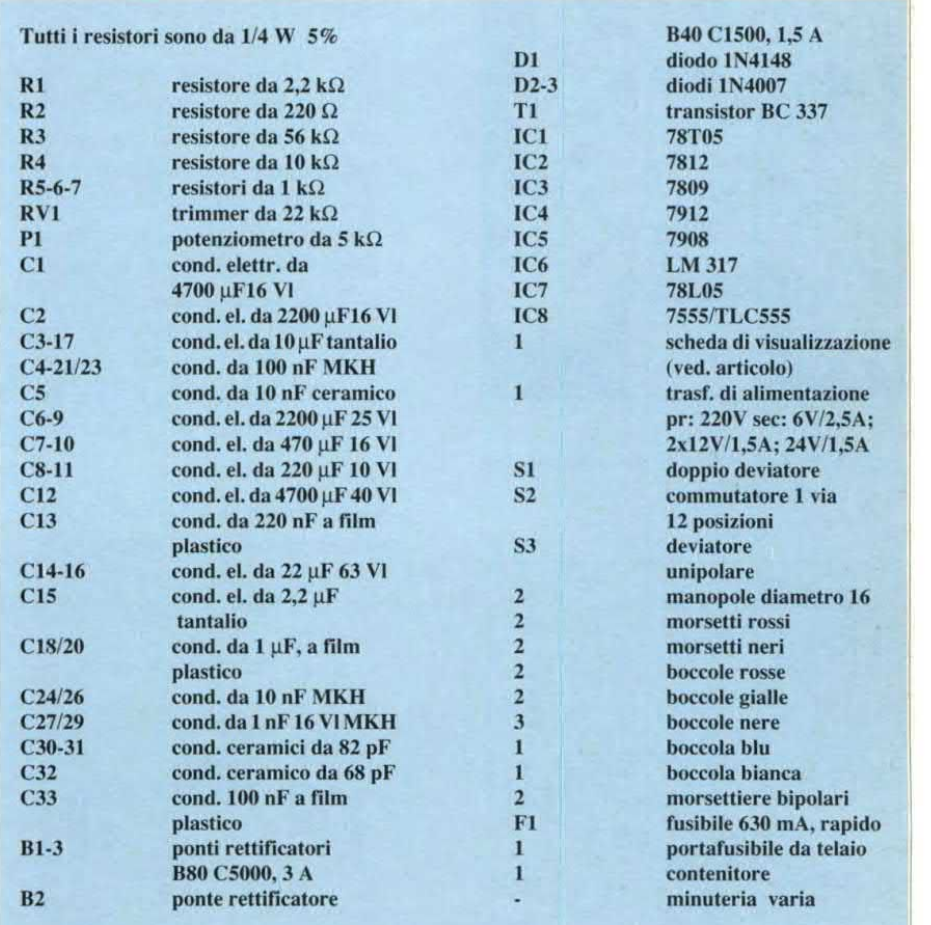

# **Conosci l'elettronica?**

1. La separazione dei sincronismi dal segnale video avviene nel relativo stadio, chiamato appunto separatore di sincronismi, ad opera di:

- un diodo  $a)$
- $b)$ un transistor switching
- una capacità di basso valore  $c)$
- $\mathbf{d}$ un resistore di alto valore

una induttanza del valore  $e)$ 

standard di 27 µH

2. Il valore di un resistore con gli anelli colorati, a partire da sinistra, giallo - viola - rosso - oro, equivale a:

- $6.8 k\Omega 5%$  $a)$
- $2.2 k\Omega 1%$  $b)$
- $470$  kΩ 2%  $c)$
- $47 k\Omega 5%$  $d)$
- $4.7 k\Omega 5%$  $e)$

3. Il guadagno di uno stadio amplificatore è di 18 dB, ciò significa che il rapporto Vu/Vi è pari a:

- 8 volte  $a)$
- 16 volte  $b)$
- 12 volte  $c)$
- $d)$ 24 volte il doppio
- $e)$

4. In un chip con piedinatura Dual In Line standard a 14 piedini, l'esatta distanza tra le due file di pin è di:

- 15,24 mm  $a)$
- $b)$  $7.62$  mm
- $7.5$  mm  $c)$
- d)  $15 \text{ mm}$
- 9.46 mm  $e)$

5. La distorsione di crossover che si verifica all'uscita di uno stadio finale interessa la regione prossima allo zero del segnale e viene minimizzata:

polarizzando in senso  $a)$ inverso i driver

 $b)$ alimentando lo stadio finale con una tensione duale

collegando il terminale d'uscita a  $c)$ massa per mezzo di un ramo composto da un resistore di basso valore e un condensatore da 100 nF

d) facendo scorrere una corrente di riposo nei transistori finali di potenza diminuendo al massimo la ten $e)$ sione di alimentazione

#### 6. Un componente CCD (Charge **Coupled Deviced) ha come caratteri**stica principale quella di:

trasferire cariche attraverso con $a)$ densatori collegati in serie-parallelo ritardandone l'uscita

 $b)$ rasferire cariche attraverso superfici semiconduttrici mantenendone le caratteristiche

rendere una caratteristica lineare  $c)$ in uscita in funzione dell'intensità della luce che lo colpisce

fornire una tensione d'uscita e $d)$ sponenziale in funzione dell'intensità sonora che lo colpisce

 $e)$ fornire una tensione d'uscita lineare in funzione della temperatura

#### 7. I sensori per rilevare i codici a barre sono formati da trasduttori:

- di pressione  $a)$
- $b)$ piezoceramici
- ad ultrasuoni  $c)$
- $d$ fotoelettrici a interruzione

fotoelettrici a rifrazione  $e)$ 

#### 8. Il chip SBP9900 è:

 $a)$ una FIFO in tecnologia TTL con ingressi e uscite sincrone indipendenti una PROM in tecnologia Shot $b)$ tky al titanio-tungsteno (Ti-W)

una memoria RAM da 1 Mbyte  $c)$ 

un microprocessore a 8 bit co $d)$ munemente impiegato in computer della terza generazione

un microprocessore a 16 bit in  $e)$ tecnologia I2L

9. La filodiffusione tradizionale, detta anche Wire Broadcasting, è stata la prima trasmissione radiofonica convogliata attraverso filo ed avviene:

- in modulazione di ampiezza AM  $a)$
- $b)$ in modulazione di frequenza FM
- $c)$ in PCW
- $d)$ in modulazione di fase

 $e)$ in modulazione quadrupla bilanciata

#### 10. Il Phon è:

 $a)$ l'unità di intensità sonora ricevuta su una superficie sensibile di 1 cm2

 $b)$ l'unità di pressione sonora

l'unità di misura fisiologica del  $c)$ volume sonoro ed equivale alla frequenza di 1 kHz alla scala dB

l'unità di misura del livello sono $d$ ro riportato in scala logaritmica

l'elettrodomestico per asciugarsi  $e)$ i capelli

Le risposte al quiz a pag. 97

# L'elettronica per l'università

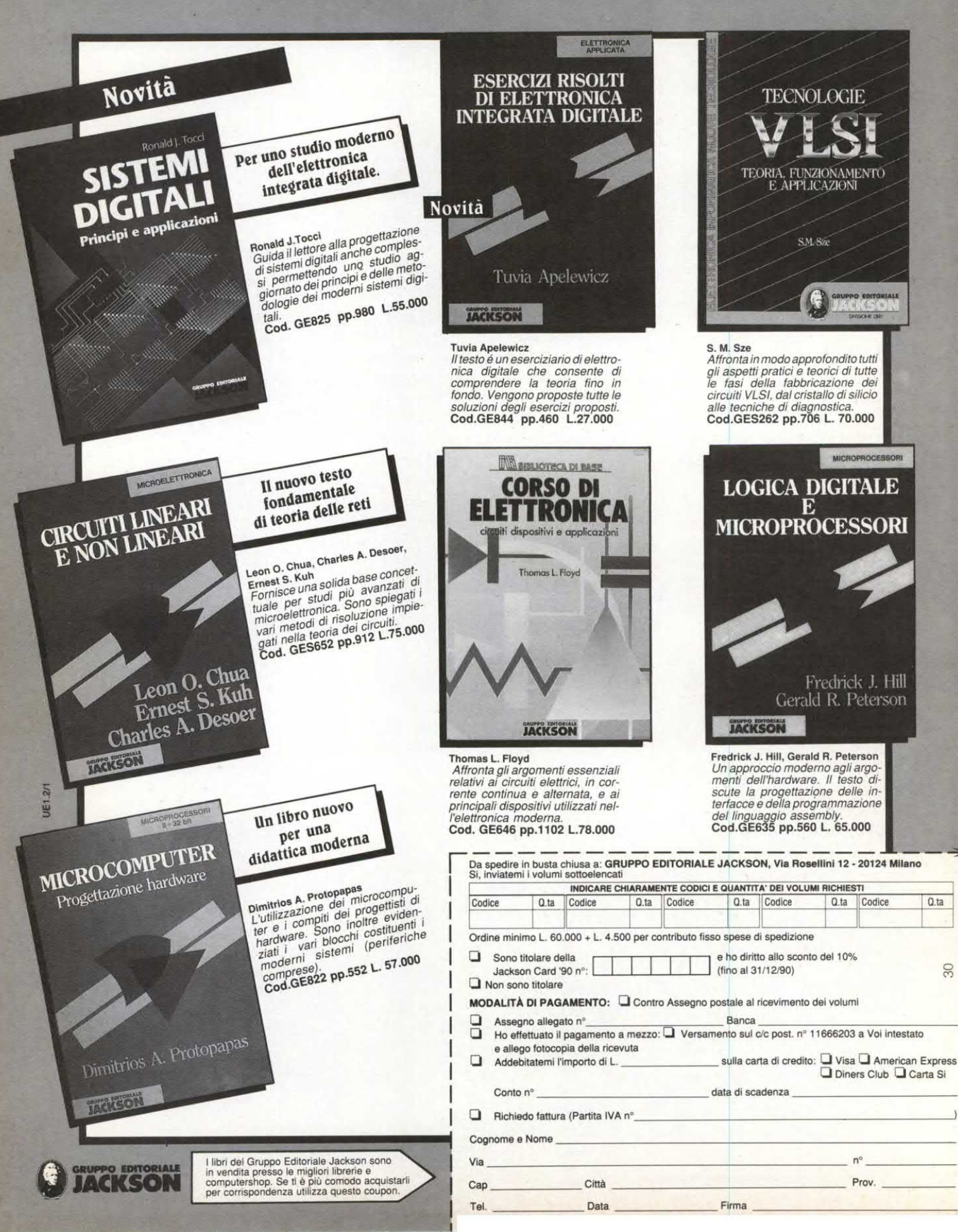

30

# **Elettronica Generale** GENERATORE DI BARRE **PER TVC**

Lo strumento che presentiamo in questo articolo è un generatore di barre per TV color per il sistema PAL.<sup>\*</sup>L'apparecchio fa uso di un nuovo circuito integrato siglato SAA1043 e prodotto dalla Philips.

Il generatore colore oltre <sup>a</sup> tenere conto delle necessità della tecnica delle registrazioni video, soddisfa anche le esigenze nuove della tecnica TV via cavo e può venir impiegato nella produzione, in sale di prova e per l'assistenza ai videoregistratori di tutti i sistemi. Inoltre esso <sup>è</sup> particolarmente adatto per il controllo dell'ultima generazione di apparecchi televisivi con tuner TV integrato. Il generatore offre dei segnali di sincronismo normalizzati ed accoppiati alla portante colore; la soppressione del Burst corrisponde alla norma PAL in vigore.

Il cuore di tutto il circuito <sup>è</sup> l'integrato SAA1043P della Philips. Questo chip è stato progettato in modo tale da poter funzionare sia per il sistemaPAL sia per il SECAM. La programmazione dei piedini dell'IC è raffigurata nella tabella l. Nel nostro caso viene utilizzata la combinazione PAL/CCIR=PIN 7 (0)  $PIN 5(1) PIN 6(1)=625$  linee, PAL/SE-CAM= frequenza di clock 5 MHz, frequenza di quadro 50 Hz, frequenza di riga 15625 Hz. Ma ora passiamo alla descrizione del circuito elettrico ed al funzionamento del generatore. Le barre generate dallo strumento sono raffigurate nelle tre foto A, B, C.

#### Circuito elettrico

La Figura <sup>1</sup> rappresenta lo schema elettrico del generatore barre per TVC. Lo schema è, grazie ai diversi segnali forniti dal SAA 1043, molto semplice. di Filippo Pipitone

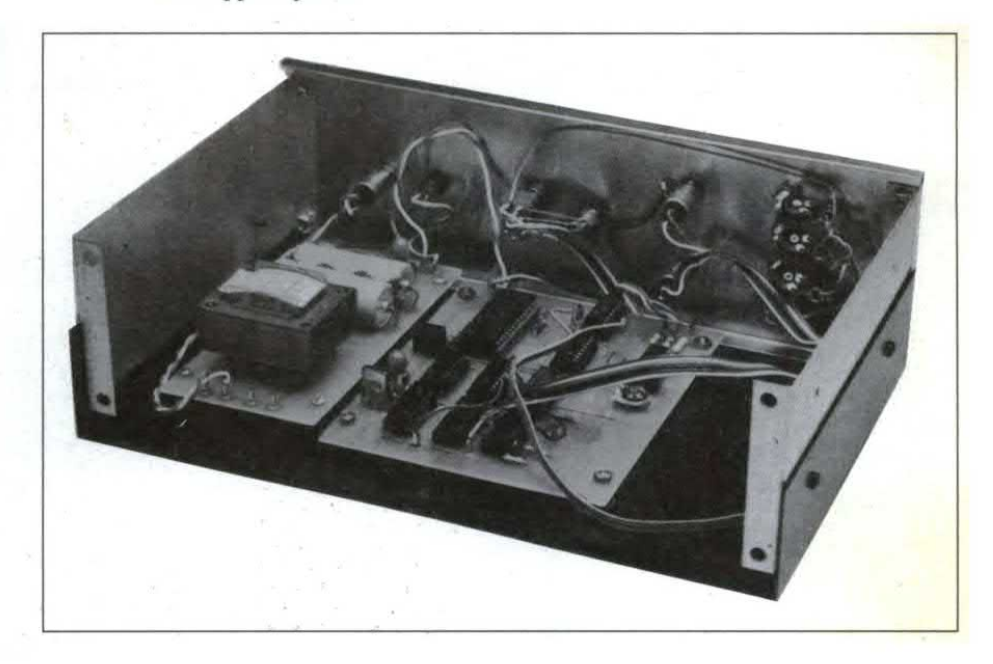

Infatti è formato da un oscillatore al quarzo funzionante <sup>a</sup> <sup>10</sup> MHz. Il circuito CMOS IC3 dovrà categoricamente essere del tipo HEF 4049 (Philips). Ineffetti le diverse prove da noi effettuate mostrano che soltanto questi circuiti sono in grado d'oscillare convenientemente anche se alimentati ad una tensione di 6 Vcc, abbastanza debole quindi. Il segnale a 10 MHz è simultaneamente

inviato su due divisori. Il primo, un HEF 4518 verrà utilizzato come divisore per 2, quindi al minimo delle sue possibilità. Si può utilizzare un altro circuito, il 4020peresempio, a condizione che esso sia in grado di funzionare correttamente <sup>a</sup> <sup>10</sup> MHz. Il segnale risultante della divisione per2 a 5 MHz è inviato al SAA 1043, che generai diversi segnali di sincronizzazione. Nella presente applica-

TABELLA 1. Programmazione dei terminali del chip SAA1043P.

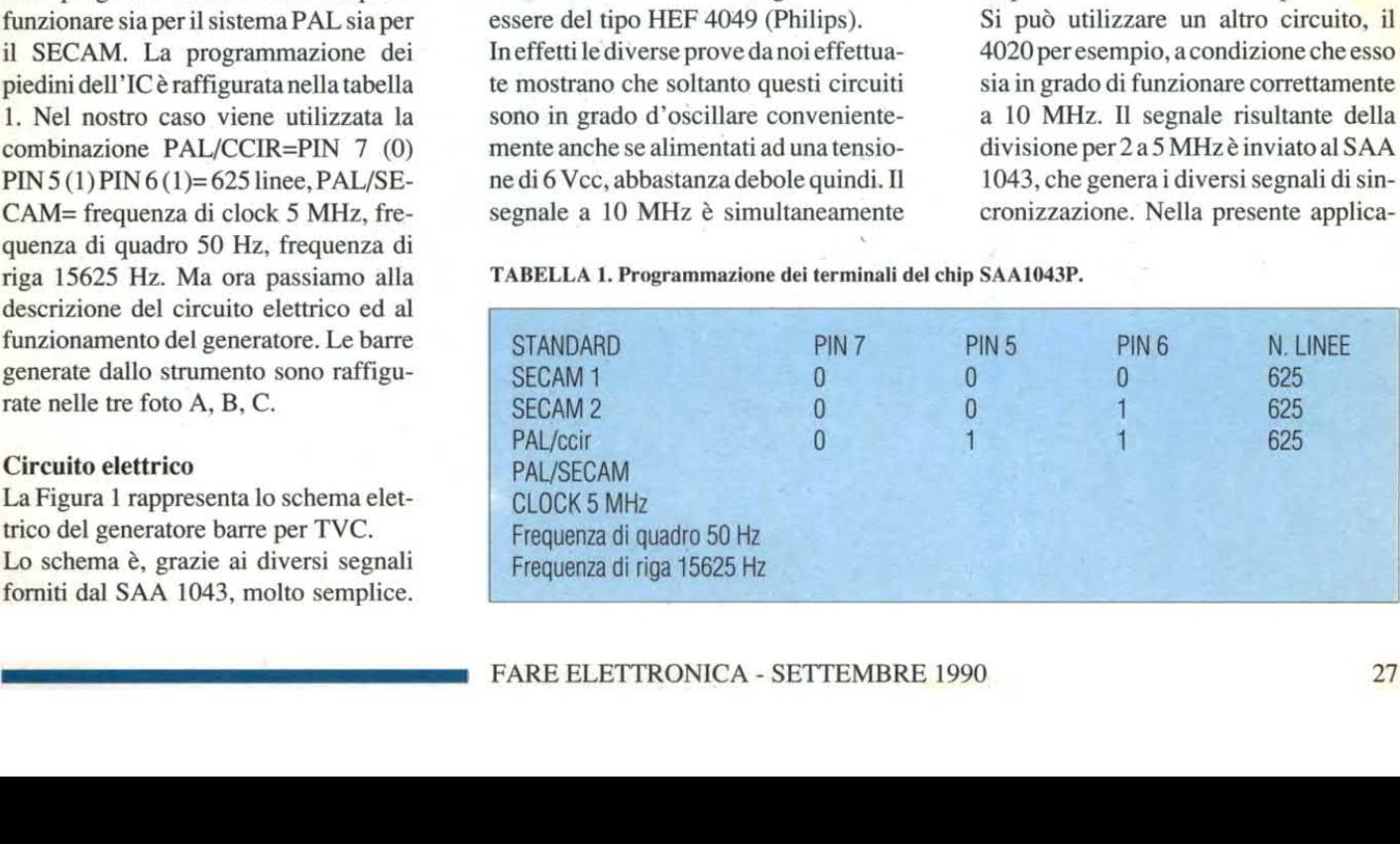

# **Elettronica Generale**

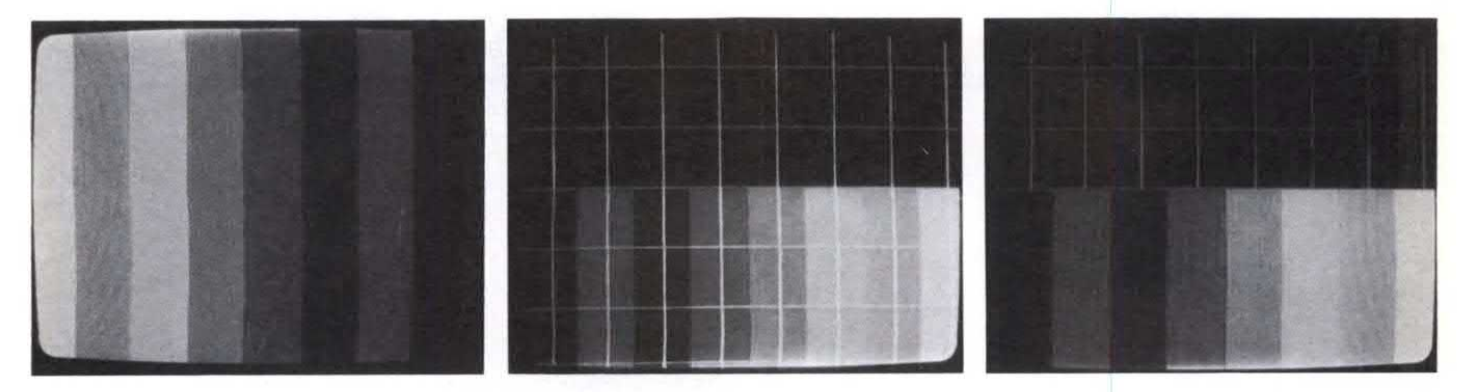

Figura l: Circuito elettrico del generatore di barre TVC

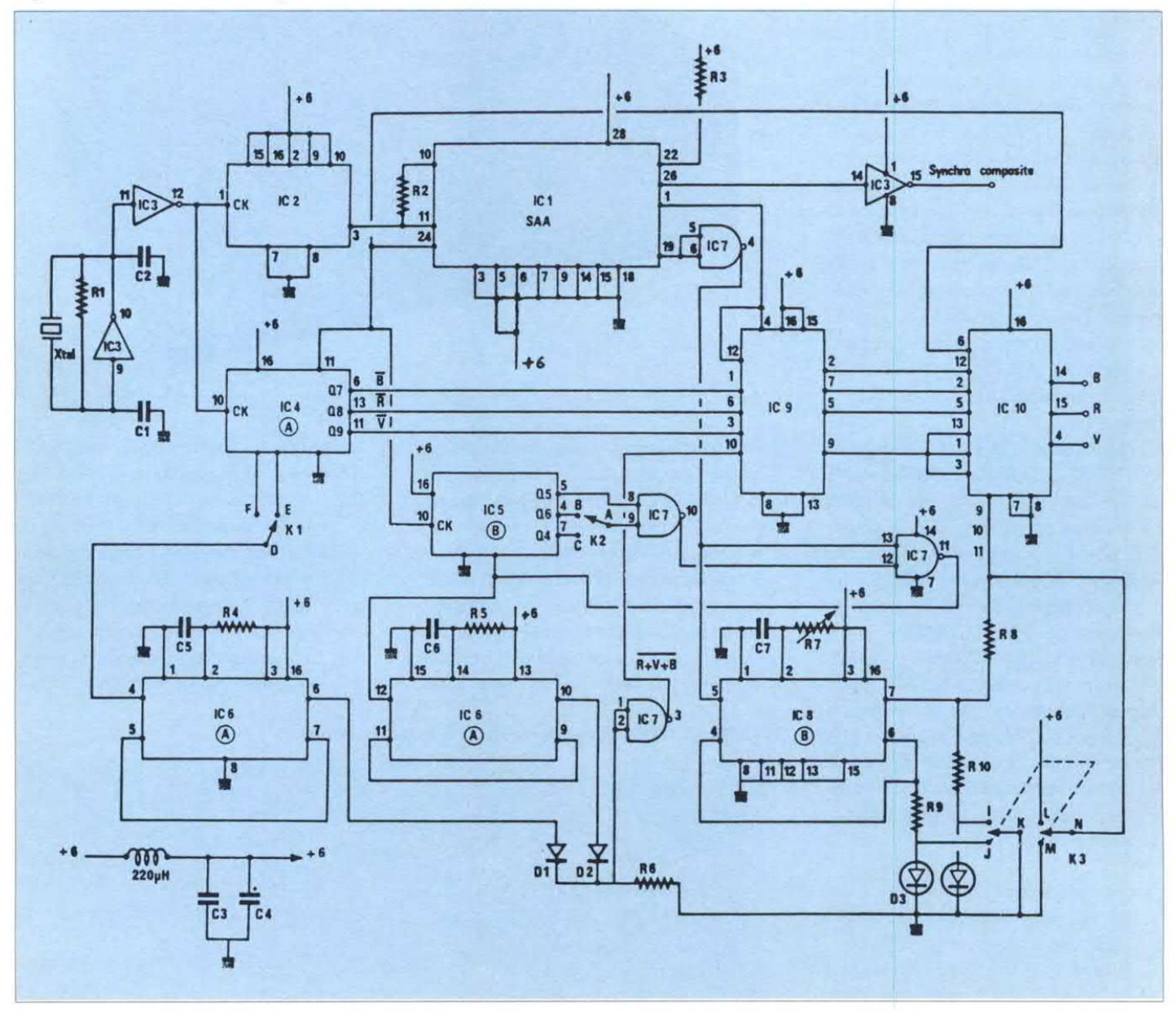

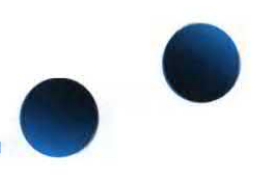

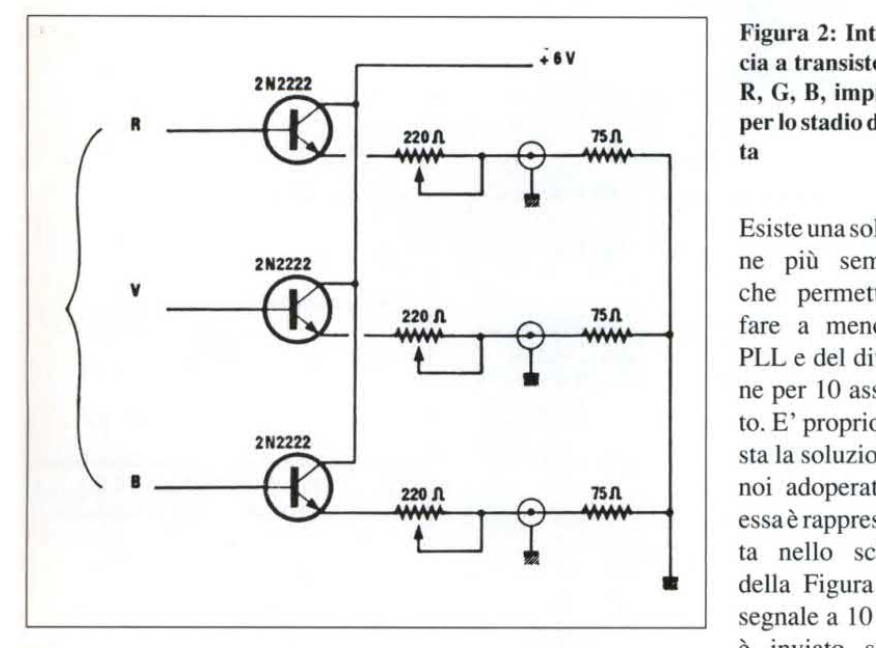

zione abbiamo utilizzato quattro segnali particolari:

° il segnale di sincronizzazione composito, a1 piedino 26;

- il segnale di cancellazione croma-croma blanking, al piedino l;

° uno dei due segnali con frequenza di linea H2 al piedino 24;

° uno dei due segnali con frequenza trama (raster) V1 al piedino 19.

Questi quattro segnali sono sufficienti per generare le tre funzioni seguenti: funzione di barre norrnalizzata, funzione di convergenza, funzione mista/convergenza (vedi foto). Per una funzione di barre normalizzata si deve generare, oltre al segnale di sincronizzazione composita, tre segnali R, G, B, definiti come segue: durante il tempo di immagine realmente utile, all'incirca per 52 uS per ogni linea, il segnale B, per il blu, deve prenderei seguenti stati logici: 1,0 1,0 1,0 1,0; per il segnale R, rosso, la sequenza <sup>è</sup> 1,1 0,0 1,1 0,0; <sup>e</sup> per il segnale G, verde, si avrà 1,1 1,1 0,0 0,0. Si nota chiaramente che questi segnali sono legati fra loro da divisione successivaperdue. E" possibile ottenere questi segnali adoperando un PLL bloccato su 10 fH ed i segnali R G B vengono ottenuti per successiva divisione per due.

Figura 2: Interfac-<br>→ 6∨ cia a transistor per cia a transistor per R, G, B, impiegata  $\eta$  per lo stadio d'usci-

> Esiste una soluzione più semplice che permette di fare a meno del PLL e del divisione per 10 associato. E' proprio questa la soluzione da  $\overline{15n}$  noi adoperata, ed essaè rappresentata nello schema della Figura 1. Il segnale a 10 MHz è inviato su un

contatore, periodicamente rimesso a zero dagli impulsi a frequenza lineare H2, fornite dal SAA 1043. Sulle uscite Q7, Q8, Q9 diquesto contatore si recuperano dei segnali rispettivamente alle seguenti frequenze: 78,125 Hz -

390625 Hz <sup>e</sup> 19531,25 Hz. Questi segnali sono in fase con il segnale di sincronizzazione <sup>e</sup> possono essere adoperati per generare rispettivamente B, R <sup>e</sup> G. All'uscita dei contatori non si dispone direttamente di R, G, B ma dei loro complementari, tre invertitori sono quindi necessari per ottenere una funzione di barre <sup>a</sup> luminanza decrescente da sinistra a destra. Gli invertitori non sono necessari se si dispone di una funzione di barre a luminanza crescente. Sullo schema di Figura 10 gli invertitori sono combinati col segnale dicancellazione croma ricavato dal piedino l del SAA 1043. Si dispone allora proprio dei segnali R, G e B ai piedini 7, 5 e 2 dell'IC9, ai quali corrisponde a una funzione di luminanza decrescente da sinistra a destra. Inoltre i segnali di crominanza sono presenti in uscita solo durante il tempo richiesto, grazie all'informazione croma blanking. I segnali sono quindi trasmessi ad un triplo invertitore che seleziona le informazioni R, G, B, corrispondenti a barre o convergenza.

Figura 3: Circuito stampato del generatore <sup>a</sup> grandezza naturale visto dal lato rame

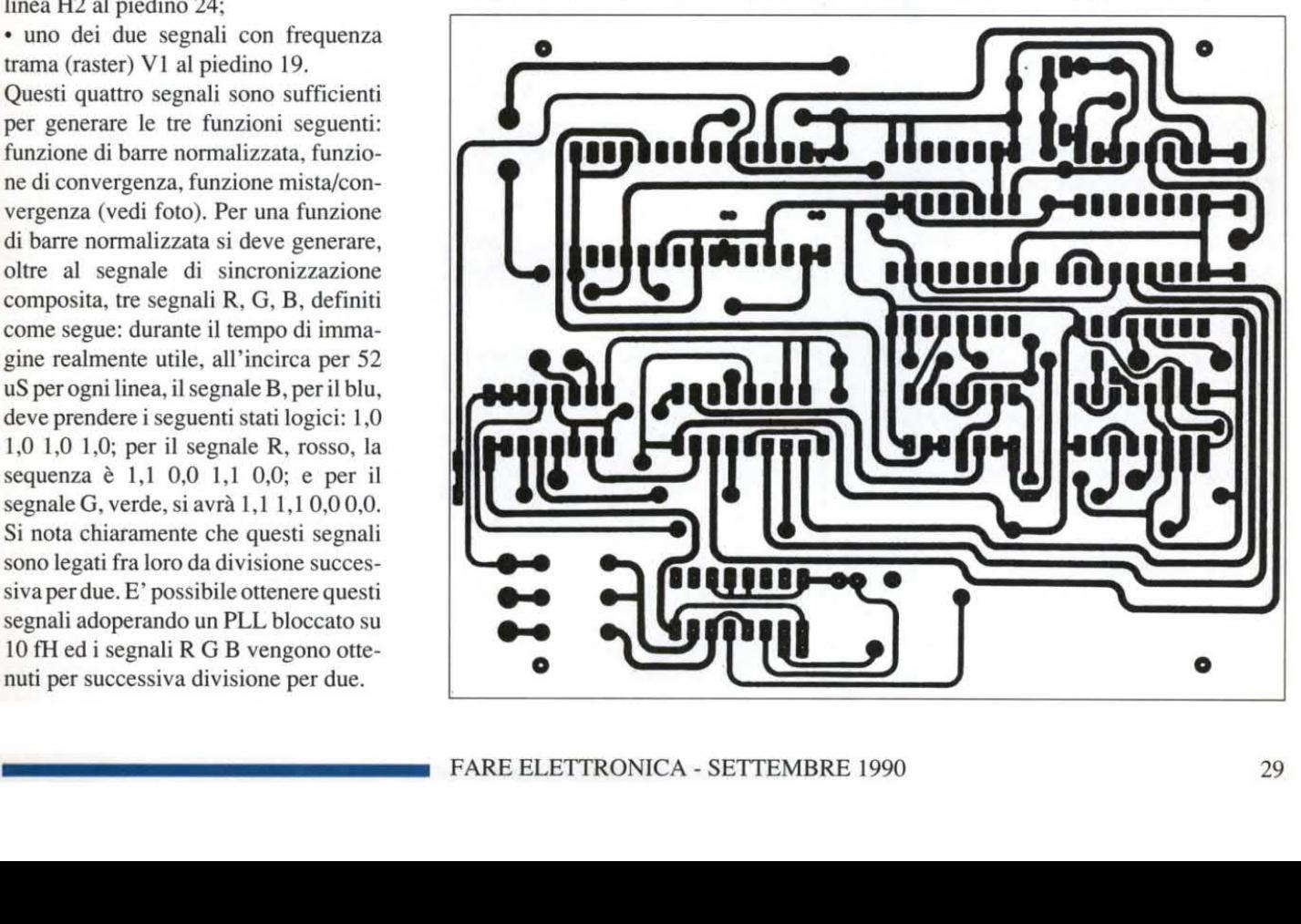

# **Elettronica Generale**

#### La funzione di convergenza

Una funzione di convergenza si compone di barre verticali ed orrizontali bianche su fondo nero necessaria perregolare la convergenza del tubo; i difetti, se ve ne sono, si manifestano in maniera più vistosa ai quattro angoli dello schermo. In caso di cattiva regolazione o di regolazione assente, i tre fasci, rosso, verde, blu, tendono <sup>a</sup> prendere differenti direzioni. La regolazione è quindi effettuata ad occhio, in modo da ottenere delle linee perfettamente bianche su tutto il loro tragitto. Essendo la funzione del tipo bianco/nero, i segnali R, G, B saranno posti tutti a zero (luminanza zero = nero) oppure tutti <sup>a</sup> livello uno (luminanza 100%).

Per generare una tale funzione la soluzione sta nella scissione in due parti del problema: la generazione delle barre verticali, e la generazione delle barre orizzontali.

#### Le barre verticali

Supponiamo che si vogliano generare le barre verticali ciò significa porre su ogni linea di ogni trama i bianchi regolarmente spaziati.

Partendo dallo schermo del generatore di barre, il problema <sup>è</sup> facilmente risolto dal momento che si dispone di un contatore rimesso a zero dagli impulsi di linea. Il numero di verticali è quindi una funzione del rapporto del divisore. L'invertitore K1 seleziona le uscite Q5, Q6 <sup>e</sup> IC4 che danno rispettivamente 16 oppure 8 barre verticali.

La larghezza di ogni linea deve essere finemente fissata e si fa ricorso al monostabile IC6. La funzione di convergenza è ottenuta addizionando alle barre verticali quelle orizzontali.

#### Le barre orizzontali

Per generare le barre orizzontali il problema che si pone è simile al precedente ed altrettanto semplice. Si utilizza un

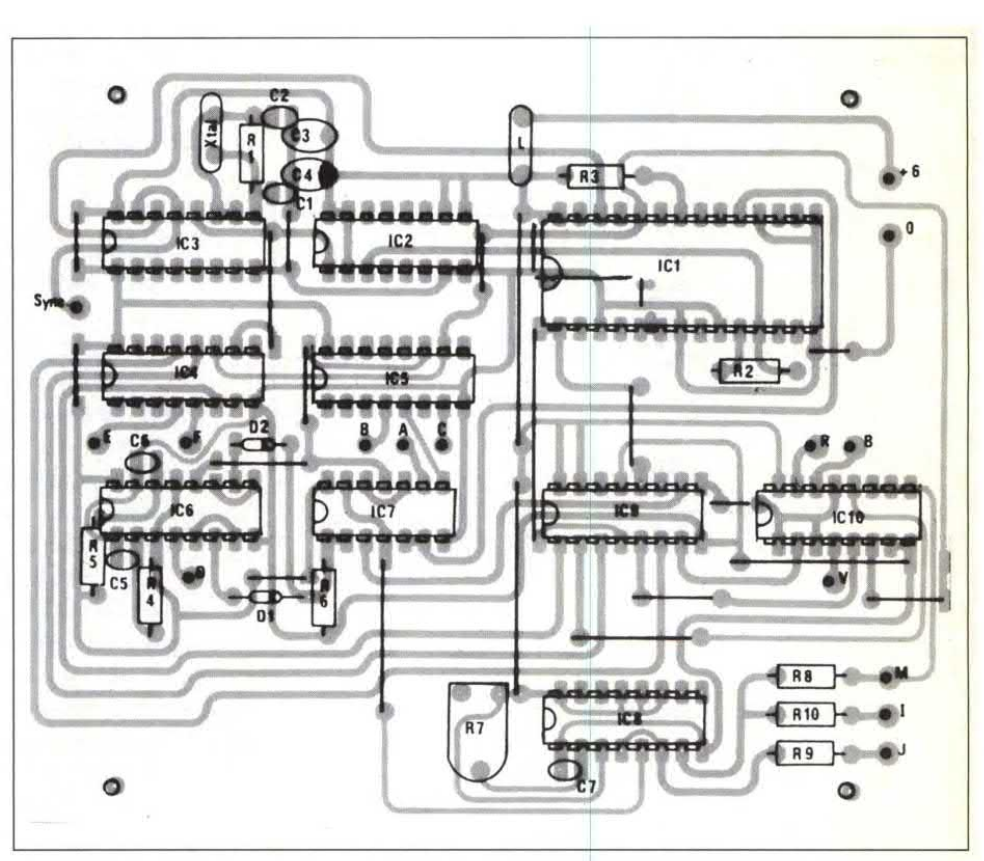

Figura 4: Disposizione pratica dei componenti del generatore di barre

contatore che riceve un segnale alla frequenza di linea. Il contatore va periodicamente azzerato attraverso un impulso di sincro trama. Come in precedenza, anche qui il numero delle linee orizzontali è in funzione del tempo che separa due azzeramenti.

Come si nota dallo schema, ICS genera le orizzontali, esso è periodicamente rimesso a zero ad ogni impulso trama e ogni x linee. La cifra x è funzione della

30\_

posizione dell'invertitore K2. Tale invertitore seleziona le uscite O6 oppure Q4. L'azzeramento avviene quindi rispettivamente ogni 96 oppure ogni 48 linee. Il che darà 6 o 12 orizzontali. Non dimenticate che vi sono due trame collegate.

Ultimo problema, che in realtà problema non è: calibrare la lunghezza di ogni linea. Questo ruolo appartiene al monostabile IC6. Qui la precisione ha un'im-

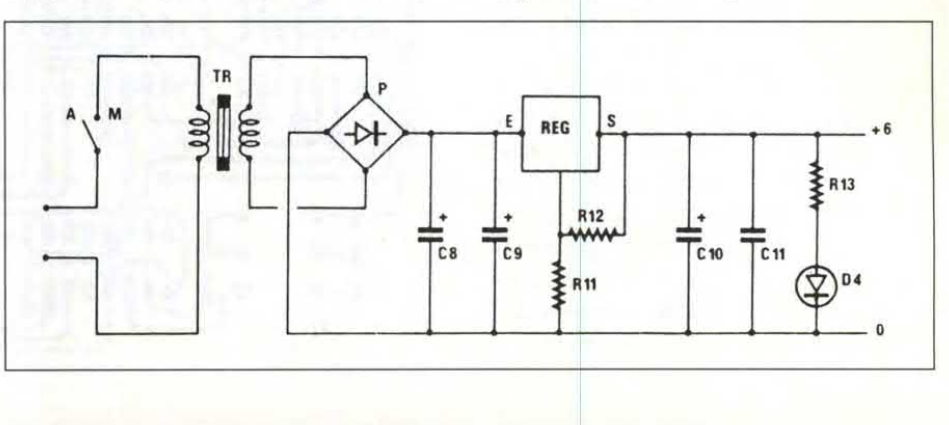

Figura 5: Circuito elettrico dell'alimentatore del generatore di barre per TVC

portanza molto relativa. E' sufficiente che il tempo durante il quale il segnale <sup>è</sup> presente al piedino 10 di IC6 sia maggiore o uguale alla durata utile del segnale video:  $52 \mu S$ . Il segnale di cancellazione croma ricondurrà la durata del segnale al tempo utile di linea. Infine i diodi Dl <sup>e</sup> D2 addizionano le orizzontali e le verticali e si dispongono alle estremità diR6 del segnale video che può essere applicato contemporaneamente sugli ingressi R, G, B.

#### Il sistema di commutazione

Il triplo invertitore ICIO modello HEF4053 riceve i segnali che corrispondono a una funzione di barre, o una funzione di convergenza. L'invertitore K3 invia una informazione agli ingressi di comando del 4053. Se i piedini 9, 10 <sup>e</sup> ll del <sup>4053</sup> sono allo zero logico, si seleziona la funzione di barre, all'1 logico si selezionerà la funzione di convergenza. In posizione mediana questi stessi ingressi ricevono il segnale proveniente dal monostabile IC8. Esso viene messo in funzione dal "top trama" e genera in uscita un segnale rettangolare negativo. Se la durata di questo segnale è inferiore a 20 ms (attorno ai 10 ms) si ottiene una funzione mista, in alto funzione dibarre, in basso funzione di convergenza.

Facilmente si potrà invertire questa disposizione collegando R8 all'uscita Q del monostabile, piedino 6, piuttosto che al piedino 7.

Si aggiunge infine un diodo elettroliuminescente D3, del tutto facoltativo. bicolore rosso/verde.

Per cui si avrà:

- rosso funzione di barra
- verde funzione di convergenza
- <sup>~</sup> giallo funzione mista.

I segnali presenti ai piedini 14, 15 e 4 del 4053 possono essere direttamente applicati agli ingressi R G B del Vcc 90 con impedenza d'ingresso prossima ai 10 R  $\Omega$ . Per erogare su carichi da 75  $\Omega$  si interporrà l`interfaccia a transistor rappresentata in Figura 2. Non esistono

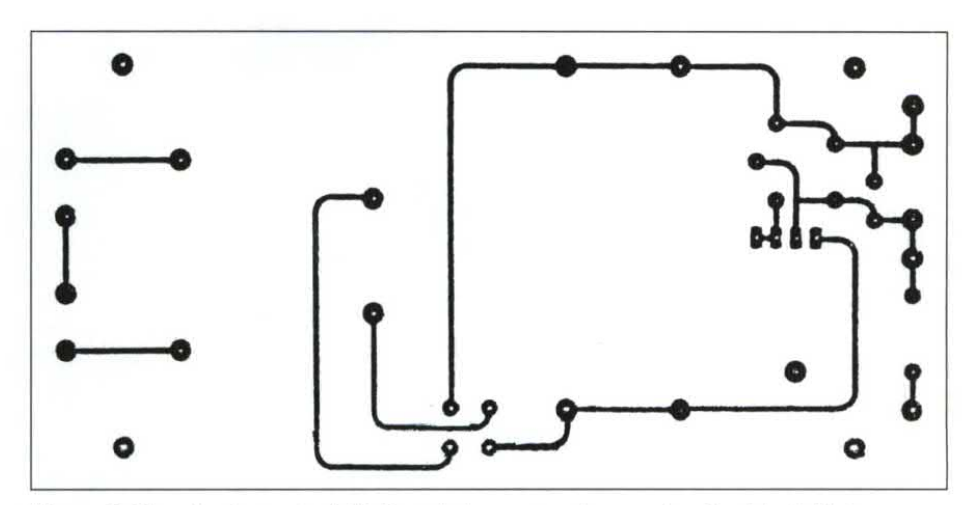

Figura 6: Circuito stampato dell'alimentatore a grandezza naturale visto dal lato rame

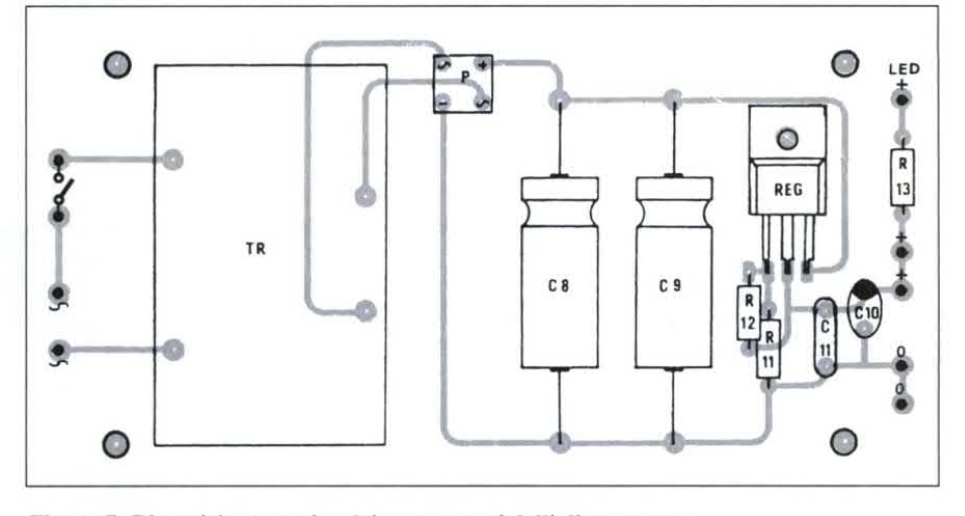

Figura 7: Disposizione pratica dei componenti dell'alimentatore

problemi di regolazione, per cui il generatore dovrà funzionare senza alcun problema. R7 sarà semplicemente posizionato in modo da separare la funzione mista in due parti proporzionate in modo da soddisfarne le rispettive esigenze. Il tracciato delle piste del circuito stampato è raffigurato in Figura 3 e la sitemazione dei componenti in Figura 4.

Il consumo del circuito <sup>è</sup> insignificante, se si eroga su un carico di 10 k $\Omega$  e se si omette il diodo D3; l'alimentazione può venire assicurata da quattro pile da 1,5V oppure da cinque accumulatori Cd Ni da 1,2V. Per erogare su carichi da 75  $\Omega$  è preferibile passare all'alimentazione da rete. Bisogna rilasciare 1V a 75  $\Omega$  per i tre ingressi R, G, B, quindi approssimativamente 40 mW. L"alimentatore, il cui schema di principio è rappresentato in Figura 5 è sufficiente e può fornire la corrente necessaria a carichi da 75 Q equipaggiati di LED. Il tracciato delle piste dell'alimentatore è rappresentato in Figura 6, mentre in Figura 7 è riportato il montaggio dei componenti. Prima dicollegare l'alimentazione biso-

gna assicurarsi che la tensione non superi i 6V, allo scopo di non distruggere i circuiti MOS <sup>e</sup> soprattutto il SAA 1043. Lo schema di principio può essere facilmente modificato per ottenere un semplice generatore dibarre con i soli quattro CMOS, oppure un semplice generatore di linee di convergenza omettendo la parte relativa al generatore di barre.

# **Elettronica Generale**

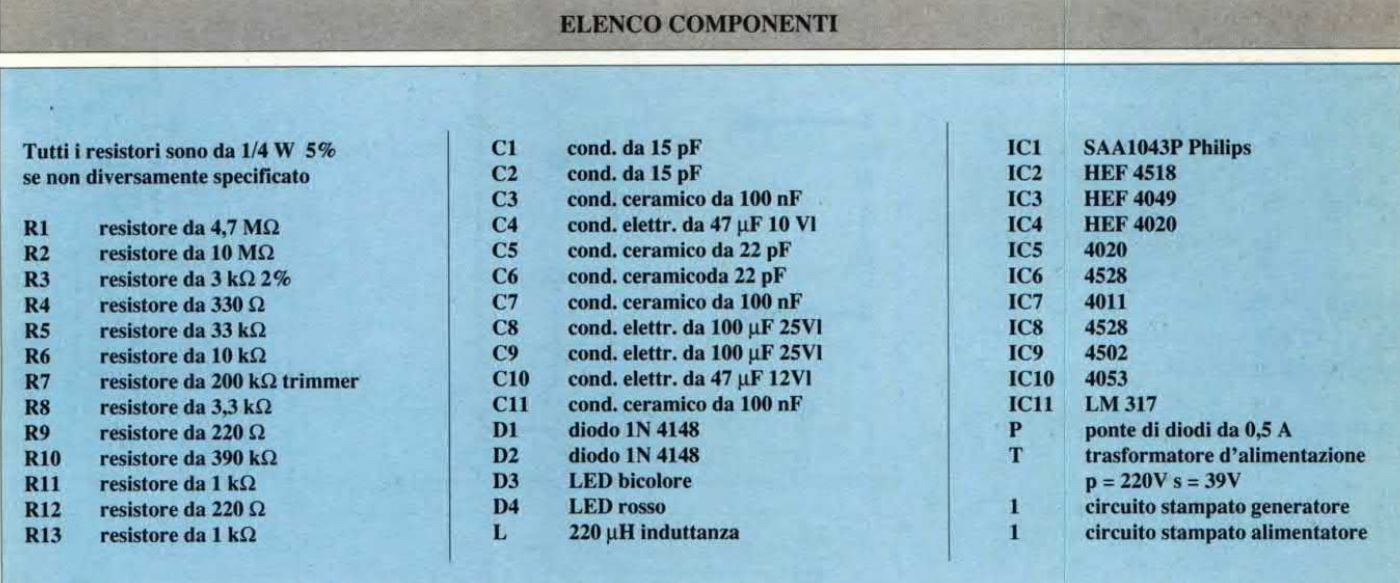

#### n biya da **SET** E ABBE g 1 **RS 270 RS 271** L. 25.000 **RS 267** L. 26,000 L. 48.000 **RS 266** L. 37.000

#### **GENERATORE SINUSOIDALE** 15 Hz ÷ 80 KHz

15 Hz ÷ 80 KHz<br>
e junio da quale si possono ottenere se-<br>
guali sinusoidal con frequenza compresa tra 15 Hz<br>
e 60 KHz suddivisi in quatro gamme selezionabil con<br>
en appositio commutatore. Ad ogni posizione corrispon-<br>
de l

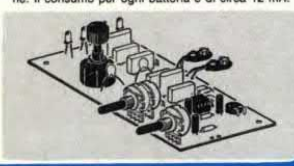

#### **RS 268**  $L.25.000$

#### **AUTOMATISMO PER SUONERIA** PORTA NEGOZIO

**POIFIT A REGIOZIO**<br>constitue significants applicato alle<br>constitution constants attend to construct the applicato alle<br>a port viene applicate unit application of the single porter and the<br>constraint of the single port wit

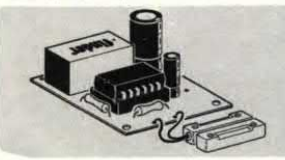

#### SIMULATORE DI FUOCO **CAMINETTO ELETTRONICO**

Chemintary in the Cheminal control of the actor<br>and the scale of the scale control scale control scale control scale and the scale control scale scale and scale that and<br>scale scale scale is a scale of the particular propo fuoco. Le sue applicazioni sono svariate. Può essere<br>ad esempio usato per creare un finto caminetto, nel Presente<br>sepio durante il Natale ecc.<br>Per un buon finanziamento occorre applicare alla sua<br>uscita un carico (lampada)

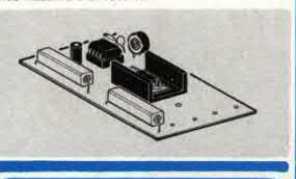

**PER ALBA-TRAMONTO**<br>Save a far variare in modo continuo la luce di una lam-<br>Spata ad incadenscenza dal minimo al massimo e vi-<br>cevera.<br>Sa il tempo di accensione che quello di spegnimento<br>possono essere regolati tra 5 secon

 $\overline{AB}$  000

**RS 269** 

DISPOSITIVO AUTOMATICO<br>PER ALBA-TRAMONTO

### PROFESSIONALE 220 V - 1000 W

VARIATORE LUCE AUTOMATICO

From a accelerate o spegnere una lampada ad in-<br>candescenza in modo graduale.<br>L'accensione o lo spegnimento della lampada avviene<br>agendo su di un apposito deviatore.<br>Tramite due polenziometri si regolano indipendente-<br>ment

nuti.<br>20 Vca.<br>220 Vca.<br>320 Vca.<br>Il massimo carico applicabile è di 1000 W.

ELSE

#### PRO MEMORIA AUTOMATICO PER AUTO

**PER AUTO**<br> **Collegato all'impiante elettrico a 12 V della vettura mette in tunzione un buzzer (con un aucomodollo mette internetto) e un les lampeggiante ogni volta che si per la chiuve di accensione per mettere in moto,** 

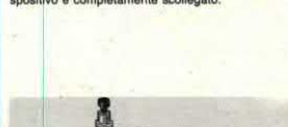

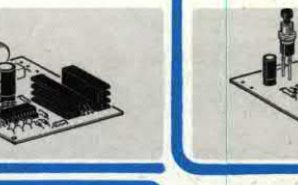

 $\mathbb{K}$ Il

Per ricevere il catalogo generale utilizzare l'apposito tagliando scrivendo a:

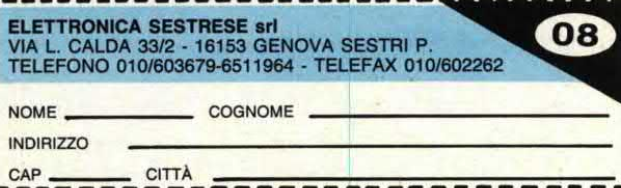

# **Elettronico Generale**. **ALCOOLTESTER ELETTRONICO**

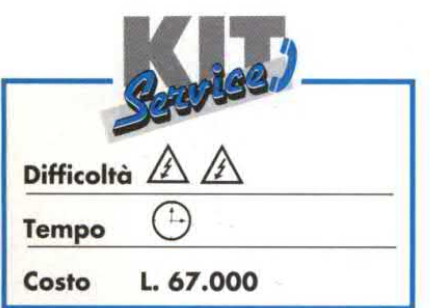

La quantità legale è fissata in 0,8 g per 1000 g di sangue: spesso è però molto difficile distinguere bene questa soglia. L'automobilista può aiutarsi con la versione elettronica proposta, pratica da utilizzare e facile da realizzare.

#### Principio di funzionamento

La misura del tasso di alcool si basa sull'utilizzazione di un sensore di gas, contrassegnato TTP1 nello schema elettrico di Figura 1, che è molto sensibile alla presenza di alcool ed ha bassa sensibilità ai gas come idrogeno, monossido di carbonio, metano, eccetera.

E' anche molto affidabile a lungo termine, grazie all'eccellente stabilità nei confronti della temperatura e dell'umidità ambientale.

Il sensore è diviso in due parti:

· un filamento riscaldante in platino, che permette di raggiungere la temperatura ottimale di funzionamento. L'utilizzo del platino è stato dettato da problemi di ossidazione dell'elemento riscaldante che è il fulcro del circuito:

· una pastiglia di semiconduttore, la cui resistenza varia in funzione della pro-

Figura 1. Schema elettrico dell'etilometro elettronico, che utilizza un sensore di gas.

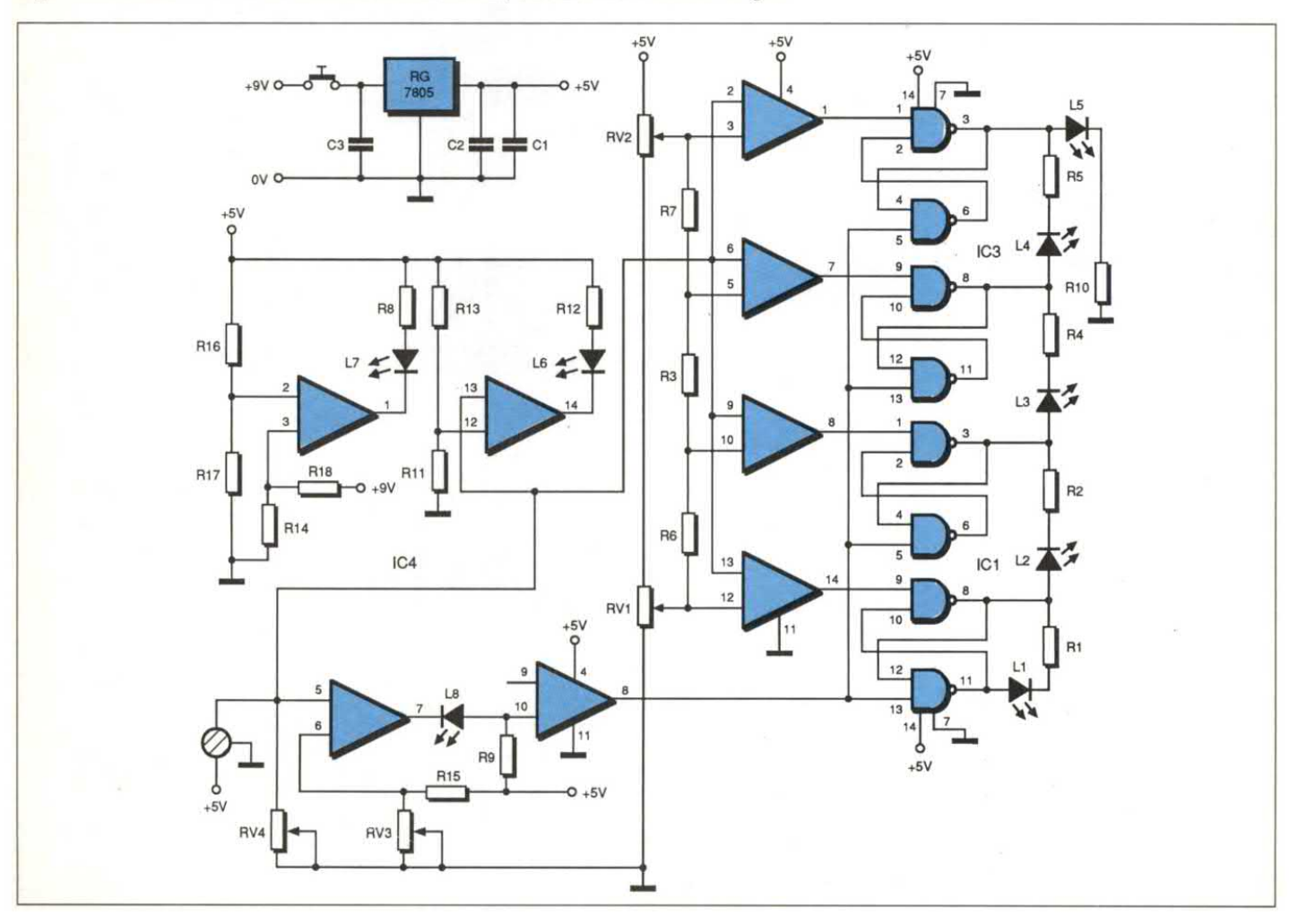

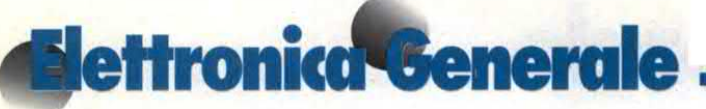

porzione di alcool contenuta nell'aria espirata. Il sensore completo trova posto in un involucro metallico. La Figura 4 mostra le caratteristiche elettriche del sensore. L"alimentazione del circuito viene prelevata da una batteria a 9 V. Un regolatore integrato a 3 piedini 7805 stabilizza sui 5 V la tensione applicata al circuito (utilizzazione di circuiti TTL + caratteristiche elettriche del filamento). La rilevazione di batteria scarica viene effettuatacon <sup>1</sup> 'aiuto di un amplificatore operazionale e dei due partitori di tensione R16-R17 ed R14-R18; la relativa indicazione viene realizzata con un LED. I due primi amplificatori operazionali (piedini 5-6-7) e (8-9-10) funzionano come semplici comparatori: fanno accendere il LED quando viene datatensione ed attivano le porte NAND TTL. Il sistema <sup>è</sup> composto da quattro amplificatori operazionali e da otto porte NAND che formano un comparatore 'a finestra, la cui forcella di misura viene regolata mediante RV1 ed RV2. A seconda del tasso di alcool presente nel sangue, si otterrà la corrispondenza risultante dalla tabella che trovate qui di fianco: tenete presente che i valori sono del tutto indicativi.

#### Realizzazione pratica

La serigrafia del circuito stampato è mostrata in Figura2 e ladisposizionedei componenti in Figura 3.

Montare dapprima i <sup>17</sup> ponticelli, poi i resistori, i condensatori, i trimmer, il regolatore, gli zoccoli per gli integrati, i LED, il sensore, il pulsantee, perultimo, il connettore per la batteria <sup>a</sup> <sup>9</sup> V.

#### Regolazioni

Dopo aver dato tensione all'etilometro elettronico, premendo il pulsante BPl, regolare i trimmer:

- ° RVI e RV2 completamente a sinistra
- ° RV3 a metà corsa;
- RV4 completamente a sinistra.
- ° Spostare poi progressivamente i curso-

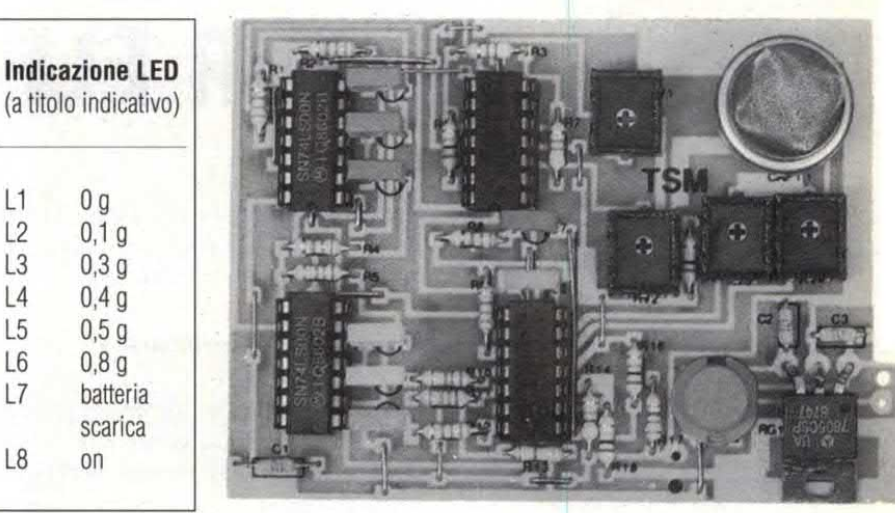

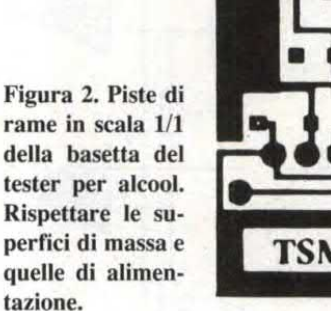

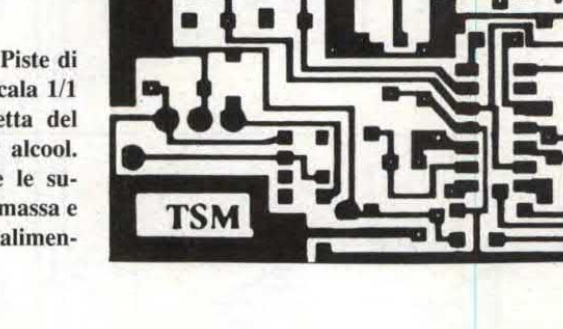

Figura 3. Disposizione dei componenti sulla basetta del rivelatore aleoolico. Il sensore e dello stesso tipo di quelli usati per i rivelatori di fumo e di gas.

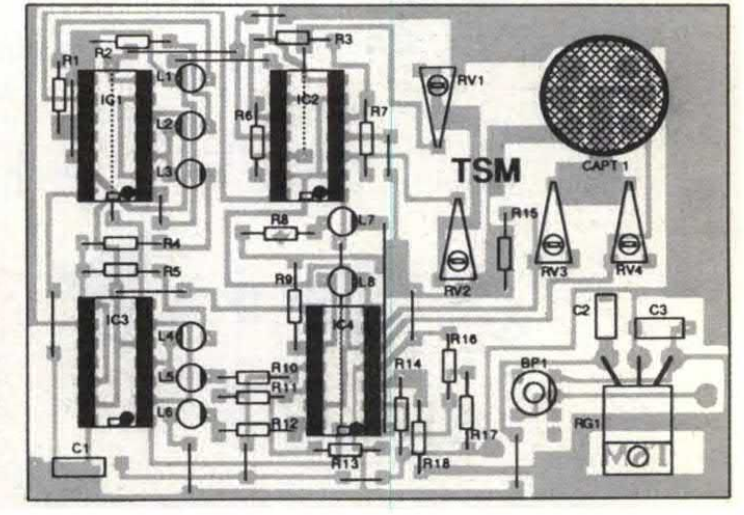

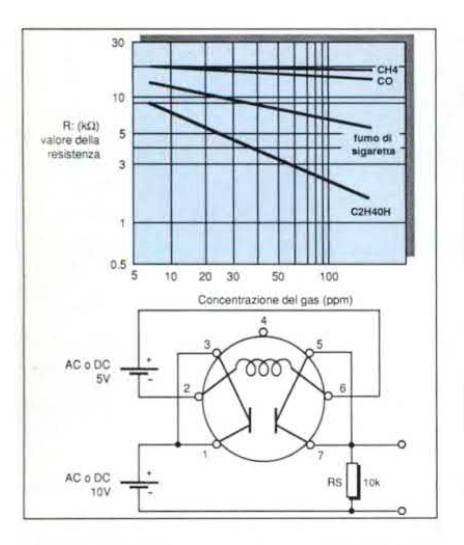

Figura 4. Piedinatura e curva di CAPT 1.

ri verso destra, in modo da far spegnere L8. La sezione captatore del sistema è ora funzionante.

· Spostare nuovamente indietro il cursore, in modo da far riaccendere L8 al limite dello spegnimento.

• Ruotare RV2 fino a far accendere L3.

• Ruotare ora RV1 in modo da far accendere L1. Le regolazioni sono così terminate. E' bene tarare il kit con un apparecchio campione per ottenere una misura più attendibile.

© Electronique Pratique n° 136

#### **ELENCO COMPONENTI**

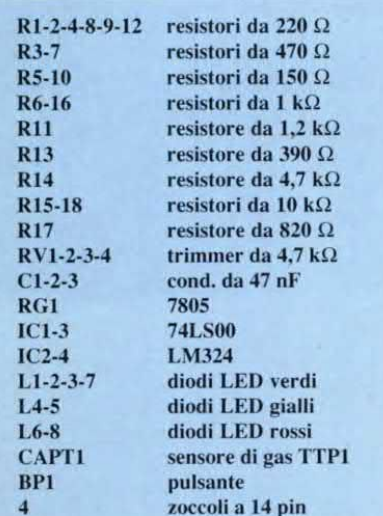

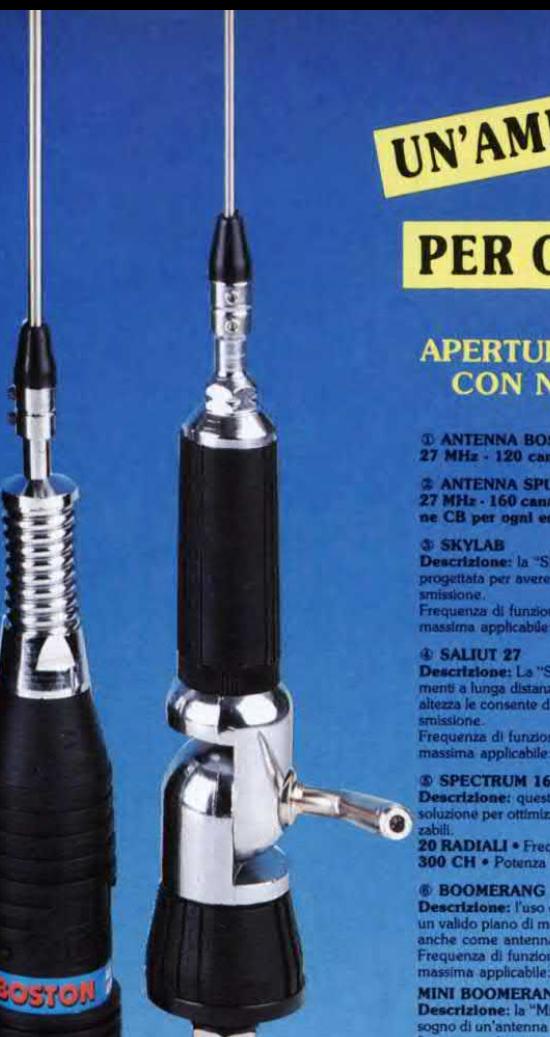

 $\odot$ 

SALIUT 27

 $\overline{\bigcirc}$ 

 $\odot$ 

SKYLAB

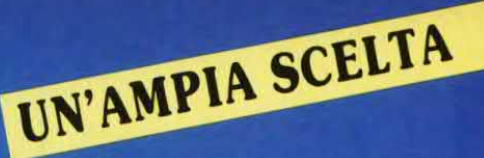

## **PER OGNI ESIGENZA**

#### **APERTURA NUOVO SHOW ROOM CON NOSTRA PRODUZIONE**

### **@ ANTENNA BOSTON**<br>27 MHz - 120 canali - 750 W - 1770 mm

2: ANTENNA SPUTNIK<br>27 MHz - 160 canali - 900 W - 1530 mm. Vastissis<br>ne CB per ogni esigenza - veicolari, da stazione

**SKYLAB**<br>escrizione: la "Skylab" è la nostra an<br>ogettata per avere un ottima sensibilità

enza di funzionamento: 27 MHz = Numero canali: 200 CH =<br>na applicabile: 1000 W = Lunghezza: 5500 mm

scrizione: La "Saliut 27" è stata concepita per chi vi<br>iti a lunga distanza (DX) pur utilizzando un'antenna o<br>iza le consente di ottenere rendimenti eccezionali sia

sone.<br>uenza di funzionamento: 27 MHz • Numero canali: 200 CH • P<br>ima applicabile: 2000 W • Lunghezza: 9100 mm

#### **SPECTRUM 1600**

.<br>rizione: quest'antenna, realizzata in 5/8 d'onda, rappr<br>one per ottimizzare il rapporto tra rendimento ed il nume

zabili.<br>**20 RADIALI •** Frequenza di funzionamento: **25 + 29 MHz •** Ni<br><mark>300 CH •</mark> Potenza massima applicabile: **2500 W •** Lunghezza

**SOORLANT (1988)**<br>scribes: l'uso di quest'antenna è consigliato ovunque non sia disponi<br>alido piano di massa. L'installazione tipica è quella a balcone ma è indie<br>he come antenna nautica, per roubotte ecc.<br>quenza di funzio

NEW

SPECTRUM 1600

 $\odot$ 

MINI BOOMERANG<br>Descrizione: la "Mini Boomerang" è stata studiata per quei CB che has<br>sogno di un'antenna piccola e facile da montare. Può venire installata à b<br>finestre, roulotte, camper, imbarcazioni, ecc.<br>Frequenza di fu

 $\circledcirc$ 

BOOMERANG

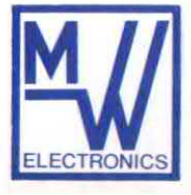

RICETRASMETTITORI - C.B. - OM - VHF CIVILI **TELEFONIA - ANTENNE** Via Bacchiglione 20/A 20139 Milano Tel. (02) 53.79.32

**NOME** 

COGNOME

**INDIRIZZO** 

 $\bigcirc$ 

Solo usandole! capirete perchè le nostre apparecchiature sono le migliori nel rapporto qualità-prezzo.

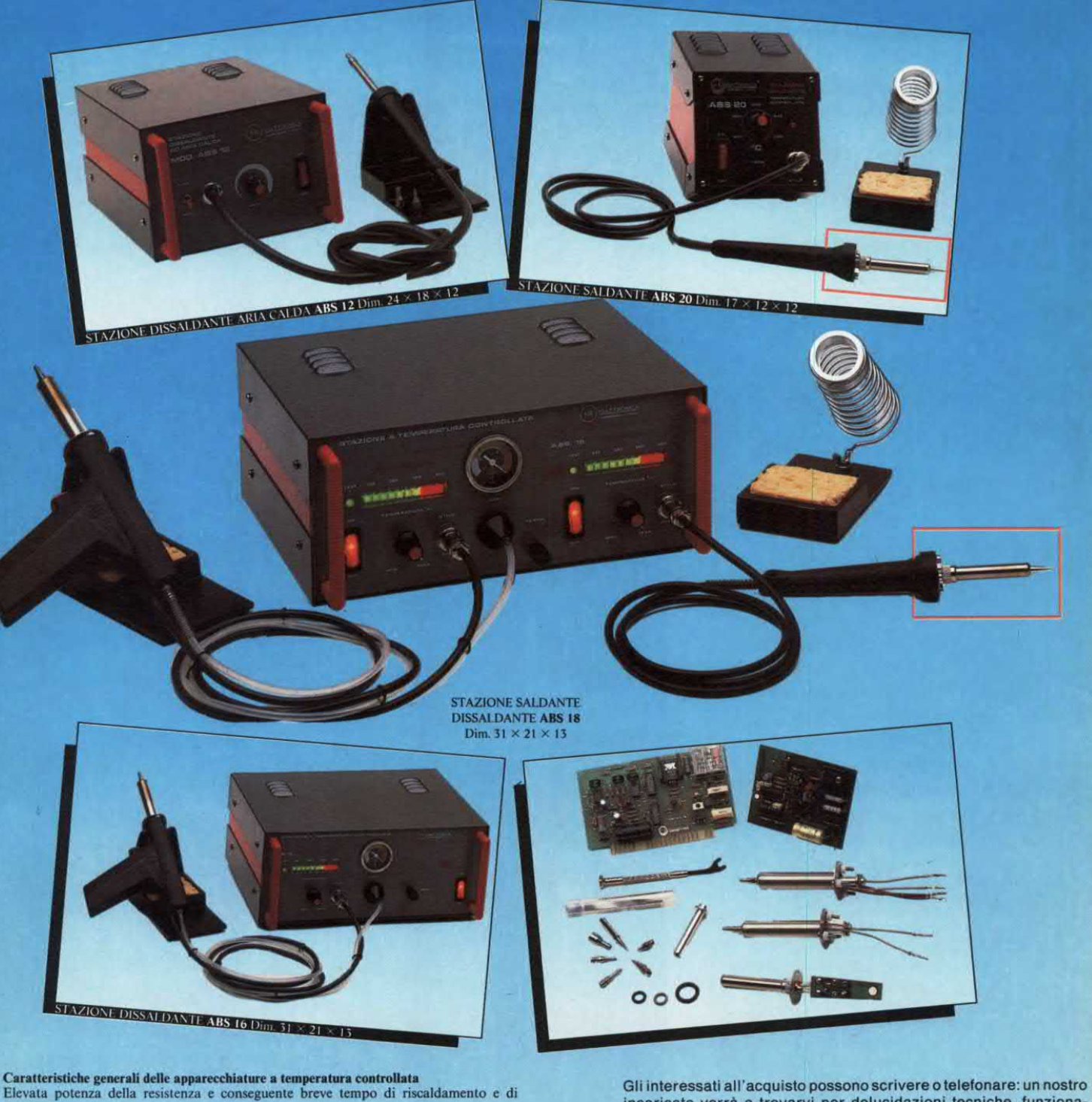

recupero

Fassa tensione di alimentazione dello stilo e completo isolamento galvanico della rete<br>Regolazione della temperatura a controllo elettronico con sensore di temperatura a termocoppia

Accensione e spegnimento delle resistenza a fase «ZERO» della tensione di alimentazione Assenza di qualsiasi tipo di interferenza o disturbo e nessun rischio per i componenti più sensibili (MOS-FET)

Possibilità di collegamento galvanico tra lo stilo ed i componenti da saldare o dissaldare<br>Completa affidabilità del sistemaa aspirante.

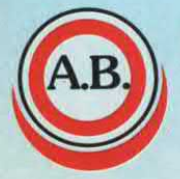

**ELETTRONICA** di Antonio Barbera **VIAREGGIO - ITALY** 

55049 Viareggio Lucca - Via Ottorino Ciabattini 57 Tel. (0584) 940586 - Fax 0584/941473

incaricato verrà a trovarvi per delucidazioni tecniche, funzionamento e quant'altro Vi possa interessare, senza impegno.

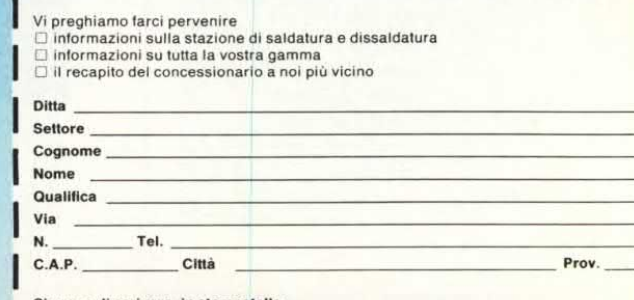

Si prega di scrivere in stampatello.
# Computer Hardware **IL CAPACIMETRO C64**

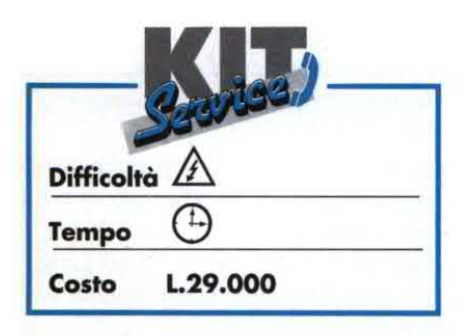

## Perché ricorrere ad un capacimetro che può costare anche più di 150.000 lire quando si può usare il C64?

Laportadi utente del C64 mette a disposizione un'utile e comoda interfaccia con il mondo esterno. Con appena un po' di hardware ed il giusto software, potrete farfare cose strabilianti col C64. Un'applicazione, semplice ma potente, consiste nel fare in modo che il C64 sostituisca uno strumento di misura. Il dilettante elettronico utilizza di solito parecchi tipi di componenti, ma quelli più comuni sono senz'altro resistori e condensatori. Un multimetro capace di misurare il valore di un resistore può anche costare meno di 20.000 lire e dispone anche di altre funzioni, come la misura delle tensioni e delle correnti.. Invece un capacimetro può soltanto misurare il valore dei condensatori <sup>e</sup> costa 100.000 lire o più! Moltissimi dilettanti elettronici possiedono multimetri, ma sono in pochi a disporre di capacimetri. Ecco allora la nostra proposta: con circa 20.000 lire di componenti, un po' di tempo ed il giusto software, <sup>è</sup> possibile trasformare il C64 in un capacirnetro molto preciso.

Un capacimetro può misurare il valore di condensatori con contrassegnature incomprensibili o mancanti, verificare

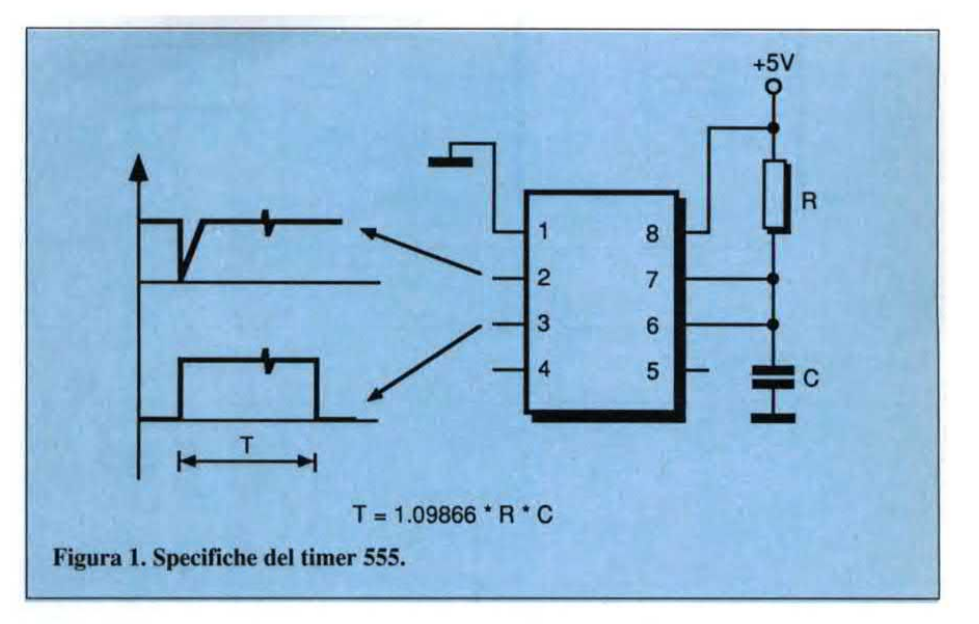

la stabilità dei condensatori di prova, oppure controllare grandi quantità di condensatori acquistati in blocco, per accertare che abbiano caratteristiche comprese nelle specifiche (quest'ultima funzione è comunemente chiamata "collaudo di accettazione" e si basa sul concetto "passa/non passa"). Con piccole modifiche software, uno strumento computerizzato può misurare il valore di un condensatore e poi usare questo valore per calcolare gli altri parametri di oscillatori o multivibratori monostabili (in pratica, è un embrione diprogetto computerizzato CAD).

Il progetto mette <sup>a</sup> disposizione uno strumento economico e molto utile.

## Misura delle capacità

Se ad un condensatore viene applicata una tensione fissa, il componente si caricheràfino ad un particolare livello di tensione, entro un intervallo di tempo deterrninabile matematicamente. Lo schemadi Figura l consiste in un circuito integrato temporizzatore 555, colle-

gato come monostabile. Quando al piedino 2 viene applicata una bassa tensione, la tensione al piedino 3 aumenta mediamente fino al valore dell'alimentazione  $(V+)$  ed il condensatore ignoto (C) comincia a caricarsi. Dopo un tempo pari a  $1,09866$  x R x C, il condensatore si è caricato a due terzi di V+ e la tensione al piedino 3 ritorna a1 valore di massa. Se vengono usati lo stesso condensatore e lo stesso resistore, questo tempo non cambierà.

Quando sono noti il valore di R ed il tempo di carica, la formula ora enunciata può essere utilizzata per calcolare il valore di C. Questo semplicissimo circuito costituisce la base di un capacimetro molto preciso. In pratica, il C64 emette un impulso negativo molto breve, diretto al piedino 2 dell"integrato 555, ed inizia il ciclo di temporizzazione. Effettua poi il conteggio per tutto il tempo impiegato dal livello di tensione al piedino 3 dell 'integrato perpassare da V+ a massa. Questo conteggio viene poi utilizzato in una formula per calcolare il valore del condensatore ignoto. Exercision and answer applicate the applicate and in the set and in the set and in the set and in the set and include tempoids and itempoid in the set and itempoid in the set and itempoid of tempoid incomponent in the valu

# Computer Hardware .

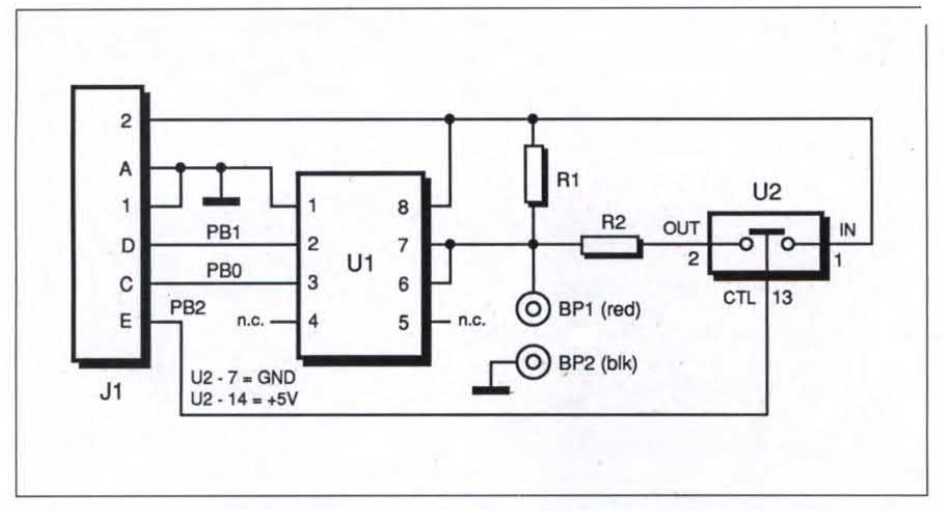

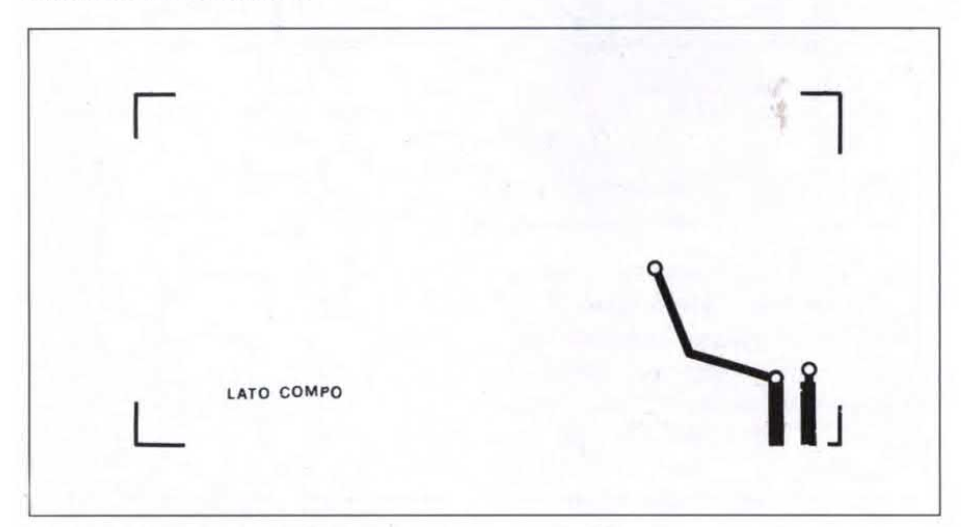

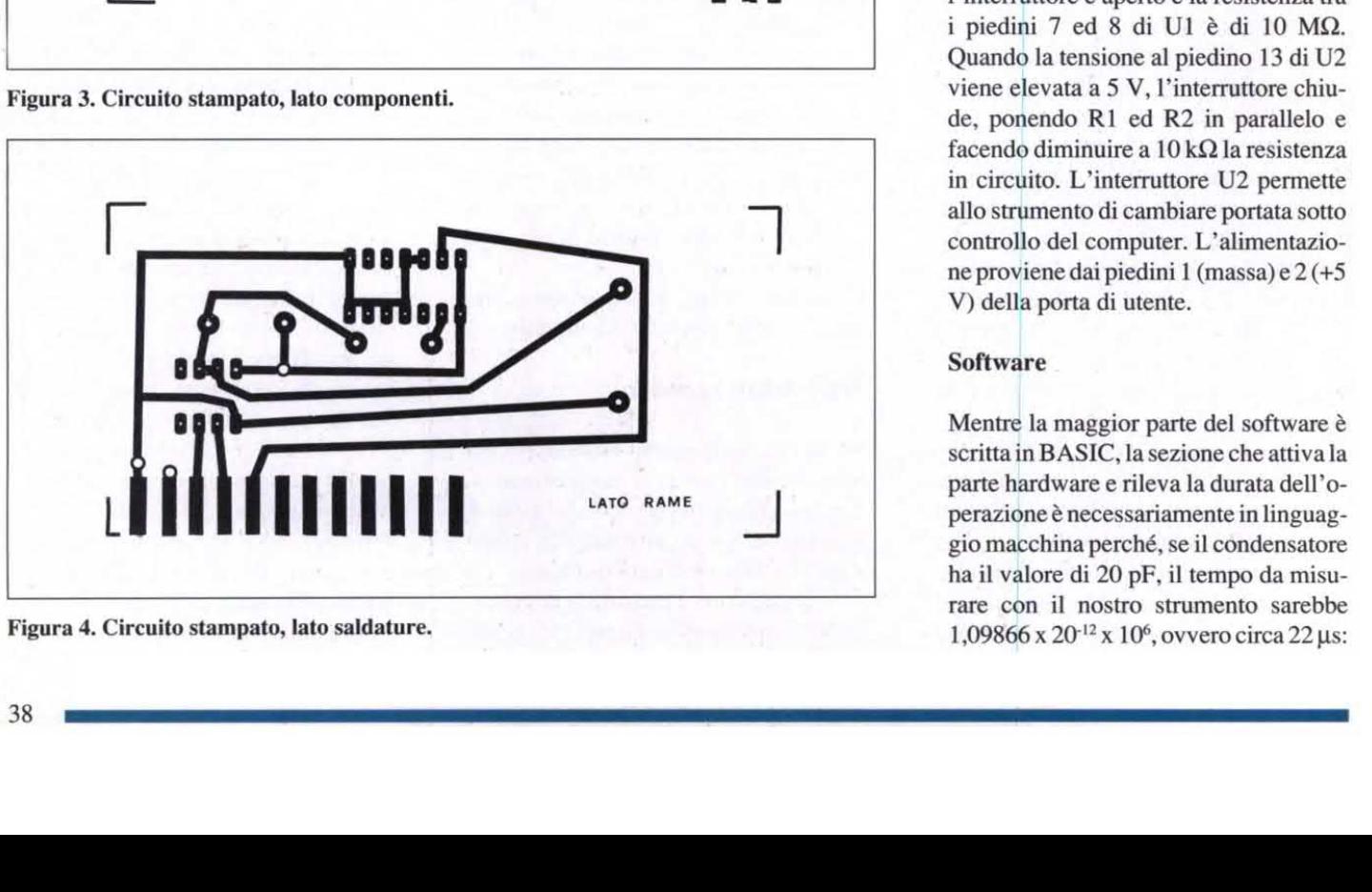

Figura 4. Circuito stampato, lato saldature.

## Hardware

Lo schema del capacimetro è illustrato in Figura 2; rispetto allo schema di Figura l c'è una differenza: il <sup>555</sup> <sup>è</sup> ora U2 collegato alla porta di utente del C64, il  $\overline{CD}$  IN condensatore ignoto è stato sostituito da due morsetti di connessione e sono stati CTL 13 aggiunti un resistore supplementare di temporizzazione ed un interruttore elettronico (U2).

La porta di utente fornirà l'impulso di avviamento <sup>e</sup> rileverà lo stato di Ul. I morsetti verranno usati per collegare al circuito un condensatore ignoto. L'inte-Figura 2.Schema elettrico. grato ed il resistore supplementari permetteranno di misurare un'ampia gamma di valori capacitivi.

Con R1 soltanto, lo strumento può misurare condensatori con valori compresi tra 20 pF e circa 0,2 µF. Disponendo R2 in parallelo ad R1, la resistenza inserita trai piedini <sup>7</sup> ed <sup>8</sup> di Ul diminuisce da 10 MΩ a 10 kΩ: si potranno così misurare valori di capacità compresi tra 0,1 e 150 uF.

U2 è un interruttore elettronico; quando la tensione d'ingresso al piedino di controllo (13) ha il valore di massa, l'interruttore è aperto e la resistenza tra i piedini 7 ed 8 di U1 è di 10 MΩ. Quando la tensione al piedino 13 di U2 Figura 3. Circuito stampato, lato componenti. viene elevata a 5 V, l'interruttore chiude, ponendo R1 ed R2 in parallelo e facendo diminuire a  $10 \text{ k}\Omega$  la resistenza in circuito. L'interruttore U2 permette allo strumento di cambiare portata sotto controllo del computer. L'alimentazione proviene dai piedini 1 (massa) e 2 (+5) V) della porta di utente.

## Software

Mentre la maggior parte del software è scritta in BASIC, la sezione che attiva la gio macchina perché, se il condensatore ha il valore di 20 pF, il tempo da misurare con il nostro strumento sarebbe  $1,09866$  x  $20^{-12}$  x  $10^6$ , ovvero circa 22 µs: il BASIC è decisamente troppo lento per questa operazione. La parte in linguaggio macchina è incorporata nel programma BASIC <sup>e</sup> viene richiamata con il comando SYS.

Il software deve anche predisporre la porta d'utente, con la linea PBO come ingresso <sup>e</sup> le linee PB l , PB2 come uscite. Le pagine 360, 361 della Guida di riferimento per il programmatore Commodore identificano il registro direzione dati nella locazione di memoria 56579. Effettuando il POKE di questa locazione con il numero 254 (binari011111110) le linee da PB7 <sup>a</sup> PBl vengono predisposte come uscite <sup>e</sup> PBO come ingresso.

Effettuando il POKE nella locazione di memoria 56577 (chip CIA #1, porta B) si fa cambiare il livello di tensione sulle linee predisposte come uscite. Peresempio, unPOKEin 56577 con un <sup>2</sup> (binario 00000010) manderà <sup>a</sup> livello alto la linea BPl, mentre le linee PB2-PB7 andranno <sup>a</sup> livello basso <sup>e</sup> PBO rimarrà invariata (perché era stata predisposta come linea d'ingresso).

In alternativa, un PEEK in 56577 ed un AND logico sui risultati (PEEK(56577) AND l) indicheranno lo stato logico di PBO. Il risultato 0 significa che PBO è bassa, mentre il risultato <sup>1</sup> significa che PB7 è alta. Il software indirizza dapprima il registro direzione dati in 56579, per definire quali linee saranno ingressi <sup>e</sup>'quali uscite. Modifica poi per un istantela condizione della linea PB 1 , da alto <sup>a</sup> basso <sup>e</sup> poi nuovamente alto, facendo iniziare il ciclo di temporizzazione per Ul. In seguito, rileva in continuità la condizione della linea PBO fino <sup>a</sup> quando si accorge che la tensione ha raggiunto il livello dimassa, contando il numero di volte che ha effettuato il controllo di PBO. Il software utilizza infine una formula matematica per convertire questo conteggio in un valore di capacità.

Se l'utente sceglie la portata bassa, il software effettua un POKE in 56577 con un 2 (binario 00000010), mandando alivello basso la linea PB2 <sup>e</sup> facendo aprire

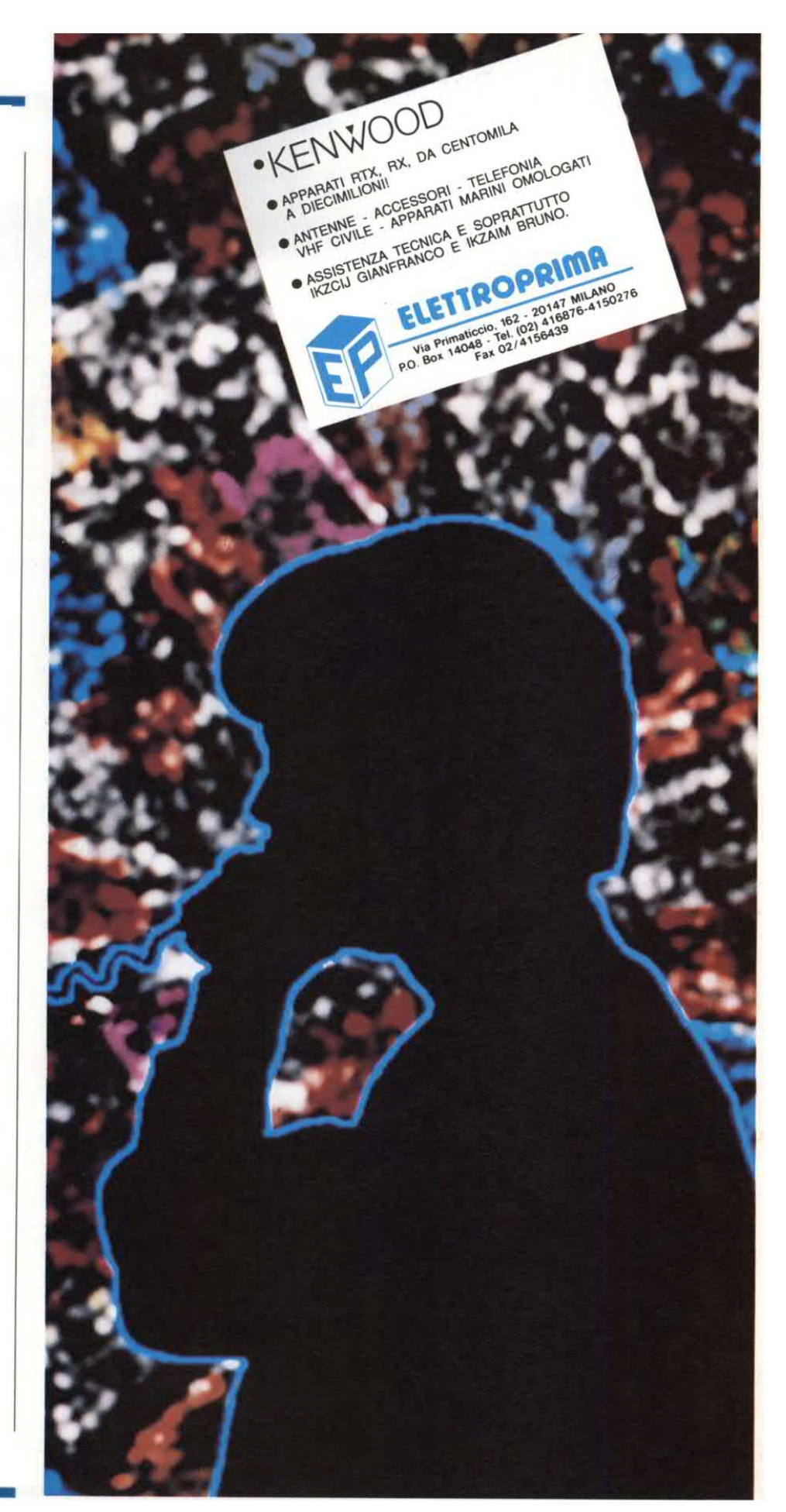

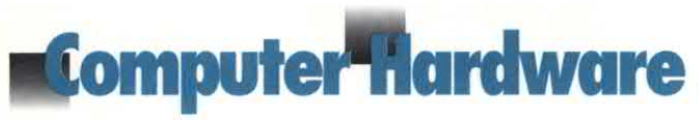

l`interruttore U2. Se viene selezionata la portata alta, il software effettua il POKE all'indirizzo 56577 con un 6 (binario 000001 10) per mantenere PBl a livello alto ma fa chiudere l'interruttore U2. La linea PBI (ingresso di trigger) deve rimanere sempre a livello alto, tranne quando deve essere attivato l'hardware.

## Costruzione

ll circuito, il cui schela elettrico <sup>è</sup> disegnato in Figura 2, può essere costruito con qualsiasi sistema di normale utilizzo (compreso il cablaggio da punto a punto), mai migliori risultati si otterranno con un circuito stampato, costruito in base ai tracciati schematici illustrati nelle Figure 3-4. Montare i componenti come mostrato in Figura 5 (dopo la saldatura, tagliare i terminali in eccesso dei resistori e conservarli per ricavarne i ponticelli). Da notare che gli zoccoli per gli integrati sono saldati al circuito stampato e che gli integrati vanno inseriti con l'orientamento illustrato. U2 <sup>è</sup> un componente CMOS e perciò sensibile aidanni causati da cariche statiche. Maneggiare questo integrato il meno possibile, afferrandolo preferibilmente per le estremità. Prima di prenderlo in mano, toccare un punto a massa, per esempio la vite che fissa il coperchio di unapresa elettrica, per scaricare qualunque eccesso di cariche presente nel vostro corpo. Saldare gli ll fili al connettore a 22 piedini sul lato computer del c.s. Capovolgere poi la basetta e piegare in basso gli altri 11 piedini, fino a toccare gli ll terminali inferiori, <sup>e</sup> saldarli al c.s.

In Figura 3 e 4 si notano dei fori contrassegnati con un cerchietto: in ciascuno di essi infilare uno dei terminali sovrabbondanti prima menzionati saldare il filo alla piazzola su ciascun lato del c.s. <sup>e</sup> tagliare il conduttore eccedente. In ogni foro, inserire uno spezzone di terminale e saldarlo alla piazzola su ciascun lato del c.s., tagliando il filo in eccesso.

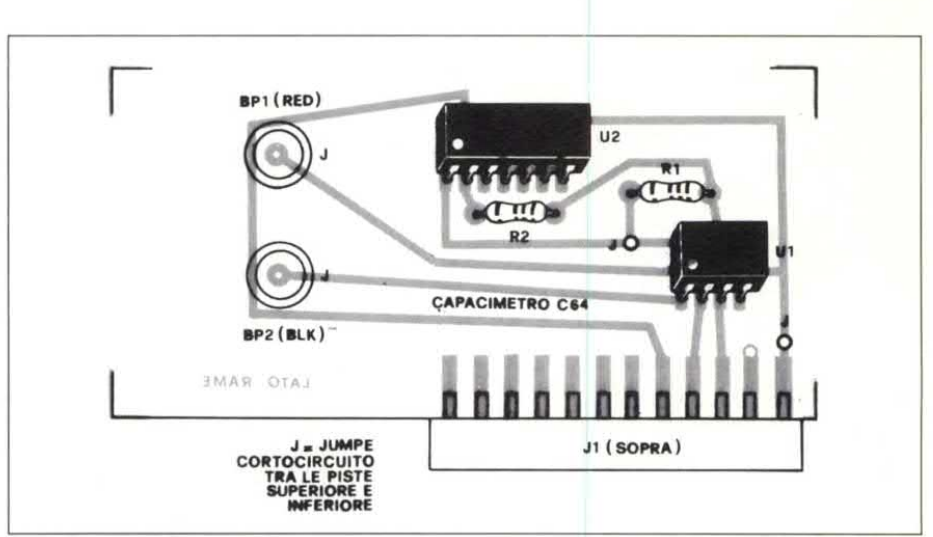

Figura 5. Montaggio dei componenti sulla basetta stampata.

Montare i due morsetti sul c.s. come mostrato in Figura 5. Fondere una piccola quantità distagno su ciascuna delle due piazzole rettangolari sul c.s. Disporre l'estremo diun corto spezzone di filo su una della piazzole e saldare nuovamente lo stagno, collegando così il filo alla piazzola. Collegare l'altra estremità del filo al morsetto. Ripetere questa proceduracon un altro corto spezzone di filo per collegare l'altro morsetto all'altra piazzola rettangolare.

## Utilizzo pratico

Impostare sulla tastiera <sup>e</sup> salvare con il nome "CAP" il programma del listato l. Infilare i connettori dello strumento (J1) nel connettore a pettine del PC (dietro a sinistra del computer), in modo che gli integrati siano rivolti verso l'alto ed i morsetti verso sinistra. Accendere il computer, caricare ed avviare il programma "CAP".

Sullo schermo apparirà l'illustrazione di uno strumento con un'area di visualizzazione (rettangolo blu) accanto al lato superiore. Sotto l'area del display ci sono 4 "pulsanti", denominati Fl (portata bassa), F3 (portata alta), F5 (cancellazione display) ed F7 (esclusione). Premendo uno dei corrispondenti tasti funzionali, l'etichetta sullo schermo cambierà colore mentre viene effettuata

la relativa funzione. La portata bassa serve a misurare condensatori compresi tra 20 pF e 0,2 uF. La portata alta misura condensatori tra 0,1 e 150 uF. Per condensatori non contrassegnati, si possono usare entrambe le portate. Se il condensatore sotto misura non è compreso nella portata scelta, nell'area del display riservata alla lettura del valore o dei messaggi apparirà l'indicazione "OUT OF RANGE". Premendo F7, si esce dal programma <sup>e</sup> viene visualizzato il messaggio "METER OFF-PROGRAM ENDED".

## Come ottimizzare le prestazioni

La precisione finale dello strumento è influenzata da due fattori: il valore dei resistori R1-R2 e la capacità distribuita del circuito, che varieranno a seconda dei particolari resistori e dei sistemi costruttivi usati. Le variabili R(0), F(0), R(l), F(l), nella riga 10, sono i valori della resistenza e della capacità distribuita per la portata bassa (0) ed alta (1). Perché lo strumento possa funzionare nel modo migliore, sarà necessario un multimetro digitale in grado di misurare resistenze fino ad 11  $M\Omega$  (un multimetro analogico ha la precisione dicirca il 3%, non sufficiente per questo scopo). Con il multimetro staccato dal computer, smontare Ul ed U2. Misurare ed

per R2). Modificare i1 valore R(0) (per esempio: 10,01 per R1 e 0,00979 annotare il valore di R1 ed R2 in M $\Omega$ in MS<br>0,00979<br>di R(0 nella riga 10 portandolo al valore misu-<br>
rato per R1. Analogamente, modificare in ella riga 110 e salvare nuovamente il rato per R1. Analogamente, modificare il valore di R(1) rendendolo uguale a quello misurato su R2. Salvare ora il procedura per adattare al meglio il proprogramma modificato. (NOTA: non gramma al vostro particolare hardware, avendo a disposizione un multimetro non sarà più necessario ripeterla. Lo digitale, usare i valori nominali  $10e0.01$  strumento conserverà la sua precisione digitale, usare i valori nominali  $10e0.01$ rispettivamente per  $R(0)$  ed  $R(1)$ ). senza ulteriori tarature.

Reinserire U1 ed U2, accertandosi di rispettare l'orientamento indicato in Figura 5. Ricollegare il multimetro al ti, selezionare la portata bassa. Apparirà  $(0 \text{ a} = 49152: C = a$ <br>  $[1 \text{ spc}]$  : next ra, scegliendo ora la portata alta ad

con quelli appena annotati-Caneellare  $F(1)$ . Sostituire i valori di  $F(0)$  ed  $F(1)$ annotando i numero risultante come iprogramma. Dopo aver eseguito questa

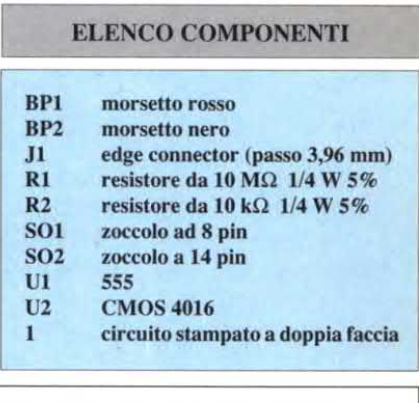

10 gosub 440: print:  $r(0) = 9.75$ :  $f(0) = 19$ ;  $r(1) = .00979$ <br>:  $f(1) = 2$ computer, accendere quest'ultimo e 20 data 120, 169, 0. 141, 1, 221. 169, 2. 141, <sup>1</sup> caricare il programma"CAP". Compor- 30 data 221. 162. 2, 160, 0, 169, 1, 45. 1. 221 re la riga 110 ed aggiungervi al termine 40 data 240, 15, 232, 234, 234, 234, 234, 234, 234 le istruzioni :PRINT X:STOP. Se non 50 data 224, 0, 208, 239, 200, 192, 0, 208, 234<br>
6° data 142, 0, 193, 140, 1, 193, 88, 96, 999 c'è un condensatore collegato ai morset-<br> $\begin{array}{ccc} 0 & \text{data} & 142, & 0, 193, 140, & 1, 193, 88, & 96 \end{array}$ <br> $\begin{array}{ccc} 70 & a = 49152; c = a; \text{ for } i = 1 \text{ to } 16; \text{ sp$$\mathsf{$}} = \text{sp$$\mathsf{$}} + \end{array}$ un numero, insieme al messaggio 80 b1\$=chr\$(176) + "CC" + chr\$(174) "BREAK IN 110". Annotare questo<br>numero come  $F(0)$ . Ripetere la procedu-<br>Listato 1. 100 read b: if b<>999 then poke a b: a Listato 1. 100 read b: if b<>999 then poke a,b:  $a = a + 1$ : goto 100<br>Programma CAP.

# UN GRANDE **CATALOGO DEL SOFTWARE MUSICALE**

I contenuti per categoria: Sequencer · Editor per sintetizzatori e campionatori · Librerie suoni • Software per DTP musicali e per post-production • Interfacce midi • Midi box • Patch bay • Schede abbinate ai Software • Suoni memorizzati per sintetizzatori • Elenco banche dati

IN DISTRIBUZIONE AL SIM HI-FI ED IN ALLEGATO ALL'EDIZIONE SETTEMBRE DI STRUMENTI MUSICALI. UNA PUBBLICAZIONE **Contrementation** 

```
110 gosub 620: poke 56579,254: poke 56577,6
120 col = 10: ro = 9: gosub 670: print b1$: ro = 10
     : gosub 670: print' Bf1B ' ;
130 print b$; "\leftarrow low range": ro = 11: gosub 670
     print b<sub>2$</sub>
140'ro = 12: gosub 670: print b1$: ro = 13: gosub 670
     : print " Bf3B ' ;b$; ' <-high range ' 150 ro = 14: gosub 670: print b2$: ro = 15: gosub 670
    : print b1$
160 ro = 16: gosub 670: print' Bf5B ' ;b$;
     " ←clear display " : ro = 17: gosub 670: print b2$
170 ro = 18: gosub 670: print b1$: ro = 19: gosub 670
    : print " Bf7B " ;b$; " +off "
180 ro = 20: gosub 670: print b2$: goto 270
190 co = 12: ro = 5: gosub 670: print sp$
200 sys c: x = peek(49409)~256 + peek(49408)-
210 if ri = 0 and x < f(0) + 5 then x = 0: goto 240
220 if x>1000 then 240
230 av = 0: for i = 1 to 10: sys c: x = \text{peek}(49409) * 256+ peek(49408): av = av + x: next: x = avl10
240 printchr$(159): if x < = f(ri) then x\=
     ' [3 crsr lefts]out of range ' : x = 0
250 co = 18: row = 5: gosub 670: x = (x - f(ri))/(43300*r(ri)): gosub 510: print x$
260 ro = rr: \cos 11: gosub 670: print fu$
270 get a$: if a$ = " " then 270280 g = asc(a$): if g<133 or g>136 then 270
290 on g-132 goto 300.320.340.360
300 ro = 10: co = 11: gosub 670: printchr$(18); ' f1 '
    :rr=10: fu$= "f1'
310 poke 49159,2: poke 56577,2: ri = 0: fi = 0: goto 190
320 ro = 13: \cos = 11: gosub 670: printchr$(18); "f3"
    :rr=13: fu$= 'f3'
330 poke 49159,6: poke 56577.6: ri = 1:goto 190
340 gosub 400: goto 270
350 poke 49408,0: poke 49409.0: goto 190
360 rem** end
370 printchr$(147): ro = 12: co = 10: gosub 670
380 printchr$(18); " meter ofr' ' ;chr$(146);
     ' - program ended. ' 390 print: print: print: end
400 rem** clear display (f5 function)
410 ro =16: co =11: gosub 670: printchr$(18); " f5 " 420 \cos = 12: \cos = 5: gosub 670: print sp$
    : for i = 1 to 200: next i
430 ro = 16: \cos(11): gosub 670: print "f5": return
440 rem** format screen =
450 poke 53280,6: poke 53281,6: printchr$(147)
460 b\ = chr(30) + chr\(18): bl= "[8 spcs]'
     + b$ + ' [24 spcs] ' : printbl$
470 printtab(8);chr$(30)chr$(18)chr$(142); ' c-64
    capacitance meter ' 480 printbl\$\colon bb\$\text{=} "[8 spcs]" + b\$\text{+} "[2 spcs]"
     + chr$(146) + '[20 spcs] ' + b$+ '[2 spcs] ' 490 printbb$: printbb$: printbb$
500 for i = 1 to 14: printbl$: next i: print bl$: return
510 rem ** format output
520 if x < 0 then return
530 p$ = right$(str$(x), 4): if asc(p$)<>69 then 580
540 p = val(right$(p$(, 2)): po = p + 2550 \times$ = str$(int(x* 101po + .5))
560 x$ = right$(x$, len(x$)-1): if p = 5 then
    x$ = left$(x$),2)570 \times \$ = \times \$ + "[1 spc]" + chr$(18) + " pf" : return
```
 $580$  p = 1: if  $x < 1$  then p = 1000: goto 610 590 if  $x < 10$  then  $p = 100$ ; goto 610 600 if  $x < 100$  then  $p = 10$  $610 x = int(x * p + 0.5)$ :  $x = x/p$ :  $x = s tr(x)$  $x\$  = right\\$(x\, $len(x\$ )-1) + " uf": return 620 rem \* cursor control using plot kernel (\$fff0) 630 data 162. 0, 160, 0, 24. 32. 240. 255. 96, 999 640  $a = 49300$ : sc = a 650 read b: if  $b$ <>999 then poke  $a,b$ :  $a = a + 1$ : goto 650 660 return 670 poke  $sc + 3$ , col: poke  $sc + 1$ , row: sys sc 680 return

#### Listato 2.Utility di misura in codice macchina per il capacimetro.

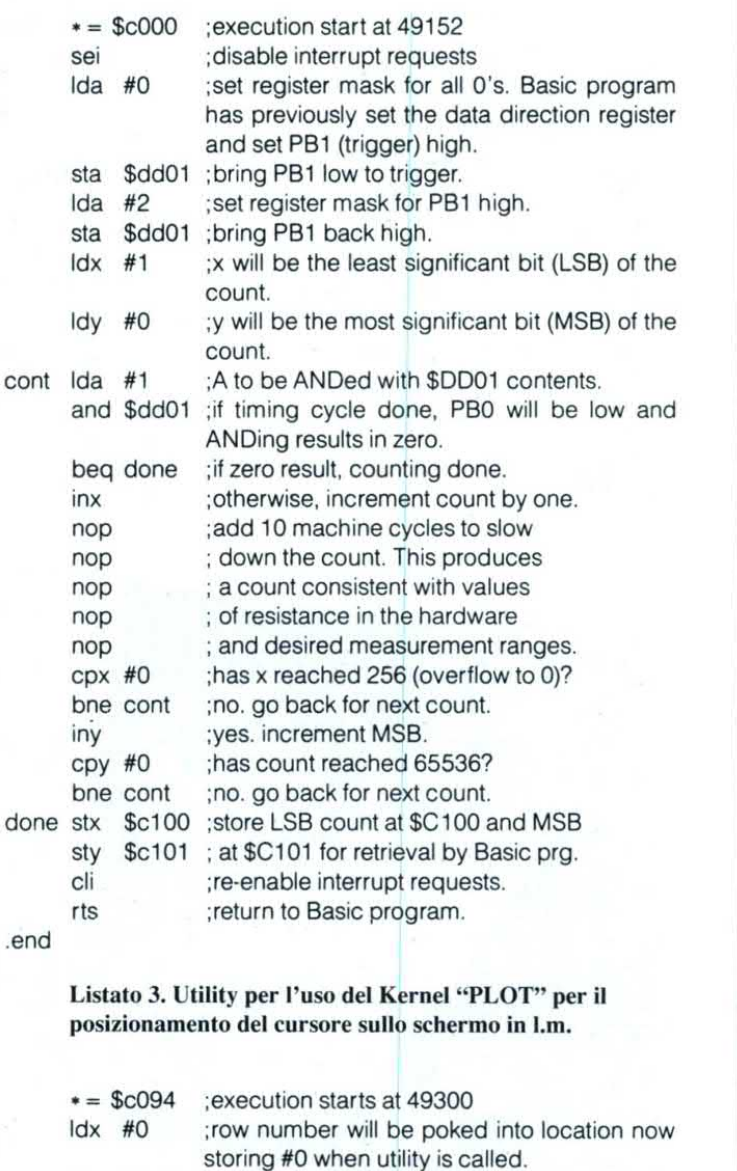

.end

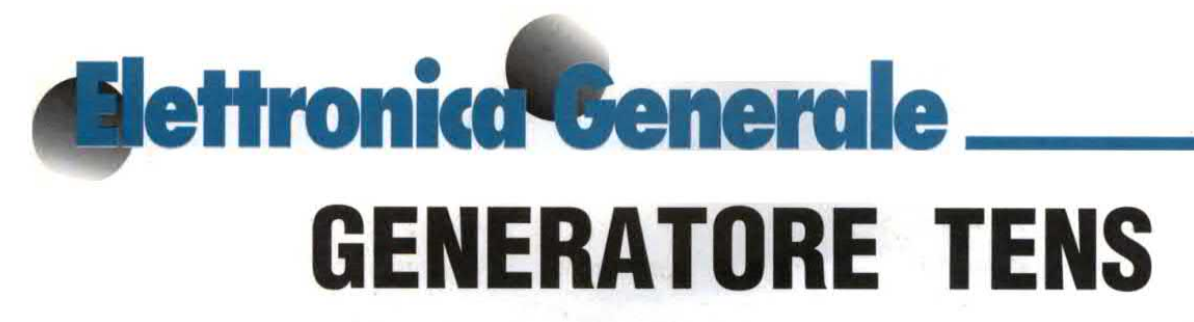

Per alleviare dolori acuti <sup>e</sup> cronici, rassodare la muscolatura, combattere la cellulite: ecco un piccolo elettrostimolatore tanto semplice quanto utile.

L'elettrostimolazione viene applicata nelle terapie mediche da parecchi anni con ottimi risultati. Numerose sono le metodiche e le tecniche attualmente in uso; tra le più note l'elettroagopuntura che è una variante della tradizionale agopuntura scoperta dai cinesi ed applicata già 4 mila anni fa. Questa tecnica consente di ottenere un perfetto equilibrio tra le energie uguali e contrapposte YIN e YANG le quali, secondo la Medicina Tradizionale Cinese, si irradiano nel nostro organismo lungo particolari vie dette meridiani. Con gli aghi, ma anche con qualsiasi altro corpo contundente, è possibile, agendo in punti ben precisi dei meridiani, disperdere o bloccare questi flussi energetici il cui squilibrio è la causa scatenante di numerose malattie. L'efficacia di questa tecnica è difficilmente confutabile. Gli studi condotti negli ultimi decenni in occidente hanno consentito di migliorarne ulteriormente gli effetti. Sono state anche messe a punto tecniche parallele quali la stimolazione elettrica dei punti di agopuntura. Utilizzando infatti correnti impulsive a bassa frequenza si ottengono risultati più duraturi rispetto a quelli ottenuti con i tradizionali aghi in metallo nobile. In molti casi i risultati sono sorprendenti anche se, per la verità, quasi sempre le malattie trattate non sono particolarmente gravi. Questa terapia, al contrario dei farmaci cui siamo abituati, non presenta effetti collaterali, non dà assuefazione ed è perfettamente tollerata da chiunque. Purtroppo l'elettroagopuntura, così come l'agopuntura tradizionale, non può essere praticata da di Arsenio Spadoni

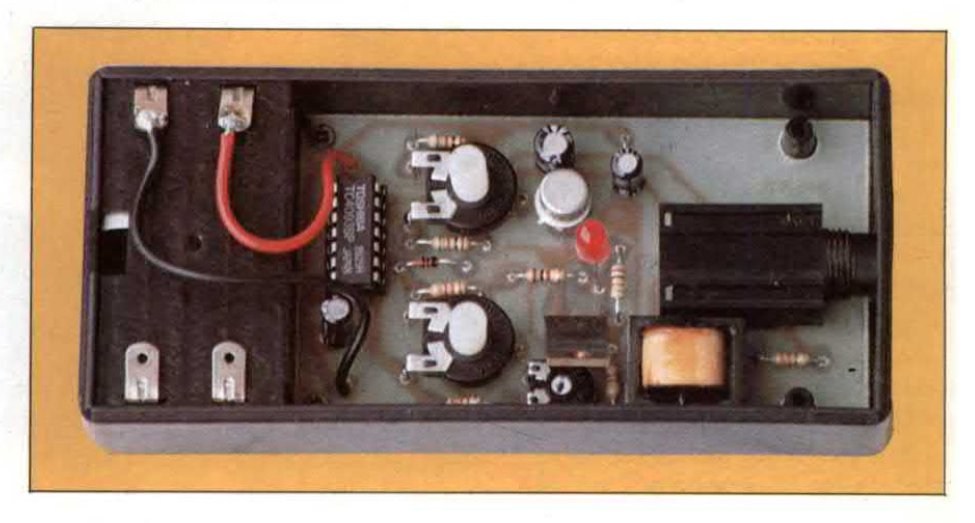

Figura l.Schema elettrico del generatore TENS. ll trasformatore d'uscita eleva la tensione a valori attorno ai 100 V.

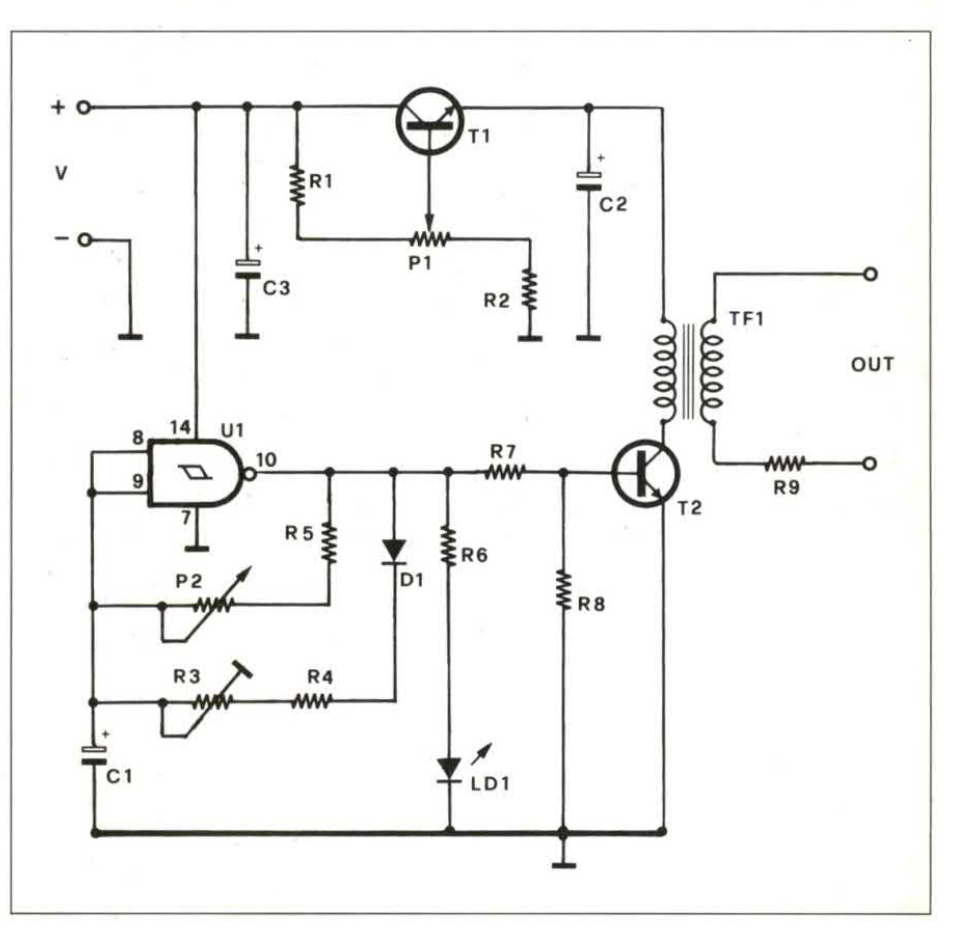

# **Elettronica<sup>t</sup> Senerale**

chiunque: la scelta dei punti da trattare, la loro ricerca e la durata del trattamento sono di competenza del medico curante che, oltretutto, deve avere una conoscenza specifica della terapia. Molto più semplice è invece lacosiddetta TENS terapia (Transcutaneous Electrical Nerve Stimulation = elettrostimolazione nervosa transcutanea). In questo caso la stimolazione avviene tramite due elettrodi di superficie abbastanza estesa  $(5 - 10 \text{ cm}^2)$  da porre sulla pelle nelle immediate vicinanze della zona dolorante. L'elettrostimolazione transcutanea produce due differenti effetti. Il più importante consiste nella sintesi endocelebrale di endorñne, molecole morfinosirnili dotate di potere antidolorifico. In pratica la stimolazione elettrica induce il nostro organismo <sup>a</sup> produrre sostanze simili alla morfina in grado di alleviare dolori di qualsiasi genere. Il tutto senza pericolo di assuefazione ed in maniera abbastanza naturale. Da questo punto di vista la TENS terapia risultaparticolarmente indicata per alleviare dolori dovuti ad atrosi, atriti, emicranie, cefalee, strappi muscolari, mal di schiena, distorsioni e sciatica. A riprova di ciò sono numerosi gli ospedali ed i centri di cura che utilizzano abitualmente apparecchi TENS per la cura del dolore. Il secondo effetto dell'elettrostimolazione cutanea è di natura meccanica; quando il segnale elettrico presenta una discreta ampiezza si ottiene una leggera

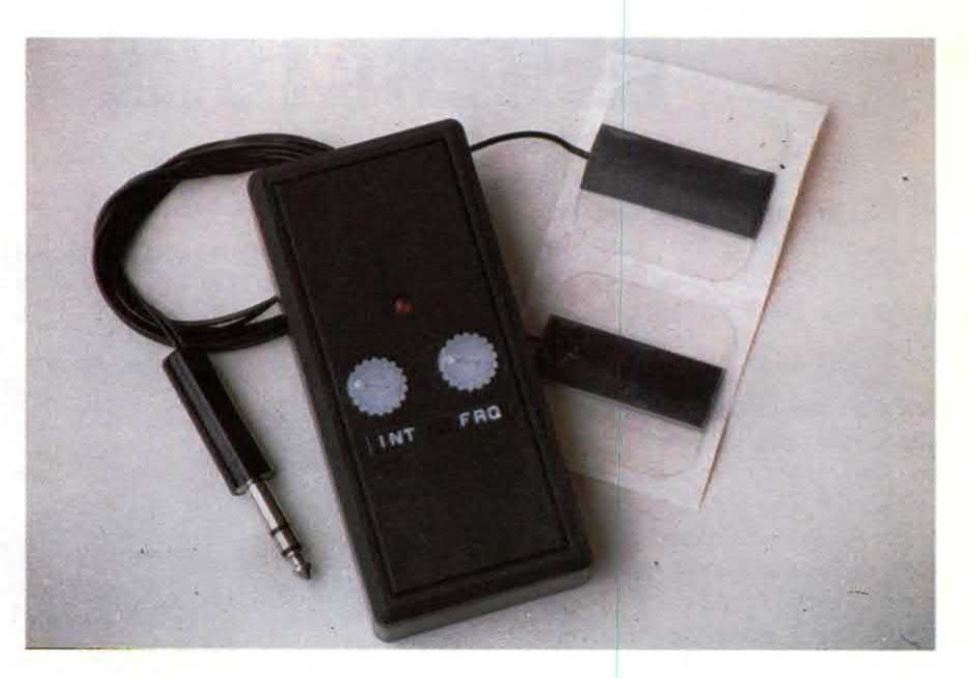

contrazione muscolare che consente di rassodare e tonificare i tessuti contn' buendo, ad esempio, ad eliminare la cellulite: un effetto del tutto simile a quello prodotto dalle esperte mani di un massaggiatore.

Una "ginnastica passiva" che è utilissima anche nella rieducazione muscolare e per la riattivazione della circolazione periferica. L'apparecchio descritto in queste pagine consente appunto di ottenere questi risultati a casa propria senza l'intervento diretto di un medico al quale è tuttavia consigliabile rivolgersi prima di iniziare il trattamento. Il circuito proposto è molto semplice e pertanto

Figura 2. Forma d'onda del segnale reso in uscita dal generatore TENS.

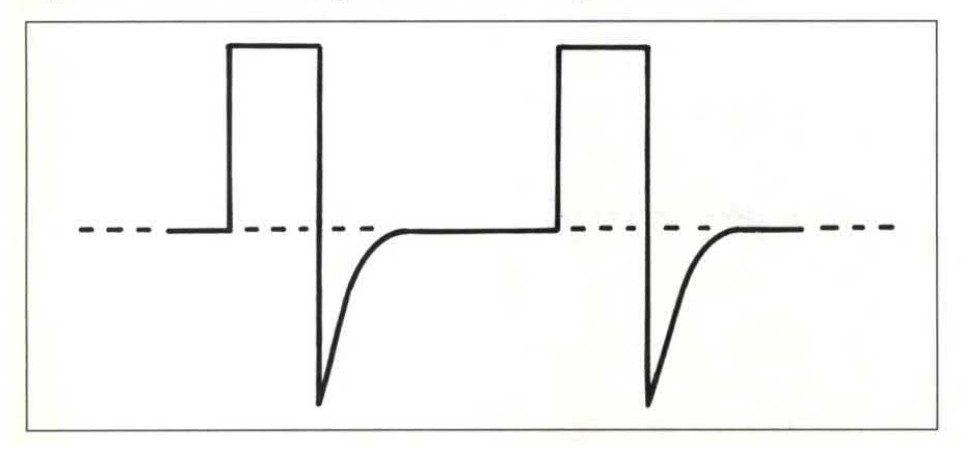

può essere facilmente realizzato da chiunque. Anche l'impiego di questo dispositivo non presenta alcuna difficoltà. Come vedremo meglio in seguito, le due placchette in gomma conduttiva vanno applicate nella regione interessata e la frequenza e l'ampiezza degli impulsi vanno scelti in funzione del tipo di trattamento (antidolorifico o tonificante). La stimolazione di ogni singola zona, che può essere ripetuta 2 o 3 volte nell'arco della giornata, non deve superare i 10-15 minuti. L'unica controindicazione riguarda i portatori di pace-maker e le donne in stato interessante. Inoltre è sconsigliabile applicare gli elettrodi in prossimità del cuore ed in zone simmetriche del corpo (ad esempio mano destra e sinistra, spalla destra e sinistra, eccetera). Dopo questa lunga chiacchierata introduttiva diamo dunque uno sguardo allo schema elettrico del dispositivo riportato in Figura l. Il circuito comprende pochissimi elementi: un trigger di Schmitt utilizzato come oscillatore (UI), un transistor amplificatore incorrente (T2), un trasformatore elevatore con rapporto l <sup>a</sup> <sup>10</sup> ed un regolatore di tensione (T1). L'oscil atore è realizzato con una delle quattro porte (NANÖ a trigger di Schmitt) contenute

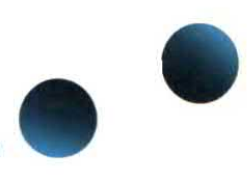

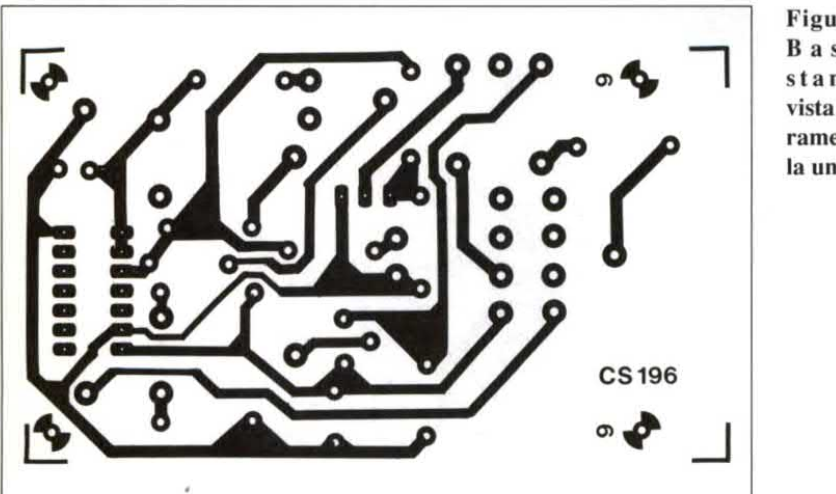

Figura 3. B a <sup>s</sup> e t t a <sup>s</sup> t <sup>a</sup> m p <sup>a</sup> t <sup>a</sup> vistadallato rame in scala unitaria.

lazione la durata dell'impulso positivo è compresa tra 0,5 e 4 millisecondi. Dalla durata dell'impulso ( nonché dall'ampiezza dello stesso) dipende infatti il valore della corrente che circola nella zona di tessuto posta tra i due elettrodi ovvero, in ultima analisi, la "forza" di ciascun impulso. Nel nostro caso la durata degli impulsi dipende dalla rete formata da R3, R4 <sup>e</sup> Dl. Mediante il trimmer R3 <sup>è</sup> possibi <sup>e</sup> ottenere impulsi di durata compresa tra 0,5 <sup>e</sup> 2 millisecondi. ll led LD1 segnala l'entrata in funzione del dispositivo e consente di controllare visivamente la frequenza di lavoro. Gli impulsi generati dall'oscillatore non possono essere utilizzati direttamente in quanto presentano un'ampiezza troppo bassa ed una corrente insufficiente. Inoltre non presentano quella componente negativa indispensabile per un

L'impulso deve infatti presentare una durata molto più breve. Solitamente nelle apparecchiature per elettrostìmo-

all'interno di U1. L'integrato è un comunissirno CMOS contraddistinto dalla sigla 4093. La frequenza di oscillazione dipende dal valore del condensatore C1 e da quelli delle resistenze R5 e P2. Essendo quest'ultimo un trimmer potenziometrico, risulta possibile variare con continuità dall'estemo dell'apparecchio la frequenza dilavoro che nel nostro caso è compresa tra 2 e 50 Hz circa. Agendo sulla rete RC risulta possibile modificare la gamma dilavoro. Il circuito genera un`onda quadra simmetrica che non è adatta per i nostri scopi.

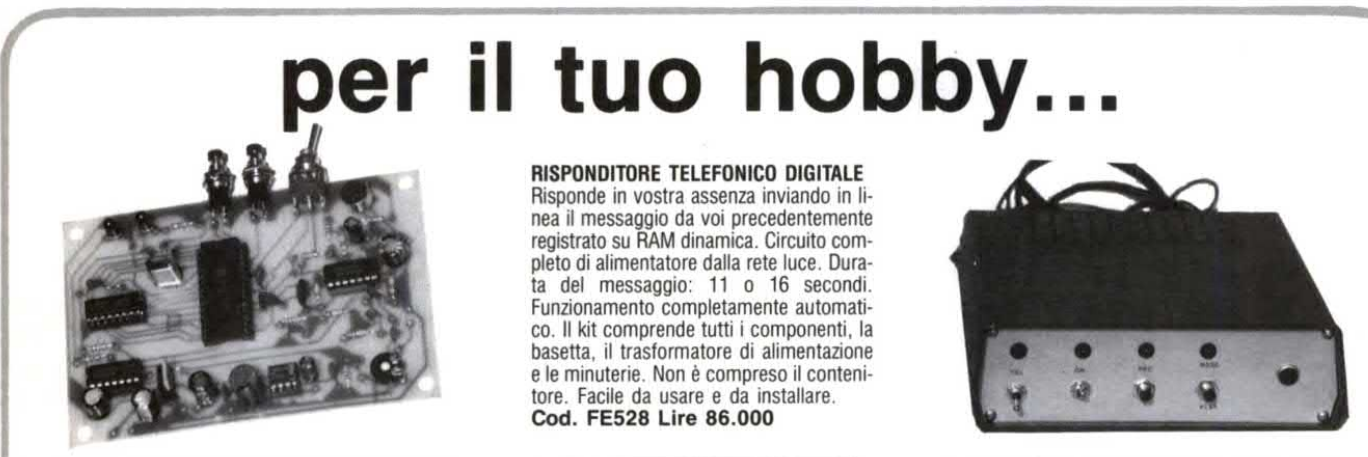

REGISTRATDRE DIGITALE CON RAM DINAMICA Registratore/riproduttore digitale: consente di memorizzare su una RAM dinamica da 256K qualsiasi segnale audio. Tempo massimo di registrazione 16 secondi. Il circuito dispone di microfono incorporato e di un ampli BF da 0,5 watt. Alimentazione compresa tra 8 e 15 volt.

Due pulsanti controllano tutte le funzioni: il primo manda in REC il circuito, il secondo rappresenta il controllo del PLAY. La scatola di montaggio com prende tutti <sup>i</sup> componenti. la basetta e le minuterie.

FE 66 (Kit) Lire 62.000

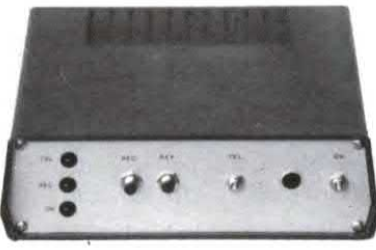

SEGRETERIA TELEFONICA DIGITALE

Una novità assoluta: il messaggio che viene inviato all'interlocutore è registrato su RAM anzichè su nastro a ciclo continuo. Durata di tale messaggio 16 secondi. Il dispositivo controlla un registratore a cassette esterno (non compreso nel kit) nel quale vengono registrate le chiamate. Generatore di nota incorporato e indicatore di chiamate a led. Circuito completo di alimentatore dalla rete luce. La scatola di montaggio comprende tutti i componenti, la basetta, il trasformatore di alimentazione e le minuterie. Non è compreso il contenitore. Cod. FE526 Lire 92.000

... questo è solo un piccolo esempio della vasta gamma di scatole di montaggio di nostra produzione che comprende oltre 200 kit. Tutte le scatole dl montaggio sono fornite dl descrizione tecnica e dettagliate istruzioni di montaggio che consentono a chiunque di realizzare con successo i nostri circuiti. Per ricevere ulteriori informazioni sul nostri prodotti e per ordinare quello che ti interessa scrivi o telefona a: FUTURA ELETTRONICA C.P.11 - 20025 LEGNANO (MI) TEL. 0331/593209 -FAX 0331/593149. SI effettuano spedizioni in contrassegno con spese a carico del destinatario.

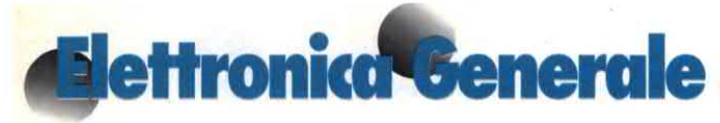

corretto trattamento. Gli impulsi pertanto vengono applicati ad un transistor darlington (T2) che provvede alla necessaria amplificazione in corrente. Sul collettore di questo transistor è collegato l'avvolgimento primario del trasformatore elevatore TF1 che presenta un rapporto di l <sup>a</sup> 10. L'altro capo dell'avvolgimento primario non è collegato direttamente al positivo di alimentazione ma bensì ad un regolatore di tensione che fa capo al transistor T1, un comune 2N1711. Mediante il trimmer potenziometrico collegato alla base del transistor è possibile ottenere in uscita una tensione compresa tra 0 e 8 V circa che alimenta lo stadio di potenza formato da T2 e dal trasformatore. Tramite questo regolatore è dunque possibile variare l'ampiezza degli impulsi presenti sul primarioe quindi anche sul secondario del trasformatore elevatore. Quest'ultimo avvolgimento è collegato direttamente (la resistenza R9 ha un valore molto basso) alle placchette in gomma conduttiva. Il trasformatore elevatore non è disponibile in commercio e pertanto va autocostruito. Quale supporto va utilizzato un nucleo in ferrite di dimensioni molto contenute. L'avvolgimento primario è composto da circa 200 spire di file di rame smaltato da 0,1 mm mentre il secondario comprende 2.000 spire di filo molto più sottile, da 0,05 mm oanche meno. Per effetto della reattanza induttiva il trasformatore genera, come si può notare dalla Figura 2, anche un picconegativo di notevole ampiezza ma di breve durata che nel nostro caso è fondamenta e per ottenere gli effetti desiderati. A vuotoquestopicco presenta un'ampiezza di oltre 200 V, potenziale che scende a circa 50 V quando l'uscita viene caricataovvero quando le placchette vengono poste a contatto con la pelle. L'ampiezza massima dell'impulso positivo è invece di circa 80-100 V. Il circuito può essere alimentato con una tensione compresa tra 9 e 12 V. Nel nostro caso abbiamo fatto uso di una pila miniatura a 9 V che, se di tipo alcalìno, garantisce Figura 4. Disposizio ne dei com ponenti sulla basetta stampata. Fare attenzione al ver so dei com ponenti po-Iarizzati.

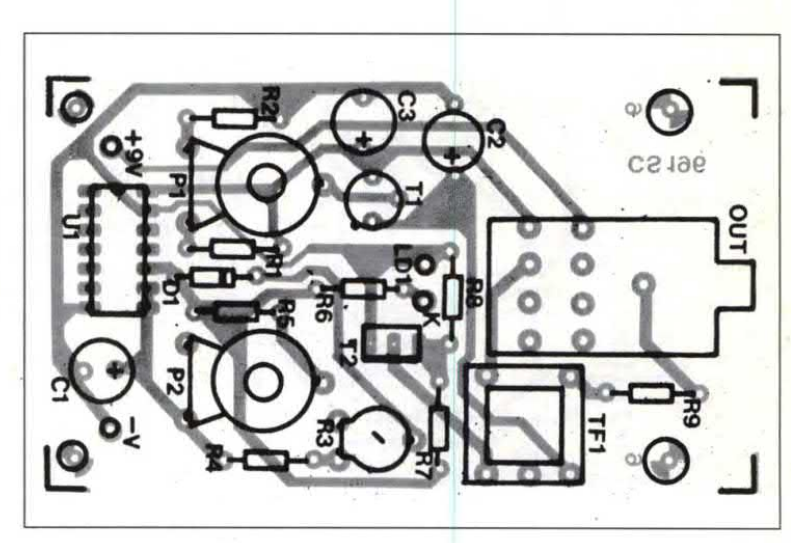

un'autonomiadi circa5 ore. E' assolutamente sconsigliabile utilizzare un alimentatore dalla rete luce. In questa particolare applicazione un corto accidentale o un cattivo funzionamento dello stadio di alimentazione potrebbe infatti essere fatale. Al massimo si può fare ricorso a pile al nichel-cadmio e ad un alimentatore dalla rete per la ricarica. La costruzione del circuito non presenta, come si nota dalla Figura 3 chemostra la basetta e dalla Figura 4 che propone la disposizione dei componenti, alcuna difficoltà. L'apparecchio è stato montato all'interno di un piccolo contenitore plastico munito di alloggiamento per la pila. Questo genere di contenitore è facilmente reperibile in commercio ad un prezzo molto basso. Ovviamente la basetta da noi realizzata si adatta perfettamente alle dimensioni del contenitore. Per realizzare la piastra consigliamo l'impiego della fotoincisione che consente di realizzare rapidamente una basetta del tutto simile alla nostra. Il montaggio, che potrà essere portato a termine in poche decine di minuti, non presenta alcuna particolarità. I due trimmerPl e P2 dovranno essere muniti dell'apposito alberino plastico. Il circuito non dispone di un interruttore di accensione in quanto tale compito è affidato alla presa jack di uscita. L'elettrostimolatore, infatti, si attiva automaticamente

quando viene inserito il jack. Per identificare i terminali del trasformatore elevatore è sufficiente l'uso di un tester: l'avvolgimento con impedenza più bas~ saè sicuramente il primario. L'integrato va montato su uno zoccolo dual-in-line <sup>a</sup> 14 pin. Le placchette in gomma conduttiva possono essere acquistate presso i negozi che trattano materiale sanitario. Attualmente le uniche distribuite a livello nazionale sono quelle prodotte dalla 3M. Esistono due tipi di placchette: monouso o riutilizzabili. Le seconde costano circa 3 volte di più rispetto alle prime maè evidente che questo maggior costo viene rapidamente ammortizzato. La placchette sono autoadesive: basta inumidirne la superficie per ottenere una buona aderenza sulla pelle. E' anche possibile autocostruire gli elettrodi utilizzando a tale scopo le spugnette di panno-spugna solitamente usate per le pu izie di casa. Risolto il problema degli elettrodi, non resta che verificare il funzionamento del circuito. A tale scopo ruotate completamente in senso antiorario i due controlli <sup>e</sup> ponete le placchette su un braccio o su una mano. Regolate il trimmer P1 sino a sentire un formicolio <sup>e</sup> verificate che, agendo su P2, la frequenza vari tra pochi Hz ed una cinquantinadi Hz. Se disponete di un oscilloscopio potrete visualizzare le forme d'onda presenti nei vari punti del circuito. Il trimmer R3 va inizialmente posto a metà corsa; successivamente potrete aumentare o diminuire la durata dell'impulso in funzione della "forza" che si desidera ottenere dall'apparecchio. L'impiego del generatore è relativamente semplice. Nella terapia del dolore, le placchette vanno applicate sulla zona di tessuto interessata. Così, ad esempio, se soffrite di torcicollo, i due elettrodi andranno fissati al collo, se avete mal di schiena dovrete porre le placchette in zona lombare, eccetera. Nei dolori acuti sia la frequenza che l'intensità dell'impulso dovranno essere moderati; al contrario, nel trattamento delle affezioni croniche l'intensità dovrà essere progressivamente aumentata così come la frequenza. Nei trattamenti di riabilitazione e più in generale in tutti i casi in cui l'apparecchio venga utilizzato per la cosiddetta ginnastica passiva, gli impulsi debbono essere molto intensi ma la frequenza deve essere la più bassa possibile.

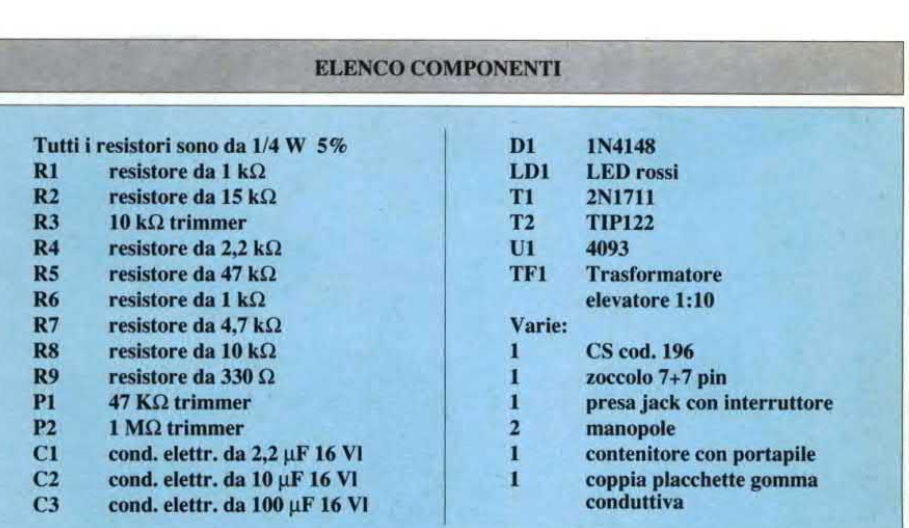

La scatola di montaggio (cod. FE77) costa 70.000 lire. Il kit comprende tutti i componenti, la basetta, il trasformatore, il contenitore plastico e la coppia di placchette in gomma conduttiva. L'apparecchio montato e collaudato costa 86.000 (cod. FE77M). Il materiale va richiesto alla ditta Futura Elettronica C.P. 11 20025 Legnano (MI) tel. 0331-593209.

# parlare i tuoi circuiti!

Si, con i nostri sintetizzatori vocali puoi dare voce a qualsiasi apparecchiatura elettronica, dai sistemi di allarme ai dispositivi per radiocomunicazione, dagli impianti industriali a quelli civili. Le possibili applicazioni sono davvero innumerevoli. In campo radio queste schedine possono essere utilizzate per l'identificazione automatica di ponti ripetitori o di stazioni fisse o mobili. La frase generata dal circuito viene memorizzata in maniera permanente sull'EPROM montata sulla scheda secondo le specifiche del Cliente. La fedeltà di riproduzione è ottima. La durata massima della frase memorizzata varia tra 4 e 16 secondi.

FE33/64. È in grado di riprodurre un messaggio o una frase della durata massima di 4 secondi memorizzato su una EPROM da 64K. Tensione di alimentazione compresa tra 5 e 15 volt. Il segnale di uscita presenta un'ampiezza massima di 100 mV. Il circuito dispone anche di un'uscita di potenza (0,5W) in grado di pilotare direttamente un piccolo altoparlante. Controllo di volume a trimmer. Lire 52.000 + EPROM 64K (vedi tabella).

FE33/256. Consente di riprodurre un messaggio della durata massima di 16 secondi memorizzato su una EPROM da 256K. Come le altre schedine, anche questo circuito utilizza un convertitore D/A completo di generatore di indirizzi, un appropriato filtro, un preamplificatore ed un ampli di potenza. Lire 52.000 + EPROM 256K (vedi tabella).

EPROM PROGRAMMATE. In tabella riportiamo i prezzi delle EPROM programmate con la frase desiderata dal Cliente. Specificare sempre se la voce deve essere maschile o femminile. È anche possibile utilizzare per la memorizzazione una frase registrata su cassetta

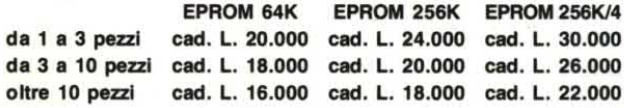

FE33/256/4. Consente di riprodurre quattro frasi della durata massima di 4 secondi ciascuna. Il circuito si differenzia dalle altre schedine per la presenza di 4 ingressi di controllo. Il dispositivo utilizza una EPROM da 256K la cui memoria viene suddivisa in 4 banchi da 64K. Per l'attivazione gli ingressi debbono essere collegati a massa

Lire 56.000 + EPROM 256K/4 (vedi tabella).

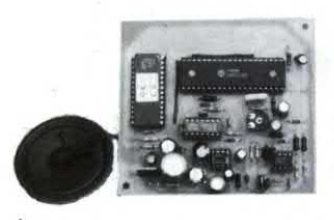

## **NOVITA!** sintetizzatore vocale cinture di sicurezza

È il primo e unico circuito parlante disponibile a tale scopo in commercio. Vi ricorda di allacciare le cinture di sicurezza alcuni secondi dopo aver messo in moto la vettura. "Prego, allacciare le cinture di sicurezza" è la frase riprodotta dal piccolo altoparlante del dispositivo. Il circuito può essere installato facilmente su qualsiasi vettura collegando tre fili al blocchetto di accensione. Disponibile sia in scatola di montaggio che montato e collaudato.

FE62K (kit) Lire 60.000 - FE62M (montato) Lire 75.000

Tutti i prezzi sono comprensivi di IVA. Per ricevere ulteriori informazioni e per ordinare quello che ti interessa scrivi o telefona a: FUTURA ELETTRONICA<br>C.P. 11 - 20025 Legnano (MI) - Tel. 0331/593209 - Fax 0331/593149 -

# FERMATI A QUESTE STAZIONI

# PER SALDARE E DISSALDARE MEGI

**GRAFICA EIDOS** 

CAR

Gli utensili professionali ETNEO sono per:

FIX 1974

- Chi esige prestazioni superiori sempre.
- Chi preferisce spendere un po' di più per garantirsi molto di più in durata, precisione e sicurezza.
- Chi crede che affidabilità e qualità non provengano solo dall'Estero.

DAL 1919 SALDAMENTE PER ITALIA E ESTERO PER PROFESSIONISTI E AMATORI

# **TV SERVICE**

## **MODELLO: SINTOMO: PROBABILE CAUSA: RIMEDIO:**

## **ITT GRAETZ 3228** Non si accende Alimentatore in avaria Sostituire IC701 modello TEA 2165 oppure T701 con BU 908

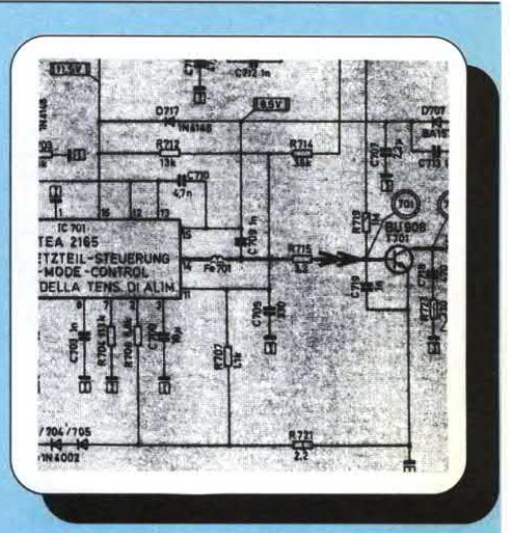

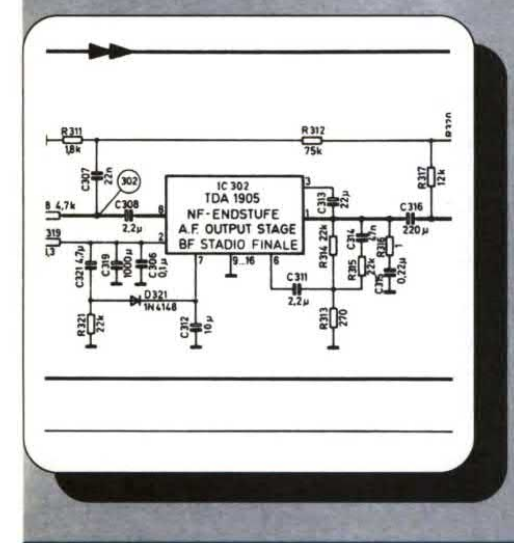

**MODELLO: SINTOMO: PROBALILE CAUSA: RIMEDIO:** 

**ITT GRAETZ 3228** Manca audio Stadio finale di BF in avaria **Sostituire IC302** modello TDA 1905

**MODELLO: SINTOMO: PROBABILE CAUSA: RIMEDIO:** 

## **ITT GRAETZ 3228**

Manca verticale Oscillatore in avaria Controllare la tensione di + 26V, se c'è sostituire IC401 **TDA 3653 A** 

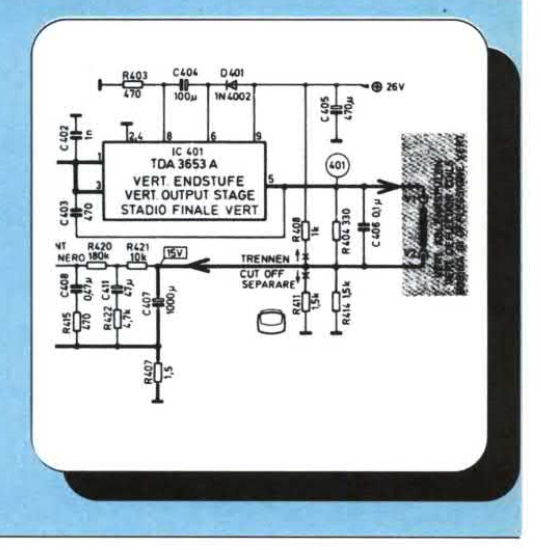

# **TV SERVICE**

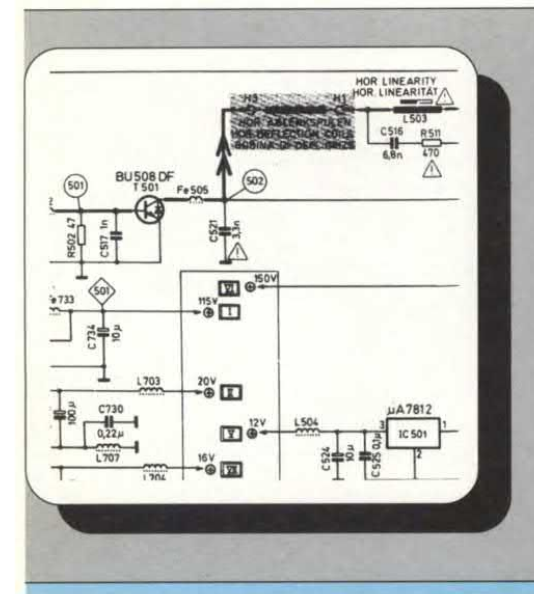

MODELLO: ITT GRAETZ 3228 SINTOMO: Manca orizzontale PROBABILE CAUSA: Finale bruciato

RIMEDIO: Sostituire T 501 modello BU 508 D

MODELLO: ITT GRAETZ 3228 SINTOMO: Manca video PROBABILE CAUSA: Tubo non polarizzato

**RIMEDIO:** Sostituire R1004 da 2,2 M $\Omega$ 

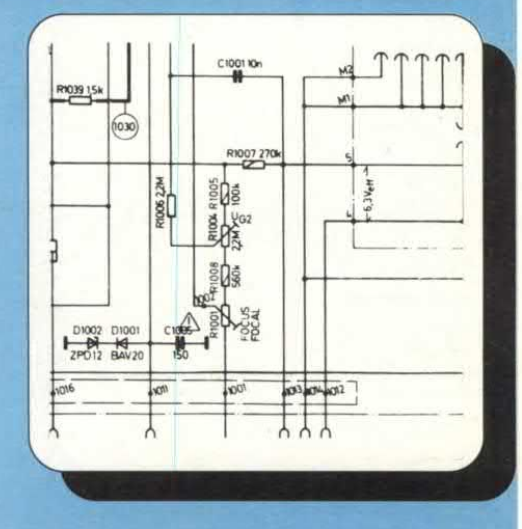

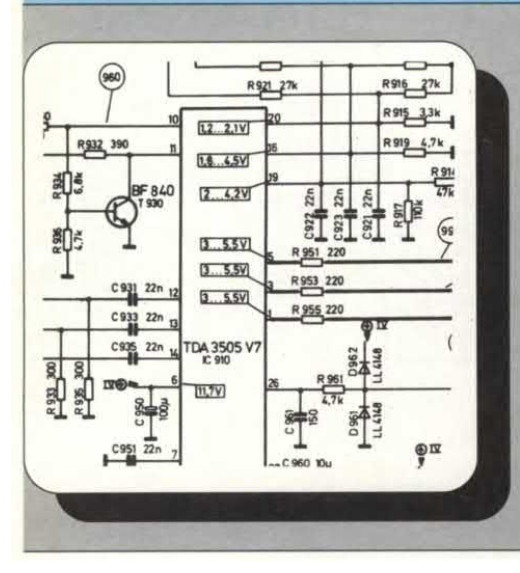

MODELLO: ITT GRAETZ 3228 SINTOMO: Manca colore PROBABILE CAUSA: Circuito croma guasto RIMEDIO: Sostituire IC910

modello TDA3505

Nel prossimo numero la seconda parte dello schema.

MK 1300 AMPLIFICATORE HIFI 250 W SU 4 OHM. FINALI A MOSFET. OPERA IN CLASSE AB (CLASSE A FINO A 50 W). RAPPORTO SEGNALE/DISTURBO 90 dB ALLA MASSIMA POTENZA. BANDA PASSANTE 10 Hz + 150 kHz L. 142.000

**NON CREARTI PROBLEMI** 

IN G.P.E. SONO GIA`RISOLTI !

DI ELETTRONICA

NOVITA

SETTEMBRE

1990

MK 1300/A ALIMENTATORE DUALE DI POTENZA PER DUE MODULI MK 1300. 75 - 0 - 75 VOLT - 500 W. SEZIONE DI FILTRAGGIO 40.000 µF. ESCLUSO TRASFORMATORE. L. 280.000

MK 1465 RICEVITORE FM PORTATILE QUARZATO A 36.7 MHz. STUDIATO PER IL TRA-SMETTITORE MK 1470, SI ADATTA OTTIMAMENTE ANCHE AL MODELLO MK 1130. COMPLETO DI CONTENITORE PRESA JACK ED INTERRUTTORE. ALIMENTAZIONE 9 V. L. 64.300

MK 1470 MICROTRASMETTITORE QUARZATO 36.7 MHz F.M. - AMPIAMENTE REGOLABILE SIA LA SENSIBILITÀ MICROFONICA (MICROSPIA O MICROFONO PER PARLATO E/O CANTO) SIA LA POTENZA DI USCITA R.F. ALIMENTAZIONE 9 V. L. 48.500

**SE NELLA VOSTRA CIT-**TÀ MANCA UN CON-**CESSIONARIO GPE. POTRETE INDIRIZZARE** I VOSTRI ORDINI A: **GPE KIT** Via Faentina 175/A 48010 Fornace Zarattini (RA) oppure telefonare allo 0544/464059 non inviate denaro

anticipato

G.P.E. KT

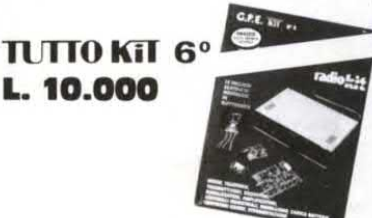

Potete richederlo anche direttamente a GPE KIT (pagamento in c/assegno +spese postali) o presso i **Concessionari GPE** 

 $\delta$ 

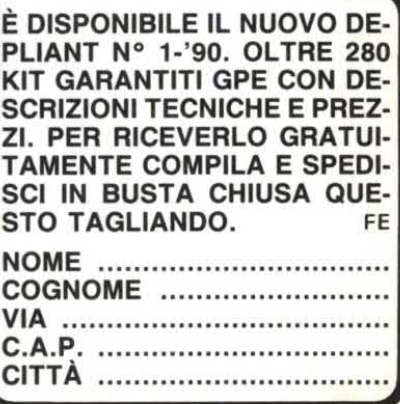

# anco di prova 10 AMPLIFICATORI

Ecco un breve riassunto delle caratteristiche degli amplificatori che abbiamo provato.

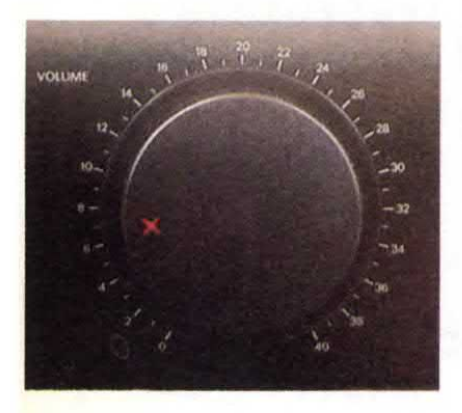

Origine del prodotto: sono tutti costruiti in Giappone, con un'eccezione: il Sansui, sul quale non appare nessuna indicazione di origine, né sul manuale, né sull'imballaggio. Tirando ad indovinare, ci sono forti probabilità che la fabbricazione avvenga un po' più ad Ovest del Giappone!

Dimensioni: sono quelle indicate dal costruttore, oppure misurate; la profondità comprende le prese e le manopole.

Ingressi ad alto livello: sono definiti con termini diversi (Tuner, CD, AUX, LINE, eccetera); anche gli ingressi per registratore sono ad alto livello. Spesso si possono collegare due registratori, talvolta tre; un ingresso per microfono comprende quattro prese, due d'ingresso ele altre d'uscita.

Questo tipo d'ingresso può essere utilizzato per inserire un sistema ad effetti (per esempio il riverbero).

Ingressi diretti per CD: non sono sem pre così diretti come si potrebbe pensare.

Qualche volta si ricorre ad una piccolo bypass, evitando la correzione del timbro: tutto dipende dall"apparecchio esaminato. Per questa voce sono date due cifre: la seconda corrisponde agli ingressi digitali. Talvolta l'ingresso diretto non esiste nemmeno; d'altronde non è indispensabile, perché la differenza udibile tra un ingresso cosiddetto diretto ed uno normale è davvero minima.

Pick-up fonografici: quelli attuali sono a magnete oppure <sup>a</sup> bobina mobile. Il pick-up a bobina mobile ha un livello d'uscita inferiore, quindi necessita di un'amplificazione maggiore rispetto all'altro tipo. Nella posizione "bobina mobile", il rapporto segnale/ rumore perde circa 15 dB.

Selettore di registrazione: è un comando che permette di scegliere il segnale che perviene al registratore, indipendentemente da quello che si sta ascoltando.

Ingresso microfono: può servire perregistrare, per cantare in famiglia, oppure con gli amici. Come potrete osservare, non esiste negli apparecchi che abbiamo provato.

Correzione fisiologica: serve ad esaltare le due estremità dello spettro audio ai bassi livelli di volume, per compensare la perdita di sensibilità dell'orecchio in queste bande di frequenza ed ai bassi livelli.

Ingresso/uscita elaboratore: è talvolta previsto direttamente sull'amplificatore; alcuni costruttori prevedono questo adattamento. come pure l`installazione di un registratore in luogo dell'elaboratore.

Filtri: servono in generale a tagliare i registri bassi, per evitare i problemi generati dalle piastre di lettura; qualche anno fa si potevano anche attenuare i toni alti, per eliminare il fruscio dei dischi.

Regolazione dei toni tradizionale: su tutti gli amplificatori si possono regolare i toni bassi ed alti; c'è comunque qualche variante, che rileverete sulle curve.

Tasto di silenziamento: permette di abbassare o di eliminare del tutto il suono, pur conservando la regolazione del volume. Su uno degli amplificatori, abbiamo provato l'influenza di questo comando sul rapporto segnale/rumore nell'ascolto a basso livello: con o senza "silenziatore", il risultato è lo stesso.

Telecomando: esiste soltanto su uno degli amplificatori provati, mentre il selettore video è presente in diversi tra essi. Interessante è la disposizione degli ingressi sul pannello anteriore.

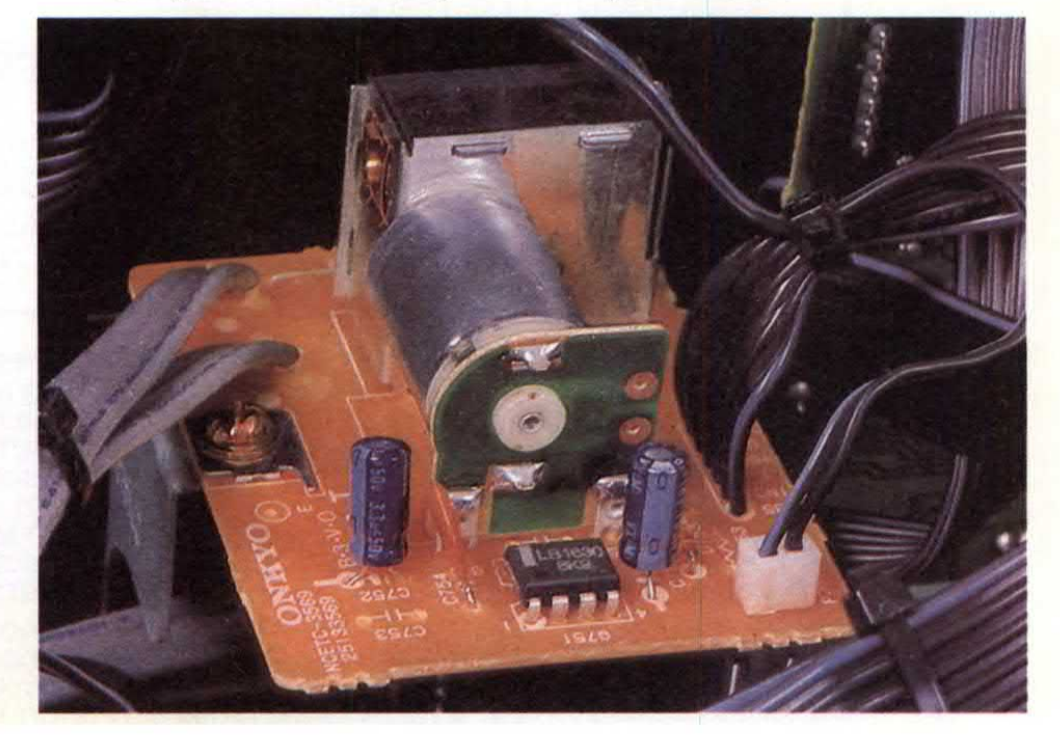

Prezzo per watt sinusoidale: si ottiene facilmente <sup>e</sup> viene calcolato su 4 od 8 Q, cosa che rende un po' più alto il prezzo per watt dell'amplificatore Philips.

Prezzo per watt impulsivo: abbiamo calcolato la potenza a partire da quella disponibile su un canale; in questo caso, abbiamo considerato la potenza misurata su 4  $\Omega$  e non su 2.

Potenza impulsiva: viene misurata utilizzando come segnale una sinusoide a smorzamento esponenziale. La potenza media è molto minore della potenza sinusoidale massima (prima sinusoide). Si ricava la potenza efficace di questa parte del segnale a partire dal suo valore di picco.

Rapporto segnale/rumore fono: per questa misura abbiamo applicato all'ingresso una tensione di 5 mV alla frequenza di l kHz, cosa che ci ha obbligato ad abbassare la regolazione del potenziometro di volume, nella posizione corrispondente a circa le ore 3 sul quadrante dell'orologio.

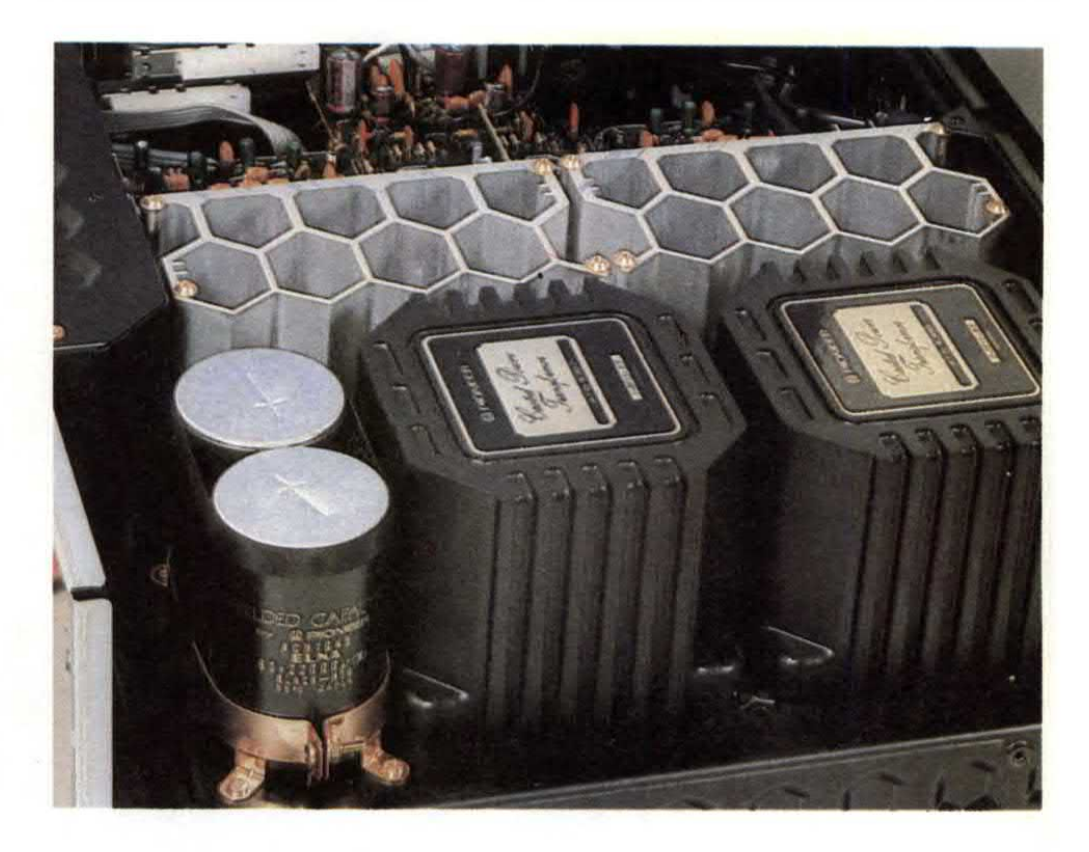

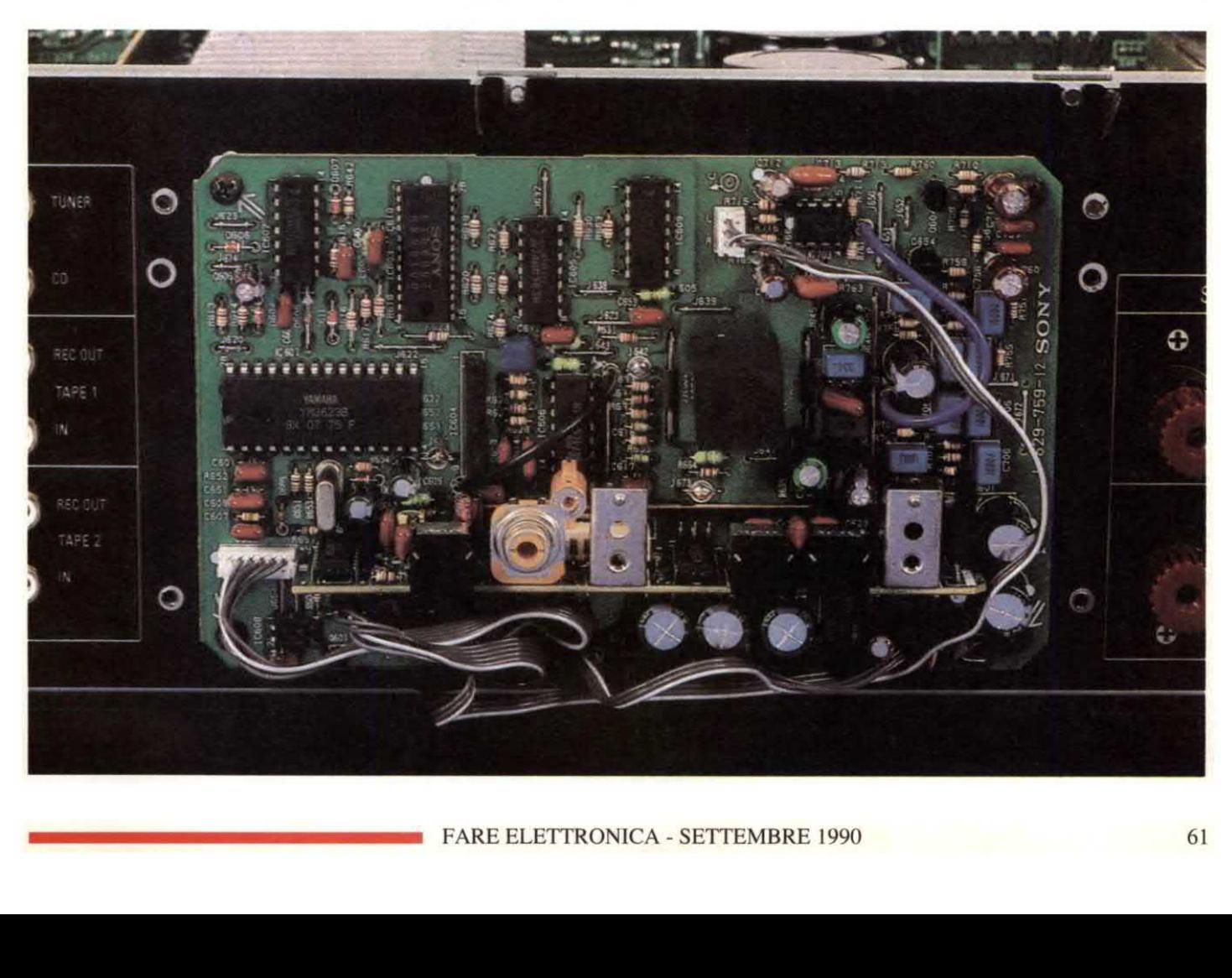

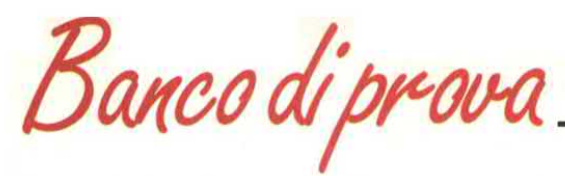

Questa tensione è approssimativamente quella di uscita di un pick-up, così tutti gli amplificatori vengono esaminati alle medesime condizioni, qualunque sia la sensibilità dell'ingresso fono.

#### CONCLUSIONI

Come constatazione generale possiamo affermare che tutti gli amplificatori qui presentati hanno prestazioni equivalenti. I risultati, per quanto riguarda la distorsione, oppure il rapporto segnale/rumore, sono molto simili tra le diverse marche. Naturalmente, la potenza non è la stessa, ma questo dato si conosce già al momento dell'acquisto. Quasi tutti gli amplificatori accettano in massima parte un carico di 4  $\Omega$ ; alcuni però, come il Philips, scendono solo a 6 $\Omega$ : la loro potenza d'uscita è quindi minore di quella degli altri

amplificatori della stessa classe, che possono erogare una corrente leggermente maggiore. Con un carico complesso, la potenza d`uscita varia da un amplificatore all'altro. Due modelli, JVC e Sansui, fanno intervenire a questo punto il loro sistema di protezione, previsto per evitare la bruciatura dei transistor d'uscita. L'intervento di questa protezione è particolarmente rapido nel Sansui. Al momento di acquistare l'amplificatore, vi consigliamo di provarlo con le vostre attuali o future casse.

Il tasso di distorsio ne arrnonica degli amplificatori è inferiore al limite percettibile ad orecchio; tutti hanno una distorsione che aumenta leggermente a 10 kHz, ma rimane entro limiti perfettamente accettabili.

Dal punto di vista dell'intermodulazione abbiamo trovato, per tutti gli amplificatori, un

tasso di distorsione sempre minore di 0,1%, più spesso al di sotto dello 0,05%.

Per quanto riguarda il rumore di fondo <sup>a</sup> bassa potenza, l'amplificatore Philips è di 4 dB migliore dei suoi confratelli, nella misura ponderata. Utilizzando il tasto silenziatore "Muting", non otterrete miglioramenti. Ricordiamo pure che, quando la manopola di volume <sup>è</sup> completamente ruotata, il rumore di fondo non aumenta affatto oppure aumenta di pochissimo: si potrà appena percepire un rumore di fondo durante la manovra del potenziometro.

Dal lato degli ingressi fono, la maggioranza degli amplificatori presenta un rapporto segnale/rumore maggiore di 85 dB nella misura ponderata: è un'ottima prestazione, tenuto conto dell'amplificazione necessaria. Dato che il solo giradischi, se di tipo eccellente, presenta un rapporto segnale/rumore di 70 dB, non <sup>è</sup> davvero il preamplificatore di questi apparecchi che peggiora l'ascolto.

Parlando del fattore di smorzamento, studi effettuati negli anni '70 e successivi hanno determinato la richiesta di un fattore di smorzamento 16. Nel nostro caso, è sempre maggiore ed arriva almassimo di 266 nel Kenwood, seguito a ruota dal Pioneer con 258.

La diafonia a 20 Hz dimostra che, in generale, le perturbazioni non passano da un canale all'altro, anche alla massima potenza. Poiché il tempo di salita di un lettore di CD è di 17 ps, constaterete che gli amplificatori non perturbano molto questa caratteristica.

Le curve mostrano un'elevata regolarità di risposta e le caratteristiche RIAA sono precise.

Tre amplificatori possiedono un convertitore per l'ingresso digitale diretto, con assenza

assoluta di interferenze dovute al collegamento. Se questa tecnologia vi attira, fate un pensiero sugli amplificatori Luxman, Philips o Sony. Non dimenticate che alcuni apparecchi, come quello della Sony, sono prodotti anche senza convertitore, con la stessa sezione analogica.

Come scegliere un amplificatore? Se vi interessano solo le prestazioni, potrete considerare le nostre cifre <sup>e</sup> classificare gli apparecchi, per poi stabilire una vostra classifica finale, che tenga conto di tutti i parametri.

E' incontestabile che i fabbricanti sanno co struire amplifi catori. Se volete andare più a fondo, potrete ascoltarli, toccarli, mano-

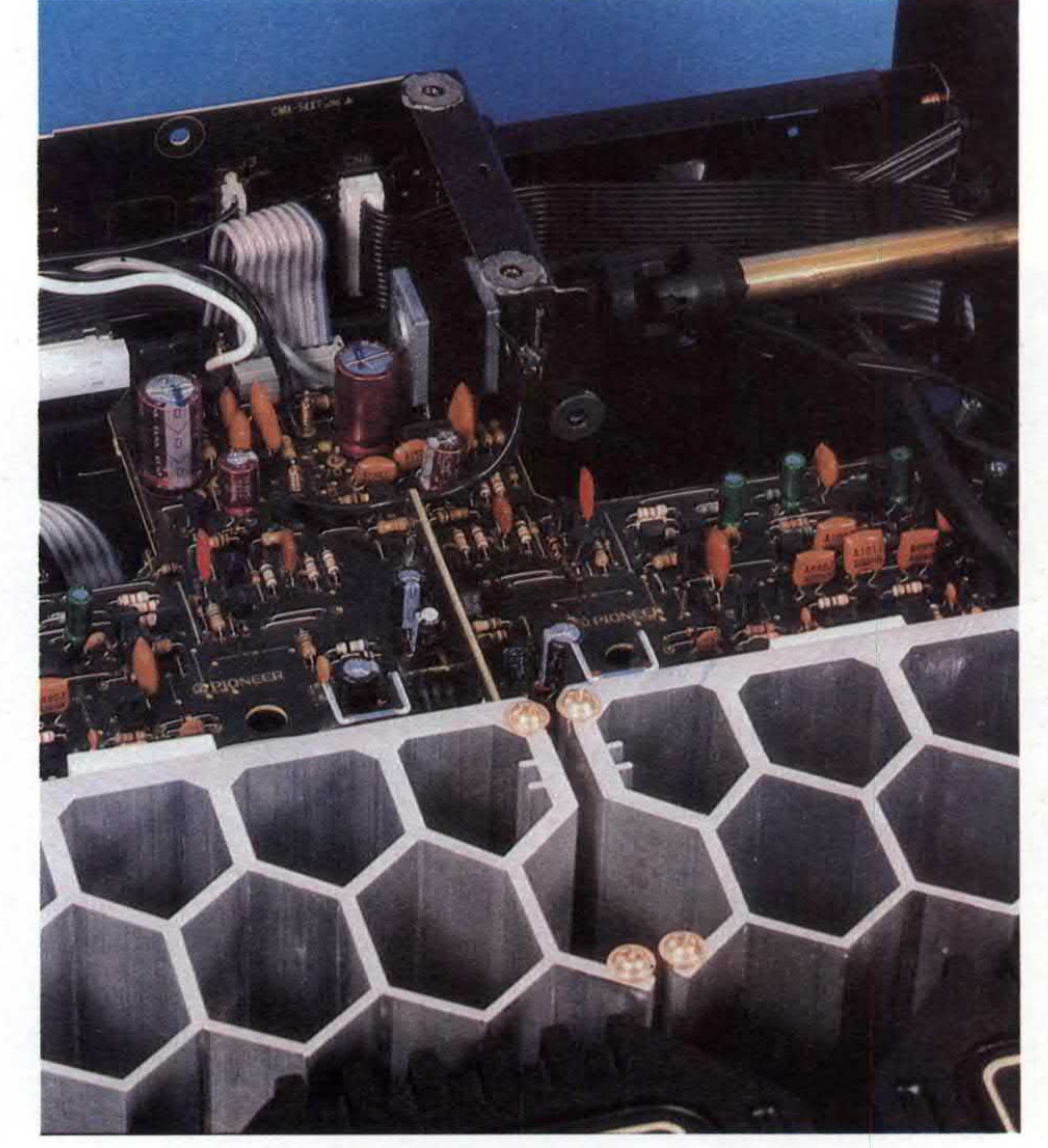

vrarli: se sono dimarca, anche quelli che non compaiono tra i nostri campioni sono costruiti con la stessa ricerca della qualità <sup>e</sup> delle prestazioni. Dopotutto, la concorrenza stimola e nessuno vuole lasciarsi sorpassare.

### I DIECI AMPLIFICATORI

I dieci campioni di amplificatori da noi presentati sono stati scelti in base a quanto propone attualmente il mercato. I dati <sup>e</sup> le caratteristiche degli apparecchi che ogni mese pubblichiamo. vengono messi a disposizione dalle varie ditte interessate <sup>a</sup> far conoscere il proprio prodotto al pubblico.

Ciclicamente ripresenteremo, ad intervalli che possono andare dai dieci ai quindici mesi, lo stesso tipo di apparecchio con i nuovi modelli. Nel caso degli amplificatori, ad esempio, sarà possibile ritrovare la descrizione dei nuovi modelli presenti sul mercato tra circa un anno.

© Haut Parleur n° l77l

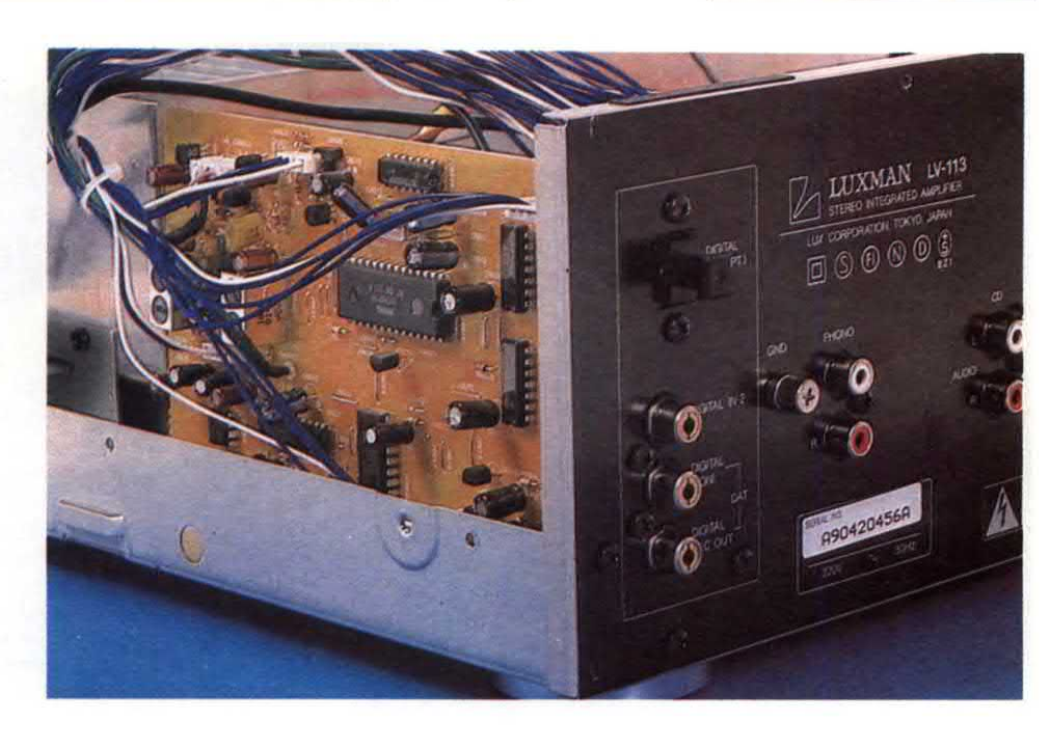

# circuit works<sup>"</sup> . Traccia istantaneamente piste conduttive. la penna conduttiva rivoluzionaria ambiente. **direttamente dagli USA**

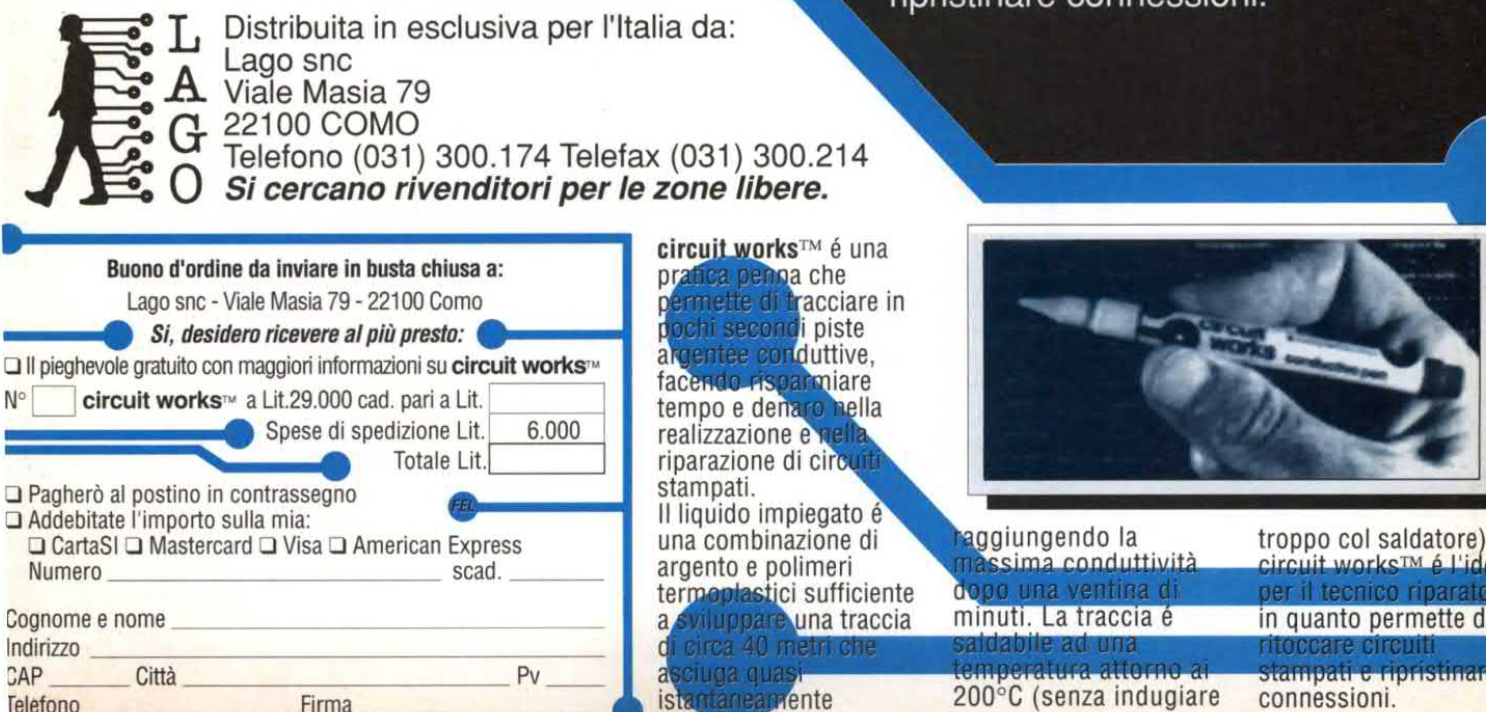

it works™ é una penna che tte di tracciare in<br>secondi piste ee conduttive, i<mark>do rispar</mark>miare<br>lo e denaro hella zazione e nella azione di circuit pati. uido impiegato é combinazione di<br>nto e polimeri a qua

- 
- Asciuga in pochi minuti a temperatura
- La superficie conduttiva é saldabile a bassa temperatura.
- · Permette di ritoccare circuiti stampati e ripristinare connessioni.

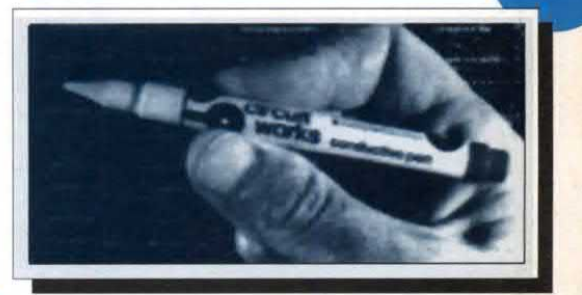

aggiungendo la *troppo col saldatore*) o e polimeri<br>dastici sufficiente dopo una ventina di la per il tecnico riparato ppare una traccia minuti. La traccia é in quanto permette di<br>a 40 metri che saldabile ad una ritoccare circuiti

 $ir$   $n$   $i$   $i$   $j$ 

u-a -guandhu-aunanmu un nun nun nun a

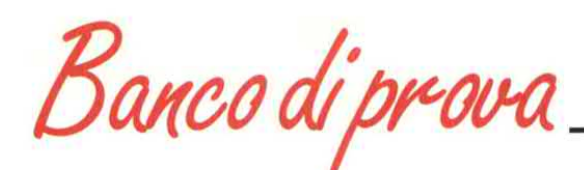

# DENON PMA-320A

Pannello anteriore nero in alluminio anodizzato, piedini cerchiati d'oro, nonche' la scritta "Pure Current Supply". che definisce una tecnica tale da liberare l'alimentazione da diversi disturbi. Grande potenziometro per il volume, più piccoli per le altre funzioni. Una serie di tasti principali con una spia luminosa ciascuno. Perché queste spie? Perché la selezione degli ingressi è elettronica, mediante pulsanti. Un tasto, questa volta meccanico, impedisce alsegnale diun lettore CD di transitare attraverso il selettore elettronico. Un secondo lettore di CD può essere collegato alla morsettiera <sup>a</sup> selezione elettronica, che non dispone dimeno di quattro ingressi ad alto livello, più un ingresso fono. Quest'ultimo, sul pannello posteriore, può essere commutato per magnete <sup>o</sup> bobina mobile. Un tasto comanda la correzione fisiologica ed un altro mette in funzione un filtro subsonico. Un selettore rotativo garantisce simultaneamente la messa in servizio dei registratori (due) e la duplicazione da una macchina all 'altra. l morsetti d'uscita, ben isolati, possono accogliere fili di notevole diametro. Amplificatore dipotenza <sup>a</sup> transistor veloci <sup>e</sup> simmetria com plementare. Regolatore ditono passivo, che agisce anche sull'ingresso CD diretto. ll commutatore degli ingressi comprende un circuito integrato della Toshiba, il TC9152, che riceve i comandi, commuta le spie ed i segnali audio. Preamplificatore RIAA con il circuito integrato NIM2068, commutabile per la bobina mobile <sup>e</sup> preceduto da un filtro RF seriale. Trasformatore toroidale, 2 x 9400 µF di filtraggio, percorso del segnale ridotto al minimo, concezione accurata.

Risposta ai segnali ad onda rettangolare ed a Tabella delle caratte 10 kHz dell'amplificatore Denon PMA-320A. In basso, su carico resistivo da 8 $\Omega$ , in alto su carico resistivo da 8  $\Omega$ , in parallelo ad 1  $\mu$ F. 2 V e 20  $\mu$ s per divisione.

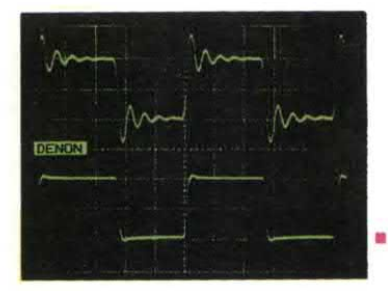

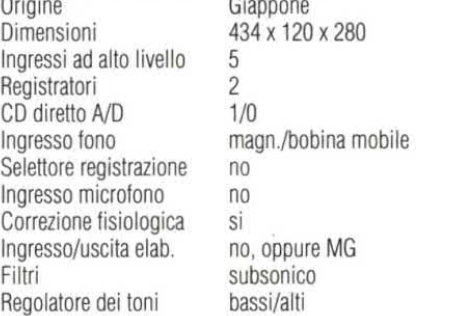

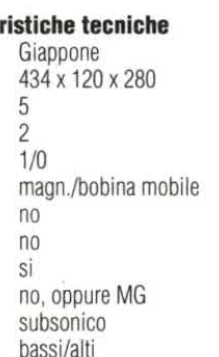

Curva di risposta in frequenza del regolatore di tono dell'amplificatore Denon PMA-320A. Efficacia di 10 dB ai toni bassi, un po' meno ai toni alti.

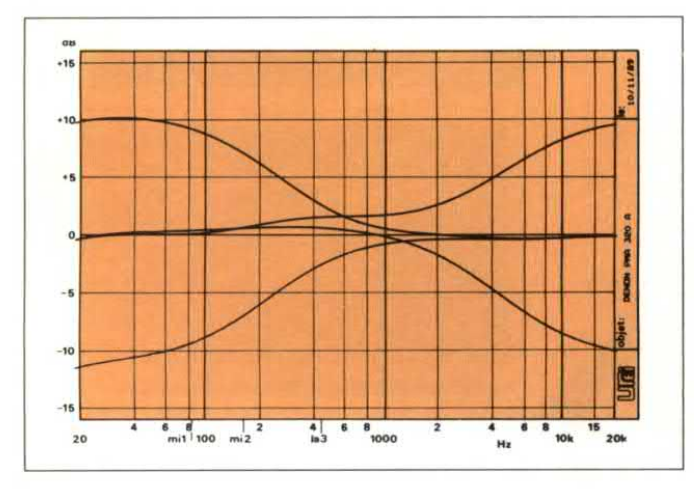

Curva di risposta in frequenza a scala ampliata degli ingressi CD e fono dell'amplificatore Denon PMA-320A. La curva fono rappresenta qui la differenza tra la curva teorica RIAA e la curva reale. ll regolatore di tono rimane in servizio anche con il CD diretto. Osservare l'azione del filtro subsonico.

ingresso Aux

\*\*\*\*\*\*\*\*\*\*\*\*\*\*\*\*\*\*\*\*\*\*\*

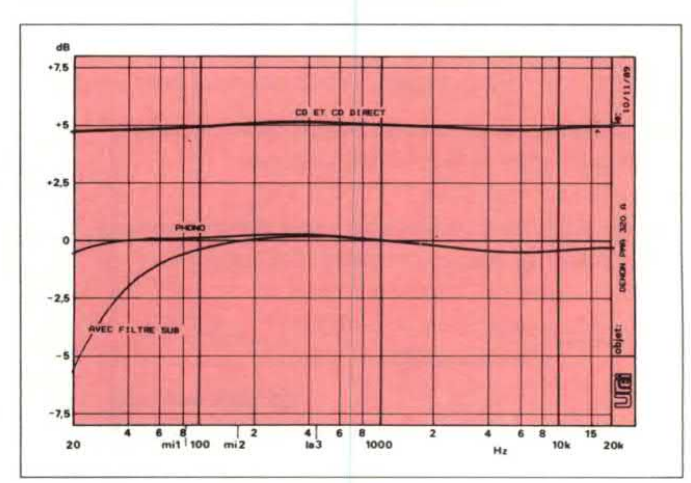

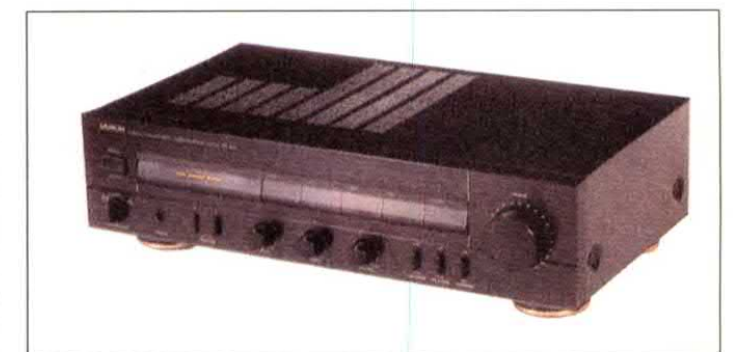

Silenziamento Telecomando

Pregi riscontrati

- Dimensioni ridotte
- 0 Numero degli ingressi

0 Prestazioni

### Difetti riscontrati

0 Passaggio attraverso il regolatore di tono in CD diretto

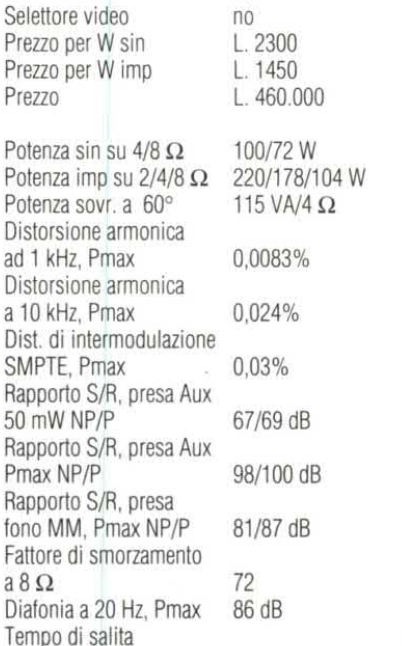

00 no  $n<sub>0</sub>$ 

 $2,6 \mu s$ 

# **JVC AX-611 BC**

Quattro piedini cilindrici sostengono la massa dell'amplificatore, un apparecchio di buona taglia. Il pannello anteriore è in metallo verniciato. In basso, un fregio diplastica protegge alcuni tasti meccanici <sup>e</sup> prolunga la tastiera. Una grossa manopola metallica serve alla regolazione del volume; le altre manopole, identiche sono in plastica. Al centro, una finestra lascia passare la luce di un indicatore, dal quale saprete che il vostro amplificatore è "in classe Super Aottica". l segnali entrano tramite una serie di prese RCA dorate ed escono attraverso i consueti morsetti rossi e neri, ben isolati ed in grado di accogliere un robusto cavo. Se avete un pick-up <sup>a</sup> bobina mobile, nessun problema perché è previsto. Un tasto fono, tre per gli ingressi ad alto livello; poiché la commutazione è elettronica, la posizione dei contatti è indicata da una spia luminosa. Potrete anche collegare due registratori, uno dei quali approfitterà della commutazione elettronica, mentre quella dell'altro è meccanica. I registratori veggono connessi mediante un selettore rotativo. Un trattamento speciale è riservato al CD, che dispone di una commutazione diretta. Correttore fisiologico e regolatore di tono sono commutabili. Trasformatore di alimentazione classico, schermate, con spira esterna in cortocircuito; due condensatori da 12.000 µF servono al filtraggio. Transistor finali complementari su dissipatore termico efficace e leggero. Fotoaccoppiatori garantiscono la regolazione della polarizzazione. Costruzione di classe, razionale, con cavi ben protetti contro le aggressioni meccaniche.

Risposta ai segnali ad onda rettangolare ed<br>
a 10 kHz dell'amplificatore JVC AX-611BC.<br>
Origine Ciappone Giappone a 10 kHz dell'amplificatore JVC AX-611BC.<br>
In basso, su carico resistivo da 8  $\Omega$ , in alto **Carico Commensioni** 435 x 147 x In basso, su carico resistivo da 8  $\Omega$ , in alto Su carico resistivo da 8  $\Omega$ , in parallelo ad 1 kg su carico resistivo da 8  $\Omega$ , in parallelo ad 1 Ing<br>uE. 2 V e 20 us per divisione.  $\mu$ F. 2 V e 20  $\mu$ s per divisione.

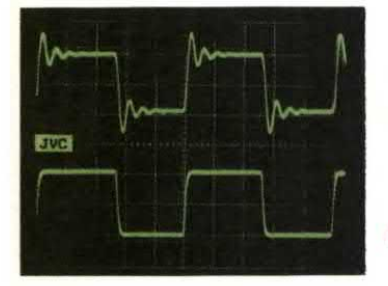

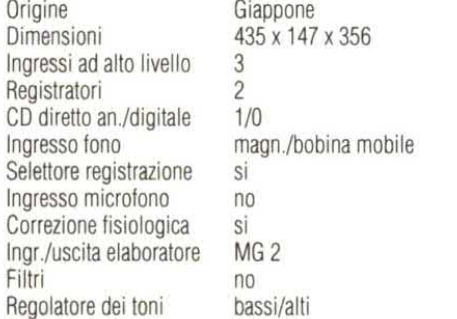

Curva di risposta in frequenza del regolatore di tono dell'amplificatore JVC AX-611BC. Efficacia di 9 dB sia ai toni bassi che ai toni alti.

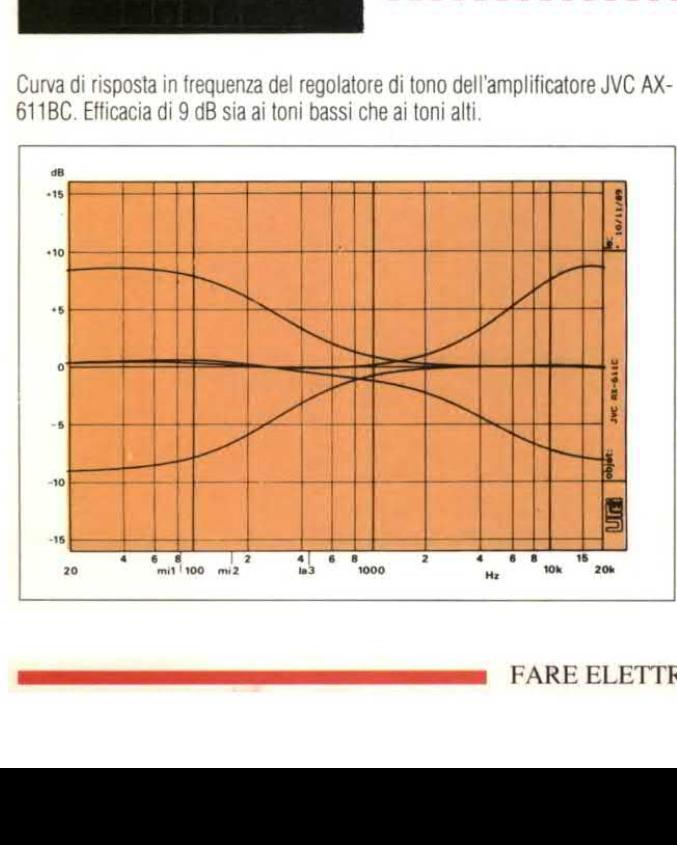

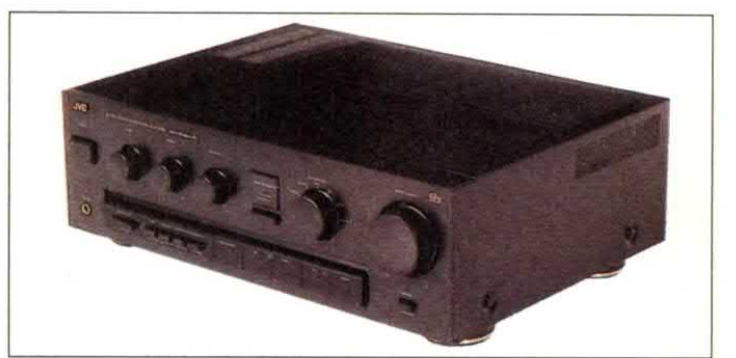

Silenziamento Telecomando Selettore video

Pregi riscontrati

• Selettore di registrazio-

ne 0 Prese dorate

e Tasto di silenziamento

Difetti riscontrati

0 Differenza tra <sup>i</sup> tasti per i registratori

• Pannello p

poco rigido

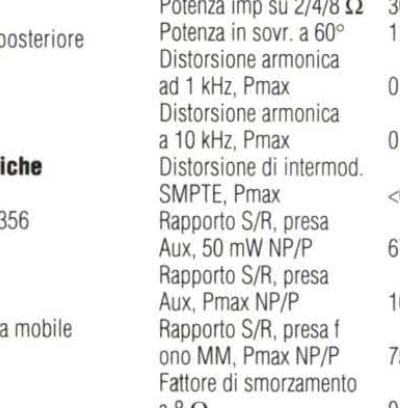

Prezzo per watt sin Prezzo per watt imp Prezzo Potenza sin su  $4/8$   $\Omega$ Potenza imp su 2/4/8 Q 304/214/120 W a 8 $\Omega$ Diafonia a 20 Hz, Pmax Tempo di salita, L. 2800 L. 2300 L. 880.000 159/98 W 110 VA/4  $\Omega$ 0.0058% 0.010%  $< 0.03%$ 67/65 dB 100/103 dB 75/85 dB 94 77 dB

 $3.6 \mu s$ 

Si no  $n<sub>0</sub>$ 

Curva di risposta in frequenza <sup>a</sup> scala ampliata degli ingressi CD <sup>e</sup> fono dell'amplificatore JVC AX-611BC. La curva fono rappresenta qui la differenza tra la curva teorica RIAA e la curva reale. Molto lineare, i componenti sono precisi ed il regolatore di tono non interviene.

ingresso Aux

\*\*\*\*\*\*\*\*\*\*\*\*\*\*\*\*\*\*\*\*\*\*

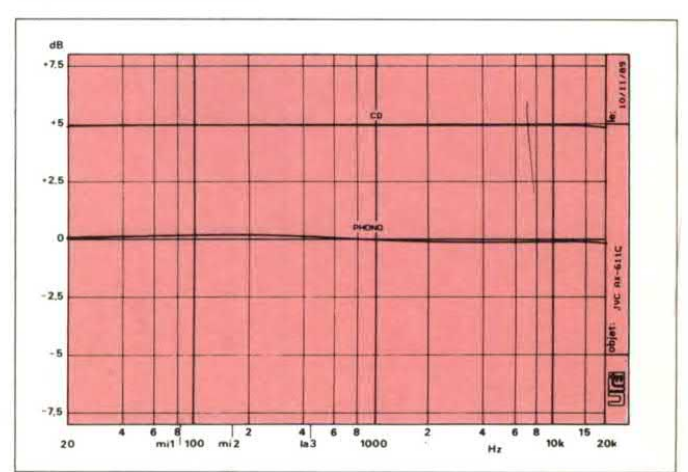

# Banco di prova

# KENWOOD KA-5010

Al centro del pannello anteriore <sup>c</sup>'è il potenziometro di volume, <sup>a</sup> manopola incastrata, circondata da una corona di cifre, da 0 <sup>a</sup> 30. Adestra, pulsanti con funzioni intuitive: si tratta di commutatori. Impossibile scivolare con le dita. Tasti <sup>e</sup> potenziometri sono disposti in basso. I due comrnutatori permettono di scegliere gli ingressi ascolto <sup>o</sup> registrazione. Se avete voglia di passare direttamente dall'ingresso all'uscita, premete il tasto "Direct". Due registratori vengono collegati in modo classico ed è previsto un commutatore per la copia nei due sensi. Ancora meglio, una terza serie di prese servirà ad installare un terzo registratore, un sistema di correzione, un DAT od un VCR: la sua entrata in servizio avviene mediante un apposito tasto. Regolatore ditono classico, se ci si limita <sup>a</sup> considerare le due manopole. Un tasto attiva un "intensificatore" dei toni bassi: si tratta in realtà di una correzione fisiologicache non agisce sui toni alti. La Kenwood utilizza un buon trasformatore, di concezione classica, affidando il filtraggio <sup>a</sup> due condensatori da 10.000 uF"for audio", di tipo migliorato. I transistor d'uscita sono complementari ed hanno un grosso contenitore in plastica. Sono fissati mediante viti su un dissipatore termi co con profonde alette. Le commutazioni sono localizzate molto vicine agli ingressi. I circuiti di questo amplificatore sono stati realizzati con macchine automatiche. come lascia intuire il gran numero di ponticelli. Un cavo <sup>a</sup> piattina collega gli ingressi per i registratori ai commutatori.

Risposta ai segnali ad onda rettangolare ed a 10 kHz dell'amplificatore Kenwood KA-<br>5010. In basso, su carico resistivo da 8  $\Omega$ . in alto su carico resistivo da 8  $\Omega$ , in paral-<br>
lelo ad 1 uF. 2 V e 20 us per divisione. Component Dimensioni da 440 x 148 x 398

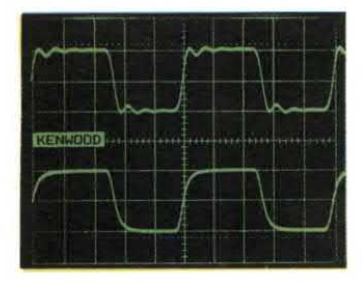

lelo ad 1  $\mu$ F. 2 V e 20  $\mu$ s per divisione.<br>
Incressi ad alto livello 3 Ingressi ad alto livello 3 Registratori 3<br>CD diretto an./digitale 1/0 CD diretto an./digitale<br>Ingresso fono Selettore registrazione si Ingresso microfono no Correzione fisiologica si lngr./uscita elaboratore MG 3

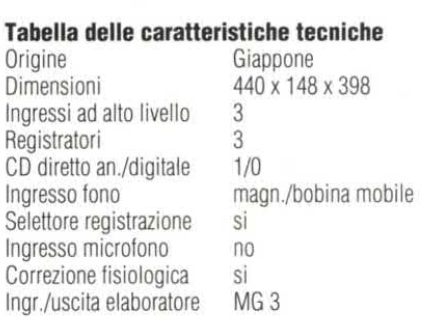

Pregi riscontrati ° Selezione di registra-

zione

sorgente"

sistema

Difetti riscontrati

° Commutazione "collegamento diretto della ° Terzo collegamento per registratore od altro 0 Nulla da obiettare Telecom Selettore Prezzo p Prezzo p Prezzo Potenza Potenza Potenza Dist. arm Dist. arm Distorsio SMPTE, Rapporto Aux, 50 Rap. S/F Pmax NP Rapporto

Filtri

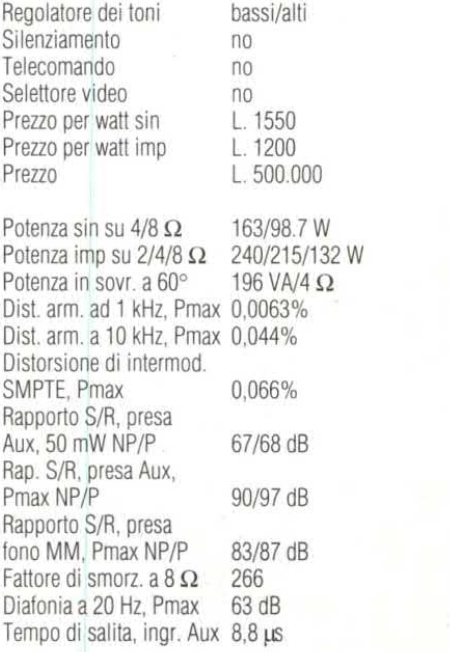

subsonico

Curva di risposta in frequenza delregolatore di tono dell'amplificatore Kenwood KA-5010. Azione tradizionale ai toni bassi ed alti. con efficacia che supera leggermente i 10 dB. Si nota l'azione dell'intensificatore dei toni bassi, che si manifesta con il potenziometro di volume nella posizione corrispondente alle ore 10 sul quadrante dell'orologio.

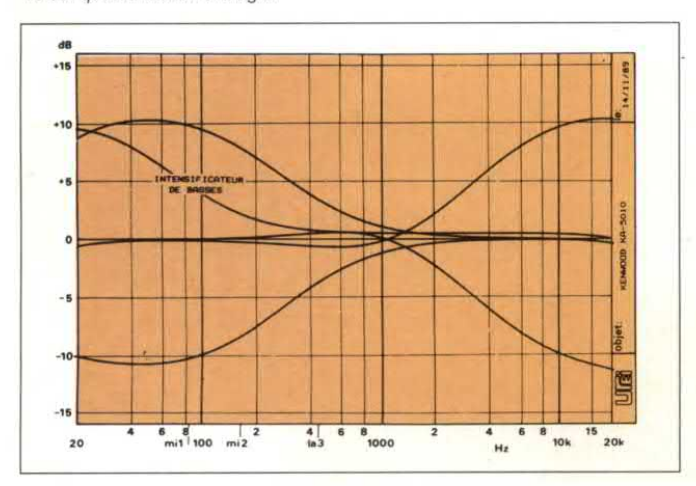

Curva di risposta in frequenza a scala ampliata degli ingressi CD e fono dell'amplificatore Kenwood KA-5010. La curva fono rappresenta qui la differenza tra la curva teorica RIAA e la curva reale. Curva di risposta perfettamente rettilinea per il CD diretto. Anche la curva RIAA è perfetta.

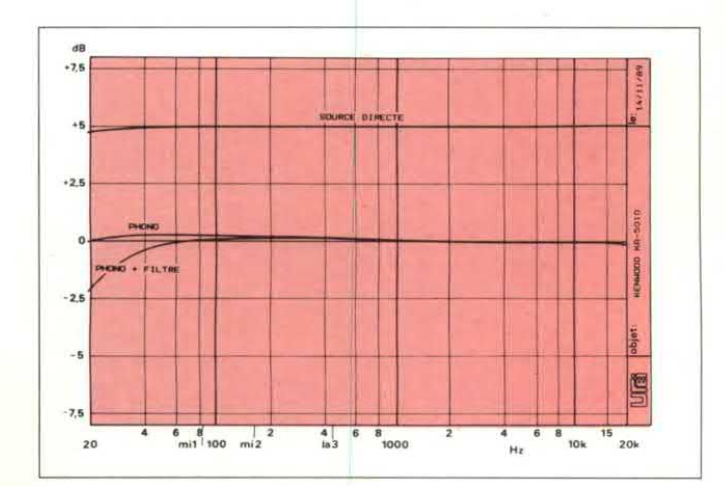

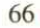

# **LUXMAN LV-113**

Pannello anteriore in alluminio anodizzato nero. A destra, la voluminosa manopola del potenziometro divolume, circondata dal suo quadrante graduato in decibel. Tre prese RCA dorate, altrettanti potenziometri, tasti, spie luminose rosse, un doppio selettore d'ingresso, digitale ed analogico: questa è la presentazione del pannello anteriore. Quello posteriore viimpressionerà sia per le dimensioni dei morsetti d'uscita che per il connettore ottico ed i collegamenti video. Molte interessanti particolarità in questo amplificatore di potenza, tra le quali i collegamenti digitali diretti, con selezione automatica della frequenza di campionamento, a seconda che si ascolti un'emissione radio digitale, un DAT od un CD. L'ingresso avverrà tramite fibra ottica o cavo coassiale. Un tasto permette dilasciare una sorgente collegata in permanenza al pannello posteriore, un altro permette di ridurre il percorso di transito del segnale audio attraverso l'amplificatore. Connettori classici per l'uscita, previsti per gli speciali cavi audio. Attenzione: l'amplificatore accetta un carico minimo di  $6 \Omega$ . Un convertitore digitale/analogico, che termina con filtri LC, è compreso nell`apparecchio, protetto da una schermatura di acciaio. L'amplificatore di potenza è preceduto da circuiti integrati di commutazione del tipo CX770; l'audio è commutato al livello delle prese, ma transita poi lungo il pannello anteriore, per la regolazione dei toni. Un modulo ibrido protegge i circuiti d'ingresso dei transistor di potenza (complementari). Trasformatore di alimentazione EI. con doppia spira esterna in cortocircuito, di rame e Mu-metal.

Risposta ai segnali ad onda rettangolare ed a 10 kHz dell'amplificatore Luxman LV-113. In basso, su carico resistivo da 8  $\Omega$ , in alto su carico resistivo da 8  $\Omega$ , in parallelo ad 1  $\mu$ F. 2 V e 20  $\mu$ s per divisione.

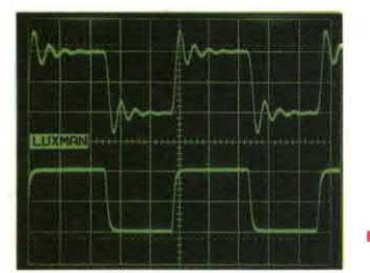

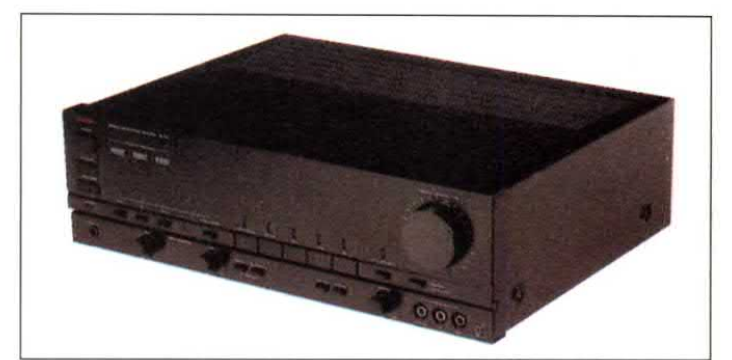

Pregi riscontrati

0 Presenza delconvertitore D/A ed ingressi digitali multipli ° Selezione automatica

della frequenza di campionamento

° Commutazioni video

Difetti riscontrati

0 Non esiste la posizione "pick-up a bobina mobile"

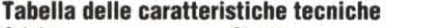

**Origine** Giappone Dimensioni 438 x 137 x 382 Ingressi ad alto livello 4 Registratori 2 CD diretto an./digitale 1/3 Ingresso tono magn. mobile Selettore registrazione no Ingresso microfono  $n<sub>0</sub>$ Correzione fisiologica si<br>Ingr./uscita elaboratore si lngr./uscita elaboratore Filtri subsonico

Regolatore dei toni **Silenziamento** Telecomando Selettore video Prezzo per watt sin Prezzo per watt imp Prezzo Potenza sin su  $4/8$   $\Omega$ Potenza imp. su  $2/4/8$   $\Omega$ Potenza in sovr. 60° Dist. arm.ad1 kHz, Pmax 0,025% bassi/alti no no si L. 4400 L. 3300 L. 1.260.000 145/91 W 268/193/117 W 182 VA/4 Ω Dist. arm. a 10 kHz, Pmax 0,036% Distorsione di intermod. SMPTE, Pmax Rapporto S/R. presa Aux, 50 mW NP/P Rapporto S/R. presa Aux. Pmax NP/P Rapporto S/R. presa fono MM, Pmax NP/P Fattore di smorz. a 8  $\Omega$ Diafonia a 20 Hz, Pmax Tempo di salita, ingresso Aux  $5.8 \,\mu s$  $< 0.025\%$ 65/68 dB 93/95 dB 80/88 dB 72 86 dB 5 in diretta

Curva di risposta in frequenza del regolatore di tono dell'amplificatore Luxman LV-113. Efticacia di 10 dB ai toni bassi ed ai toni alti.

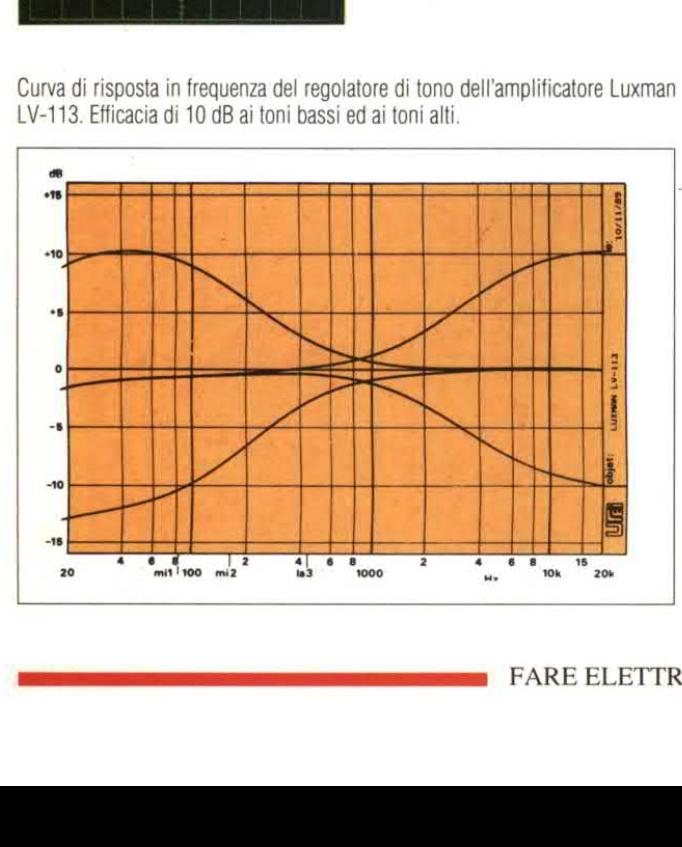

Curva di risposta in frequenza <sup>a</sup> scala ampliata degli ingressi CD <sup>e</sup> fono dell'amplificatore Luxman LV-113. La curva tono rappresenta qui la differenza tra la curva teorica RIAA <sup>e</sup> la curva reale. Risposta molto lineare in CD. Leggero scarto fuori dalla posizione "linea diretta". Osservare I'azione del filtro subsonico.

\*\*\*\*\*\*\*\*\*\*\*\*\*\*\*\*\*\*\*\*\*\*\*\*\*\*\*

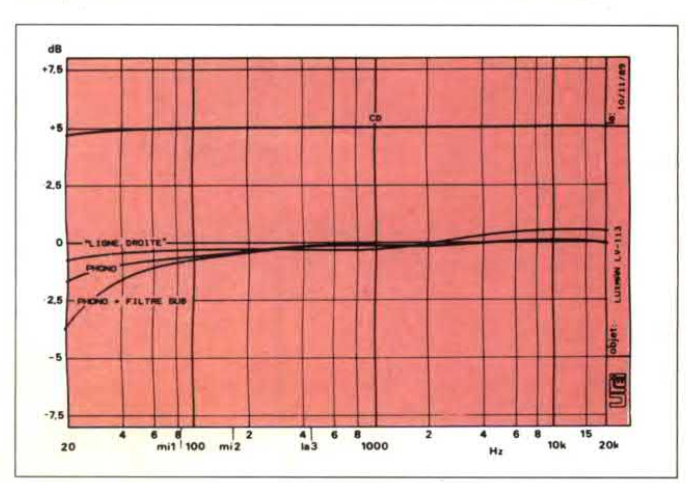

# Banco di prova

# **ONKYO A-RV400**

Il pannello anteriore è in profilato di alluminio anodizzato. Enorrne potenziometro per il controllo di volume, montato al centro, mentre un punto luminoso rosso indica la posizione del cursore. Alla sua sinistra, un display fluorescente indica in chiaro il nome dell'ingresso, naturalmente in inglese. Due tile ditasti, <sup>a</sup> destra, servono <sup>a</sup> selezionare gli ingressi. Vediamo per prime le prese RCA: se ne trovano in buon numero sul pannello posteriore, insieme ai morsetti rossi <sup>e</sup> neri d'uscita <sup>e</sup> ad alcune prese di rete. Questo amplificatore, che formerà il cuore del vostro impianto, viene fornito completo ditelecomando <sup>a</sup> raggi infrarossi <sup>e</sup> può comunicare con gli altri apparecchi tramite il suo bus. Tasti elettronici per la selezione delle sorgenti <sup>o</sup> della funzione monitor (controllo delle registrazioni). Due ingressi ad alto livello ed uno per il giradischi. Per i pick-up <sup>a</sup> bobina mobile è necessario un adattatore. Potrete collegare due registratori più due VCR: è garantita la commutazione video. Uno dei VCR può essere commutato in mono od in pseudo-stereo. Il regolatore di tono permette una scelta particolare per la manopola dei toni bassi (vedere le curve), azione cumulata con quella dei toni alti. Il tasto "source direct" elimina la regolazione di tono, il bilanciamento ed il simulatore stereo. Grandi transistor di potenza, un solo trasformatore con spira esterna in cortocircuito e 2 condensatori da 10.000 µF per il filtraggio commutazione elettronica delle sorgenti. Collegamenti mediante piattine, schermate.

Risposta ai segnali ad onda rettangolare ed a 10 kHz dell'amplificatore Onkyo A-RV400.<br>In basso, su carico resistivo da 8  $\Omega$ , in alto su carico resistivo da 8  $\Omega$ , in parallelo ad 1 Origine Giappone Giappone Giappone Giappone Giappone Giappone Giappone Giappone Giappone Giappone Giappone Giappone Giappone Giappone Giappone Giappone Giappone Giappone Gi  $\mu$ F. 2 V e 20  $\mu$ s per divisione.  $\mu$ Bimensioni

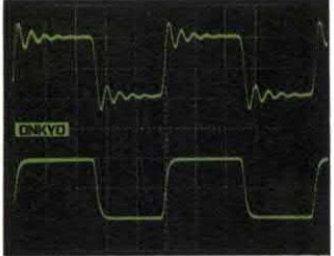

Ingressi ad alto livello 2 Registratori 2<br>CD diretto an./digitale 1/0 CD diretto an./digitale<br>Ingresso fono Selettore registrazione Ingresso microfono no Correzione fisiologica no<br>Ingr./uscita elaboratore MG 2 Ingr./uscita elaboratore

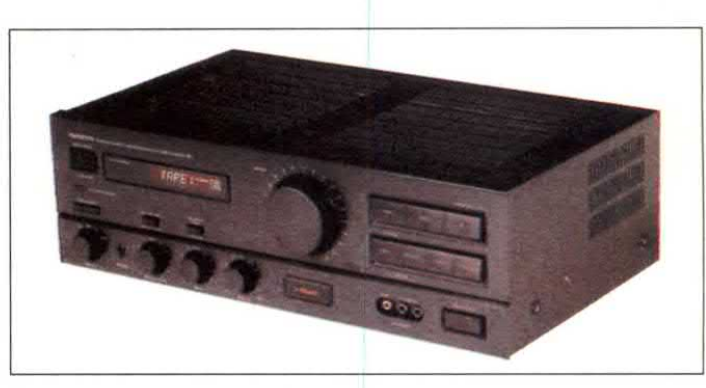

Regolatore dei toni Silenziamento Telecomando Selettore video Prezzo per watt sin bassi/alti si

si L. 2800

bus/raggi infrarossi

Pregi riscontrati

• Indicazione display ingresso esercizio

0 Telecomando centralizzato a raggi infrarossi · Ingresso video sul pannello anteriore

e Prese di rete con interruttore

Difetti riscontrati ° Non esiste commutazione per pick-up a

magnete mobile<br>no

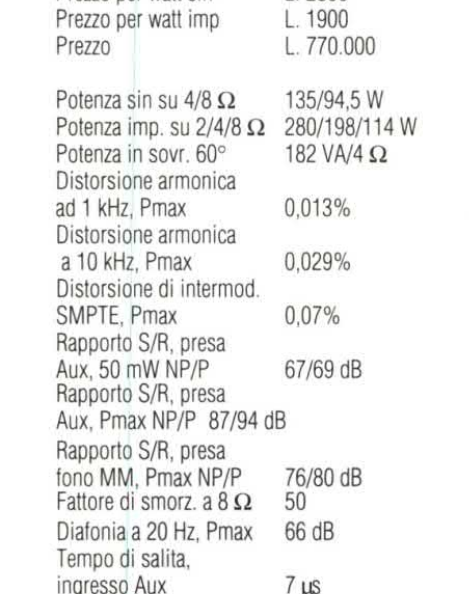

Tabella delle caratteristiche tecniche

Filtri no Curva di risposta in frequenza del regolatore di tono dell'amplificatore Onkyo A-RV400. Non <sup>e</sup> molto semplice: si può, in realtàagire contemporaneamente suitoni bassi ed alti. Inoltre, il regolatore dei bassi non può esaltare l'estremo basso della banda. L'azione di queste due regolazioni si può sommare (nei toni alti).

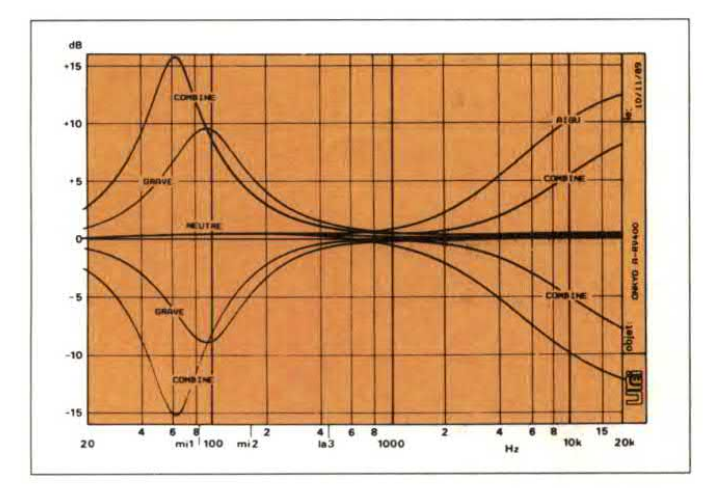

Curva di risposta in frequenza a scala ampliata degli ingressi CD e fono dell'amplificatore Onkyo A-RV400. La curva fono rappresenta qui la differenza tra la curva teorica RIAA e la curva reale. Risposta piatta per il CD, differenza ridotta per il tono. buona per il servizio.

**BE AT ALCOHOL: A SHOP AND A** 

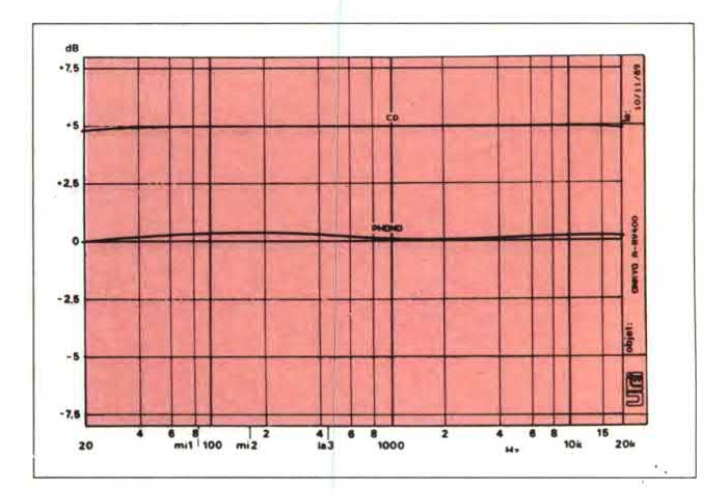

## PHILIPS DFA 888

Presentazione "made in Japan". Pannello anteriore anodizzato nero, carrozzeria in lamierino plastificato, con abbondanti finestre diventilazione. Grande manopola per il volume, cornice luminosa azzurrognola, graduata in dB quando l'apparecchio è acceso. Una moltitudine di prese sul pannello posteriore. Naturalmente, quelle d'uscita, insieme <sup>a</sup> due gruppi di prese d'ingresso, digitali ed analogiche. Se avete un lettore di CD, un DAT, un ricevitore da satellite provvisti di uscita digitale, sarà sufficiente un solo cavo. E' anche presente un ingresso ottico <sup>e</sup> un'uscita digitale, che lascerà passare l'informazione digitale proveniente da una sorgente: non esiste convertitore analogico/digitale. La tastiera principale comprende sette tasti <sup>a</sup> commutazione elettronica, alcuni dei quali verranno utilizzati sia per l'analogico che per il digitale, per esempio quello contrassegnato Tuner/dBs. Avendo scelto il sintonizzatore, si effettua la selezione tra digitale ed analogico. Un commutatore rotativo permette di scegliere la sorgente da registrare. Un tasto "source direct" evita l'attraversamento del regolatore di tono. Il convertitore D/A <sup>è</sup> integrato in un contenitore schermato (componente Philips TDAlS41) ed effettua la conversione, con filtraggio, sovracampionamento, ecc.

Un trasformatore con cintura di rame <sup>e</sup> Mu-metal alimenta il tutto. Due condensatori da 8200 µF garantiscono il filtraggio. I transistor per l'amplìficazione di potenza, a simmetria complementare, sono raffreddati mediante dissipatori termici ad alette riportate.

Risposta ai segnali ad onda rettangolare ed a 10 kHz dell'amplificatore Philips DFA-888. In basso, su carico resistivo da 8 $\Omega$ , in alto su carico resistivo da 8  $\Omega$ , in parallelo **Tabella delle caratte** ad 1  $\mu$ F. ad 1 uF. Origine Giappone

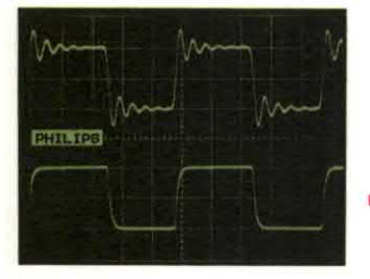

**Dimensioni** ingressi ad alto livello 4 **Registratori** CD diretto an./digitale Ingresso fono Selettore registrazione

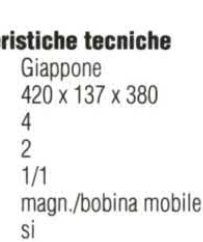

Ingresso microfono Correzione fisiologica

Pregi riscontrati ° Convertitore digitale

integrato 0 Selettore di registrazione

° Selezione automatica della frequenza di campionamento

Difetti riscontrati 0 La doppia commutazione analogico/digitale non è realmente pratica • Manca l'uscita a 4  $\Omega$ 

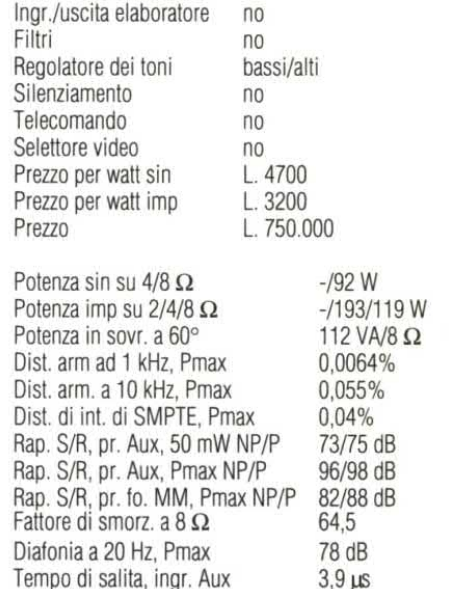

no si

Curva di risposta in frequenza del regolatore di tono dell'amplificafore Philips UPA-888. In questo caso, la correzione non raggiunge i toni bassi estremi: una buona iniziativa. Efficacia massima 10 dB. Si nota un taglio dei bassi: la risposta è rilevata sull'ingresso fono.

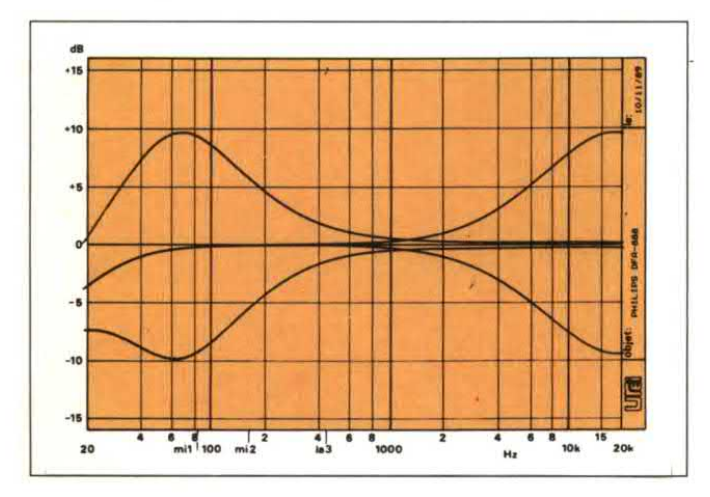

Curva di risposta in frequenza a scala ampliata degli ingressi CD efono dell'amplificatore Philips OPA-888. La curva tono rappresenta qui la differenza tra la curva teorica RIAA e la curva reale. Risposta piatta, confusa con quella della linea +5. La risposta in fono presenta un'attenuazione dei toni bassi. già notata con il regolatore dei toni.

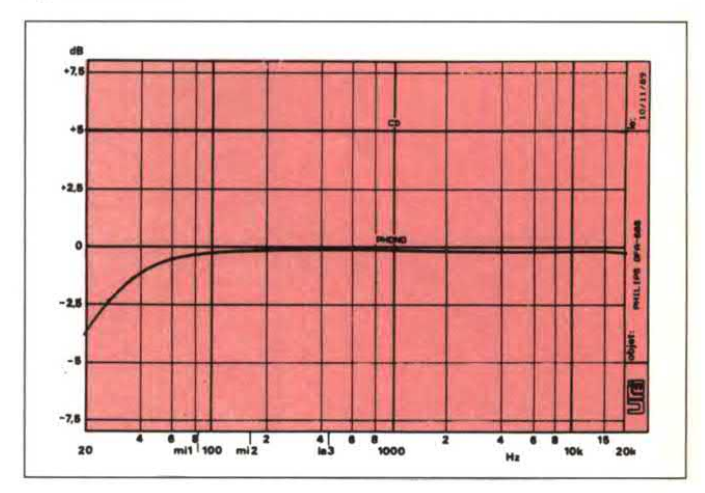

# Banco di prova

# PIONEER A-757

Pannello anteriore anodizzato, bello <sup>e</sup> scuro, con manopole cilindriche, tra le quali una grande per il volume. Due tasti dorati <sup>e</sup> la presa cuffia. Fine metallizzazione per la decorazione dei piedini. Prese RCA dorate per due ingressi, stagnate <sup>o</sup> nichelate per gli altri. Viti ramate. Funzioni classiche nell'insieme, con due selettori, uno per I'ingresso che si ascolta, l'altro per quello che si registra. Un commutatore rotativo per il preamplificatore fono: pick-up <sup>a</sup> bobina <sup>o</sup> magnete mobile, con <sup>o</sup> senza filtro subsonico. Un altro commutatore agisce sul prearnplificatore RIAA: serve alla sua alimentazione ed evita eventuali disturbi introdotti per diafonia, ma disturba l'utilizzo dell'amplificatore. Una coppia di prese è stata prevista per collegare un equalizzatore grafico. Tre registratori possono essere collegati all'amplificatore, uno dei quali è commutabile mediante tasto, gli altri due mediante commutatore rotativo. Massicci morsetti d'uscita, per cavi speciali audio. Un tasto di passaggio diretto elimina i regolatori dei toni bassi ed alti. Due trasformatori di alimentazione sono incapsulati in resina e il filtraggio è garantito da due condensatori da 22.000 µF. Da osservare inoltre: riduzione di percorso per il segnale audio, montaggio del regolatore di volume sulla scheda di potenza, studio approfondito dei percorsi di massa, numerose scherrnature interne in lamierino d'acciaio "skin plate", con rivestimento in PVC antirisonante, profilature <sup>a</sup> nido d'ape per il telaio, gli schermi ed il dissipatore termico. Quindi, abbastanza precauzioni che spiegano il notevole peso dell'apparecchio, concentrato <sup>a</sup> sinistra dell'amplificatore.

Risposta ai segnali ad onda rettangolare ed <sup>a</sup> basso, su carico resistivo da 8  $\Omega$ , in alto su Origine Giappone Giappone<br>carico resistivo da 8  $\Omega$ , in parallelo ad 1 uF. Dimensioni 420 x 435 x 162

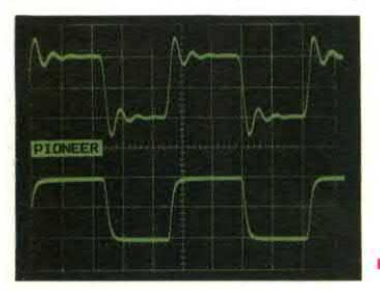

Tabella delle caratteristiche tecniche<br>Origine Giappone

carico resistivo da 8  $\Omega$ , in parallelo ad 1  $\mu$ F.<br>
Incressi ad alto livello 3 Ingressi ad alto livello 3<br>Registratori 2 Registratori 2<br>CD diretto an./digitale 1/0 CD diretto an./digitale<br>Ingresso fono Selettore registrazione si Ingresso microfono no Correzione fisiologica no<br>Ingr. /uscita elaboratore si + MG 3 Ingr. /uscita elaboratore Filtri subsonico/fono

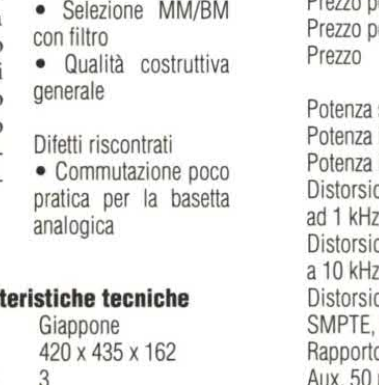

Silenziamento Telecomando Selettore video Prezzo per watt sin Prezzo per watt imp Potenza sin su  $4/8$   $\Omega$ Potenza imp. su  $2/4/8$   $\Omega$ Potenza in sovr. a 60° Distorsione armonica ad <sup>1</sup> kHz, Pmax Distorsione armonica a 10 kHz, Pmax Distorsione di intermod. SMPTE, Pmax Rapporto S/R. presa Aux, 50 mW NP/P Rapporto S/R. presa Aux, Pmax NP/P Rapporto S/R. presa fono MM, Pmax NP/P Fattore di smorzamento a 8 Q Diafonia a 20 Hz, Pmax no no no L. 3660 L. 2600 L. 1.100.000 148/106 W 380/210/112 W 210 VA/4 Ω 0,009% 0,013%  $< 0.02%$ 64/75 dB 97/101 dB 84/88 dB 258 77 dB Tempo di salita, ingr. Aux  $5 \mu s$ 

bassi/alti

Regolatore dei toni

Curva di risposta in frequenza delregolatore di tono dell'ampiifìcatore PioneerA-757. Risposta normale: efficacia massima di 10 dB, un po'meno ai toni alti. Da notare anche la risposta del filtro, confrontabile con quella rilevata sulla scala verticale ampliata.

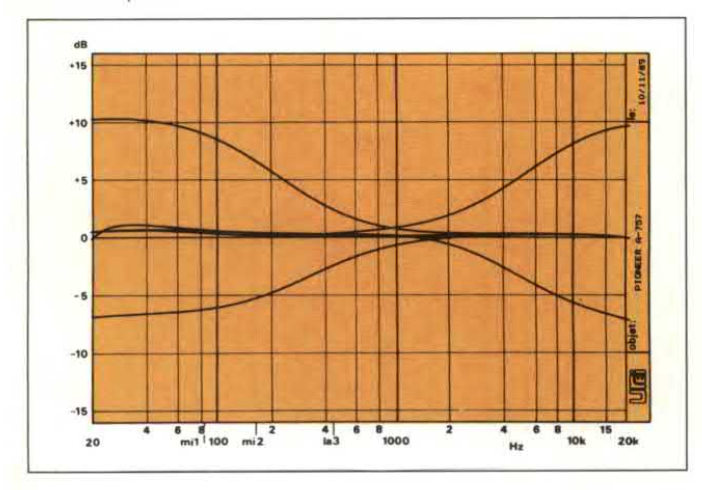

Curva di risposta in frequenza a scala ampliata degli ingressi CD e fono dell'amplificatore Pioneer A-757. La curva tono rappresenta qui la differenza tra la curva teorica RIAA e la curva reale. In CD diretto, assolutamente piatta. Il filtro subsonico. è del secondo ordine (12 dB/ottava) e non perturba la risposta nella banda udibile, pur essendo molto efficace al di sotto.

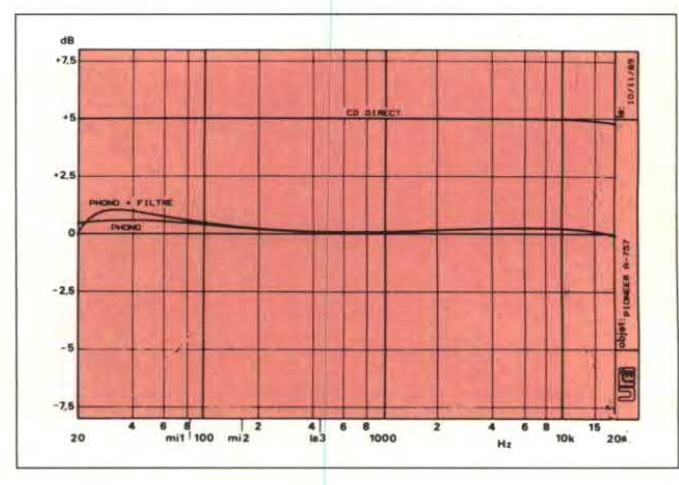

Pregi riscontrati 0 Precauzioni antivi-

branti

0 Tasto "direct" Selezione MM/BM

magn./bobina mobile

70

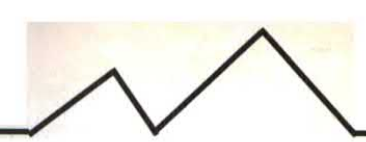

# SANSUI AU-X301i

Pannello anteriore anodizzato nero, diviso in tre parti con un profilo. Logo Sansui <sup>e</sup> potenziometro di volume in alto. I tasti della zona centrale seguono la curva del profilo. Manopole nere opache allineate in basso, tra i tasti <sup>e</sup> la presa per la cuffia. E' un amplificatore pronto ad essere integrato in un impianto completo: non troppo potente, senza troppi ingressi. L"amplificatore è analogico da un estremo all'altro della catena di amplificazione. Una tastiera <sup>a</sup> quattro tasti seleziona tre ingressi ad alto livello ed uno fono. Per quest'ultimo, il costruttore ha previsto un adattamento spinto del pick-up: magnete e bobina mobile e, per quest'ulfimo caso, una selezione dell'impedenza d'ingresso. Quale scegliere? Quella che permette di ottenere il suono migliore! Un filtro subsonico completa il circuito, un tasto commuta il regolatore dei toni, un altro la correzione fisiologica. Sono stati previsti due ingressi per registratori, abbinati ad un selettore della sorgente da registrare, indipendentemente dall'ascolto, e a due tasti di selezione e di controllo. Le casse acustiche sono collegate tramite i consueti morsetti. Trasformatore EI con cintusono collegate tramite i consueti morsetti. I rasformatore El con cintu-<br>ra di rame ed anche di Mu-metal; dispone di un cambiatensioni (220 o  $240$  V). I due condensatori di filtro sono da 8200 µF. Commutazione 240 V). The condensation of filtro sono da 8200 μP. Commutazione<br>
elettronica per gli ingressi, tramite commutatore a flessibile per la regi-<br>
Difetti riscontrati Potenza imp. su 2/4/8 Ω 216/152/87 W strazione. Quindi, percorsi abbreviati dei segnali audio. Efficace circuito ... Nulla da obiettar Potenza in sovr. a 60° 17 VA/4 Q \* di protezione, che interrompe le uscite in caso disovraccarico, tornando Distorsione amionica poi automaticamente in posizione di lavoro.<br>
ad 1 kHz, Pmax (0,0064%)

Risposta ai segnali ad onda rettangolare ed  $\overline{a}$  Dimensioni and  $\overline{a}$  and  $\overline{a}$  x 136 x 311 Distorsione di intermode. Primax intermode. Primax interessi ad alto livello 3  $X301i$ . In basso, su carico resistivo da 8  $\Omega$ , Registratori 2 and 2 and 2 Rapporto S/R, presantio su carico resistivo da 8  $\Omega$ , in paral-<br>
CD diretto an./digitale 0/0 CD Aux, 50 mW NP/P lelo ad 1 µF. 2 V e 20 µs per divisione. Indicesso fono magn./bobina mobile Rapporto S/R, pressure and Selettore registrazione si

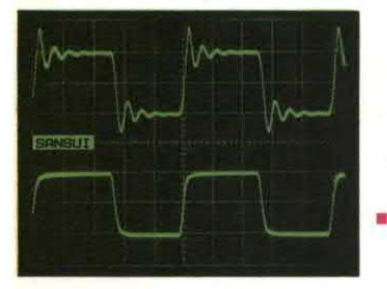

Regolatore dei toni bassi/alti in Tempo di salita, ingr. Aux 4,3 ps<br>Silenziamento in a no montre del montre del metropologicale del metropologicale del metropologicale del metrop

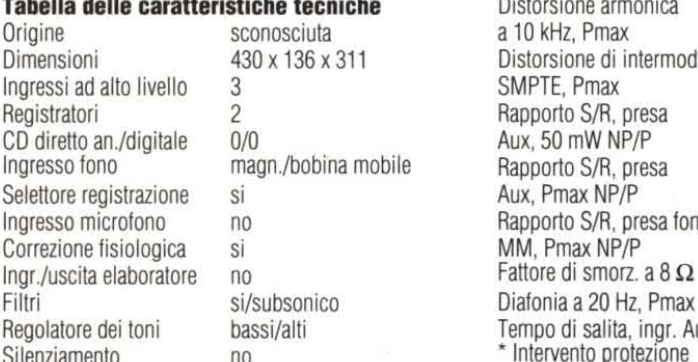

• Serietà concettuale

Pregi riscontrati **Telecomando** no<br>• Adattamento del Selettore video no e Adattamento del Selettore video no Prezzo per watt sin Prezzo per watt impulsivo L. 1700<br>Prezzo L. 500.0 L. 500.000 Tabella delle caratteristiche tecniche **Distorsione armonica** Origine sconosciuta a 10 kHz, Pmax <0,05%<br>
Dimensioni 430 x 136 x 311 Distorsione di intermod. a 10 kHz dell'amplificatore Sansui AU-<br>  $\overline{a}$  Angles and alto livello 3 SMPTE, Pmax  $\overline{a}$  <0,03% (0,03%) and alto livello 3 SMPTE, Pmax  $\overline{a}$  = 8 SMPTE, Pmax  $\overline{a}$  $\frac{1}{2}$  in alto su carico resistivo da 8  $\Omega$ , in paral-<br>  $\frac{1}{2}$  I Aux, 50 mW NP/P 57/71 dB<br>
Ingresso fono magn./bobina mobile Rapporto S/R, presa Selettore registrazione si si anno 2012 Aux, Pmax NP/P 99/102 dB<br>
Ingresso microfono no selectione chapporto S/R, presa fono Rapporto S/R, presa fono<br>MM, Pmax NP/P 78/86 dB Correzione fisiologica si  $M$ M, Pmax NP/P 78<br>Ingr./uscita elaboratore no Fattore di smorz. a 8 $\Omega$  66 Ingr./uscita elaboratore no Fattore di SmOfZ- a <sup>B</sup> Q 66

Curvadi risposta in frequenza delregolatore di tono dell'amplificatore Sansui AU-X301i. Una risposta interessante del regolatore dei toni alti, che non causerà oscillazioni parassile. L'elficacia. leggermente maggiore di 8 dB, e sufficiente.

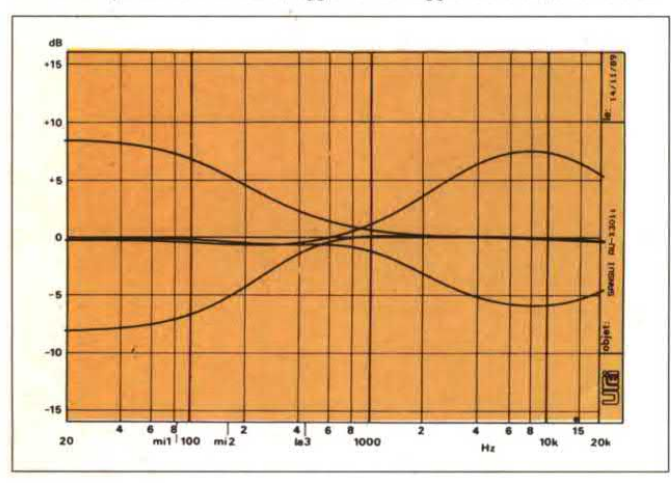

Curva di risposta in frequenza <sup>a</sup> scala ampliata degli ingressi CD <sup>e</sup> tono dell'ampliticatore Sansui AU-X301i. La curva tono rappresenta qui la differenza tra la curva teorica RIAA <sup>e</sup> Ia curva reale. Nessun problema <sup>a</sup> questo riguardo: lo scostamento rispetto alla risposta piatta è molto limitato.

\* Intervento protezione

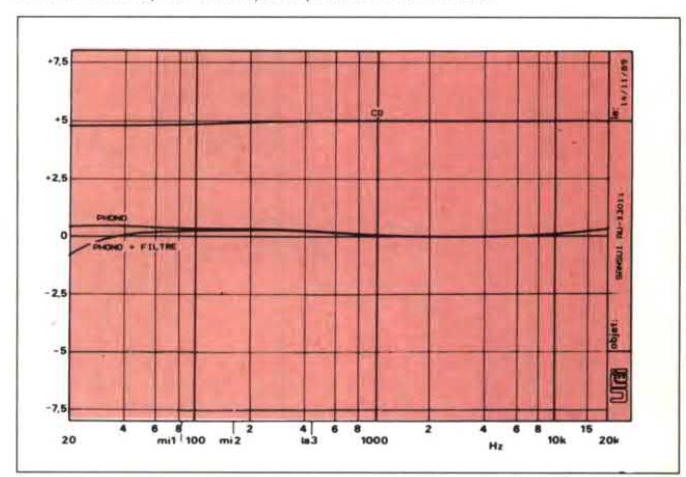

# Banco di prova

# **SONY TA-F630ESD**

Nove comandi rotativi su un pannello frontale nero anodizzato. Non esiste tastiera: la Sony si distingue da tutti gli altri <sup>e</sup> le manopole dei selettori sono molto facili da manovrare. Una scritta discreta, ricorda che nell'apparecchio è integrato un convertitore digitale/analogico. Un aspetto generale massiccio, rallegrato appena da qualche spia luminosa. Sorpresa sul pannello posteriore: una protuberanza che non esiste nel suo confratello: il 530ESD non possiede ingressi digitali. Allora, veniamo agli ingressi digitali: due sono ottici, uno è coassiale; <sup>c</sup>'è anche un'uscita ottica per il DAT. Anche il lettore di CD può iniettare i suoi segnali, tramite prese RCA, se commutate in posizione analogica. Attivando la seconda manopola, che seleziona cinque ingressi analogici, tra i quali un fono, modificabile con un pulsante, a seconda del tipo di pick-up. Un'altra commutazione di sorgente è quella per i registratori: copia da uno all'altro in registrazione, con scelta diuno di essi come sorgente; un selettore indipendente in analogico ed accoppiato in digitale. Un selettore raro, in prima visione: accoppia i due canali in mono. Telaio tipo Gibilterra, cioè in roccia sintetica, composta da polvere di pietra e resina: ultrarigido. Trasformatore classico ma ben protetto contro le irradiazioni di disturbi. Filtraggio garantito da due condensatori da 17.600 µF. Dissipatore termico incapsulato, circuito ibrido, transistor di potenza complementari. Una tecnica originale per icollegamenti: serie di ponticelli sul circuito stampato. Un convertitore D/A a modulazione di cadenza degli impulsi è stata scelta per l'uscita (sistema ad l bit).

Risposta ai segnali ad onda rettangolare ed **Tabella delle caratteristiche tecniche** a 10 kHz. In basso, su carico resistivo da 8  $\Omega$ , in alto su carico resistivo da 8  $\Omega$ , in Dimensioni 430 x 150 x 390 parallelo ad 1  $\mu$ F. 2 V e 20  $\mu$ s per divisione.

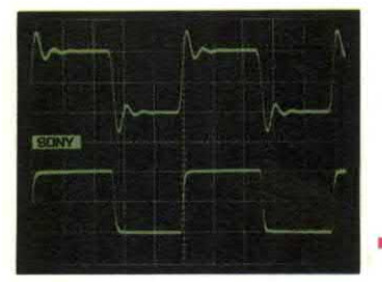

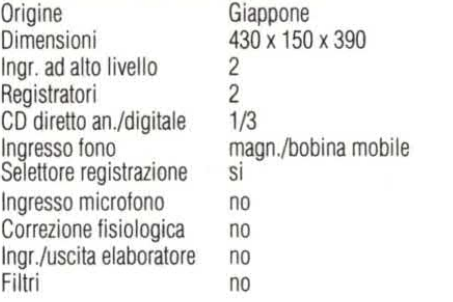

Curva di risposta in frequenza del regolatore di tono dell'amplificatore Sony TAF 630ESD. Con questo amplificatore non correrete il rischiodi sparare le membrane degli altoparlanti woofer attraverso il pannello delle casse. L'efficacia <sup>e</sup> stata volontariamente limitata.

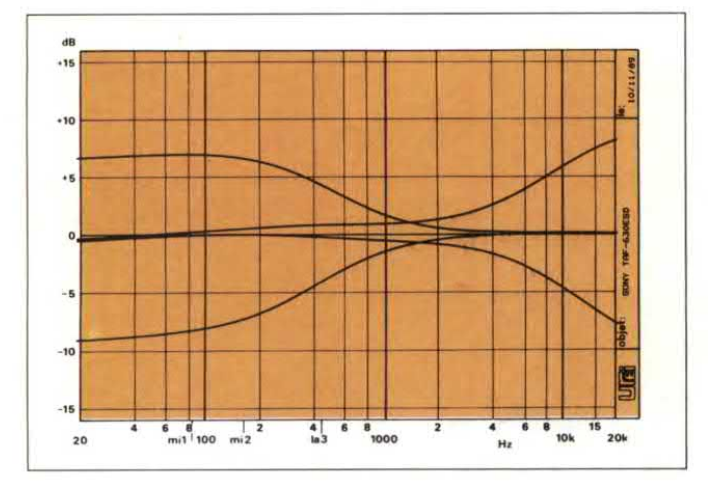

Curva di risposta in frequenza a scala ampliata degli ingressi CD e fono dell'ampliiicatore Sony TAF 630ESD. La curva tono rappresenta qui la differenza tra la curva teorica RIAA e la curva reale. Perfetto per CD, un po'meno lineare per il fono: non importa, la differenza è poca.

Diafonia a 20 Hz, Pmax

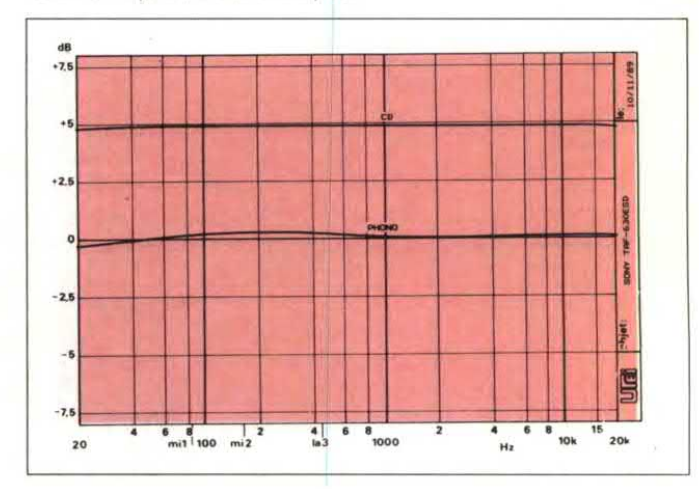

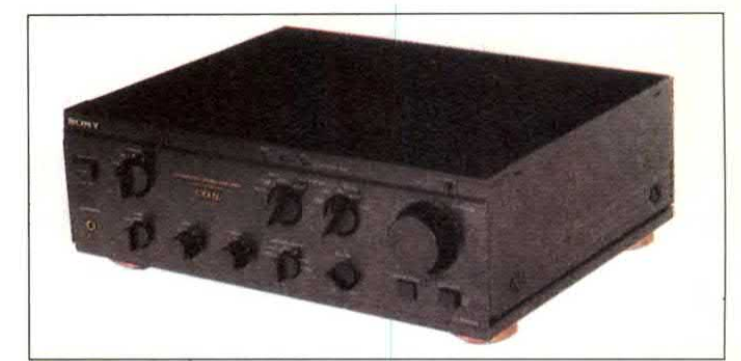

Regolatore dei toni Silenziamento

Pregì riscontrati

0 Ingressi digitali ed uscite ottiche • Selettore di registrazione

. Scelta delle frequenze dì campionamento

Difetti riscontrati ° Assenza di uscita digi-

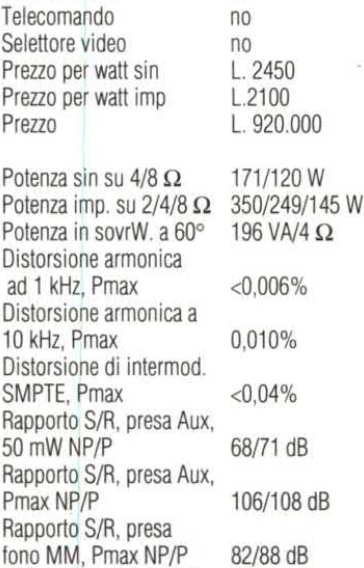

Fattore di smorz. a  $8 \Omega$  42 88 dB 42 81 dB Tempo di salita, ingr. Aux 2,4 µs

.............

bassi/alti si

# YAMAHA AX-630

Pannello anteriore in alluminio anodizzato. Una sezione arretrata accoglie parte dei comandi, tasti <sup>e</sup> potenziometri, tra cui quelli per la regolazione dei toni. Una manopola fresata per uno dei selettori rotativi, una grande manopola cilindrica per il comando divolume è graduata in decibel. Una sigla misteriosa sul pannello anteriore: "AST"; si tratta del sistema Yamaha di asservimento attivo. Mezzo giro verso il pannello posteriore permette di scoprire un modulo AST-KSl , con la raccolta di prese RCA <sup>e</sup> morsetti di collegamento. AST-Sl è il riferimento delle casse acustiche originali utilizzate per il sistema. Il modulo serve ad adattare i parametri di asservimento alle casse. Se cambiate le casse dovete cambiare il modulo. L'AX-630 può utilizzare casse di tipo classico, che verranno collegate all'uscita B, mentre l`uscita A è riservata ai modelli AST. Nel nostro caso, abbiamo utilizzato l'uscita B. Due selettori di sorgente, ad un lato i tasti per l'ascolto, dall'altro una manopola per la registrazione; tre sono le sorgenti principali: due registratori ed un CD con bypass mediante il tasto "CD direct". La definizione "Video" si limita qui ad una commutazione audio. Regolazione dei toni classica ed eliminabile. Una specialità Yamaha: il potenziometro di correzione fisiologica, che si regola in funzione del rendimento delle casse e del livello sonoro. Filtro subsonico e selezione del tipo di pick-up. Trasformatore di alimentazione seguito da due condensatori di filtro da 12.000 µF. Transistor di potenza complementari, montati su dissipatore termico ad alette sottili riportate. Preamplificatore fono con filtro RF ben concepito, collegamenti tramite cavi <sup>a</sup> piattina, dei quali uno di andata <sup>e</sup> ritorno utilizza il telaio e la carrozzeria come schermo.

Risposta ai segnali rettangolari a 10 kHz. In basso, su carico resistivo da 8  $\Omega$ , in alto su Dimensioni 435 x 138 x 335 carico resistivo da 8  $\Omega$ . In parallelo ad 1 lnq.ad alto livello 3 carico resistivo da 8 L $\Omega$ , in parallelo ad 1 ln<br>uF. 2 V e 20 us per divisione.  $\mu$ F. 2 V e 20  $\mu$ s per divisione

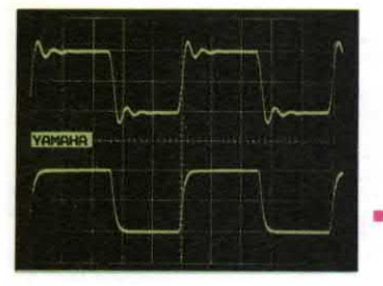

## Tabella delle caratteristiche tecniche<br>Origine Giappone

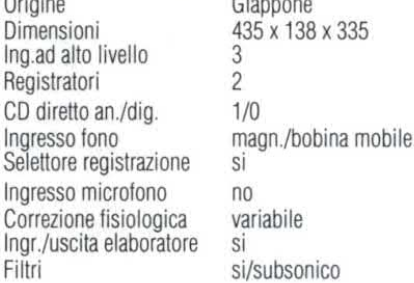

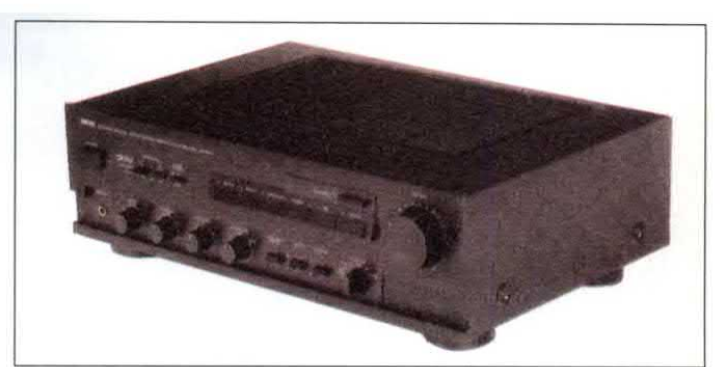

Pregi riscontrati • Adattamento mediante modulo al tipo di casse AST 0 Correzione fisiologica sofisticata • Selezione di registrazione

Ditetti riscontrati ° Nulla da obiettare

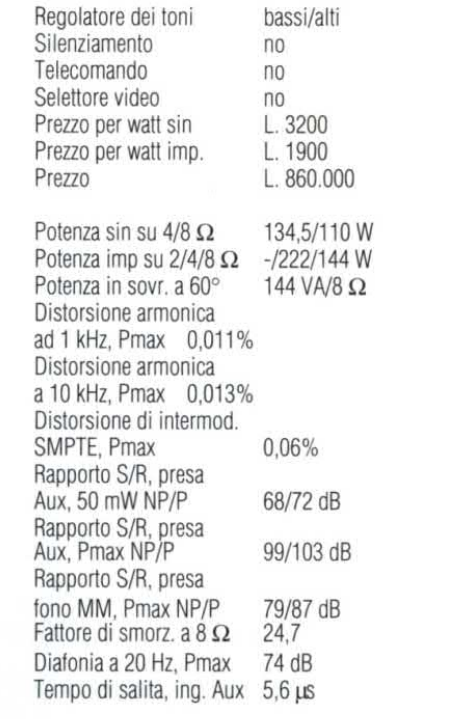

Curva di risposta in frequenza del regolatore di tono dell'amplificatore Denon PMA-320A. Etticacia di 10 dB ai toni bassi, un po' meno ai toni alti.

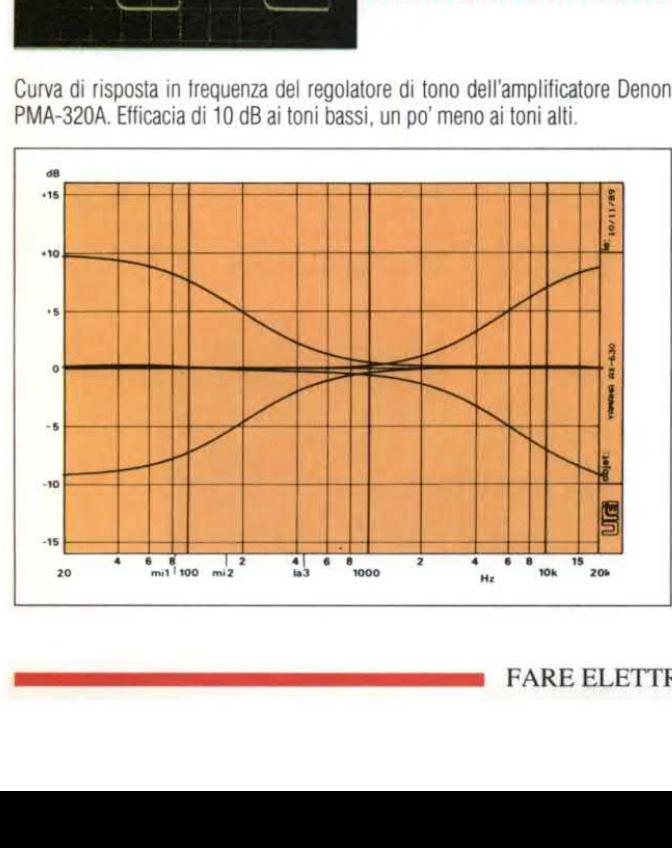

Curva di risposta in frequenza a scala ampliata degli ingressi CD e fono dell'amplificatore Yamaha AX-630. La curva fono rappresenta qui la differenza tra la curva teorica RIAA <sup>e</sup> la curva reale. Perfettamente lineare per il CD. Azione corretta del filtro subsonico.

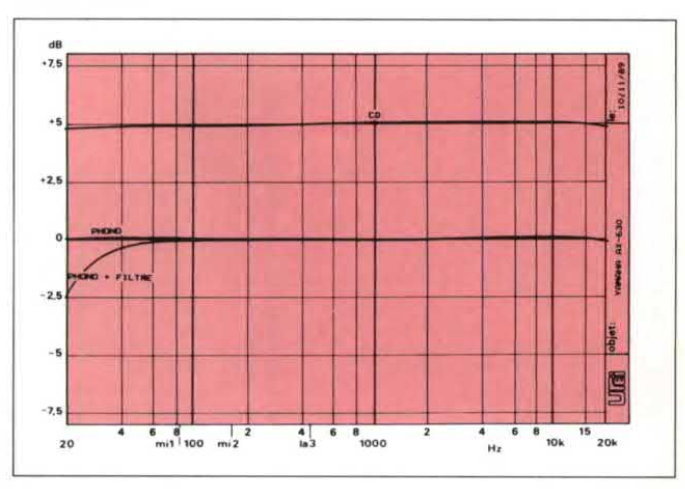

# **LIBRI DI TESTO PER E PROFE**

Il Gruppo Editoriale Jackson, leader da molti anni nella editoria tecnica specializzata, da sempre inserito nell'area della formazione professionale con il più completo e vasto catalogo libri esistente sul mercato italiano, dal 1987 sta lavorando ad un ambizioso progetto editoriale legato al mondo della Scuola Secondaria Superiore, che vuole garantire una produzione editoriale didatticamente avanzata, completa ed aggiornata in quelle discipline e in quegli indirizzi di studio più direttamente legati al mondo dell'Informatica, dell'Elettronica e delle Telecomunicazioni.

Thomas L. Floyd **CIRCUITI ELETTRICI** Corso di elettrotecnica generale Cod. SD667-pp. 750-L. 39.500

GRUPPO EDITORIALE

DINO PELLIZZARO

**MISURE** 

**ELETTRICHE** 

**O** TACKSON

**MACCHINE** 

ELETTRICHE

**RONALD J. TOCCA** 

SISTEMI DIGITALI

Corso di elettronica digitale

**O** TACKSON

EDUCAZIONE TECNICA SUPERIORE **TOOL A. M.** 

> DISEGNO ELETTRONICO

CIRCUITI ELETTRICI

Tecniche grafiche per la

Pietro Adorni **ELETTROTECNICA GENERALE** Cod. SD607 - pp. 432 - L. 26.000

**Dino Pellizzaro MISURE ELETTRICHE** Cod. SD565-pp. 440-L. 27.000

Stephen J. Chapman **MACCHINE ELETTRICHE** Cod.: SE885-pp. 610-L. 42.000

**Mauro Gargantini FONDAMENTI DI ELETTRONICA ANALOGICA** Dispositivi, circuiti e applicazioni Cod. SE769-pp. 896-L. 41.000

Ramakant A. Gayakwad **AMPLIFICATORI OPERAZIONALI E CIRCUITI INTEGRATI LINEARI** Cod. SE897-pp. 690-L. 39.000

**Mauro Gargantini** Armando Zecchi **INTEGRATA LINEARE** Cod. SD490-pp. 392-L. 25.000 **Herbert Taub Donald Schilling FONDAMENTI** DI ELETTRONICA **INTEGRATA DIGITALE** Cod. SD493-pp. 308-L. 26,000

**Bonald J. Tocci SISTEMI DIGITALI** Corso di elettronica digitale Cod. SE890-pp. 980-L. 43.000

**Pierfranco Ravotto** Eugenio Piana PROGETTARE CON **L'ELETTRONICA DIGITALE** Dalla logica cablata al programmabile Cod. SD620-pp. 640-L. 38.000

Giuseppe Giuliano<br>MICROPROCESSORI **Il Edizione** Architettura e programmazione Cod. SE622-pp. 330-L. 25.000

Edward A. Maruggi **DISEGNO ELETTRONICO Tecniche grafiche** per la progettazione<br>Cod. SE645-pp. 368-L. 27.000

**Fosco Bellomo ELEMENTI PASSIVI TECNOLOGIE F DISPOSITIVI** Corso di tecnologie elettroniche - Vol. I Cod. SD613-pp. 356-L. 27.000

> **LUCIANA DONELLI - FRANCO SGORBANI** SISTEMI<br>AUTOMAZIONE

**LABORATORIO** 

**Fosco Bellomo ELEMENTI ATTIVI: TECNOLOGIE E DISPOSITIVI** Corso di tecnologie elettroniche Vol. II Cod. SE892-pp. 380-L. 28.000

**Fosco Bellomo MICROELETTRONICA NUOVE TECNOLOGIE** Corso di tecnologie elettroniche - Vol. III Cod. SD651-pp. 224-L. 21.000

**Renzo Traversini MICROELETTRONICA: TECNOLOGIE E DISPOSITIVI** Cod. SD492-pp. 192-L. 20.000

**Vincenzo Favale ELEMENTI DI FLETTROTECNICA** Corso di elettronica Vol. I Cod. SE895-pp. 354-L. 25.000

**Vincenzo Favale ELEMENTI DI ELETTRONICA LINEARE** Corso di elettronica Vol. Il<br>Cod. SE755-pp. 350-L. 25.000

**Vincenzo Favale ELEMENTI DI FLETTRONICA DIGITALE E MICROPROCESSORI** Cod. SD754-pp. 476-L. 30.000

**Q** TACKSON

In vendita le librerie s

MICROPROCESSORI Architettura e programmazione

 $\overline{C}$ 

GRAT

MASSIMO TRANCHI **TELECOMUNICAZIONI** Dal segnale alla traymissione dat

**Q** TACKSON

**MAURO GARGANTIN** 

FONDAMENTI DI<br>ELETTRONICA<br>ANALOGICA

Dispositivi, circuiti e applicaz

**Q** TACKSON

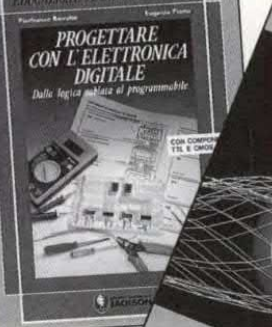

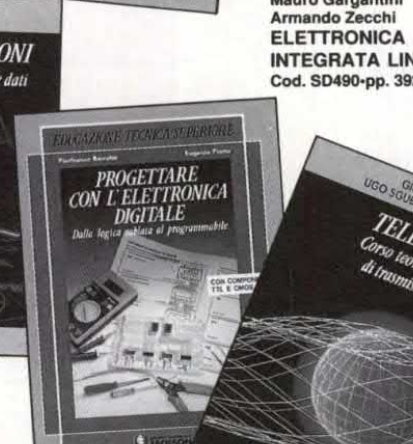

## AMBRA ED ERGON **GLI ISTITUTI TECNICI SSIONALI VINCENZO FAVALE** ELEMENTI DI<br>ELETTRONICA LINEARE

Paul B. Zbay Joseph G. Sloop **LABORATORIO** DI ELETTROTECNICA Cod. SD497-pp. 296-L. 25.000

Paul B. Zbar Joseph G. Sloop **LABORATORIO DI ELETTRONICA DI BASE** Cod. SD496-pp. 272-L. 22.500

Paul B. Zbar Joseph G. Sloop **LABORATORIO DI** ELETTRONICA **INTEGRATA** Cod. SD495-pp. 246-L. 22.000

Paul B. Zbar Joseph G. Sloop **DALL'ELETTRONICA ALL'ELETTRONICA INTEGRATA** Manuale di laboratorio Cod. SD664-pp. 760-L. 48.000

Franco Sgorbani Luciana Donelli **SISTEMI, AUTOMAZIONE E LABORATORIO** Cod. SE747-pp. 508-L. 39.000

Mario Malcangi SISTEMI, MODELLI **E PROCESSI** Corso di sistemi d'automazione - Vol. I Cod. SD598-pp. 196-L. 20.000

**Mario Malcangi** SISTEMI DIGITALI PER L'AUTOMAZIONE Corso di sistemi d'automazione - Vol. Il Cod. SD599-pp. 248-L. 20.000

**Mario Malcangi SISTEMI, AUTOMAZIONE E CONTROLLO** Corso di sistemi d'automazione - Vol. III Cod. SD491-pp. 192-L. 20.000

**Felice Tarantini TELEFONIA** Telefonia di base, sistemi di trasmissione. commutazione telefonica Cod. SE666-pp. 622-L. 39.000

Ugo Sgubbi Alessandro Gava Giuseppe Saccardi **TELEMATICA** Corso teorico e pratico di trasmissione dati Cod. SE879-pp. 474-L. 34.000

Paul H. Young **COMUNICAZIONI ELETTRICHE** Corso di radiolettronica Cod. SD633-pp. 500-L. 37.000

**Massimo Tranchina TELECOMUNICAZIONI** Dal segnale alla trasmissione dati Cod. SE869-pp. 280-L. 25.000

**Peter Bishon INFORMATICA GENERALE VOL. I** Cod. SE893-pp. 272-L. 20.000 **ADEGUATI AI PROGETTI** 

Corso di elettronico

**Q** JACKSON

**VINCENZO FAVALE** ELEMENTI<br>DI ELETTROTECNICA

 $Corso$  di elettronica

TRONICA DIGITALE

**FOSCO BELLOMO** 

ELEMENTI ATTIVI<br>TECNOLOGIE

E DISPOSITIVI

VOLUME 2

**WACKSON** 

SECONDA EDIZ

PASCAL<br>E TURBO PASCAL

JACKSON

INFORMATICA

ENERALL

**Q** TACKSON

STANDARD ANSI E COMPLATORE<br>- MICROSOFT PER PERSONAL COMPUTER<br>• ESERCIZI E 40 PROGRAMMI COMPLETI

**COBOL** 

di tecnologie elettroniche

MICROPROCESSORI

 $Q_{\overline{AB}}$ 

ELEMENTI PASSIVI<br>TECNOLOGIE<br>E DISPOSITIVI

೧

MICROELETTRONICA<br>NUOVE TECNOLOGII

illitt

ĠÑ

lack Pardon

 $\frac{1}{2}$ 

Peter Bishop **INFORMATICA GENERALE VOL. II** Cod. SE894-pp. 334-L. 24.000

Mariangela Botti Roberto Ranzani **DAL PROBLEMA** AL PROGRAMMA Cod. SD494-pp. 328-L. 26.000

Pierre Le Beux **PASCAL E TURBO PASCAL Il Edizione** Cod. SD775-pp. 384-L. 30.000

Pierre Le Beux **BASIC** Cod.: SD774-pp. 408-L. 30.000

Kin R. Irvine COBOL Cod. SE899-pp. 564-L. 42.000

**Jack Purdum** Ċ Cod. SE898-pp. 456-L. 35.000

**Roberto Doretti** Roberto Farabone **FORTRAN** Il Edizione Cod. SD770-pp. 388-L. 34.000

**Salvatore Consentino ORGANIZZAZIONE INDUSTRIALE STUDI** DI FABBRICAZIONE **E DISEGNO** 

## Nuovi strumenti Cod. SD624-pp. 220-L. 24.000 per una scuola che cambia

**COMUNICAZIONI ELETTRICHE** Corso di radioelettronica

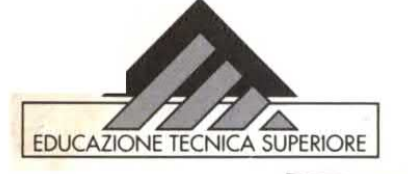

in tutte olastiche

# Microsoft Press **ha scelto**

# Jackson per tradurre in italiano la bibbia dell'MS-DOS

BILL GATES

Enciclopedia

**Prefatione originals**<br>RAY DUNCAN **Per Fedisions Rations ITALIA** 

I libri del Gruppo in vendita presso<br>computershop. S<br>per corrisponder

## TUTTI I SEGRETI DELL'MS-DOS IL SOFTWARE PIU' DIFFUSO NEL MONDO

Il punto di riferimento che non verrà scalfito neppure con l'avvento di nuove release. Lo sviluppo storico dell'MS-DOS, la gestione dei comandi, delle directory e della memoria, le utility e il debugging.

Lo strumento insostituibile per i programmatori di qualsiasi livello, ma anche per apprendere o perfezionare le proprie conoscenze.

## DA UNO STAFF DI SUPER ESPERTI TUTTO IL KNOW-HOW DELLA MICROSOFT PRESS

Scritto dai migliori programmatori del mondo Microsoft, tutti consulenti informatici e professionisti che hanno dedicato la loro vita alle problematiche che gravitano attorno all'MS-DOS, coordinati da Ray Duncan, con la supervisione di Bill Gates, il genio del software, fondatore e attuale Chairman di Microsoft Corporation.

## **UNA PIETRA MILIARE NELLA STORIA** DEL COMPUTER IN UN'OPERA UNICA

·14 autori ·65 consulenti tecnici ·1.600 pagine suddivise in 7 sezioni: lo sviluppo dell'MS-DOS - La programmazione in ambiente MS-DOS - I comandi dell'utente - Le utility di programmazione - Le chiamate del sistema - 100 pagine di appendici per codici degli errori, set di caratteri e set di istruzioni - Un indice dei comandi e un indice delle chiamate di sistema.

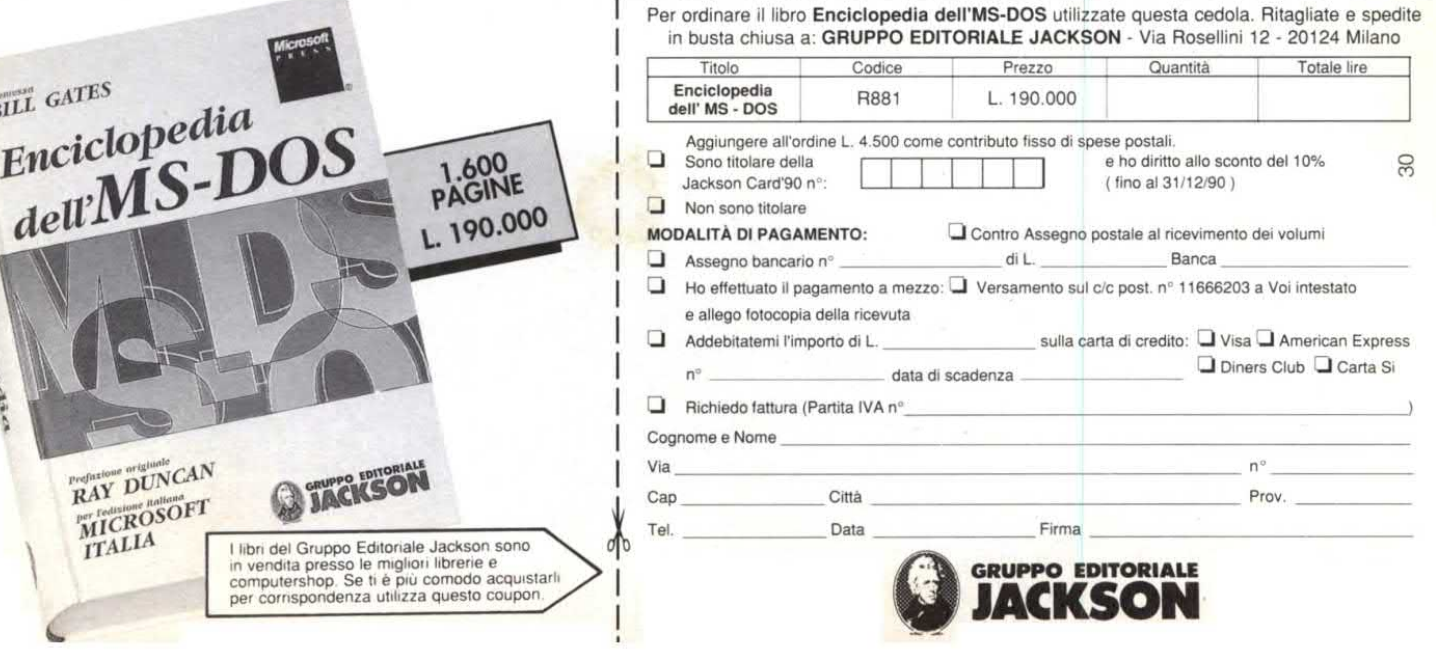

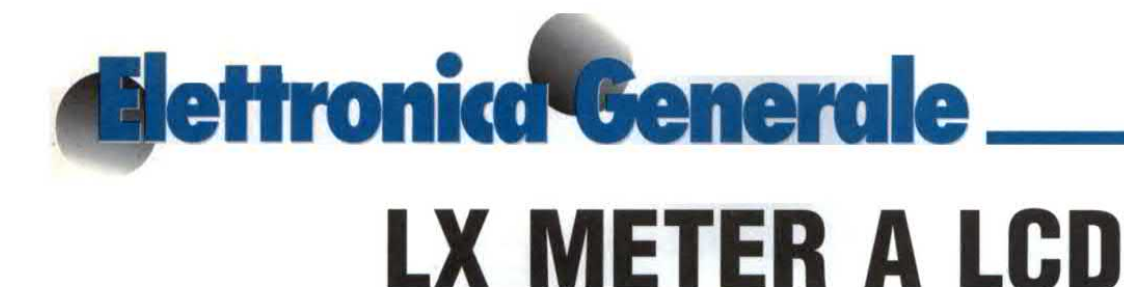

di Filippo Pipitone

Lo strumento che vi presentiamo in questo articolo è portatile, ed è munito di un display a cristalli liquidi a tre cifre e mezza. L'apparecchio viene alimentato da due pile da 9V e dispone di 5 portate suddivise in:  $100 \mu$ H, 1 mH, 10 mH, 100 mH, 1 H.

La misura dei valori dinamici dei componenti deve essere eseguita in corrente alternata.

Infatti la prima differenza che si riscontra rispetto ai sistemi tradizionali è la sostituzione di una sorgente di tensione continua con una sorgente di tensione alternata di frequenza fissa (circa  $1kHz$ ).

La frequenza di 1.000 Hz è stata scelta in quanto costituisce il riferimento standard per varie grandezze in bassa frequenza, come per esempio l'impedenza delle bobine degli altoparlanti.

Ci'ò non toglie che i valori delle induttanze misurati saranno validi per qualsiasi frequenza.

Tale costanza non vale però per icoeffi cienti di bontà, per cui è stato ritenuto inutile dare una scala per questi, limitandosi a fornire una regolazione non tarata atta ad equilibrare la parte resistiva o reale dell'induttanza. A garanzia di una migliore esattezza della misura esatta del coefficiente di bontà esistono appositi strumenti, i Q-metri, che eseguono la misura all 'effettiva frequenza alla quale la bobina dovrà funzionare. Tale costanza non vale però per i coefficienti di bontà, per cui è stato ritenuto inutile dare una scala per questi, limitandosi a fornire una regolazione non tarata atta ad equilibrare la parte resistiva o reale dell'indu

Infatti il Q, o coefficiente di bontà o di smorzamento, dipende da troppi elementi connessi alla costruzione della bobina, che non permettono l'estrapolazione esatta per valori di frequenze diversi da quella di misura.

Il vantaggio di questo sistema è che esso non necessita di confrontare l'induttan-

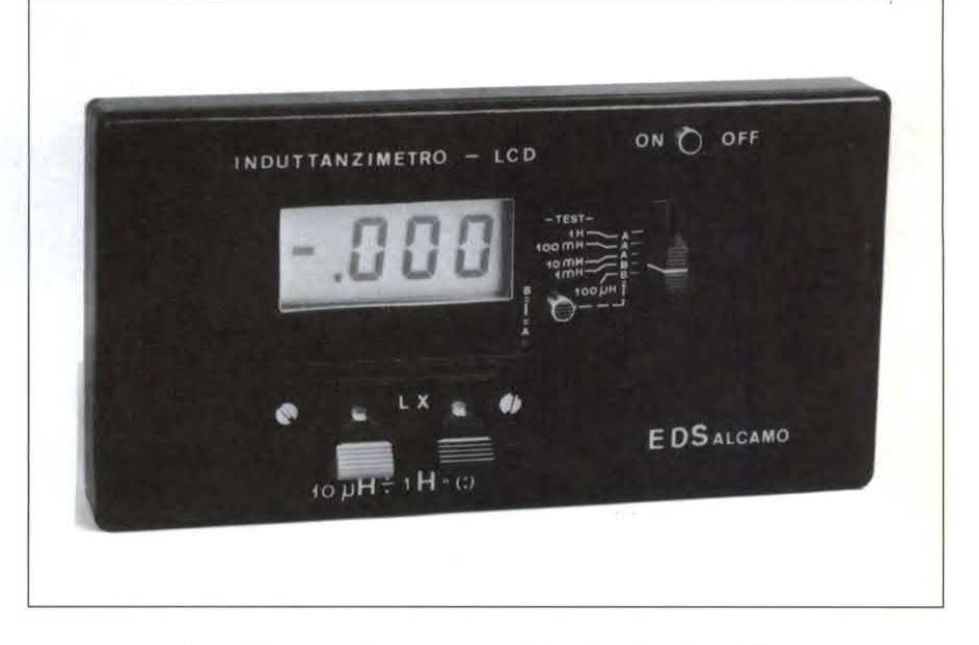

za con un campione dello stesso tipo, ma con una reattanza di segno opposto come quella fornita da un condensatore. Il circuito ponte consiste nell'adozione di una ulteriore amplificazione, di tipo selettivo effettuata da un circuito operazionale sul segnale prelevato dalla prima diagonale del ponte.

Il segnale diazzeramento risulta alternativo e quindi esso deve essere applicativo allo strumento di misura, che funziona a corrente continua.

La regolazione della scala viene fatta in parallelo a una o più capacità destinate ad equilibrare la parte reattiva. Solo quando l'effetto della componente resistiva sarà esattamente equilibrato, l'indicazione dell'induttanza sarà quella vera, in caso contrario il minimo avverrà in corrispondenza di un valore diverso, che sarà dato dall 'impedenza ossia dalla radice quadrata della somma dei quadrati della resistenza di perdita e della reattanza induttiva a 1000 Hz.

### Circuito elettrico dello strumento

In Figura l viene illustrato lo schema elettrico completo dello strumento. Come sinota è molto semplice e non si tratta di un circuito a ponte ma di un circuito ad autoinduzione.

Per rilevare l'induttanza, la corrente che passa attraverso la bobina viene periodicamente interrotta in modo da poter misurare la tensione di autoinduzione. Questo siottiene applicando uno dei segnali ad onda quadra provenienti dal generatore di frequenza campione a quarzo formato dai circuiti integrati ICl-IC2-IC3, alla base del transistore TRI (BSX20).

La corrente di pilotaggio di base di TRI è quindi costante in tutti i casi e questo significa che anche la corrente di collettore è modulata al medesimo valore massimo. L'uscita di tale grandezza viene inviata all'ingresso del voltmetro LCD per essere visualizzata sul display

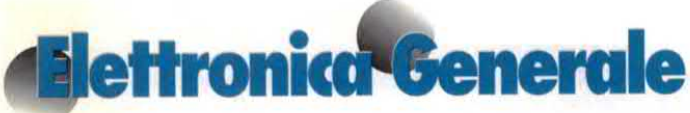

a 3 cifre e mezza. Il voltmetro da noi impiegato è costituito da un ICL7106 della Intersil.

La tensione autoindotta V può essere ricavata dalla formula:

 $V = -L\Delta I/\Delta t$ 

dove:

 $L=$  induttanza

 $\Delta I$  = variazione di tensione

 $\Delta t$  = tempo durante il quale ha luogo la variazione

La tensione autoindotta cambierà solo collegando al circuito un'induttanza di valore diverso. Il valore medio della tensione sarà quindi:

 $Vave = L Icf$ 

dove

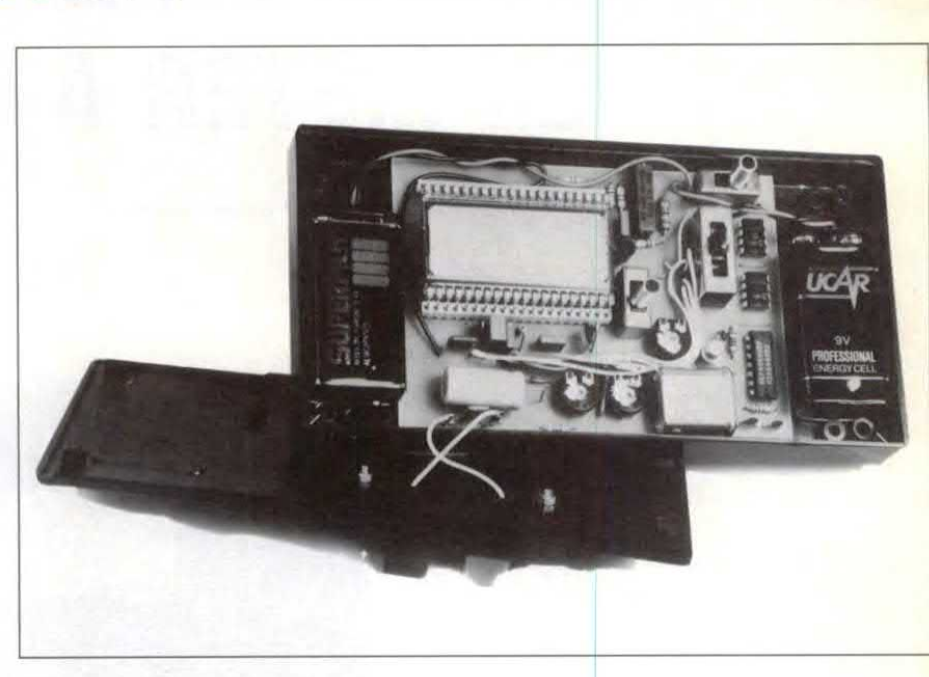

Figura 1: Schema elettrico dell'induttanzimetro. Il circuito è suddiviso in due settori: l'oscillatore divisore (in basso) e il voltmetro (in alto).

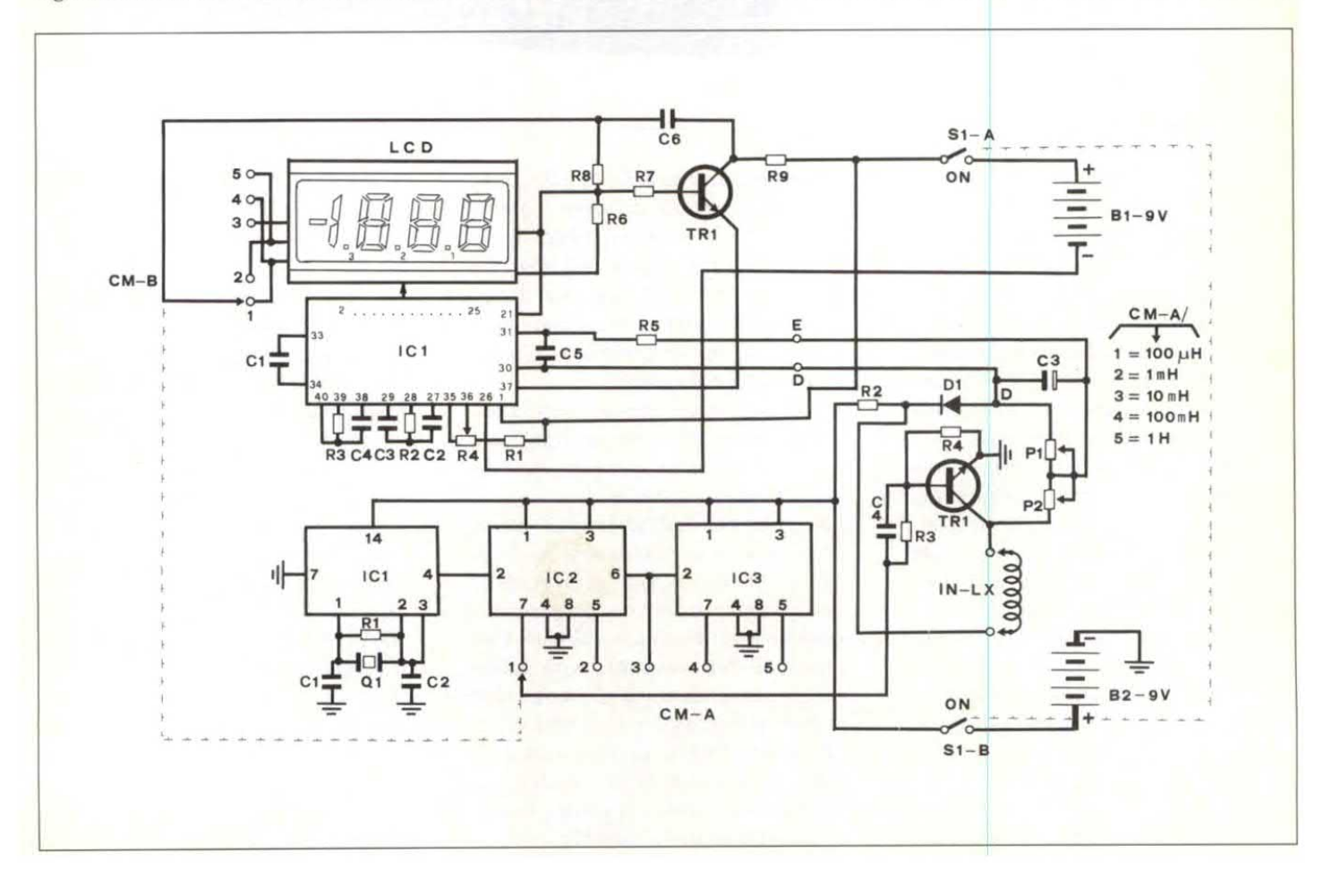

 $Ic =$ corrende media di collettore f= frequenza della tensione di controllo. La tensione media costituisce una misura dell'autoinduzione.

Dalla relazione di proporzionalità che esiste tra la tensione misurata V <sup>e</sup> l'induttanza L deriva che la scala dovrà essere lineare.

I relativi parametri forniti in funzione delle portate dello strumento sono quelli riportati in Tabella 1.

Per il corretto funzionamento dello strumento sono necessarie due tensioni di alimentazione di9V che vengono ottenute per mezzo di altrettante pile.

## Montaggio pratico

Il montaggio dello strumento risulta molto semplice infatti basta fare riferimento alla Figura.2 che produce la disposizione pratica dei componenti, mentre la Figura <sup>3</sup> riporta il circuito stampato in scala l:l visto dal lato rame. Come prima cosa bisogna sistemare tutti i componenti <sup>e</sup> cioè resistori trimmer <sup>e</sup> il transistore TR <sup>1</sup> , quindi dovrete saldare gli zoccoli che alloggeranno gli integrati ICl (CD 4069), IC2, lC3 (SAI <sup>141</sup> Siemens); ed infine il quarzo Q1 da 1MHz. Superata anche questa fase passate al montaggio di tutti i componenti relativi al voltmetro LCD non dimenticandovi di collegare con del filo isolato flessibile tutti i punti con la nomenclatura corrispondente e cioè "A con A", "B con B", ecc. ecc..

Dopo aver controllato con cura che il montaggio sia stato eseguito in maniera corretta, passate alla fase di messa a punto dello strumento.

## Taratura

L'operazione di messa a punto risulta abbastanza semplice, in quanto i punti di taratura sono soltanto due. Come prima cosa alimentare solo il voltmetro digitale, inserendo l pila da 9V. relativi al voluntero ECD fiori differente<br>candovi di collegare con del filo isola-<br>to flessibile tutti i punti con la nomen-<br>clatura corrispondente ecioè "A con A",<br>"B con B", ecc. ecc..<br>Dopo aver controllato con cura ch

Inviate tra la massa e l'ingresso una tensione campione di 100 mV, regolate quindi il trimmer R4 fino <sup>a</sup> leggere

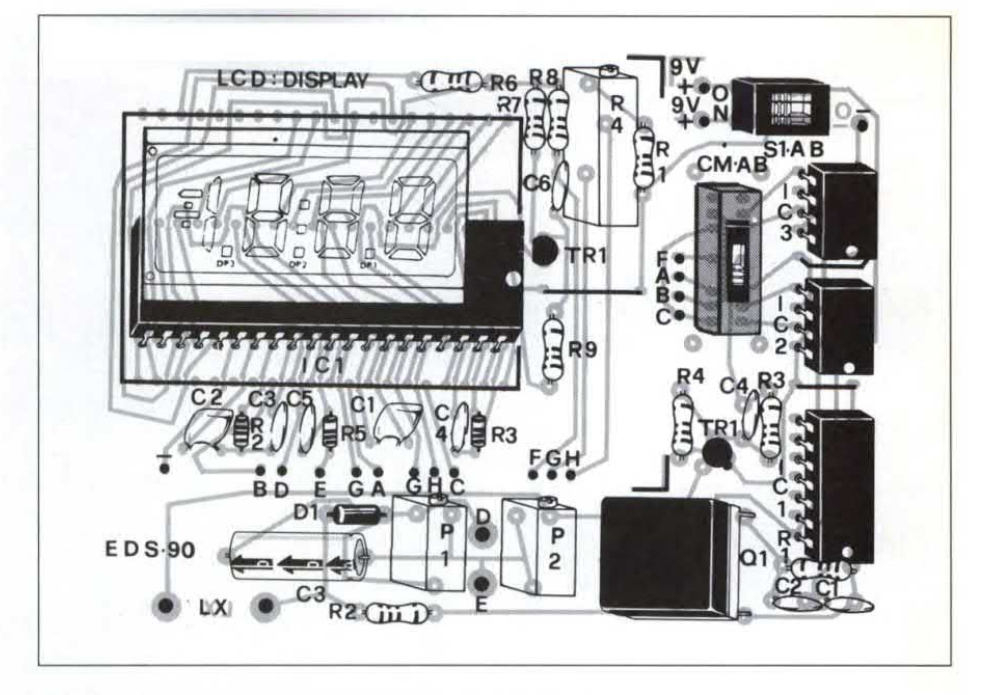

Figura 2: Disposizione dei componenti sulla basetta stampata

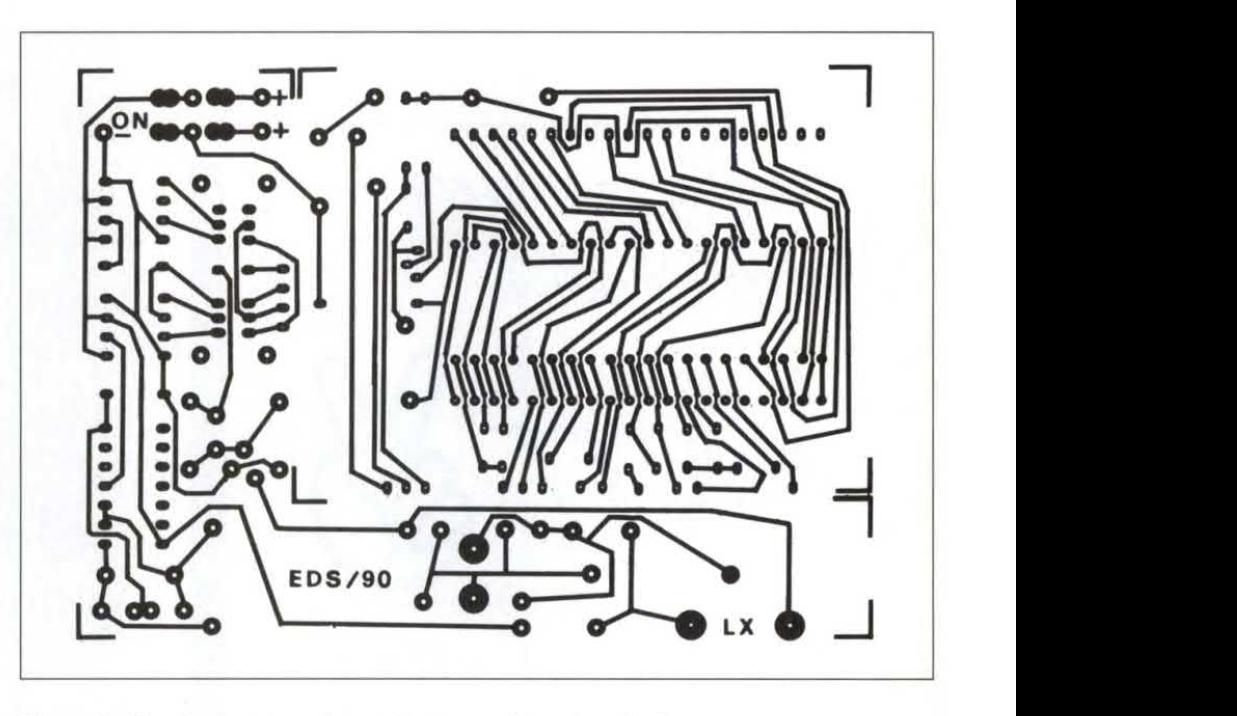

Figura 3: Circuito stampato visto dal lato rame in scala unitaria

100.0 mV. Superata questa fase collegate l'uscita del modulo dimisura all'ingresso del voltmetro digitale (D, E,). Selezionate la portata 100 µH e collegate alle boccole d'ingresso dello strumento una induttanza campione di 47  $\mu$ H, regolate il trimmer P1 da 5 k  $\Omega$  fino a leggere sul display LCD il valore di

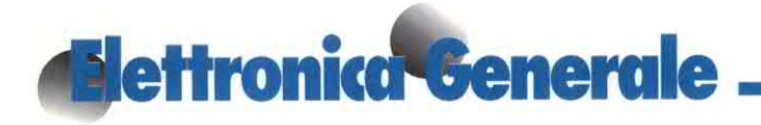

## 47.0 µH esatti.

A questo punto se lo strumento non si azzera in una delle porate, agite sul trimmer P2 da 500  $\Omega$ , fino a raggiungere tale scopo.

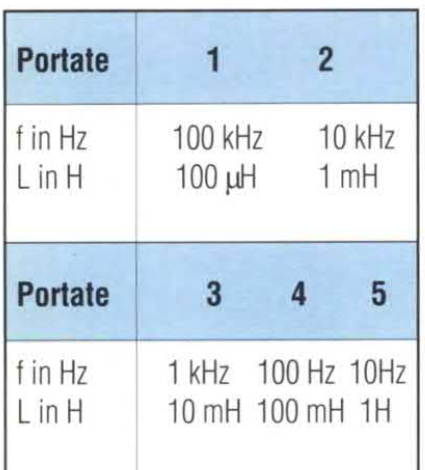

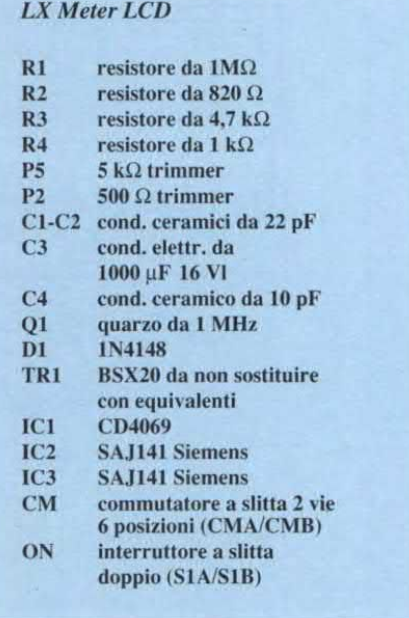

## **ELENCO COMPONENTI**

#### $R1$ resistore da 24 k $\Omega$  2% resistore da 47 k $\Omega$  $R<sub>2</sub>$

Voltmetro digitale

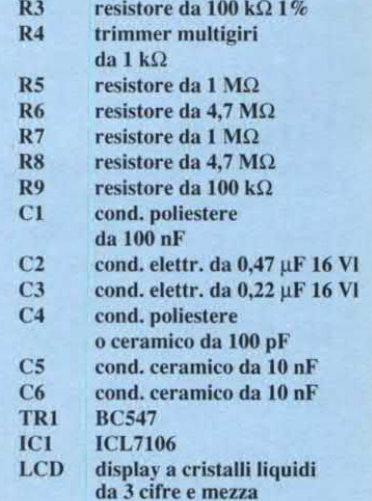

serietà, esperienza professionalità da ATE trovitutto nel settore elettronica compater

supporti magnetici integrati TTL Linear CMOS memorie dietro invio di Lire 10,000 in vaglia postale si può richiedere il tabulato degli articoli con prezzi VIAL. ZUPPETTA, 28 71100 FOGGIA
# Elettronica Generale. **ADATTATORE TV/HI-FI**

Accade spesso chela qualità del suono nei televisori lasci a desiderare: soprattutto per le piccole dimensioni dell'altoparlante, ma anche a causa dell'amplificatore a bassa frequenza.

L'adattatore qui proposto permette l'interconnessione tra un televisore ed un impianto Hi-Fi, in modo da ottenere un suono ad alta fedeltà.

Alcuni ricevitori radio di ottima qualità sono muniti di un generatore di effetti pseudo-stereo. Il nostro modulo, che prevede questa funzione, trasmetterà i due canali all'impianto Hi-Fi; ovviamente, qualora l'uscita fosse monofonica, l'amplificatore dovrà essere collegato in mono.

# Funzionamento

La basetta non necessita di alimentazione, perché è di tipo passivo. Come si nota dallo schema di Figura l, per il collegamento al televisore verrà usata una presa Scart, mentre due prese RCA fornirannoi segnali da utilizzare all'uscita. Tramite un cavo ed una spina Scart, verranno estratti i segnali provenienti dai piedini: l <sup>e</sup> <sup>3</sup> (uscite audio dei canali destro e sinistro), 2 e 6 (ingressi audio provenienti da un VCR collegato alla presa Scart montata sul nostro prototipo), 4 (massa comune audio che serve come tensione diriferimento), 8 (ingres so di commutazione lenta, sul quale è disponibile una tensione di 12 V quando è presente una periferica del televisore), 17-19-20 per iniettare o prelevare il segnale video. La presenza di una presa sulla nostra basetta permette di avere a disposizione un collegamento Scart, pur mantenendo la possibilità di utilizzare il modulo adattatore. H deviatore Sl sceglie la sorgente dalla quale prelevare il suono (TV o VCR).

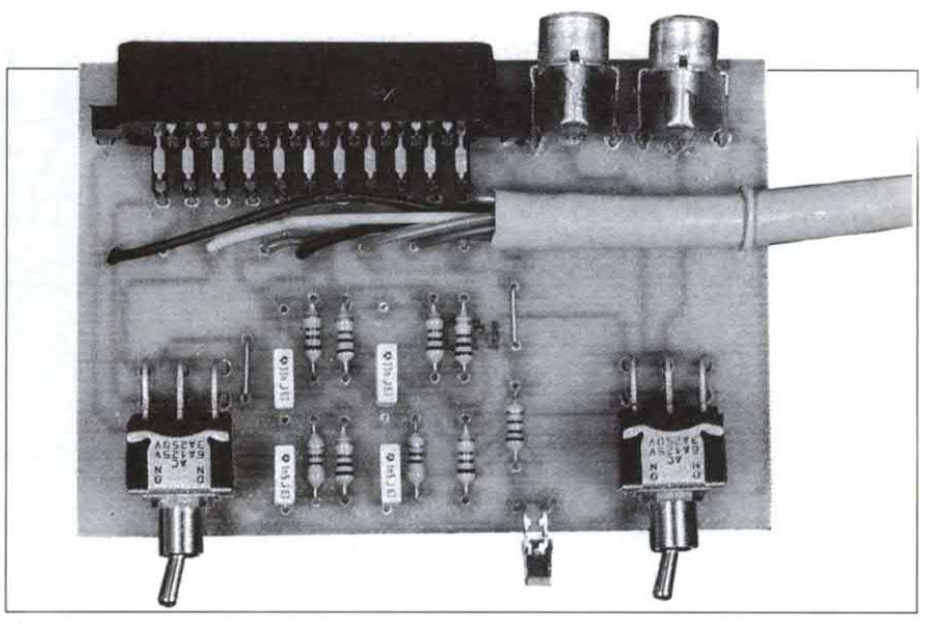

Ifiltri R3,Cl,C3,R7edR4, C2, C4, R5 esaltano leggermente i toni bassi e fortemente i toni alti. S2 collegherà gli in-

Figura 1. Schema elettrico del modulo <sup>e</sup> funzioni dei piedini di una presa Scart, vista posteriormente, lato connessioni.

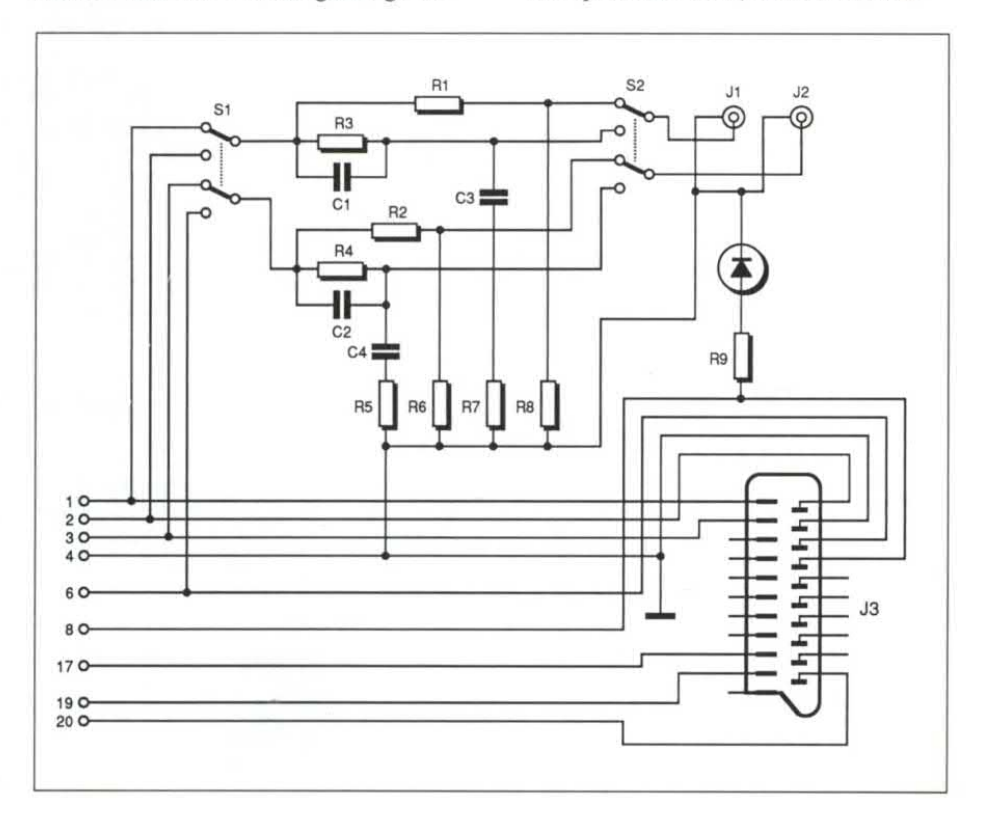

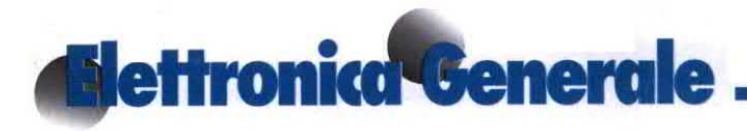

gressi sinistro e destro dell'amplifìcatore esterno, tramite le prese RCA Jl e 12, all'uscita dei filtri oppure all'uscita dei partitori R1,R8 o R2,R6 (bloccaggio dell'effetto dei filtri, in questo caso, e adattamento del livello dei segnali).

# Realizzazione pratica

Il tracciato delle piste di Figura <sup>2</sup>', relativamente semplice, potrà essere realizzato con i letraset. Effettuare poi l'incisione in un bagno di percloruro di ferro tiepido.

# Montaggio dei componenti

Dopo il lavaggio in acqua e l'essiccazione, forare le piazzole con punte da 0,8 e 1,2 mm, a seconda del diametro dei componenti. Il montaggio, molto semproblemi perché nessun componente è polarizzato, tranne il LED. Al termine, inserire il tutto in un contenitore.

Utilizzare di preferenza un cavo schermato, la cui calza esterna servirà come collegamento dimassa. Effettuare saldature di ottima qualità, ben lucide. Il cavo non dovrà essere lungo più di 8 metri, altrimenti si verificheranno ronzii parassiti negli altoparlanti. Peril cablaggio, attenersi alle indicazioni della Figura l (nell'orientamento della presa Scart, attenzione al nasello) e della Figura 3 (disposizione della presa).

# **Conclusione**

H circuito deve attivarsi quando viene data tensione ai due apparecchi. Verificare comunque che il selettore di funzione dell'amplificatore dell'impianto Hi-Fi si trovi nella posizione corrispondente alla presa scelta per collegare il circuito. Consigliamo infine di utilizzare la posizione non filtrata quando l'audio della trasmissione contiene interferen ze, oppure quando si tratta di un vecchio film, perché il filtro, accentuando l'ef-<br>fetto di presenza, evidenzia i difetti della

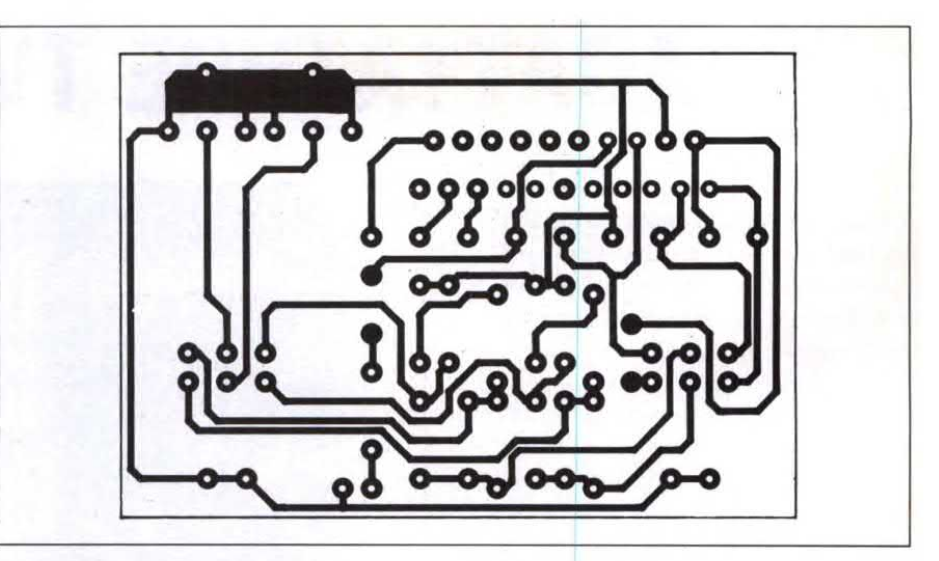

Figura 2. Piste di rame del circuito stampato, in grandezza naturale.

plice seguendo la Figura 3, non presenta Figura 3. Montaggio dei componenti: solo D1 è polarizzato.

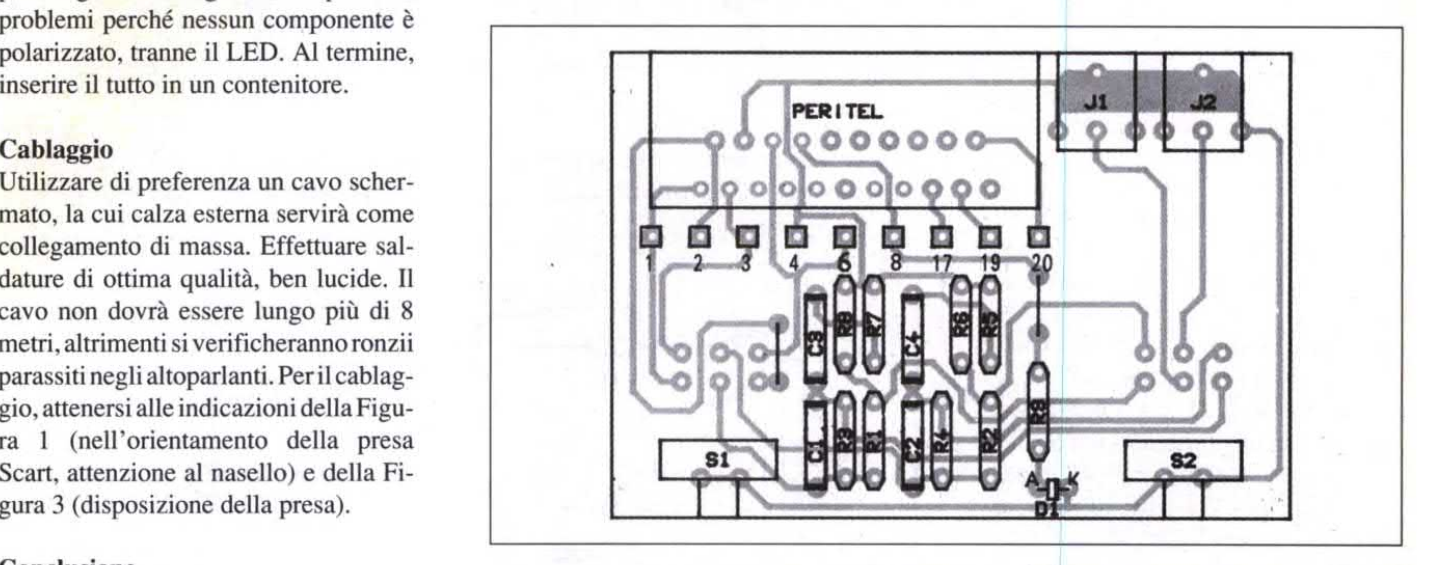

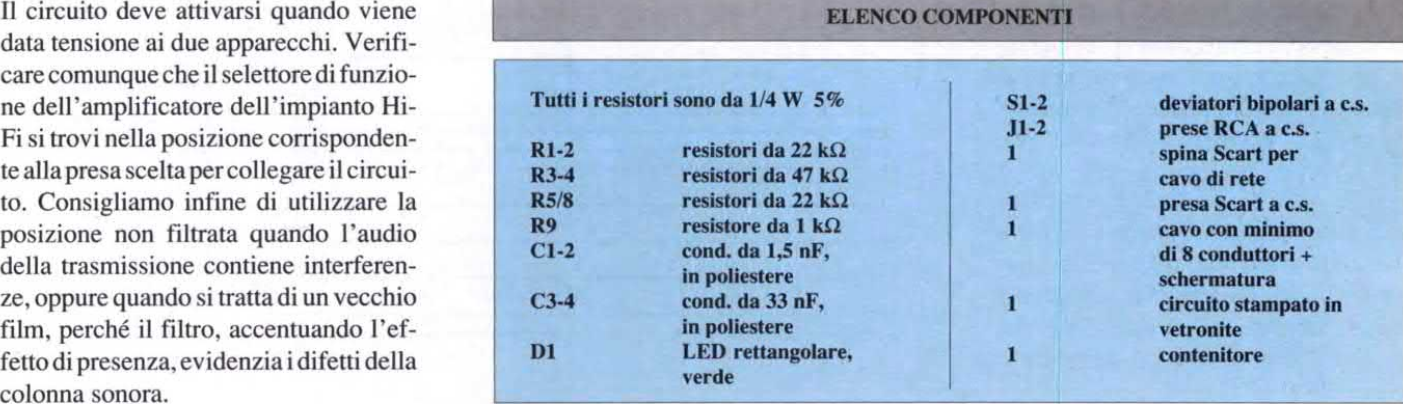

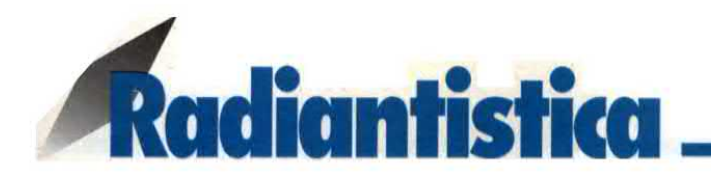

# TRASMETTITORE SPERIMENTALE PER OC E CB

di Fabio Veronese

Si inserisce il cristallo, si regola il condensatore variabile et voila: ecco disponibile 1 watt e più di radiofrequenza pronta per essere applicata all'antenna e irradiata. E' possibile utilizzare questo trasmettitore sia in Morse che in modulazione d'ampiezza e, con minime modifiche, è facile estendere la gamma di trasmissione verso le Onde Medie o nelle VHF.

Tra i brutti ricordi di quasi tutti gli sperimentatori elettronici si possono quasi sempre annoverare uno o più progetti di radiotrasmettitori che non hanno voluto saperne di funzionare. La storia-

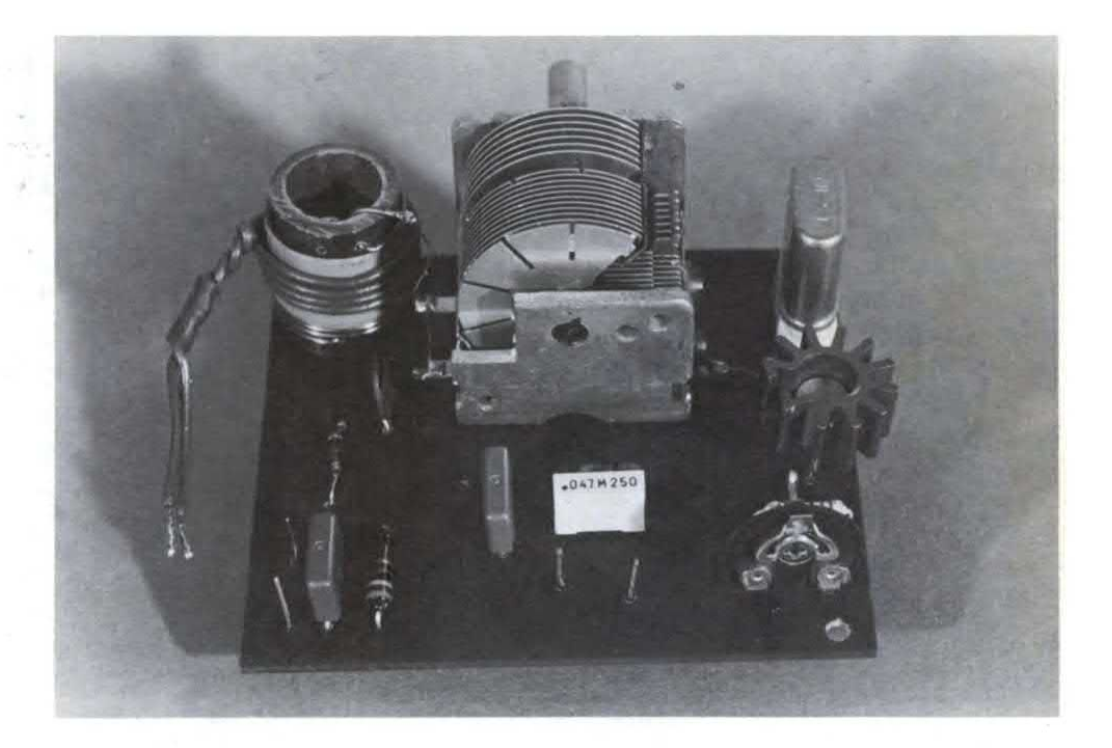

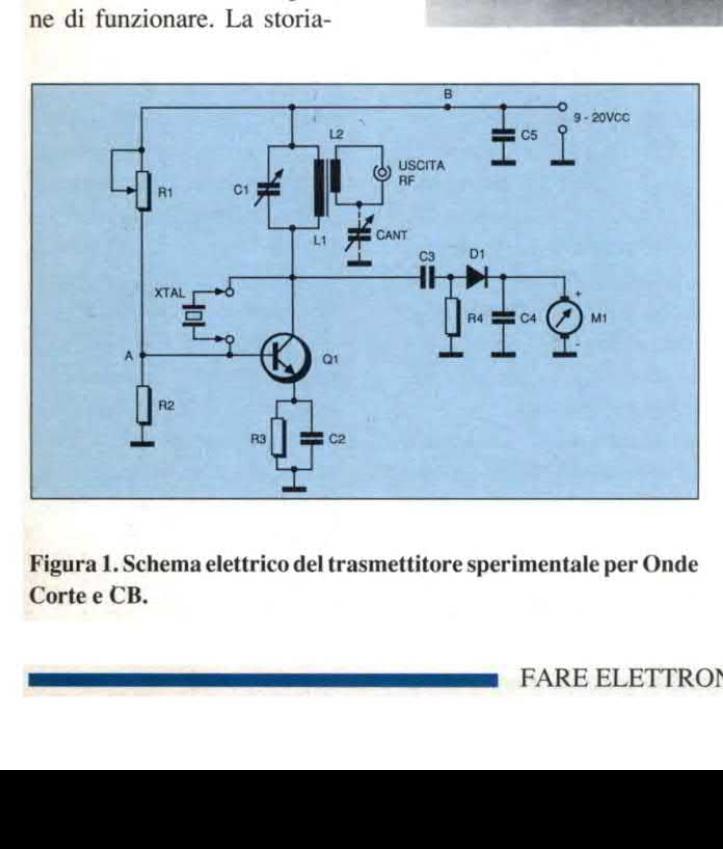

Figura l.Schema elettrico del trasmettitore sperimentale per Onde Corte e CB.

tipo è più o meno questa: si racimolano i componenti necessari, si allestisce con trepidanza il circuito stampato, si avvolgono 5 o 6 bobine, si assembla il tutto meglio che si può, si dà finalmente tensione e... ciccia: o l'oscillatore non vuol saperne d'innescare, o, cosa ancor più classica, gli stadi amplificatori successivi non accorda no neanche a morire, col risultato che il tanto agognato TX è inutilizzabile oppure eroga una potenza irrisoria, di gran lunga inferiore aquel-

la che ci si aspettava e che avrebbero potuto fornire, in effetti, i transistori utilizzati. La realtà è che, per realizzare con successo un trasmettitore, occorre essere dotati non solo della strumentazione necessaria per metterlo a punto, ma, soprattutto, di una discreta esperienza in campo radio. Se non si dispone dell'una e/o dell'altra, è bene cimentarsi con un progetto semplice, magari senza grandi pretese ma dal funzionamento certo, immediato <sup>e</sup> facilmente interpretabile; si

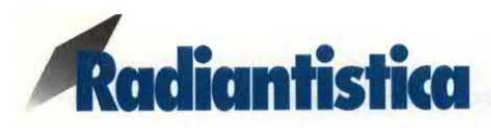

avràcosì modo di cominciare ad accumulare un certo know-how nei montaggi radio, con in più la soddisfazione diaver costruito qualcosa di perfettamente funzionante. Il trasmettitore OC che proponiamo oggi è, appunto, un progetto di questo tipo: equipaggiato con un unico transistore e un'unica bobina, facilissima da avvolgere, fimziona subito con qualsiasi quarzo la cui frequenza fondamentale sia superiore ai 4-5 MHz e consente di accordarsi, oltre che sulla fondamentale stessa, su tutte le armoniche del cristallo fino a 30 MHz, e quindi di irradiare su più frequenze con un unico quarzo, che può anche essere un elemento di recupero dimenticato in qualche cassetto.

Inserendo un tasto in serie all'alimentazione, si può ` operare in Morse (CW); con semplici accorgimenti, però, si possono trasmettere voci e suoni in modulazione d'ampiezza (AM). Lapotenzaresa inuscitaèdicirca l W,edè interessante notare come questo valore non si "inginocchi", come spesso succede quando si va a collegare l'antenna. Il nostro TX, infi ne, è dotato di un semplice circuito aggiuntivo per la rilevazione, istante per istante, del livello assunto dal segnale d'uscita.

## Funziona così

Lo schema elettrico del trasmettitore sperimentale per Onde Corte e CB è riprodotto in Figura l.

Lo si può idealmente suddividere in due sezioni: il tra-

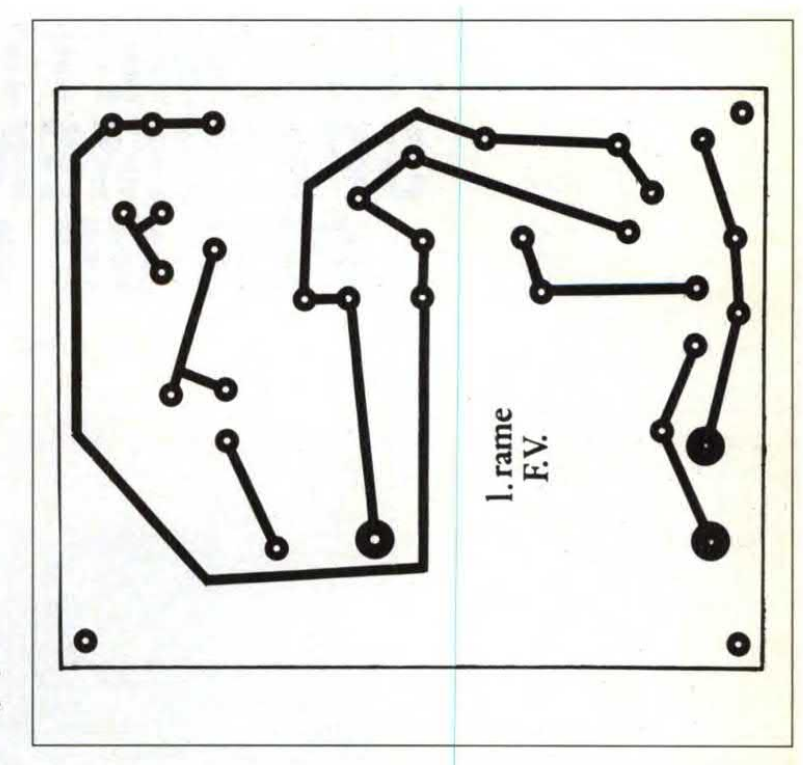

Figura 2. Circuito stampato del trasmettitore OC, in scala 1:1.

smettitore vero è proprio, attorno al Q1, e la sonda RF, formata dal Dl <sup>e</sup> dai componenti associati.

Il transistore Q1 viene qui utilizzato nella più classica configurazione di amplificatore a emettitore comune: tale elettrodo, infatti, risulta a massa per la RF a causa della pre senza del condensatore di bypass C2, mentre il resistore R3 garantisce la corretta polarizzazione in cc, limitando anche la corrente assorbita dal Ql <sup>a</sup> valori di sicurezza. La base risulta polarizzata mediante R1, che, in realtà, è untrimmereconsentediottenere le migliori condizioni di ` lavoro per il transistore con R2. Il carico di collettore di Q1 èrappresentatodal circuito risonante formato dalla bobina L1 e dal condensatore variabile C1. Mediante Cl, è possibile accordare l'uscita del trasmettitore sulla fre-

quenza del quarzo XTAL o su una sua armonica, purché compresa tra 5 e 30 MHz circa. Il segnale d'uscita passa, per induzione, sul link'L2 che lo applica all'antenna. L'innesco oscillatorio di questo stadio è dovuto proprio alla presenza diXTAL, inserito reattivamente tra la base <sup>e</sup> il collettore. Proprio da quest'ultimo si preleva, mediante il piccolo condensatore C3, una minima quota del segnale d'uscita e la si applica al diodo a1 Germanio Dl che la rivela e la porta allo strumento M1, dopo che C4 ne ha eliminate le residue componenti RF; il resistore R4 serve da elemento di carico per questo stadio.

Le indicazioni di M1, il quale puòessere tanto un testero un DMM che uno strumentino a se stante, indicheranno cosi l'entità del segnale effettivamente disponibile in uscita.

Completa il circuito il con-<br>
densatore C5, posto a bypass densatore C5, posto a bypass dell'alimentazione.

# In pratica

La realizzazione del trasmettitore sperimentale per Onde Corte non si presenta particolarmente difficoltosa né critica, <sup>e</sup> chi abbia già una certa pratica può affrontarla tranquillamente anche su una basetta preforata. Ai meno esperti, invece, si raccomanda il circuito stampato riprodotto in Figura 2, da incidersi su vetronite o bakelite ramata monofaccia ; si è volutamente adottato un tracciato ad ampio respiro, che consenta un'agevole installazione della componentistica. E, a proposito dei componenti, vi è da dire che nessuno è "strano" o introvabile.

La scelta del transistore Q1 non è critica: si può, in pratica, utilizzare qualsiasi NPN al silicio di media potenza dotato di una frequenza di 'taglio pari o superiore ai 100, 150 MHz, di una potenza dissipata non minore di 0,8W e con un "beta" di almeno 40. IlBC342 scelto per il prototipo associa ottime prestazioni a un costo irrisorio; tuttavia, si possono usare anche i vari 2N1711, 2N1893, 2N3553, 2N3866, 2N4427, 2N5320 eccetera, come pure il BC140, il BC302 e gli altri equivalenti del 342. E' anche possibile far uso di transistori per piccoli segnali ( 2N706, 2N708, 2N2222, BC208, BC238...) ma si avrà una diminuzione della potenza resa associata a un certo surriscaldamento nel caso di uso prolungato del TX. In ogni caso, comunque, è bene dotare Q1 diun piccolo radiatore a stella: si potranno così fare tutti gli esperimenti che si vogliono senza tema per l'incolumità del transistore.

Si è già parlato della scelta di XTAL, che sarà bene dotare dell'apposito zoccolo nel caso si voglia provare a inserire più quarzi diversi. Con una piccola modifica al c.s. è possibile far uso anche dei cristalli in contenitore miniatura, come quelli che si usano per i computer e gli RTX commerciali.

Il condensatore variabile <sup>è</sup> un comune elemento doppio per radioricevitori in Onde Medie. Se ne possono sfruttare tutte e due le sezioni, perottenere una più ampia banda di accordo, oppure, desiderando trasmettere anche sulle frequenze più alte, verso il margine superiore delle HF, si può collegare la sola seziocas si voglia provare aine-<br>cas si voglia provare aine-<br>rire più quarzi diversi. Con<br>ima piccola modifica al c.s. è<br>purché la<br>possibile far uso anche dei<br>cristalli in contentiore minia-<br>tura, come quelli che si usano<br>per i

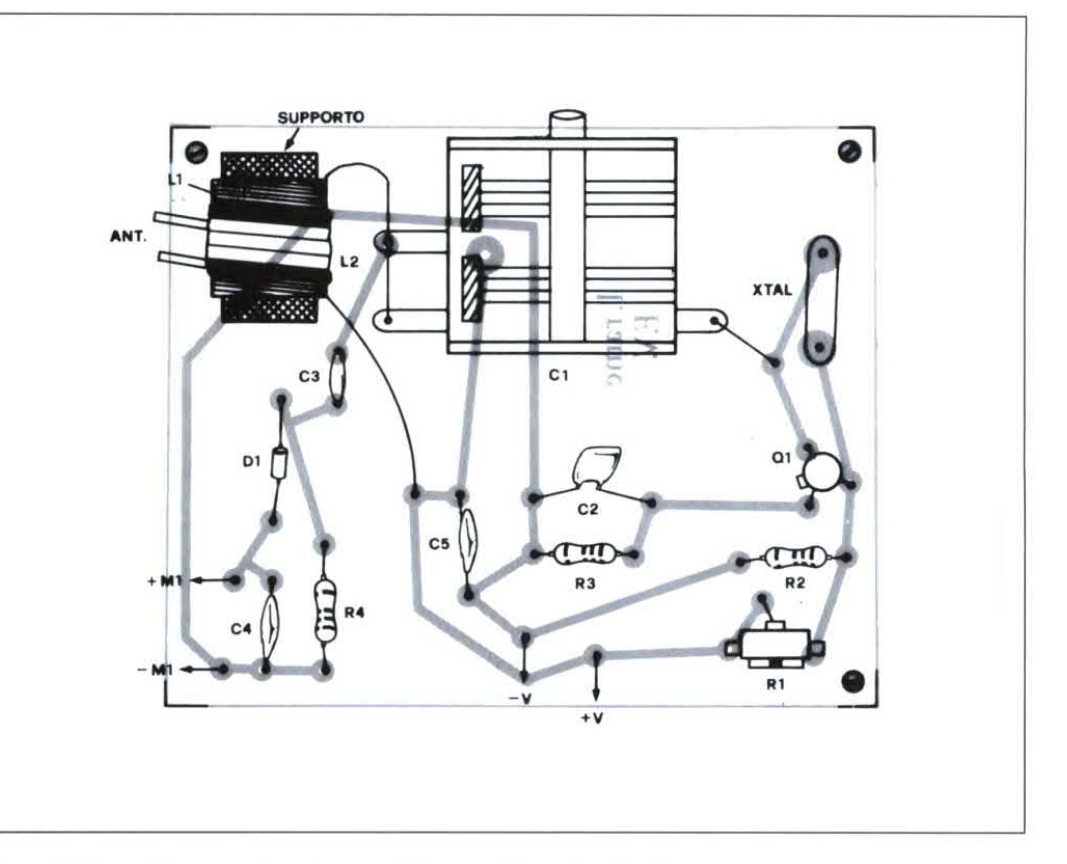

Figura 3. Piano dimontaggio del trasmettitore per Onde Corte e CB.

ne d'oscillatore, cioè la più piccola. In questo caso, evidentemente, si perderà qualcosa sulla fascia bassa delle OC. E' anche possibile utiliz zare variabili di altro tipo, purché 1a loro capacità massima risulti di almeno 100 pF e siano a diettrico ad aria, e non a mica.

Le bobine L1 e L2 devono essere autoavvolte. Occorrono, per questa semplice operazione, un pezzetto lungo 3 cm circa di materiale isolante dalla forma cilindica, del diametro di20 mm ( lo sipuò ricavare da un tubetto in plastica per medicinali, dal manico in legno di una vecchia scopa, dai supporti dei rotoli della carta per fax o telescriventi eccetera), 2

metri di filo di rame smaltato da l mm, circa mezzo metro di filo isolato per collegamenti.

Praticato un forellino a circa 5 mm da un estremo del tubo, vi si faccia passare un capo del filo smaltato, lasciandone liberi alcuni centimetri che formeranno il terminale dell'induttore. Si avvolgano, ben serrate e senza fessure né accavallarnenti, 15 spire: è consigliabile, per un buon risultato, distendere bene il filo prima dell'uso, elirninandone le piegature con l'aiuto di un pezzo di stoffa. Si pratichi un altro foro sul supporto e visi faccia passare il filo, ricordando, anche qui, di lasciarne avanzare un breve tratto per il collegamento.

Si sarà così avvolta Ll. Per realizzare la L2, si applichino 2 giri ben tesi di nastro isolante sul corpo diL1, e, al centro di questa, si avvolgano 4 spire del suddetto filo per collegamenti.

Il montaggio vero <sup>e</sup> proprio del trasmettitore non dovrebbe creare problemi: si veda, in merito, il layout riprodotto in Figura 3.

Il variabile Cl può essere applicato alla basetta mediante una vite, sfruttando un foro filettato che, di solito, è presente sulla parte inferiore del telaio. Se non si usa un variabile per Onde Medie, o se il foro in questione non c'è, si dovranno studiare volta per volta delle soluzioni alterna-

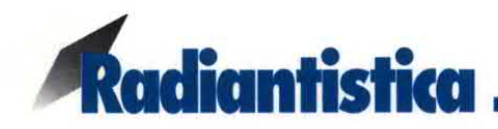

tive: l'ampio spazio a disposizione sulla basetta dovrebbe comunque scongiurare grosse difficoltà in questo senso. Dopo aver saldato i terminali delle bobine (si ricordi di grattar via, prima, lo smalto dai terminali con una lametta) se ne può incollare il supporto alla basetta per una maggiore stabilitàmeccanica agli urti <sup>e</sup> alle vibrazioni.

Il modulo assemblato può trovare posto in un contenitore metallico per prototipi, sul cui pannello frontale si applicheranno i vari comandi, l'eventuale strumento M1 e un connettore BNC per l'antenna.

# Collaudo 81 Impiego

Per far funzionare il trasmettitore OC è necessario un alimentatore stabilizzato erogante una tensione di 12 V, sebbene questo valore possa spaziare da un minimo di 9 a un massimo di 20V circa; non è consigliabile, comunque, far uso di pile a secco.

Senza inserire il quarzo, si diatensione <sup>e</sup> si regoli il trimmer R1 fino a leggere, su di un tester inserito in serie al positivo, un assorbimento di corrente compreso tra 8 e 12 mA. Messo al suo posto XTAL, si agisca sul variabile Cl fino <sup>a</sup> leggere su M1 una tensione dell 'ordine dei 10V; in pratica, si osserverà che in un solo punto, molto ben definito, della corsa del variabile si otterrà la massima lettura di tensione, che potrà essere compresa tra 8 e 15V a seconda del grado di attività del quarzo prescelto. In queste condizioni, il trasmettitore è ben accordato e fornisce tutta l'energia a radiofrequenza che è in grado di erogare. In qualche caso, si osserverà che l'accordo viene raggiunto per 2 diverse posizioni di Cl. Ciò significa che si ottiene dapprima l"accordo alla frequenza fondamentale di XTAL, poi, decrescendo la capacità diCl, ci si sintonizza su un'armonica: in tali condizioni il transistor funziona contemporaneamente da oscillatore e damoltiplicatore di frequenza. Per esempio, se si utilizzaun quarzoda trasmissione per la Citizen Band, questo si accorderà dapprima sui 9 MHz circa (fondamentale) e poi sui 27 MHz: questa condizione può facilmente venir verificata con l'aiuto di un frequenzimetro digitale.

Ottenuto l'accordo, si può collegare l'antenna, che dovrebbe essere adatta alla frequenzadi trasmissione: tuttavia, in sede di collaudo, si sono ottenuti discreti risultati anche col classsico pezzo di filo teso esternamente come meglio si può. In quest'ultimo caso, è bene inserire un secondo variabile, uguale al Cl, tra uno dei capi di L2 <sup>e</sup> massa (a schema: Cant) e regolarlo fino a ottenere la massima deviazione dello Smeter di un ricevitore posto nelle vicinanze.

# Modifiche & Migliorie

Desiderando modificare l'arco di frequenze disponibili per la trasmissione, basta modificare il numero di spire

86\_

della L1: con 60 -80 spire si scende alle Onde Medie, con 120-150 alle Onde Lunghe. Sostituendo Cl con un variabile da 20 o 30 pF massimi e riducendo Ll <sup>a</sup> 5-10 spire si passa invece alle VHF : occorrono, in ogni caso, dei cristalli adatti alle gamme che volta per volta si scelgono per la trasmissione.

La modulazione d'ampiezza può essere ottenuta in due modi, disponendo di un amplificatore audio con almeno IW di uscita, al cui ingresso si collegherà il microfono o la sorgente BF che interessa (giradischi, mixer eccetera): il primo consiste nell'applicare l'uscita dell'ampli allabase di Q1 (punto A dello schema) attraverso un condensatore ceramico da 220 o 470 nF.

Si ottiene così, in modo semplice, un'AM rudimentale ma abbastanza efficace, accompagnata da una buona dose diFM.

Il secondo metodo, più rigoroso ed efficace, richiede un trasformatore d'uscita per bassa frequenza: il secondario, a bassa impedenza, verrà collegato all'uscita dell'amplificatore; il primario, ad alta impedenza, in serie ai positivo nel punto B dello schema elettrico.

# **ELENCO COMPONENTI** i

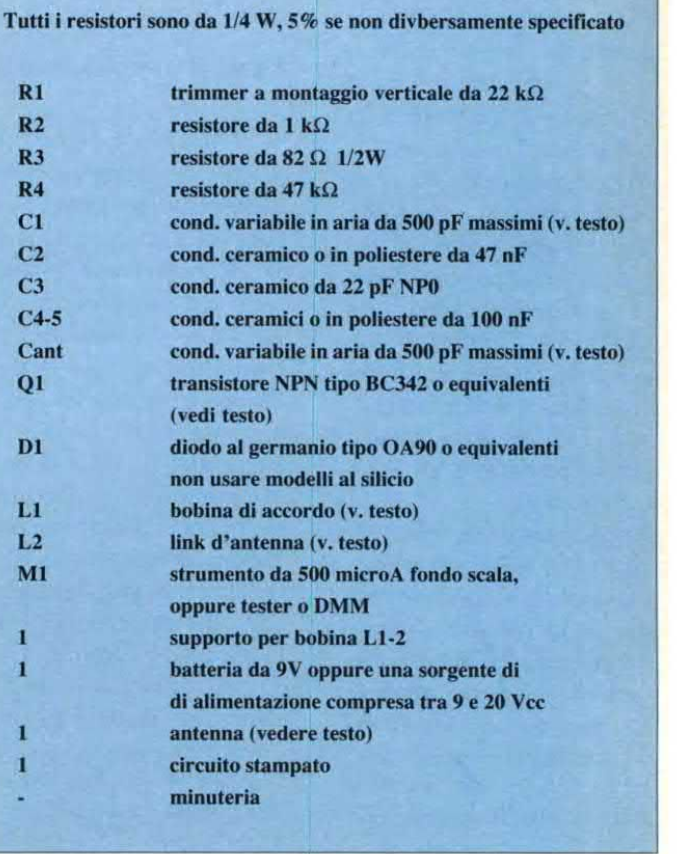

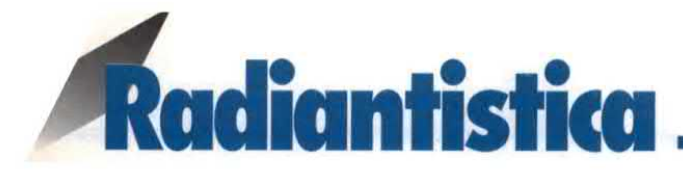

# MISURATORE DI CAMPO PER ONDE **DECAMETRICHE**

## di Fabio Veronese

Una versione perfezionata e adeguata alle tecnologie contemporanee del vecchio, caro ondametro ad assorbimento: con pochissimi componenti e un minimo impegno costruttivo, potrete verificare l'andamento del segnale erogato dal vostro ricetrasmettitore nelle vicinanze dell'antenna radiante su tutte le bande comprese tra gli 80 e i <sup>10</sup> metri e, quindi, anche sulla CB.

La taratura di un radiotrasmettitore effettuata secondo i metodi tradizionali garantitrasferimento al sistema radiante, cioè all'antenna. In queste condizioni, si è certi che il TX lavori nel migliore dei modi, ma non si dispone di alcuna garanzia circa l'aspetto più importante della questione: se, cioè, i segnali irradiati si propaghino senza difficoltà nello spazio circostante. Può infatti verificarsi il caso in cui, <sup>a</sup> causa della presenza di ostacoli, grandi strutture metalliche, linee elettriche e affini nelle vicinanze dell'antenna, il segna-

sce di ottenere la massima potenza RF erogabile dall'apparato <sup>e</sup> il suo ottimale

Figura 1. Schema elettrico del misuratore di campo per OC.

le venga assorbito o riflesso, propagandosi così soltanto in ` determinate direzioni o, nei casi meno felici, come quando l'antenna risulta completamente circondata da cortine di palazzi in cemento armato, disperdendosi del tutto.

Conviene sempre, quindi, verificare l'effettivaricevibilità del segnale in questione nelle vicinanze dell'antenna trasmittente, dove l'effetto di eventuali ostacoli schermanti è assai più dannoso che non a distanze maggiori, quando questo ha ormai preso il volo verso la ionosfera. Tale operazione può essere condotta con l'aiuto di un ricevitore

portatile sintonizzabile sulla frequenza del TX; tuttavia, poiché si tratta di ricevere il solo, potente segnale di quest'ultimo, non è il caso di scomodare l'RX di stazione, che portatile non è quasi mai. Basta qualcosa di meno sensibile, trasportabile e... maltrattabile senza difficoltà: vale a dire, un misuratore di campo.

Il misuratore di campo è uno degli strumenti più "storici" tra quelli che equipaggiano la stazione del radioamatoreautocostruttore: un tempo si chiamava ondametro ad assorbimento e, in certa misura, veniva utilizzato anche come frequenzimetro mini-

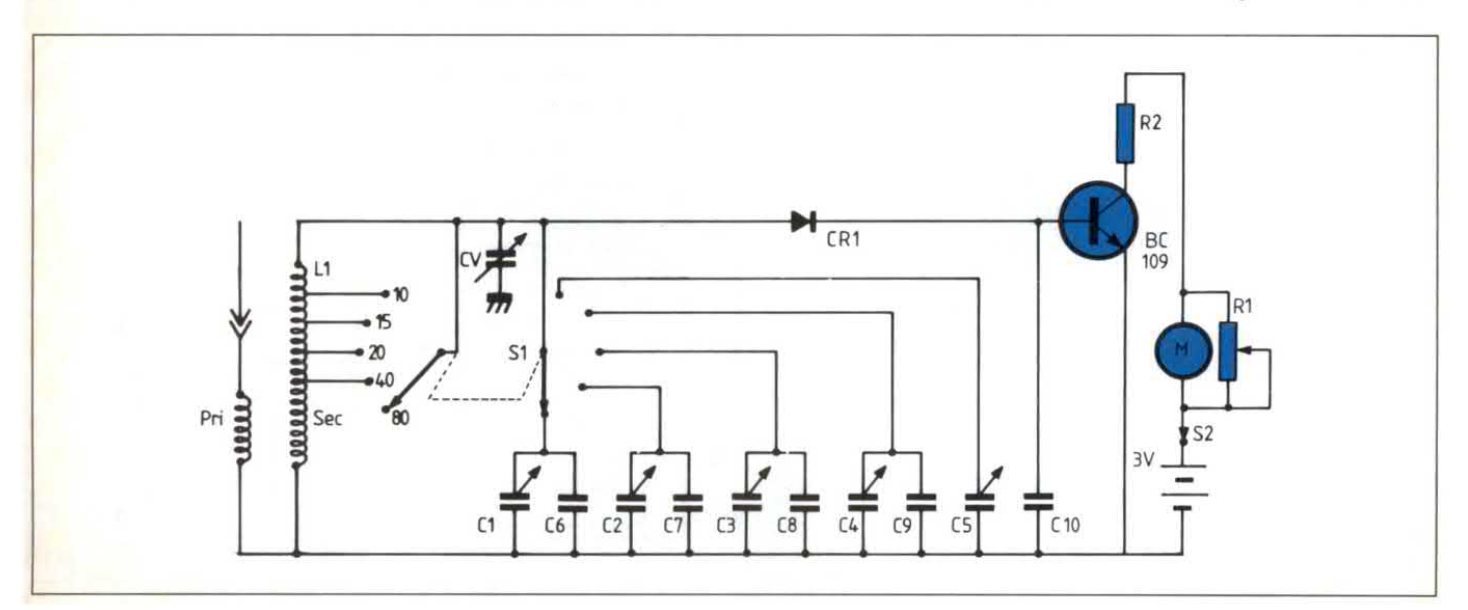

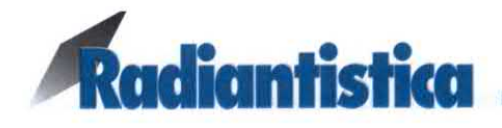

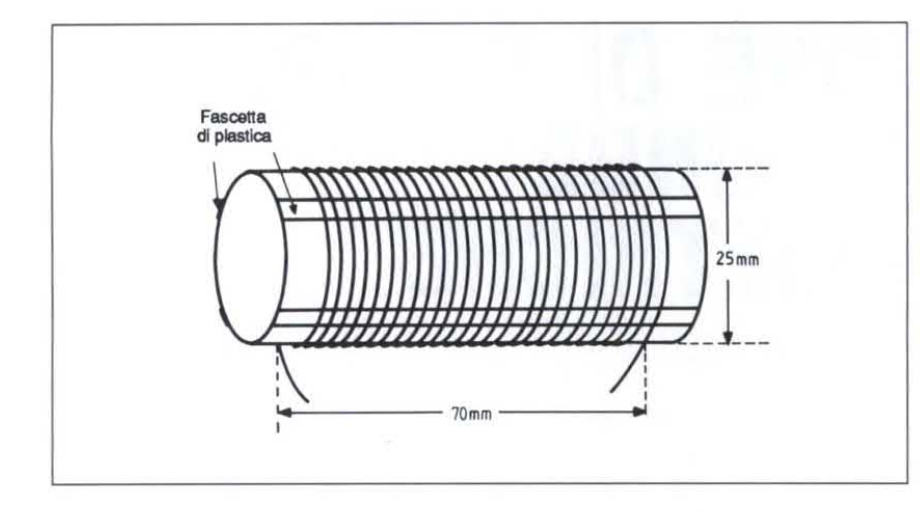

mo. In mancanza dialtri strumenti, lo si può vantaggiosamente utilizzare anche per rivelare e misurare qualsiasi segnale RF di una certa entità, come quello erogato dall'oscillatore locale di un RX, <sup>e</sup> non solo per il monitoraggio dei trasmettitori.

## Funziona così

Lo schema elettrico del misuratore di campo per OC è riprodotto in Figura l. Si tratta, fondamentalmente, di un ricevitore a diodo e circuito accordato, equipaggiato di un indicatore strumentale del segnale captato anziché della canonica cuffia.

I segnali captati dall'antenna <sup>a</sup> stilo pervengono al primario dell'avvolgimento L1, e vengono da questo indotti sul secondario, dotato di una serie di prese intermedie, selezionabili mediante il doppio commutatore Sl, mediante le quali è possibile selezionare l'aliquota dell'induttanza che occorre per sintonizzarsi sulle varie bande radiantistiche HF: le spire che non servono vengono, in

pratica, messe in cortocircuito. La manovra di sintonia vera e propria si effettua mediante il condensatore CV; la seconda sezione di Sl inserisce uno dei 5 "padder", cioè dei gruppi condensatore fisso-compensatore visibili a schema, la cui

funzione è quella di garantire l'esatto centraggio di ciascuna banda. Il segnale RF così selezionato perviene al diodo rivelatore al Germanio CRI, dal quale si ottiene una tensione continua di valore proporzionale al modulo del campo elettromagnetico intercettato. Il condensatore C10 elimina i re-

Figura 3. Circuito stampato del misuratore di campo, in scala 1:1

Figura 2. Preparazione delle bobine di sintonia da abbinare al misuratore di campo

sidui di RF e fa sì che alla base del transistor Q1 prevenga una pura cc, che viene amplificata e resa facilmente leggibile da uno

strumento (M) posto in serie al collettore. Il trimmer Rl consente di tarare la scala di M, mentre il resistore R2 funge da elemento limitatore di corrente.

Il circuitoè alimentato dauna batteria da 3V, inseribile ed ruttore S2. escludibile mediante l'inter-

## Le bobine

L'aspetto più laborioso della realizzazione del misuratore di campo è certamente quello relativo all'avvolgimento della bobina L1: si vedano, in merito, le Figure 2 e 5.Occorre, innanzitutto, un supporto isolante del diametro di 25 mm, in legno o PVC. Su tale nucleo si applicheranno 4 strisce diplexiglass di 10 per l centimetri circa, <sup>a</sup> 90° l'una dall'altra, fermandole temporaneamente con due elasti-J

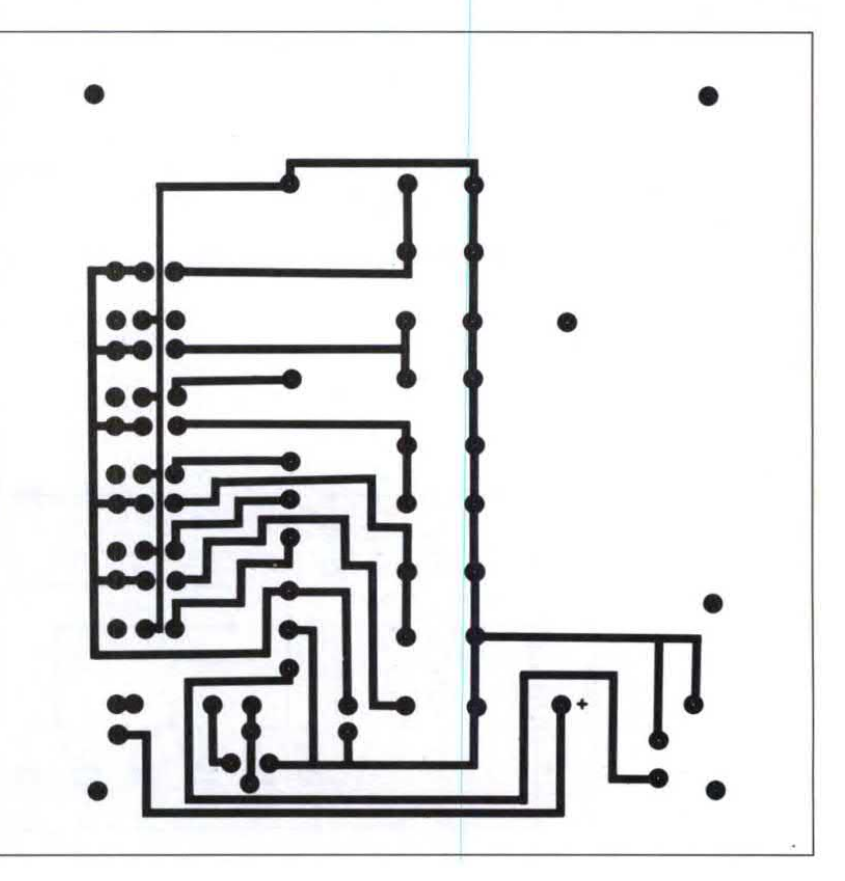

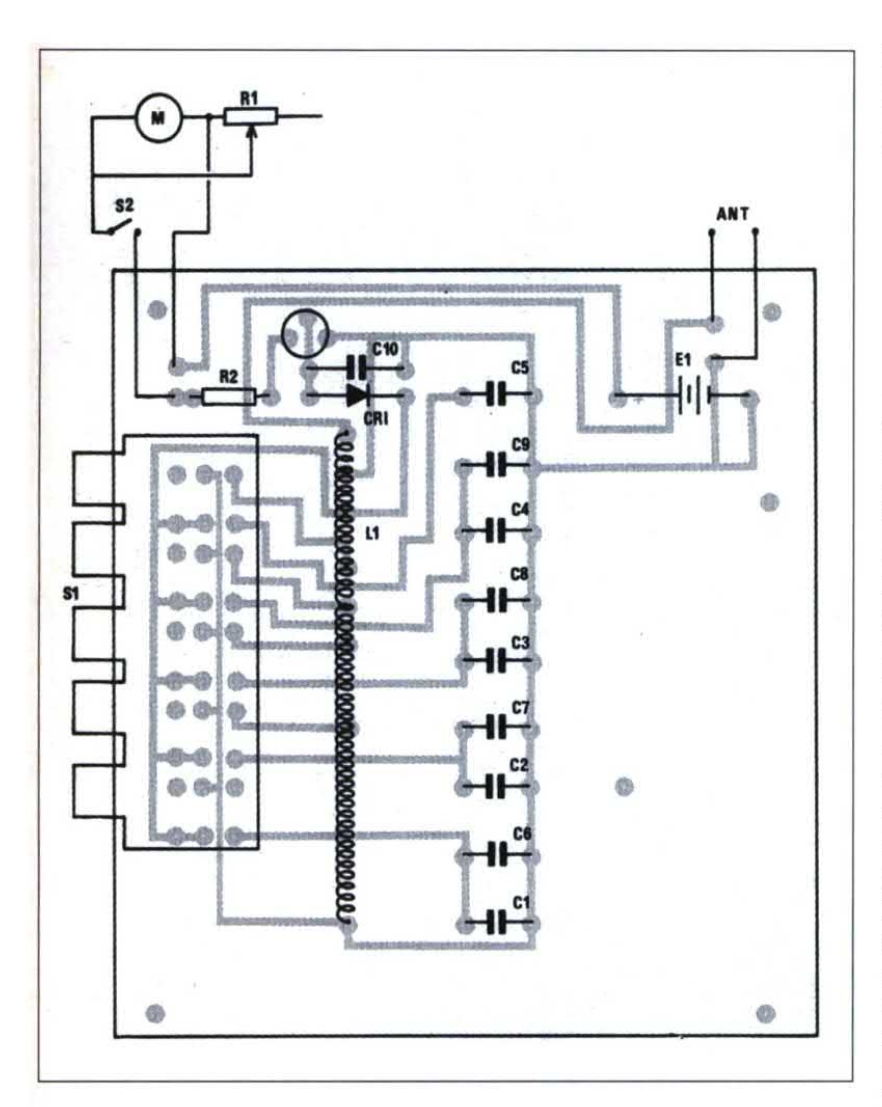

ci posti sui lati del cilindro di supporto. Procurati, quindi, circa 3 metri di filo dirame smaltato <sup>o</sup> argentato da l mm, se ne avvolgeranno 36

spire, evitando fessure e accavallamenti tra spire adiacenti. Per ottenere un buon risultato, è indispensabile che il filo risulti privo di "gobbe"

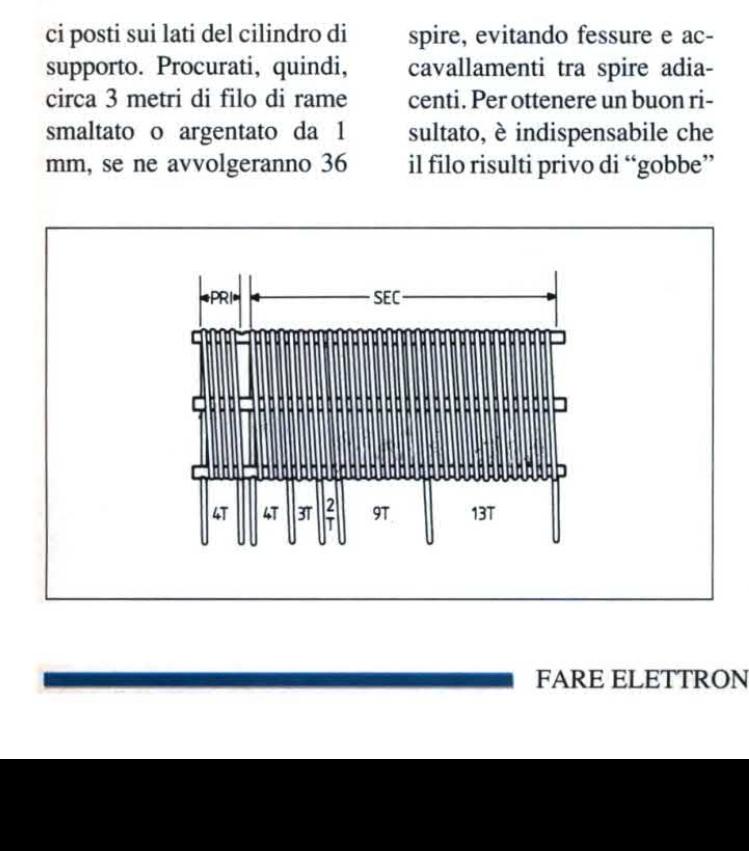

Figura 4.Montaggio dei componenti del misuratore di campo.

e piegature, e che resti ben teso durante tutta l'operazione di avvolgimento: è bene, a tale scopo, bloccame un estremo al supporto per mezzo di una vite o di un foro praticato su quest'ultimo. Si sarà così realizzato il secondario di L1; per il primario, occorrono altre 4 spire avvolte lateralmente all'altro<br>
solenoide, e distanziate da questo di2 o 3 mm. Le due bobine

dovranno ora venir bloccate sulle strisce di plastica mediante una generosa applicazione di collante cianoacrilico o diaraldite. A essicazione avvenuta, si potrà eliminare il supporto semplicemente sfilandolo: per questo, si dovrà fare attenzione a non spandervi tracce di collante. Occorre ora realizzare

Figura 5. La bobina Ll ad avvolgimento ultimato; si noti la disposizione delle prese inter medie sul secondario.

I le prese intermedie sul secondario, secondo le indicazioni della Figura 5: sarà sufficiente, per questo, grattar via lo smalto per pochi millimetri dalla spira interessata, stagnare il tratto di rame messo a nudo <sup>e</sup> saldarvi uno spezzone lungo 2 o 3 cm di filo di rame, che può essere lo stesso che si è utilizzato per l'avvolgimentO.

# In pratica

Unavolta che si abbia a disposizione la bobina, la costruzione del misuratore dicampo è cosa da poco. I componenti sono tutti d'immediata reperibilità e, comunque, non critici. Il variabile CV può essere qualsiasi elemento con capacità massima dell'ordine dei 10-20 pF: lo si reperisce con estrema facilità nel surplus (o anche nuovo, attraverso i canali di vendita convenzionali: però costa dipiù...) e, volendo, lo si può anche omettere, visto che serve solo per la sintonia fine. Il transistor può essere rimpiazzato con ogni NPN al silicio per piccoli segnali, <sup>e</sup> anche il diodo al germanio CR1 può essere di qualsiasi tipo. Il montaggio vero e proprio avrà luogo sul circuito stampato riprodotto, in grandezza naturale, nella Figura 3. Per inciderlo, lo si traccerà con gli appositi caratteri trasferibili su una lastra divetronite o bakelite ramata su un solo lato, quindi, dopo il bagno d'incisione e la pulizia delle piste di rame, si foreranno le piazzole utilizzando una puntada 0,8 mm per tutti i componenti salvo che per i terminali

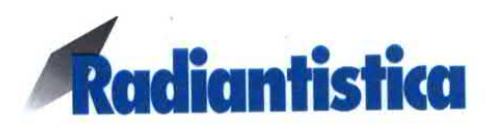

delle bobine <sup>e</sup> per i compensatori, che richiedono fori da 1,2 mm. Si installeranno adesso i vari componenti, secondo il piano di montaggio della Figura 4: si raccomanda di curare al massimo la buona qualità delle saldature. Il modulo assemblato potrà trovare posto in un contenitore per prototipi, sul cui pannello frontale verranno fissati i vari comandi, <sup>e</sup> sul quale si installerà l'antenna a stilo. All"intemo, si potrà anche sistemare il portapile che accoglierà <sup>i</sup> due elementi da 1,5V che servono perl'alimentazione.

# Messa <sup>a</sup> punto

Verificato il corretto funzionamento del misuratore di campo, si regoleranno <sup>i</sup> compensatori Cl...C5 , con l'aiuto di un generatore RF, di un grid dip meter <sup>o</sup> dello stesso trasmettitore di stazione, in modo da centrare le varie bande radiantistiche HF. In particolare:

- Cl centra la banda degli 80 metri (3,5 MHz);
- <sup>e</sup> C2 centra la banda dei 40 metri(7 MHz);
- ° C3 centra la banda dei 20 metri(l4 MHz);
- ' C4 centra la banda dei 15 metri(21 MHz);
- C5 centra la banda dei 10 metri (28 MHz) e, con l'aiuto di CV, la CB (11 metri) sui 27 MHz.
- Termina qui anche la realizzazione del misuratore di campo che, adesso, è già pronto per le prime misure.

© Haut Parleur <sup>n</sup>° 1773

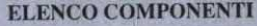

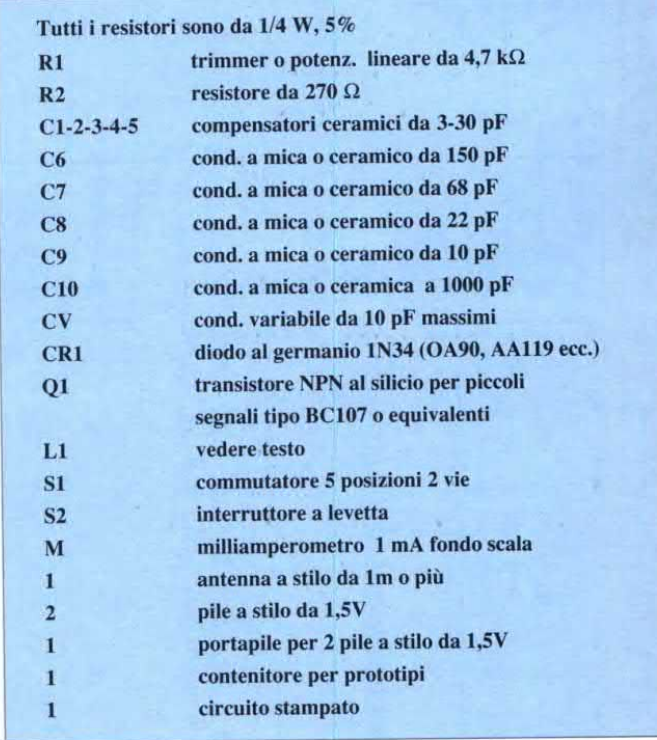

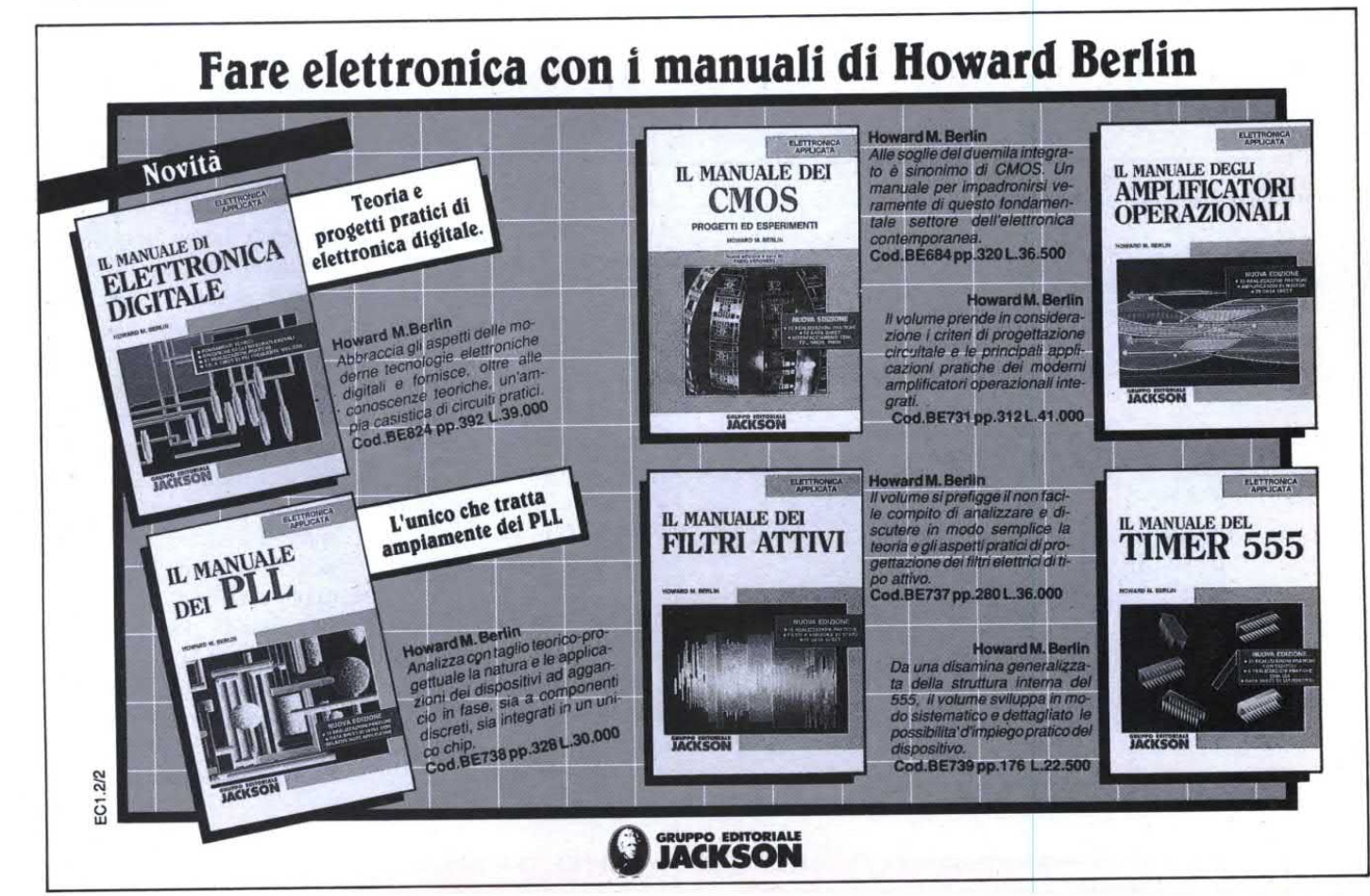

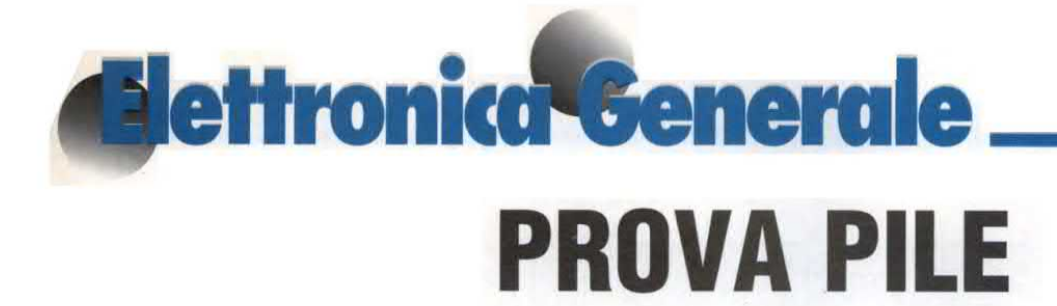

Gli apparecchi che utilizzano pile come fonte di energia diventano sempre più numerosi nella nostra vita quotidiana: Walkman, radio a transistor, ricetrasmettitori, pesapersone, sveglie da viaggio, torce elettriche e così via. Pensiamo perciò che sia interessante avere a disposizione un sistema semplice ed affidabile per distinguere rapidamente le pile decisamentescariche da quelle a cui resta ancora una certa riserva di energia.

# Schema di principio

La misura della tensione a circuito aperto di una pila (e perciò della sua forza elettromolrice) non fornisce nessuna indicazione sul suo stato di carica. Non c'è infatti molta differenza tra la f.e.m. di una pila nuova e quella di un elemento già a lungo utilizzato. Per riuscire a scoprire una pila consumata con un semplice voltmetro, l'elemento dovrebbe essere proprio all'ultimo respiro, cioè del tutto incapace di fomire anche la minima corrente.

Il nostro circuito pone, invece, sotto carico l'elemento da provare: un dispositivo comparatore di tensione opera allora una classificazione della pila in una delle seguenti tre categorie:

° pila in stato dicarica molto buono,

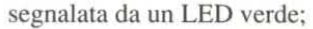

- pila che comincia <sup>a</sup> mostrare segni di debolezza, indicata da un LED giallo;
- pila decisamente scarica, segnalata da, un LED rosso.

Il circuito di prova <sup>è</sup> previsto per controllare le pile più frequentemente utilizzate, cioè quelle del tipo R6, caratterizzate da una f.e.m. di 1,5 V. La Figura l indica i criteri alla base della classifi cazione in tre categorie delle pile esaminate, mentre in Figura 2 è riprodotto lo schema a blocchi generale prova-pile.

# Funzionamento

Come si può notare dallo schema elettrico di Figura 3, l'energia necessaria al funzionamento del prova-pile viene fornita da una batteria da 9 V. Trattandosi di comparazioni di tensione relativamente precise, che richiedono una fedeltà accettabile, è indispensabile disporre di una sorgente di alimentazione stabilizzata, che rimanga uguale qualunque sia il grado di esaurimento della batteria di alimentazione. Allo scopo, il transistor T1 fornisce dal suo emettitore una

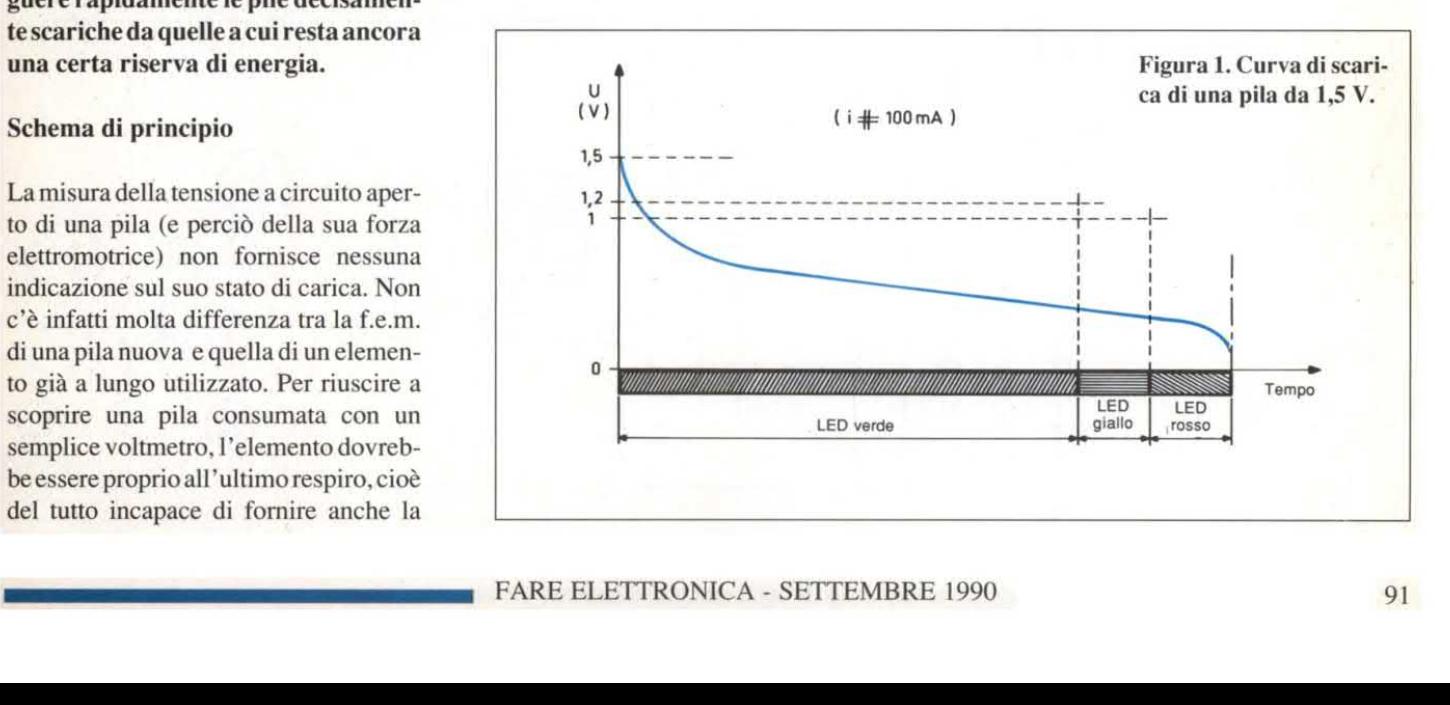

# **Elettronica Generale**

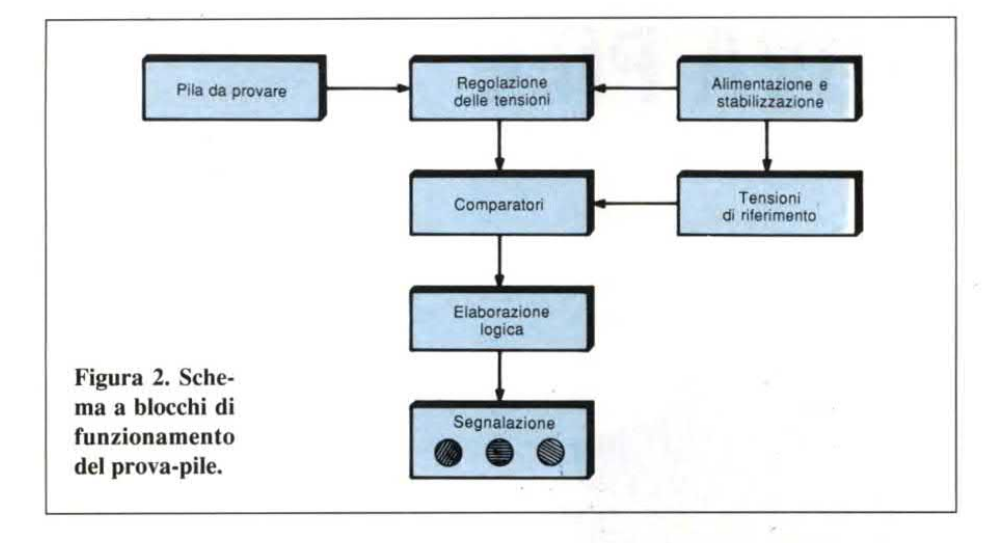

tensione stabilizzata <sup>a</sup> circa 7,5 V in quanto la sua base viene mantenuta <sup>a</sup> tensione fissa dal diodo Zener da 7,5 V (Dz) <sup>e</sup> dal diodo D. Da notare che il circuito è sotto tensione soltanto quando si preme sul pulsante BP.

# Comparatori di tensione

La pressione sul pulsante ha una seconda conseguenza: costringe l'elemento in prova ad erogare energia in un resistore da 10  $\Omega$ . La corrente fornita dalla pila è pertanto variabile da 100 a 120 mA, a seconda delle sue condizioni. Ai capi di R1 si manifesta allora una differenza di potenziale, che può variare da zero a 1,5 V. Questa tensione si somma ad una tensione fissa di riferimento di  $7.5 V/2 = 3.75 V$ 

che si può misurare alla giunzione trai resistori di uguale valore R3 ed R4. I circuiti integrati IC1 ed IC2 sono "741", collegati come comparatori di tensione. Sui loro ingressi non invertenti, riuniti per la circostanza, è dunque presente una tensione di 3,75 V, alla quale si aggiunge la caduta di potenziale ai capi di R1, come già detto. Questa disposizione è infatti necessaria perché gli integrati 741 funzionino correttamente con valori di tensione accettabili.

Gli ingressi invertenti dei due comparatori sono collegati ciascuno al cursore di un trimmer, che permette di ottenere la tensione di regolazione desiderata.

Il circuito ICl ha lo scopo di evidenziare la fine della zona "verde", illustrata a titolo di esempio in Figura l. Il suo ingresso invertente, la cui tensione dipende dalla posizione del cursore del trimmer A1, dovrà quindi essere regolato al valore teorico  $3,75V+1,2V=4,95$ V. Di conseguenza, quando la tensione ai capi di R1 è:

° maggiore di 1,2 V, all'uscita di ICl <sup>è</sup> presente un livello alto, dato che il valore applicato all'ìngresso invertente (4,95 V) rimane inferiore a quello dell'ingresso non invertente;

• minore di 1,2 V, l'uscita di IC1 presenta un livello basso.

Il circuito IC2 individua la separazione della zona gialla dalla zona rossa del grafico di Figura 1. Il suo ingresso invertente deve allora essere regolato sul

Figura3. Schema elettrico: due amplificatori operazionali collegati come comparatori di tensione determinano lo stato di carica della batteria pilotando i tre LED L1, L2, L3.

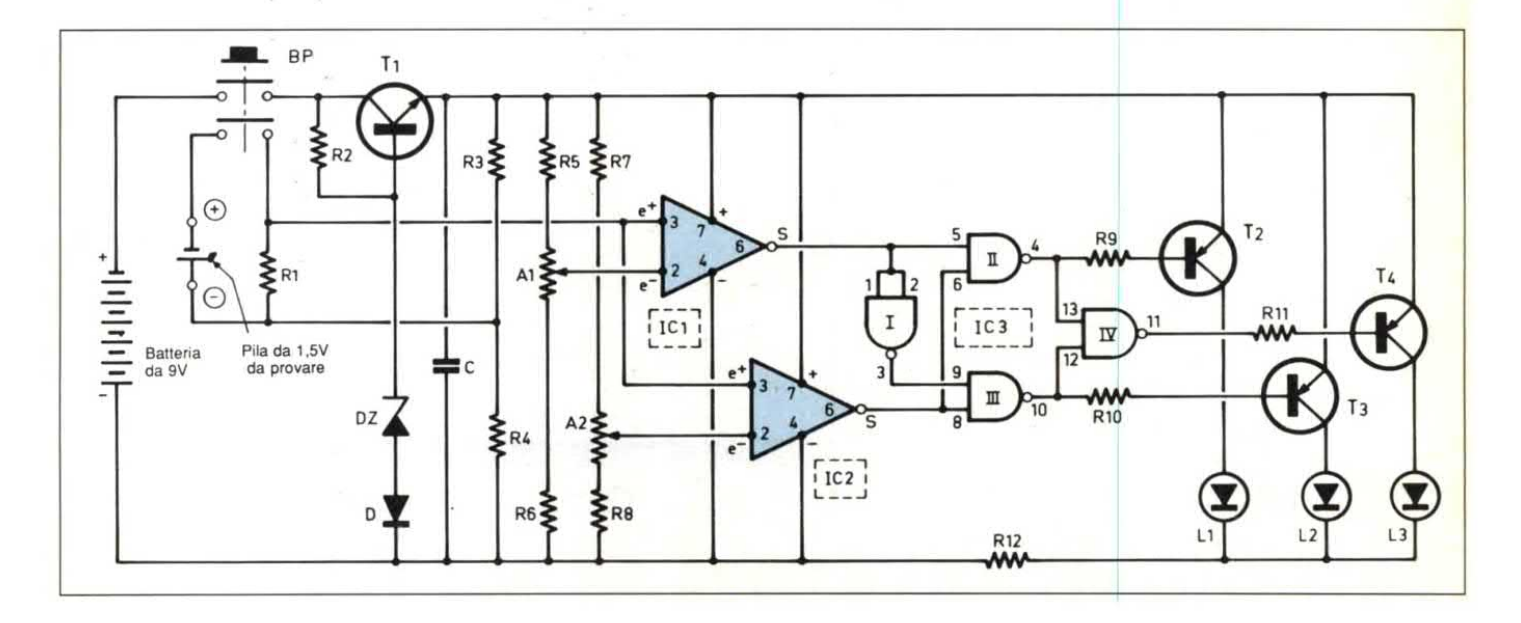

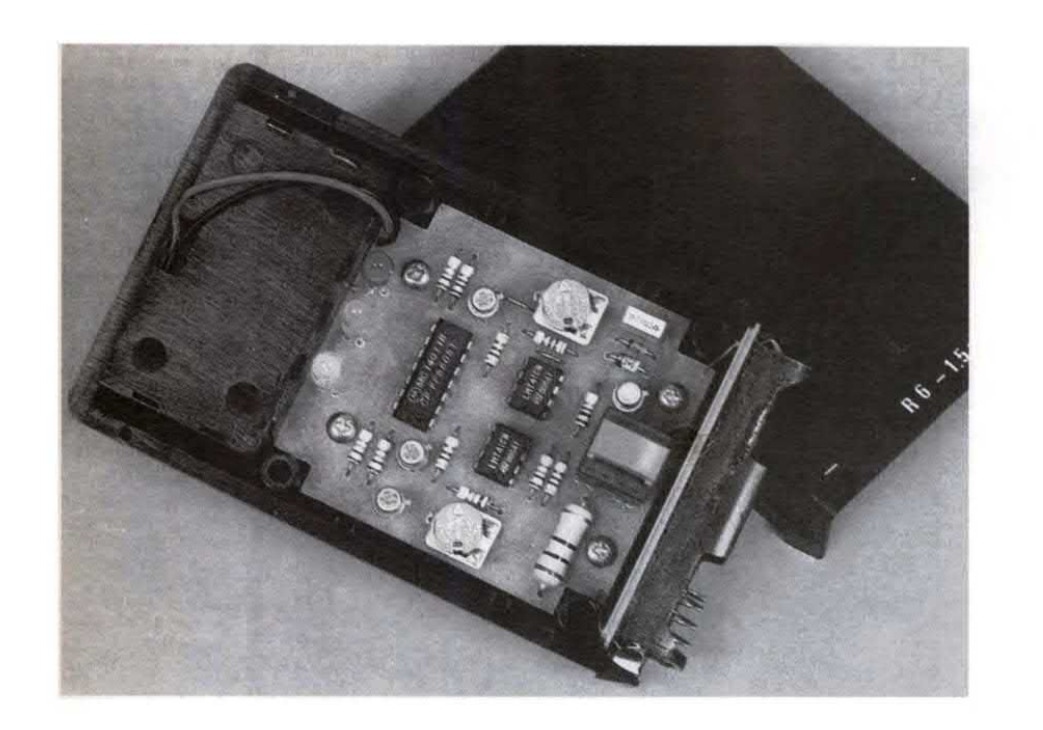

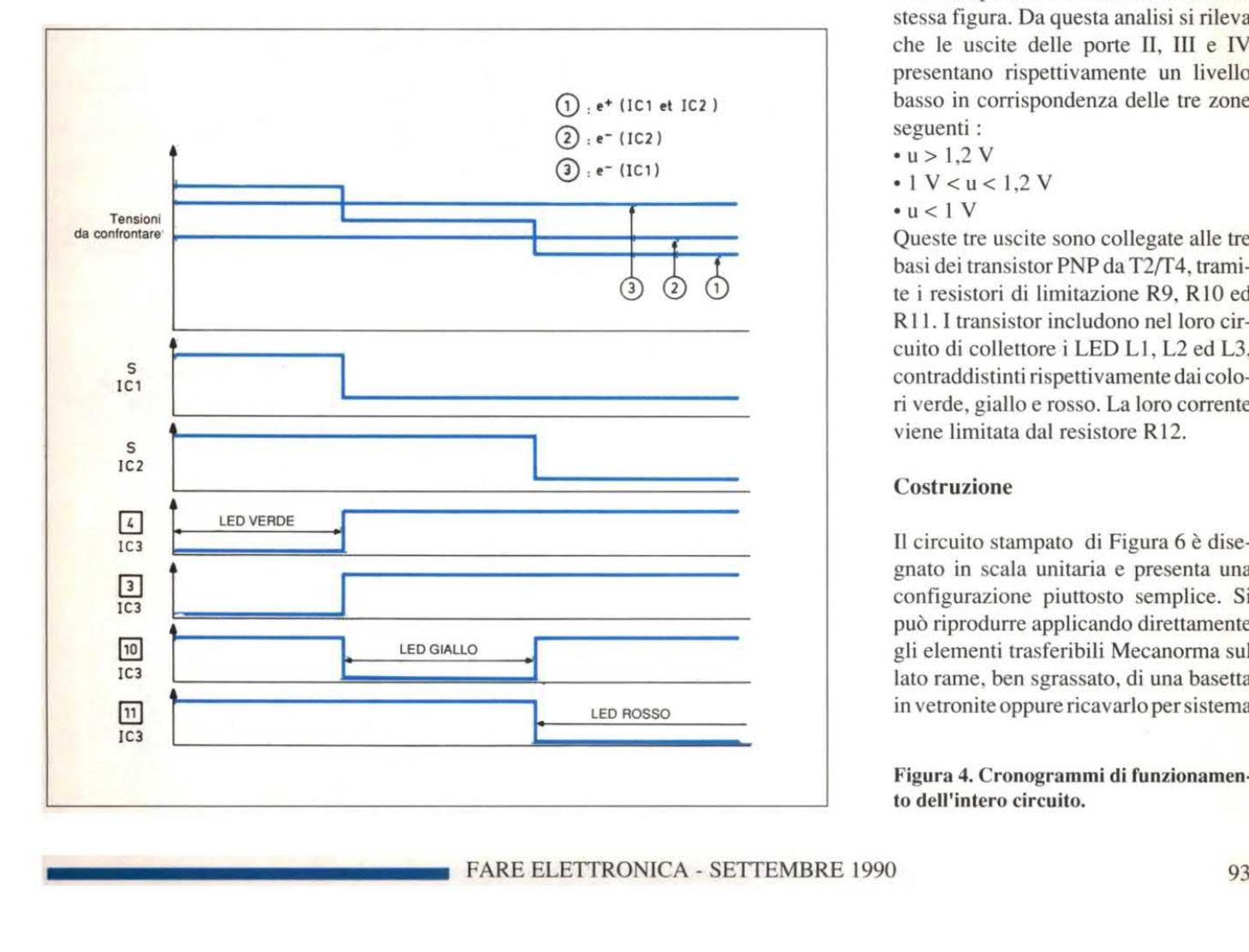

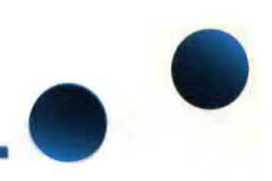

valore  $3,75$  V + 1 V = 4,75 V.

In queste condizioni, quando la tensione ai capi di R1 è:

° maggiore di l V, l'uscita di IC2 è <sup>a</sup> livello alto;

° minore di l V, l'uscita commuta <sup>a</sup> livello basso.

Gli oscillogrammi di Figura 4 mettono in evidenza queste regole di funzionamento.

# Segnalazione

La tabella di Figura 5 riporta le tre possibilità di segnalazione previste, tenendo conto del valore di "u", caduta di tensione introdotta dal resistore Rl. Le porte NAND I/lV di lC3 costituiscono un dispositivo decodificatore di cui si potranno facilmente stabilire le regole logiche utilizzando la tabella della verità di una porta NAND, contenuta nella stessa figura. Da questa analisi si rileva che le uscite delle porte II, III <sup>e</sup> IV presentano rispettivamente un livello basso in corrispondenza delle tre zone seguenti :

- $\cdot u > 1.2 V$
- $-1$  V  $<$  u  $<$  1.2 V
- $\bullet u < 1$  V

Queste tre uscite sono collegate alle tre basi dei transistor PNP da T2/T4, tramite i resistori di limitazione R9, R10 ed R11. I transistor includono nel loro circuito di collettore i LED L1, L2 ed L3, contraddistinti rispettivamente dai colori verde, giallo e rosso. La loro corrente viene limitata dal resistore R12.

# Costruzione

Il circuito stampato di Figura 6 <sup>è</sup> disegnato in scala unitaria e presenta una configurazione piuttosto semplice. Si può riprodurre applicando direttamente gli elementi trasferibili Mecanorma sul lato rame, ben sgrassato, di una basetta in vetronite oppure ricavarloper sistema

Figura 4. Cronogrammi di funzionamento dell'intero circuito.

# **Nettronica Generale**

## Figura 5. Tabella della verità dell'elaborazione logica.

fotografico. Dopo l'incisione in un bagno di percloruro di ferro, risciacquare abbondantemente il circuito; forare quindi tutte le piazzole con una punta da 0,8 mm. Successivamente, alcuni fori dovranno essere ingranditi ad 1,2 mm: per esempio, quelli destinati ai trimmer. Si dimostrerà utile stagnare il circuito stampato, direttamente con il saldatore. Alla fine, rimuovere le eventuali tracce lasciate dal disossidante con un pennello imbevuto di acetone.

Ladisposizione dei componenti di Figura7 non presenta alcuna difficoltà, salvo raccomandare per l'ennesima volta di rispettare scrupolosamente l'orientamento dei componenti polarizzati. Lavorare senza fretta, ponendo molta cura nella realizzazione delle saldature. Ogni saldatura dall'aspetto "opaco" deve essere verificata, in quanto può causare un funzionamento insoddisfacente. Attenzione anche a rispettare l'orientamento dell`accoppiatore per la pila: il conduttore rosso corrisponde al positivo, quello nero al negativo.

# Montaggio e taratura

Il nostro prototipo <sup>è</sup> stato inserito in un contenitore in materiale plastico dotato di un piccolo vano per la batteria di alimentazione da 9 V. Per maggior comodità d'uso, sulla parte frontale del contenitore è stato incollato con resina epossidica un accoppiatore per pila R6. Lataratura si può effettuare in due modi. Ilprimo consiste nel posizionare i cursori dei trimmer Al ed A2, con l'aiuto di un voltmetro sufficientemente preciso, in modo da ottenere i valori teorici sopra indicati. Questi valori sono però soltanto teorici; ecco perché è preferibile effettuare la taratura nel secondo modo: con pile usate, che siano state precedentemente classificate, in base a criteri sperimentali e pratici, nelle tre categorie: verde, gialla e rossa. © Electronique Pratique n°135

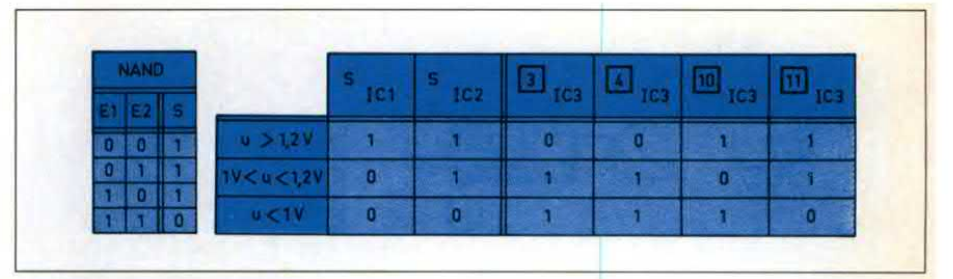

# **ELENCO COMPONENTI**

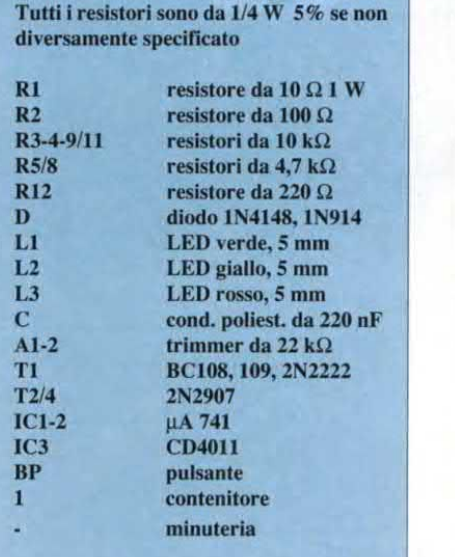

<sup>t</sup> 'a <sup>v</sup> "I

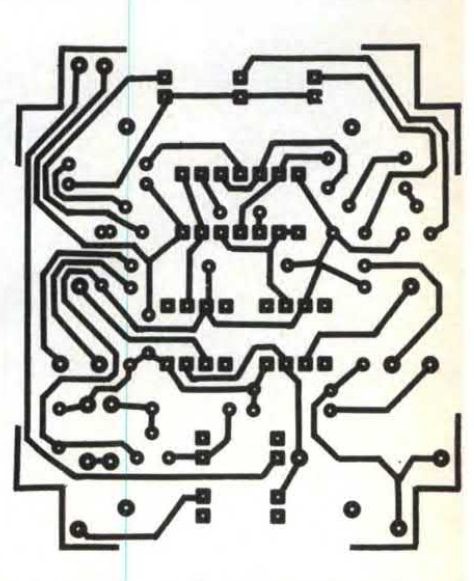

Figura 6, Tracciato del circuito stampato del prova-pile.

Figura 7. Disposizione dei componenti

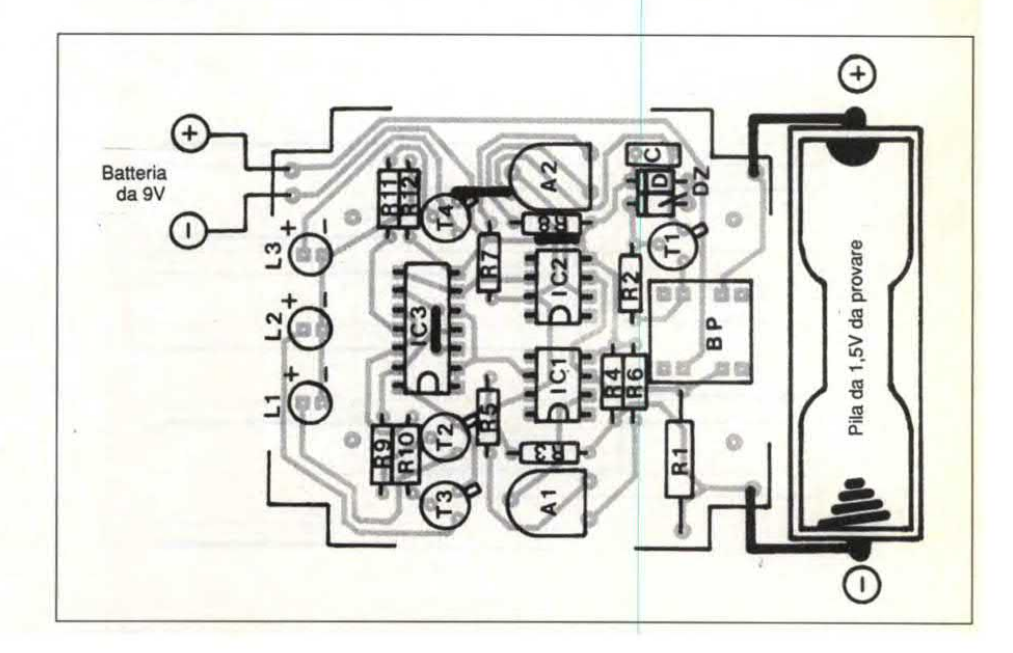

# fiiplichip 0M8210: SISTEMA DI ANALISI/EDITING VOGALE

# Descrizione generale

L'OM8210 è un sistema di analisi/editing vocale e comprende un hardware di adattamento per la parola con relativo software. Il sistema utilizza personal computer HP98168 oppure IBM-PC.

L'OM8210 ed il computer operano insieme per generare la codifica di parola per il PCF8200.

Il sistema dispone di parecchi comandi, azionabili per lo più con unico tasto, che gli conferiscono ottima flessibilità.

# Descrizione hardware

L'insieme hardware dell'0M8210 è sito in un elegante contenitore con possibilità di accesso dal pannello centrale a tutte le interconnessioni ([EC625, interfaccia altoparlante, cuffia, ingresso nastro e presa EPROM). Il sistema <sup>è</sup> composto da quattro Eurocard interconnesse tra diloro e da un alimentatore. Le schede sono:

- scheda analogica
- <sup>~</sup> scheda del sintetizzatore
- ° scheda EPROM
- <sup>~</sup> scheda dicontrollo

# Scheda analogica

Su questa scheda si regola, mediante un potenziometro elettronico, il livello del segnale d"ingresso audio registrato. Prima dicampionare l'audio, le frequenze maggiori di metà della frequenza di campionamento vengono eliminate con un filtro a condensatore commutato, del tipo normalmente utilizzato per i codec. Un convertitore analogico/digitale (ADC) da 12 bit produce i campioni digitali, inviati in un secondo tempo alla scheda dicontrollo. Un convertitore digitale/analogico (DAC) da

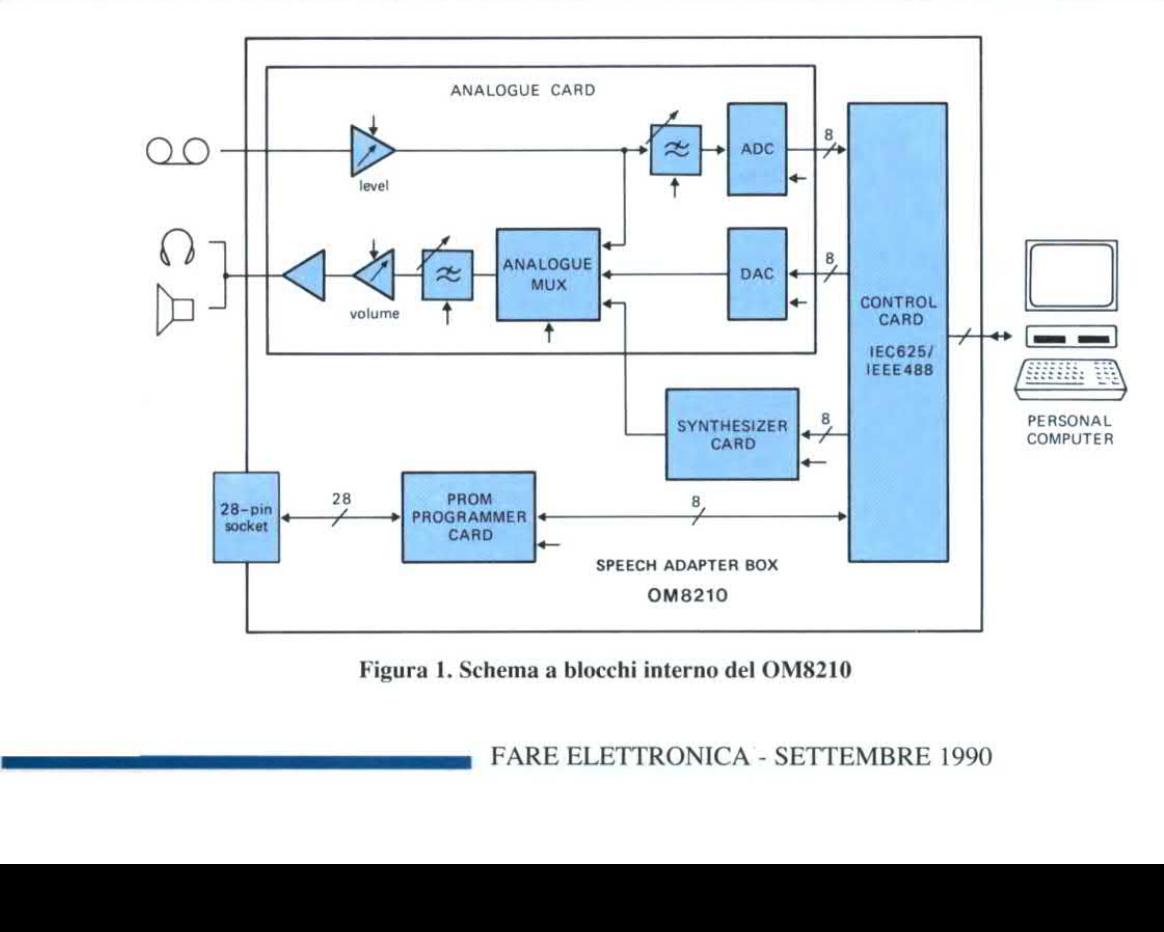

Figura l. Schema <sup>a</sup> blocchi interno del 0M8210

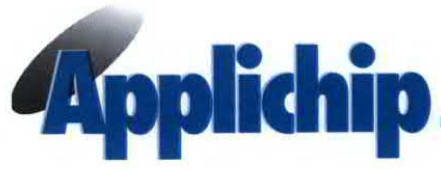

8 bit sulla scheda analogica permette l'emissione del segnale di parola campionato. Il segnale d'ingresso audio, il segnale di parola campionato <sup>e</sup> la parola sintetizzata vengono selezionati da un multiplex analogico, filtrati <sup>e</sup> regolati in volume, prima di essere trasferiti all'altoparlante. L'utilizzo di potenziometri <sup>e</sup> filtri codec elettronici diminuisce in maniera consistente il numero di componenti necessari, pur mantenendo elevate le prestazioni.

# Scheda sintetizzatore

Questa scheda accoglie il sintetizzatore vocale PCF8200, una piccola quantità di componenti accessori ed una presa per il sintetizzatore MEA8000.

# Scheda programmatore di EPROM

Questa scheda permette di programmare quattro diversi tipi di EPROM (2716, 2732, 2732A <sup>e</sup> 2764) sotto controllo software. Tutti gli elementi hardware necessari per le tensioni e le forme d'onda di programmazio-

# **FUNZIONI**

- Campionamento all'ingresso di segnali vocali analogici
- Analisi della parola
- Rappresentazione dei parametri grafici
- Schermo diediting <sup>a</sup> parametri
- Conversione di parametri per il<br>sintetizzatore PCF8200
- Programmazione di EPROM
- Memorizzazione di parametri su floppy disc
- · Uscita vocale tramite sintetizzatore **PCF8200**

ne sono montati su questa scheda.

## Scheda controllo

Questa scheda svolge tre funzioni:

- interfaccia IEC625/IEEE488
- ° sequenziatore di controllo

° generatore di clock L'interfaccia IEC/IEEE è una semplice implementazione parla/ ascolta con circuito HEF4738. Un sequenziatore di controllo FPLA produce segnali handshake per l'interfaccia IEC/IEEE ed i segnali chip enable per il resto del sistema (ADC, DAC, sintetizzatore e circuiti di controllo). La frequenza di campionamento del filtro è generata da un sintetizzatore PLL programmabile via software. La frequenza di campionamento della parola viene ricavata da quella del filtro, mediante divisione di frequenza. Di conseguenza, la frequenza di taglio del filtro ed il tasso di campionamento dell'ADC e del DAC vengono interconnessi automaticamente. Nel sistema hardware sono compresi tutti i cavi necessari, spina di adattamento, altoparlante, cuffia ed alimentatore.

# Descrizione software

965 - 1965 - 1966 - 1966 - 1966 - 1966 - 1966 - 1966 - 1966 - 1966 - 1966 - 1967 - 1968 - 1968 - 1968 - 1968 -

Il software per questo sistema di codifica della parola è stato sviluppato ed ottimizzato al fine della migliore comodità dell'utente. Sono disponibili otto modi. Ogni modo ed ogni comando nell'ambito del modo sono selezionati mediante unico tasto. Comandi in grado di distruggere dati devono essere confermati prima dell'esecuzione. Sono disponibili più di 100 comandi. I modi sono:

Modo Sample: campiona e digitalizza la parola registrata; può essere controllata l'ampiezza e possono essere selezionati segmenti di parola. La parola campionata è inserita in una memoria e può essere visualizzata o resa udibile. Modo Analysis: genera i parametri della parola in base ai campioni. L'analisi seleziona le parti sonore e sorde, estrae i formanti (cinque maschili e quattro femminili), l'ampiezza ed il tono, quantizzando infine i parametri della parola. Modo Parameter Edit: i parametri della parola sono visualizzati graficamente su monitor video e pdssono essere editati per correggere errori di analisi, migliorare la qualità vocale modificando i contorni o le ampiezze, concatenare suoni ed ottimizzare la cadenza dei dati, regolando la durata del frame. Modo Code: genera il codice PCF8200 e permette la disposizione delle espressioni nell'ordine di applicazione ottimale. Questo modo genera la mappa di indirizzamento in testa alla EPROM.

Modo EPROM: viene usato per programmare/leggere EPROM con dati per la memorizzazione dei codici; sono anche possibili un nuovo controllo, il controllo dei bit e comandi di verifica. Modo File: memorizza i parametri od i codici di parola sul disco; può anche assemblare segmenti di codice di parola ricavati da una libreria già esistente.

Modo Media: per l'inizializzazione dei dischetti e l'esecuzione di copie di backup.

Modo Option: permette di le gere o modificare la configurazione di sistema. Il software viene fornito su due

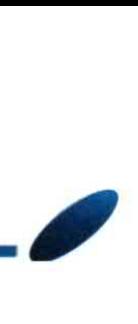

dischetti: il primo, intitolato "BOOT", che fa partire il sistema e contiene anche le routine della libreria di sistema. Il secondo, intitolato "SPEECH", contiene il programma vocale, il programma di inizializzazione del disco e quello digestione dei ñle. Il disco "BOOT" non è necessario durante il lavoro: resta così libera un'unità disco del sistema, nella quale inserire un disco nuovo e memorizzare i file contenenti i parametri vocali.

@>

Per comporre un sistema editing Informazioni completo basato su Hewlett **per le ordinazioni** Packard, occorrono le seguenti<br>apparecchiature:

migliore) oppure HP9817 ° HP9121D (doppia unità floppy) - Scheda addizionale di memoria per HP98168 (ci vogliono in tutto 512 Kbyte) Per comporre un sistema editing completo basato su IBM occorrono le seguenti apparecchiature: <sup>~</sup> IBM-PC o PC-XT oppure Philips 3100 ° Memoria addizionale (si consigliano 512 K)

° Scheda per display grafico

(Hercules monocromatico)

Sistema computer - Scheda IEEE488 (Tecmar Rev)

Nome del prodotto: Speech<br>Analisys/Editing System • HP9816S-630 (la soluzione | Analisys/Editing System Codice del tipo: OM8210 Codice di ordinazione: 9337 561 50112

Il sistema dicomputer deve essere acquistato presso gli agenti locali. L'OM8210 deve essere ordinato tramite il locale agente Philips/Signetics.

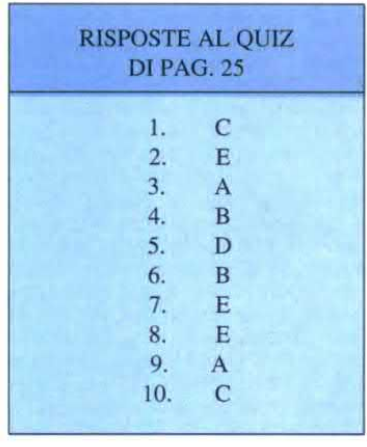

vendita componenti elettronici per corrispondenza<br>3. Margherita 1 - 40123 - BOLOGNA - Tel. 051/26  $\mathbf{rogeetto\text{ int}}\mathbf{logra}$ 

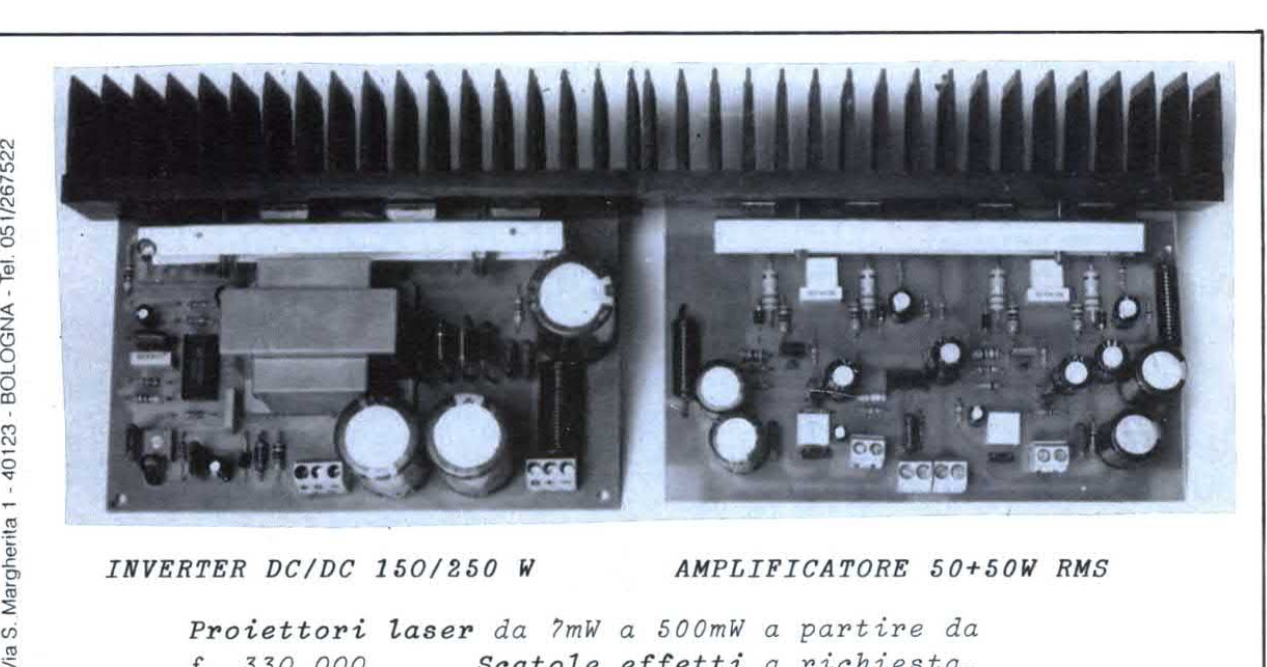

INVERTER DC/DC 150/250 W

AMPLIFICATORE 50+50W RMS

£. 330. 000. Proiettori laser da 7mW a 500mW a partire da Scatole effetti <sup>a</sup> richiesta. Accessori, specchi,lenti, ecc. <sup>a</sup> richiesta.

Amplificatori per casa <sup>e</sup> auto da 20 A 100 W. Inverter antiblack-out <sup>e</sup> per hi ƒi car fino <sup>a</sup> 300W Vasta componentistica, mosƒet, toroidi, integrati, etc. etc. Richiedere catalogo <sup>e</sup> condizioni di vendita.

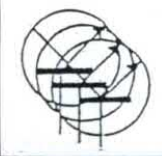

# **ECCO I FORTUNATI VINCITORI DEI FAVOLOSI**

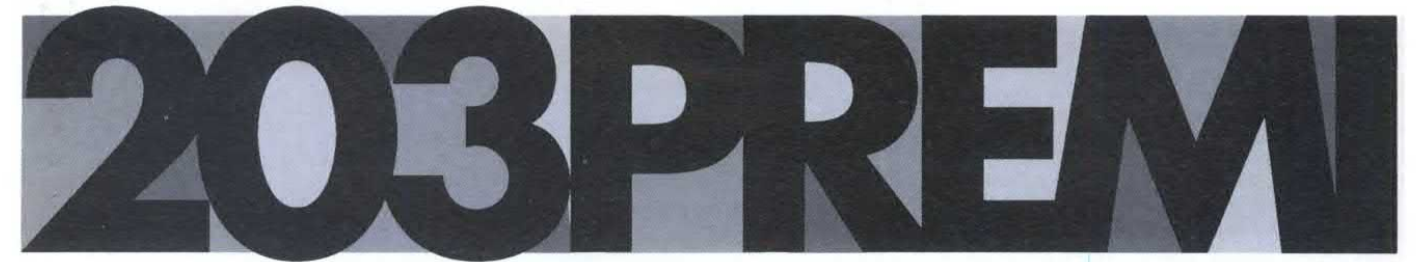

# DEL CONCORSO ABBONAMENTI JACKSON 89•90

PREMIO (Sei giorni alle Mauritius, viaggio e soggiorno per due persone a La Pointe aux Canonniers organizzato e offerto dal Club Med) è stato vinto da: 3M ITALIA SpA - Serv. Informazione - 17016 FERRANIA (SV) . 2 PREMIO (una settimana ai Caraibi, viaggio e soggiorno per due persone a La Caravèlle organizzato e offerto dal Club Med) è stato vinto da: QUAGLIERI SANTE - Via Dei Gracchi 285 - 00192 - ROMA 3º PREMIO (una settimana in Turchia, viaggio e soggiorno per due persone a Kemer organizzato e offerto dal Club Med) è stato vinto da: PELLEGRINI SILVANO - Porta Catena 10 - 44100 FERRARA 100 raccoglitori per floppy disk da 3" 1/2 (offerti dalla MEE S.p.A.) sono stati vinti da: IPSIA "B.CELLINI" - Via Masaccio 8 50136 FIRENZE . COLARUSSO ANGELO - Via Peircelli 159 - 82028 S.BARTOLOMEO IN GALDO<br>(BN) . ANNOSC SoA - Via Cipro 33 - 25125 BRESCIA . CHIROLI ELIO - Off. Mecc. Chiroli Virginio - Via Genova 2 - 26015 SORESINA (CR) . TORRE VITTORIO - Via Oropa 133 - 10153 TORINO . TORRICELLA STEFANO - Via Palladio 10 - 30027 S.DONA' DI P. (VE) . TORCIANO PIERO - Via Nuoro 42 - 10137 TORINO . TOMMASETTI ALFONSO -Via Trento P. dei Pini 34 - 84016 PAGANI (SA) . TOMIELLO MAURIZIO - Via Ca da Po' 11 - 15050 S.GIULIANO N. (AL) . CABIATI ERNESTO - Via Puggia 31A/20 - 16131 GENOVA . CARBONE LUCIANO - Piazza Colombo 2A/19 - 16121 GENOVA . LEASINT LEASING INTERN. SpA- Corso Monforte 19-20122 MILANO . DEL TORRE ALDO - Via Colugna 97/7 - 33100 UDINE . OLDANI MAURIZIO - Via Castelletto 23 - 20012 CUGGIONO (MI) . OLIVA DAVIDE - Via Sergio Bovo 5 - 28027 ORNAVASSO (NO) . CONTEMORI PIERLUIGI - Via A.Manzoni 27-50018 SCANDICCI (FI) . TORELLI STEFANO - Via Zanchi 3A - 24040 STEZZANO (BG) . CONTI GRAZIA - Via Pasubio 32 - 20081 ABBIATEGRASSO (MI) . PALETTA MARCO - Via dei Coronari 101 - 00186 ROMA . PALLAVICINI LUCA - Via Marco Polo 11 - 37138 VERONA . FRANZE' ANTONIO - Via C. Amatruda 18 - 88074 CROTONE (CZ) . CAPPELLI STEFANO - Via Dei Mulini 55 - 47100 FORLI' . PALMERA SpA - Via Polleri 3 - 16125 GENOVA . FRAQUELLI FULVIO - Via Monte Scale 1 - 23030 SEMOGO VALDIDENTRO (SO) . PALMA FRANCESCO - Via A. Volta 9 - 67051 AVEZZANO (AQ) . TORNIELLI ANGELO - Via Salvator Pianell 63 - 20162 MILANO . FRANZONI ANDREA -Via Casa Buccelli 2 - 41040 S.MICHELE (MO) . CONTI PAOLO - Via Lattanzio 88 - 00136 ROMA . OLIVERO LUCA - Via Giardinasso 13 - 13040 SALUGGIA (VC) . COMPAGNIN PIETRO - Via D.Alighieri 12-35040 VESCOVANA (PD) . BENETTI PIERLUIGI - Via Don Facchetti 5 - 25085 GAVARDO (BS) . MORINI GLAUCO c/o BERCHI srl - Via Provinciale 32/a - 43038 SALA BAGANZA (PR) . DOLORATI MAURIZIO - Via C. Mazza 20 - 44100 FERRARA . DREON LUIGI - Via G. Stucky 7 - 30025 FOSSALTA PORTOGR. (VE) . DONES DARIO - Via Clerici 12 - 20032 CORMANO (MI) . BRIOLINI GIOVANNI - Via del Picchio 18 - 4014) BOLOGNA . FERRARI GIORGIO c/o ULTRAFLEX srl - Via Sturia 32 - 16131 GENOVA . GIROLOMONI LUIGI - Via Cerbara 40 - 61030 MONTEMAGGIORE (PS) . BRASCA LEO - Via V. Di Marco 10 - 87070 VILLAPIANA SCALO (CS) . SCUDERI FRANCESCO - Via I. Nievo 11 - 33100 UDINE . SCUOLA MEDIA "C.Gouthier" - 10063 PEROSA ARGENTINA (TO) . SCUOLA MEDIA STATALE - Via Al Donatore di Sangue 1 - 20010 MARCALLO CON CASONE (MI) . DONVITO PASQUALE - V.le Del Tramonto 5/A - 33078 S.VITO AL TAGLIAMENTO (PN) . DOSIA ALDO FRANCO - Via Venezia 16 - 03030 PIEDIMONTE S.G.(FR) . CICCALE' MARCELLO-Via B.R.Margherita 44-63010 M.S.PIETRANGELI (AP) . COMATIC SpA- Via L.Da Vinci 21-Loc.Bodutto-25064 GUSSAGO(BS) . ITCG P.BELMESSERI - Via Malaspina - 54027 PONTREMOLI (MS) . SACCHI ENRICO - P.zza A. Moro 14 - 60020 AGUGLIANO (AN) . MAGRO ANTONELLO - Via Alpe Devero 23 - 28037 DOMODOSSOLA (NO) . CHILLON CARLO - Via D.Alighieri 12/A - 35010 VILLAFRANCA (PD) . CHIODINI ALESSANDRO - Via S.Pellico 32 - 20010 VITTUONE (MI) . MAESTRI ANGELO MAURIZIO - Via Fra' Cristoforo 2-20142 MILANO . CAPPONI G.PAOLO - Via Riva d.Garda 98 int.6 - 41100 MODENA . BRAVI SETTIMIO - Via Apecchiese 4 - 61048 S.ANGELO IN VADO (PS) . TAGLIAZUCCHI PIERLUIGI - Via F.Nava 34 - 20159 MILANO . TANA MICHELE - Via A. Noli 6 - 24100 BERGAMO . TAMBURELLO VINCENZO Via F.Crispi 50-92017 SAMBUCA DISICILIA (AG) . TANSI CARLO - Via I Maggio 10 - 20010 BAREGGIO (MI) . RAMIN ANTONIO - Via Vergerio 15/A - 35126 PADOVA . RASELI FRANCO - Strada Fontanile 12 - 15048 VALENZA (AL) . REGGIANI ATHOS - Via S. Carlo 30 - 41049 SASSUOLO (MO) . I.T.I.S."G.CASO" - Via V. Caso - 81016 PIEDIMONTE MATESE (CE) . BERTOLINI GIUSEPPE - Via Magellano 4 - 24100 BERGAMO . ORSI P.LUIGI - Via Galvani 27 - 15100 ALFSSANDRIA ORTOLANO SANDRO - Via Manzoni 48 - 33032 BERTIOLO (UD) . SIMEONATO FABIO - Via Del Santo 2/A - 35010 S. GIORGIO D.PERTICHE (PD) . CASALBONI PIERO - Via Tommaso Gulli 241 - 48100 RAVENNA . FOPPOLI LUIGI - Via S. Andrea 27 - 25062 CONCESIO (BS) . FORCINA FILIPPO - Via d.Conca I Trav. 18-04023 FORMIA (LT) . FORTUNATI OSVALDO - Via Lagoscuro 25 -19020 CEPARANA (SP) . BERTOLINO MARIO - Via Vinzole 7 - 28068 ROMENTINO (NO) . RANUCCI ERNESTO - Via E.Astuti 121 - 84014 NOCERA INF. (SA) . FORLENZA MARIO - Via Don Gonella 17-24052 AZZANO S.PAOLO (BG) . BARDELLE MAURO - Strada del Cascinotto 55 - 10156 TORINO . CANAGALLO FRANCO - C.so Lecce 24 - 10143 TORINO . CANALINI G.PAOLO - Via G. Deledda 2 - 41053 MARANELLO (MO) . DOTTI PIERFRANCO - Via di Villa Pepoli 20 - 00153 ROMA . FORESI ROMANO - Via Buonarroti 21 - 62010 MONTECOSARO SC. (MC) . CORONA GIANCARLO - Via Pisa 16 - 31100 TREVISO . COSTANZO ALBERTO - Via Livorno Ferraris 4-13041 BIANZE' (VC) . BARONI ANGIOLO - Via Rosemberg 1 - 29010 CASTELVETRO P. (PC) . MILAZZO ROBERTO - V.le M.F. Nobiliore 16/22 - 00175 ROMA . MILANESI VALERIA - Via Bernina 43 - 20158 MILANO . LUMINA PIERANGELO - Via Correggio 12 - 24068 SERIATE (BG) . MARCHETTI CORRADO - Via Marco Polo 36 - 41100 MODENA . MARCHINI DANTE - P.le Giacopelli 5 - 43100 PARMA . VARUTTI SERGIO - Via S. Giacomo 180 - 33030 COSEANO (UD) . VENTURI FABRIZIO - Via Donacato 1 - 52036 PIEVE S.STEFANO (AR) . VENZA GIANCARLO - Via Citta' d.Pieve 19 - 00191 ROMA . VECCHIO COSIMO - Vico Francavilla 24 - 72024 ORIA (BR) . VENEZIANI P.GIORGIO - Via Volla 29 - 29100 PIACENZA . VENTURA FRANCESCO - Via Matteotti 4 - 92100 AGRIGENTO . BERTINI GRAZIANO - Via Pesciatina 54/A - 50054 PINETE FUCECCHIO (FI) . BERTOGLIATTI SERGIO - Via Mazzini 35 - 22040 BALLABIO (CO) . PARRAVICINI ALESSANDRO - Via Giovanni XXIII 5 - 20021 BOLLATE (MI) . VAVASSORI S.BATTISTA - Via Costituzione 13 -25038 ROVATO (BS) . PARRINI ROBERTO - Via U. Benzi 7 - 53100 SIENA . 100 raccoglitori per floppy disk da 5" 1/4 (offerti dalla MEE S.p.A), sono stati vinti da: PALUMBO M. ROSARIA - Via V. Mosca 11 - 80129 NAPOLI . CAMERA VINCENZO - Via Dante De Blasi 99 Int. 58 - 00151 ROMA . BENINI FERNANDO - Via Pagano 5 - 47037 RIMINI - BELLARIVA (FO) . VAZZOLER IVANO - Via Tempio Votivo 18 - 31010 PONTE D.PRIULA (TV) . MARCHETTO CLAUDIANO - Via Piave 48 - 37036 S.MARTINO B. ALBERG (VR) . FORMOSA GIOVANNI - Via Paolo di Dono 145 - 00143 ROMA . PASQUALOTTO FRANCO - Via Montello 13 - 31020 VIDOR (TV) . CASATI PAOLO - Via B.Da Montelupo 32/L - 50142 FIRENZE . ALFIERI MARCO - Via Mastri Muratori - 21040 GONATE OLONA (VA) . NANARELLI SAURO - Via Carlo Meyer 18 - 57127 LIVORNO . PURPURA FAUSTO - Bivio Foresta 238 - S.S.113 - 90044 CARINI (PA) . MINARDI CLAUDIO - Via S.Lucia 18 - 48018 FAENZA (RA) . SACCO RENATO - Via Romera 10 - 15047 SPINETTA MARENGO (AL) . CARCANO LUIGI - Via P. Nenni 14 - 27011 BELGIOIOSO (PV) . FORMENTI ANDREA - Via Finiletto 19 - 46039 VILLIMPENTA (MN) . PERICOLI PAOLO - Via C. Dell'Acqua 41 - 20075 I FENANO (MI) . GALASSI STFFANO - Via Sebenico 23 - 47041 BELLARIA (FO) \* IPSIA -"ERCOLE I D'ESTE"- Via Roversella 22- 44100 FERRARA \* DONATINI VALTER -Via P. Caiani 21 - 50032 BORGO S.LORENZO (FI) \* CARETTONI ROBERTO - Via Europa 21 - 20010 POGLIANO MIL. (MI) . ITIS "G.MARCONI" - Via IV Novembre 122 - 29100 PIACENZA . ERREDESSE SISTEMI di UMBERTO ROSANELLI - Via Cimabue 48 - 21100 VARESE . ERRICO MARIO - Via Sestese 77/3 - 50151 FIRENZE . PAVIA MAURO - Via Gobetti 3 - 10024 MONCALIERI (TO) . LICEO SCIENTIFICO STAT. "G.GALILEI" - 38051 B.VALSUGANA (TN) . LISI GIUSEPPE - Via F.IIi Di Dio 182 - 20099 SESTO S.GIOV. (MI) . LOMBARDI BRUNO - Via Monte Tabor 63 - 21100 VARESE . LOMBARDI LEONARDO - Lgo Impisi 10 - 71023 BOVINO (FG) . ESPOSITO ANTONINO - Via S.Cesareo 81-80067 SORRENTO (NA) . VELLANI ALBERTO - Via Bonaccolsi 7 - 41012 CARPI (MO) . LOLI P.LUIGI - Via D'Azeglio 853 - 41050 ROCCA MALAT. (MO) . IST. TECN. COMM. STAT. "LEINAUDI" - Via Solferino 50 - 63018 PORTO S.ELPIDIO (AP) . CARAMELLA LUCA - Via Priv. Belvedere 2 - 28026 OMEGNA (NO) . DORATO LORENZO - Via d. Scuole 18 - 10020 RRUSASCO (TO) . 1AMIAN) AURELIO - Via Stoppani 25 - 20129 MILANO . LENOCI GIACOMO - Via E. Rivela 14 - 70021 ACQUAVIVA D. FONTI (BA) . VECCHIARELLI SANDRO - Via Bicocchi 1 - 58022 FOLLONICA (GR) . SCUOLA ELEMENTARE - Via C.Battisti 1 - 10030 RONDISSONE (TO) . ERO ELECTRONIC SpA - Via N.Bixio 47/49 - NOVATE MIL. (MI) . LANTERI ADRIANO - Via Peri 11 - 18030 POGGIO DI SANREMO (IM) . LAMPA MASSIMO - Via A.Regolo 1 - 80125 NAPOLI . LAZZARONI ELIO - V.le Romagna 29/D - 20092 CINISELLO B. (MI) . LATTUADA LUIGI - Via Piave 5 - 20051 LIMBIATE (MI) . LANDI ENRICO - Via Roma 52 - C. Post. 83 - 84091 BATTIPAGLIA (SA) . LO BUE GIANFRANCO - Via Michelangelo 5 - 92020 CASTROFILIPPO (AG) . GUALZETTI MASSIMO - Via Stelvio 49 - 23100 SONDRIO . FRATINI LUCIANO - Via L. Da Vinci 44 - 50018 SCANDICCI (FI) . FUMAGALLI UGO - Via Garibaldi 84 - 20055 RENATE B. (MI) . LANZA MASSIMO - Via Marconi 24 - 37053 CEREA (VR) . DE PRETTO - ESCHER WYSS srl - Via D. Manin 16/18 - 36015 SCHIO (VI) . DE RITIS GABRIELE - Via Cellaro 1 - 03039 SORA (FR) . DE ROSE FRANCESCO - Via Del Gabbiano 4 - 09043 MURAVERA (CA) . FillPPI STEFANO-Via Dei Frel 8-31020 SERNAGLIA D/BATT.(TV) . BIGLIARDI CLAUDIO-Via Giovanni XXIII 6-20090 BUCCINASCO (MI) . CESARE BRUNO - Via Borgoratti 24/36 sc. D - 16132 GENOVA . CESTARO LUIGI - Via A. Costa 11 - 30038 SPINEA (VE) . LAURI GIOVANNI - I Trov. Licola Patria 65 - 80072 ARCO F. (NA) . LATORRE STEFANO - Via Tadino 3 - 20124 MILANO . LAVIA LUIGI - Via Romana Vecchia 54 -51010 CHISINA UZZ. (PT) . FORNASARI GIACOMO - Via Fratti 20 - 43100 PARMA . MANENTI LUCIANO c/o NEP srl - Via V. Monti 25 -20016 PERO (MI) . MANCUSO MAURO - Viale Sicilia 10 bis - 21052 BUSTO ARSIZIO (VA) . MANINI ETTORE - Via Novara 21 - 28039 VARZO (NO) . BONACORSI PAOLO - Via G.Di Vittorio 6 - 58100 GROSSETO . NOVARA EZIO - Via Don Murialdo 24 - 10142 TORINO . NOVELLI ROBERTO - Via Duchessa Jolanda 36 - 10138 TORINO . ESPOSITO GREGORIO - Via Del Progresso 314 - 88046 LAMEZIA T. (CZ) . GARLASCHELLI EMANUELA -V.le Lazio 7 - 20135 MILANO . MARRI PAOLO - L.go Mons. D'Ardia 12 - 00053 CIVITAVECCHIA (RM) . GENEROSO NICOLA - Via Puglie Coop. Alfa Romeo Is. 3 - 80038 POMIGLIANO D'ARCO (NA) . CADDEO STEFANO - Via Fontane 18 - 09010 SANTADI (CA) . GERSICH STEFANO - Via Diaz 15/8 - 30030 SALZANO (VE) . MANICARDI ARGIMORO - Via V. Veneto 45 - 41016 NOVI DI MODENA . PAVIA MAURO - Via Goberti 3 - 10024 MONCALLERI (TO) . CAPRARA SIMONE - Via Rogazzi del 99 n.5/4 - 37134 VERONA . CAPUTO GIUSEPPE - Via Roma - 81040 FORMICOLA (CE) . CAPRIOGLIO FRANCO - Via Stevani 17 - 15030 S. MARTINI D/ROS. (AL) . LATINI MARIO - Via F. Stilicone 213 - 00175 ROMA . MENEGALDO GIOVANNI - Via Diaz 86/H - 38060 MATTARELLO (TN) • VOTO CARMINE - Via Italia 229 - 84098 PONTECAGNANO (SA) • GENINATTI MARIA - Via Borgomanero 14 - 10145 TORINO • GENTILI FABIO - Via Morosina 6/E - 30030 CAMPALTO (VE) • MENSI DANILO - P. V.Emanuele 17 - 15053 CASTELNUOVO S. (AL) . RUSSO Prof. FRANCESCO A. - Via Merliano 13 - 80035 NOLA (NA) . DESSALVO GIACOMO - Via Laviosa 5-5 - 16156 GENOVA - PEGLI . LAZZAROTTO LINO - Via St. M. De Corleans 40 - 11100 AOSTA . MORICONI MASSIMILIANO - Via C. Battisti 32 - 62032 CAMERINO (MC) . BRESCIANI M. GRAZIA - Via Cadore 31 - 13100 VERCELLI . BRESSAN A. MARIA - Via Villoresi 66 - 20022 CASTANO P. (MI) . MORINI FURIO Via Olmi 120 - 50050 STABBIA (FI) . MOTTA G.ANGELO - Via Roma 28 - 27023 CASSOLNOVO (PV) . GALESSO ANDREA - Via L. Rizzo 76 - 35129 PADOVA . I.P.S.I.A.

"MORETTO" - Via Apollonio 21 - 25124 BRESCIA . SACCHI MARCO A. - Viale Dante 9 - 22053 LECCO (CO) . SANTARELLI DOMENICO - Via Ariana 304 - 00031 ARTENA (RM) · ALBERTONI ENRICO - Via Ravizza 11 - 35136 PADOVA · ALOI ALVARO - Via Palermo 14 - 10097 REGINA MARGH. (TO) · BARDELLA MARCO -C.so Novara 4 - 10152 TORINO . VENDRAME CARLO - Via Busnello 12 - 31052 MASERADA (TV) . BAREA MANOLO - Via S. Pellico 18 - 34070 TURRIACO (GO)

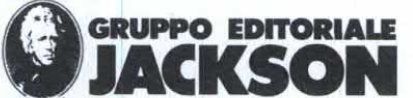

Questa rubrica oltre a fornire consigli o chiarimenti sui circuiti presentati dalla rivista, ha lo scopo di assicurare la consulenza ai lettori. In particolare possono essere richiesti schemi elettrici relativi a realizzazioni a livello hobbistico. Schemi elettrici di apparecchi industriali-militari e progetti particolarmente complessi sono esclusi da tale consulenza. Non vengono assolutamente presi in considerazione motivi di urgenza o sollecitazioni. Tutto il materiale oggetto della consulenza, potrà essere pubblicato anche sulla rivista ad insindacabile giudizio della redazione.

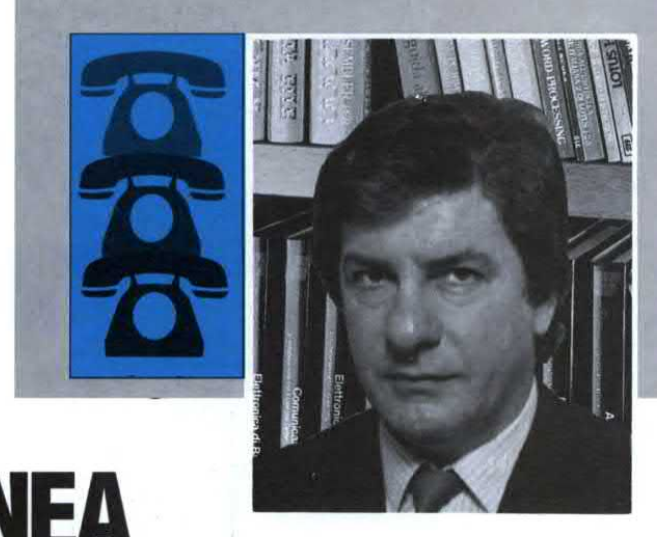

# LINEA **DIRETTA CON ANGELO**

# **POTENZA SANA**

Sono un insegnante di Laboratorio di Elettronica. I ragazzi a cui faccio lezione spesso mi chiedono degli schemi elettrici di amplificatori stereo a frequenza audio da realizzare nello stadio finale con i seguenti transistori BDX53 e BDX54 oppure con i 2N3055 o con l'integrato della **Philips** TDA2030. Se non fossero disponibili i relativi schemi, mi accontenterei di altri stadi finali con potenza da 30 a 50 W r.m.s. In attesa di quanto richiesto, colgo l'occasione per farvi i complimenti per la vostra rivista che leggo abitualmente.

A. Palazzolo **REGALBUTO (EN)** 

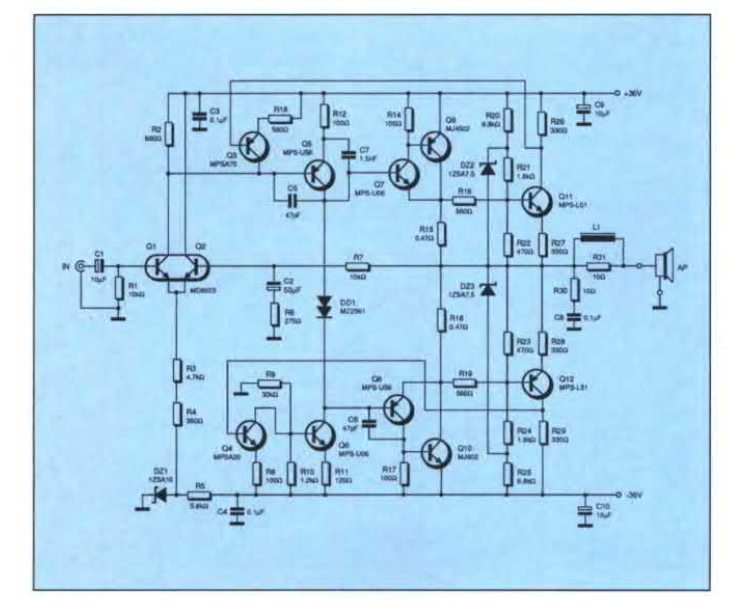

Il circuito che le consiglierei è illustrato in Figura 1. Non monta i componenti da lei citati, ma la qualità a livello di resa sonora è sicuramente migliore di quella che avrebbe ottenuto con i BDX o il TDA. Questo amplificatore è stato realizzato dal sottoscritto in versione stereo qualche anno fa ed è tuttora funzionante. La sua potenza r.m.s., con una tensione di alimentazione di +/- 36V come indicato, raggiunge gli 80 W senza ombra di distorsione visibile all'oscilloscopio. La potenza può essere ridotta a piacere semplicemente sottoalimentando lo stadio. Vediamone velocemente il funzionamento. Q1 e Q2 formano un amplificatore differenziale che amplifica la differenza delle tensioni presenti sulle loro basi. Q6 forma un generatore di corrente costante che serve a rendere più lineare la risposta dello stadio, infatti se Q5 va maggiormente in conduzione, la corrente extra non potendo passare per Q6 nè per Q8 la cui giunzione b-e risulta polarizzata inversamente, entra tutta nella base di Q7; se invece la corrente per Q5 diminuisce, Q6 attinge la differenza dalla base di Q8. In altre parole: ogni variazione della corrente di collettore di O5 entra direttamente nelle basi dei piloti O7 e O8 senza alcuna differenza tra le due semionde con un vantaggioso aumento della linearità e quindi della fedeltà. Le coppie pilota-fina le Q7-Q9 e Q8-Q10 portano lo stadio a funzionare in classe AB eliminando totalmente la distorsione di crossover al passaggio del segnale per lo zero. Ciò si ottiene stabilendo, per mezzo di DD1, una certa tensione tra

Figura 1. Schema elettrico dell'amplificatore da 80 W

le basi dei piloti Q7-Q8 <sup>e</sup> una certa corrente in R15 e R16 la cui caduta di tensione ha un effetto stabilizzante nei confronti della corrente. O11 e Q12 assicurano la protezione contro icortocircuiti andando in conduzio ne se si supera la massima potenza stabilita in fase di progetto; quando detti transistori entrano in conduzione, provocano anche la conduzione di Q3 e Q4 i quali tolgono il segnale al prepilota Q5. l transistori finali Q9 e O10 sono da 200 W l'uno (!) e vannomontati su un degno dissipatoredi calore anche se, funzionando sottoalimentati, non scalderanno più di tanto. Anche i piloti Q7 <sup>e</sup> Q8 richiedono un piccolo dissipatore, mentre i prepiloti Q5 e Q6. no anche se scaldano un poco.

# **SEMPLICE CONTATORE DI GEIGER**

Acquistando del materiale elettronico in blocco surplus, sono venuto senza volerlo, in possesso di un tubo per contatori Geiger. Quanto chiedo <sup>è</sup> lo schema elettrico diapplicazione di detto componente. Grato per quanto vorrete fare, porgo distinti saluti.

## R. Frisia - LIVORNO

Molti sono i circuiti di contatori Geiger già stati pubblicati su varie riviste di settore, quello di cui propongo lo schema elettrico in Figura 2, è alimentato da una batteria da 9 V preferibilmente formata da due elementi

"piatti" da 4.5 V collegati in parallelo. Il tubo di Geiger necessita di un-'alimentazione ad alta tensione, nel nostro caso prodotta da Ql e relativi componenti. ll trasformatore <sup>è</sup> collegato in senso inverso: il secondario <sup>e</sup> collegato come oscillatore di Hartley ed R1 fornisce la polarizzazione di base. D1, D2, C4 e C5 formano un duplicatore di tensione. RVl deve essere regolato in modo da sentire o gni volta un netto click perché, entro un determinato campo di tensione, l'unica cosa che si sente è un ronzio continuo.

# **VOLTMETRO A BARRA PER AUTO**

Vorrei montare sulla mia Uno un segnalatore del livello della tensio ne di batteria esteticamente valido, meglio se formato da una barra diLED magari di diverso colore. Esiste un apposito schema o è sufficiente usare un circuito analogo a quello dei Vu-meter montati sugli amplificatori audio dipotenza? In attesa di un vostro cen no, concludo salutandovi.

### M. Gambarotta - MILANO

Come può notare dallo schema elettrico di Figura 3, il circuito è molto simile a quello dei Vu-meterdaleiricordati, ma qui i valori della tensio ne in gioco sono diversi rispetto a quelli del Vu-meter.

L'LM39l4funzionacome voltmetro per il pilotaggio di una scala a LED, le cui le letture massime e minime

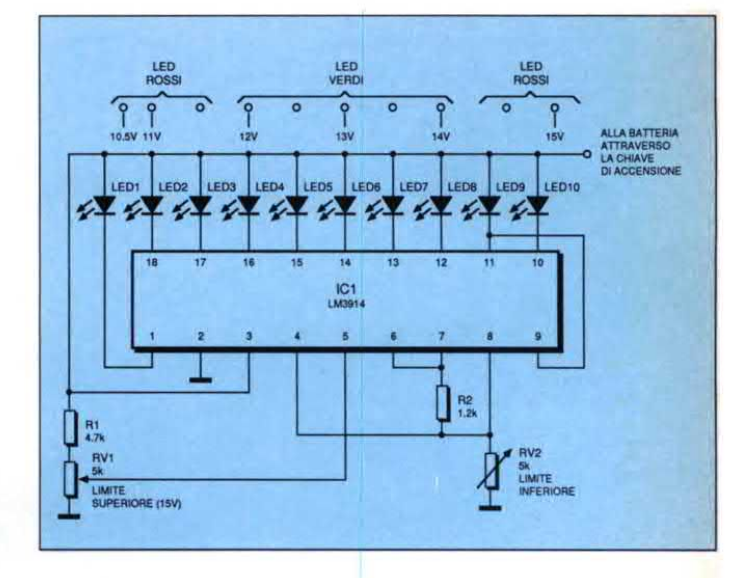

## Figura 3. Circuito elettrico del voltmetro per auto a LED.

sono determinate dai valori di R2 ed RV2. Quando è correttamente regolato, lo strumento copre i valori com presi tra 2,5 e 3,6 V ma. nel nostroca so. viene adattato in modo da leggere le variazioni di una tensione dialimentazione compresa tra 10-10,5 e <sup>15</sup> V, inserendo il partitore di tensio ne R1-RV1 tra la linea di alimentazione ed il piedino 5 d'ingresso dell'integrato. Quest'ultimo è configurato in modo da dare una visualizzazione "a punti", in cui si accende in ogni determinato istante uno solo dei dieci LED. Se la tensione di alimentazione scende al di sotto di 10,5 V, non si accende nessun LED. Se l'alimentazione è uguale o maggiore di <sup>15</sup> V, si accende il LED 10.

# **CONTAGIRI ANALOGICO**

I possessori (fortunati) di una 500 non sono più molti e questo numero è destinato a ridursi ulteriormente col passare del tempo, visto che la Fiat non la produce più da ormai molto tempo. Ebbene si, io sono uno dei fortunati e con la 500 mi reco tutti i giorni <sup>a</sup> lavoro. Ma veniamo all'oggetto della richiesta: per non stressare oltre dovuto il motore che inizia a sentire i suol anni, avrei pensato di installare <sup>a</sup> bordo un contagiri e quindi mi ser virebbe lo schema elettrico, possibilmente non <sup>a</sup> LED ma, per una più comoda lettura, ad ago. Vogllate segnalarmi se un similestrumento è già stato presentato sulla vostra rivista e, in caso affermativo, vogliate inviarmi a stretto giro di posta, il numero arretrato.

## G. Lamorgese - MANTOVA

Col circuito di Figura 4, potrà finalmente dotare la sua 500 del contagiri. Il funzionamentoè semplice come il circuito: il segnale elettrico viene prelevato dal lato <sup>a</sup> bassa tensione del distributore e quindi convertito in una tensione proporzionale al nu mero di giri/minuto del motore. Successivamente. la relativa tensione viene indicata da uno strumento opportunamente tarato. L'integrato temporizzatore 555 è utilizzato co me multivibratore monostabile: in

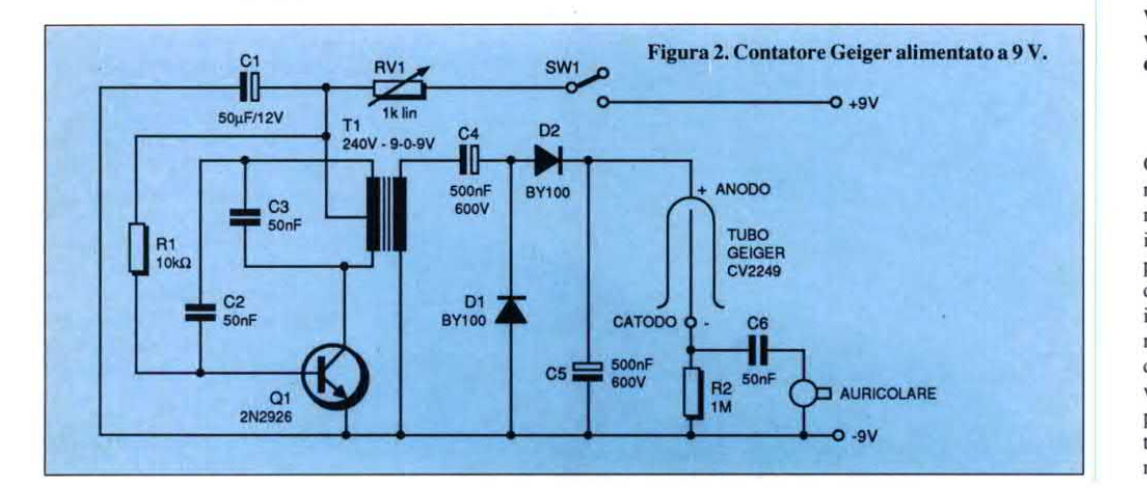

realtà, converte l'impulso di segnale proveniente dalle puntine del ruttore in un unico impulso positivo, la cui durata è determinata dai valori di R4+RV2 e C2. I resistori R2 ed R3 determinano una tensione di circa 4 V al piedino 2 di IC1. Questo integrato viene attivato quando la tensione si riduce a meno di 2,7 V circa (1/3 della tensione di alimentazione): ciò avviene a causa dell'oscillazione di tensione che si verifica all'apertura delle puntine del ruttore. Il potenziometro di regolazione RV1 permette di regolare il livello d'ingresso, in modo da evitare falsi inneschi. Il diodo zener ZD1 ed il resistore da 180  $\Omega$ stabilizzano il dispositivo nei confronti delle variazioni di tensione.

Figura 4. Schema elettrico del contagiri analogico per la "500".

Se desiderate ricevere ulteriori informazioni in relazione ad un articolo o inserzione pubblicitaria, utilizzate questo tagliando, inviandolo direttamente ai produttori e distributori.

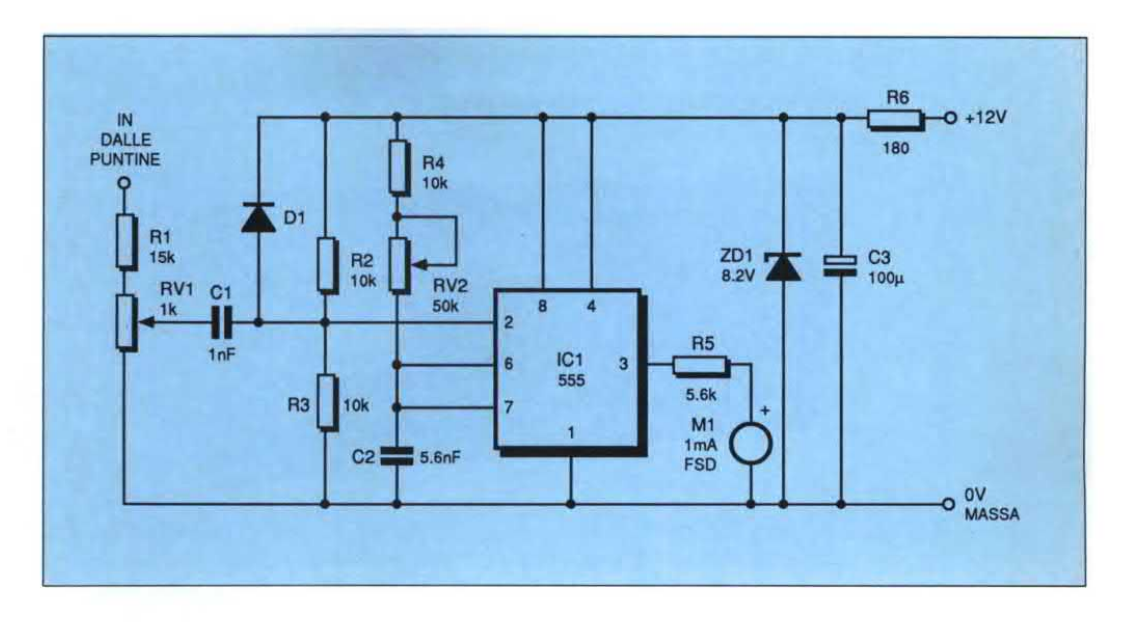

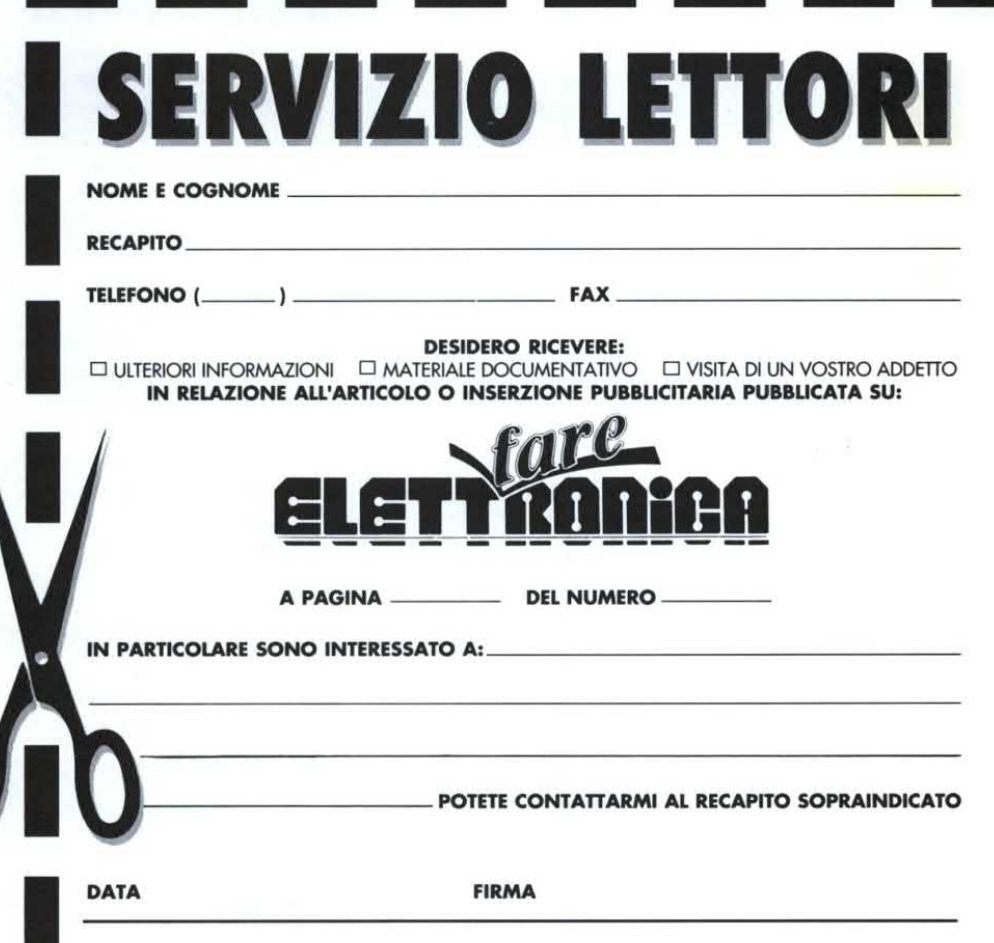

Il numero di riferimento per richiedere ulteriori<br>informazioni sulle notizie pubblicate è sempre indicato al termine della notizia stessa.<br>Il numero di riferimento per richiedere ulteriori Iazioni sugli annunci pubblicati e ri<sub>l</sub> nell' elenco inserzionisti.

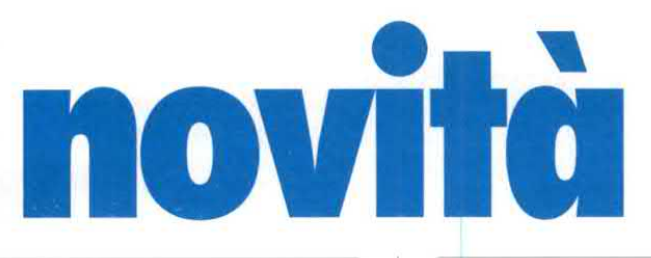

# RIGENERATORE DI CINESCOPI Z-3 LEMCO 7 l

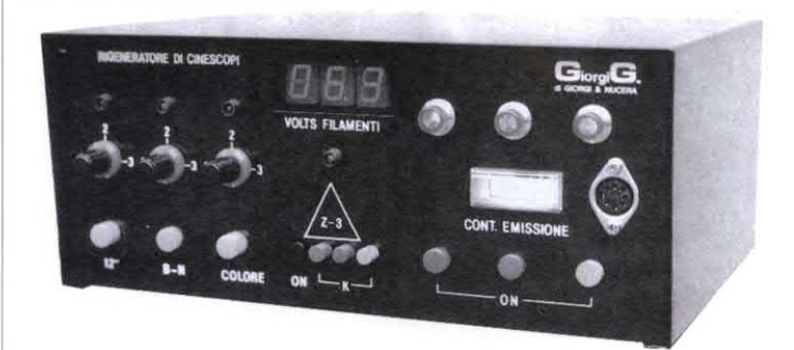

II mercato dei rigeneratori o pulitori di cinescopi si evolve con rapidità in concomitanza con l'aumento dei costi dei tubi a raggi catodici, derivati dalla continua evoluzione della tecnologia dovuta all'awento della TV a colori.

Nel cinescopio, il catodo per emettere gli elettroni viene riscaldato dai filamenti, dopo anni di lavoro su di esso si stratifica una finissima scoria che rallenta la corsa degli elettroni verso il fotomosaico, ciò determina una graduale diminuzione della luminanza. Il rigeneratore serve per riattivare i cinescopi liberando il catodo dalle scorie. Questo apparecchio serve quindi per riattivare sia <sup>i</sup> cinescopi a colori che quelli bianco/nero. Progettato per agevolare il lavoro del tecnico più esigente, ha un selettore a tre sezioni regolabili, che permette di rigenerare o collaudare qualsiasi tubo, anche con tensione di filamenti fuori dagli standard comuni, come per esempio, <sup>i</sup> tubi d'importazione giapponese. Inoltre riattiva <sup>i</sup> tubi per: radar, oscilloscopi, terminali video, monitor, ecc. Dopo il trattamento ridona al tubo la luminosità e i colori come all'origine senza danneggiare gli elettrodi, grazie all'ausilio di frequenze ultrasoniche. lI sistema assicura un recupero dell'ottanta per cento

dei tubi con all'attivo parecchi anni di lavoro, salvo che non si siano verificati danni irreparabili come: filamenti interrotti o in corto circuito, fotomosaico bruciato, vetro incrinato, ecc. Con il rigeneratore Z3 si possono rigenerare simultaneamente o separatamente <sup>i</sup> tre catodi del cinescopio a colori. Lo strumento analogico annesso al rigeneratore permette di controllare e valutare I'emissione dei catodi, in modo da portare I'intensità dei tre colori allo stesso livello. E' dotato anche di uno strumento digitale a tre cifre, sempre acceso, per un controllo visivo e continuo delle tensioni dei filamenti. Esiste anche una protezione che segnala, tramite un Ied,eventuali corto circuiti tra catodo e filamenti del tubo e disinserisce il circuito del selettore. Le caratteristiche principali dell'apparecchio sono: - Alimentazione a 220 V

- Protezione a fusibile ritardato
- <sup>~</sup> Basso consumo
- Dotato dicomponenti elettronici
- a prova di rottura.

° Contenitore compatto in metallo, isolato dalla rete. ° Dimensioni in cm: h= 11, Largh =  $26$ , Prof. =  $20$ . Per ulteriori informazioni rivolgersi a: Giorgi G. s.r.l., via del/'Aprica 8 20158 MILANO Tel. 02/6884495

LEMCO 7 I, è un nuovo lettore CCD di codici a barre che integranel corpo dello scanner l'insieme dei componenti elettronici di decodifica e d'interfaccia. Questa integrazione è resa possibile grazie all'impiego di chip con componenti del tipo VLSI montati in SMD. ln tal modo, semplificato al massimo, LEMCO 7 <sup>l</sup> può collegarsi direttamente a qualsiasi sistema informatico e pari-informatico. L'avanzata integrazione elettronica che caratterizza l'apparecchio, si richiama alla tecnologia delle reti prediffuse migliorando prestazioni e affidabilità del lettore e semplificando, nello stesso tempo, la sua la sua utilizzazione da parte dell'opera-

tore: velocità di lettura fino a 80 scansioni/secondo, ad una distanza compresa tra 0 e 25 mm su etichette a codice barra di qualsiasi forma (piane, convesse, concave), su tutti <sup>i</sup> supporti (carta, plastica, metalli) e qualunque sia il modo di espressione.

Grazie <sup>a</sup> numerose interfacce disponibili, LEMCO 7 <sup>I</sup> è adattabile alla maggior parte dei registratori di cassa dei terminali e dei PC (IBM, Bull, DFC, Olivetti, Sanyo, Falco, Wyse ecc).

Per ulteriori informazioni rivolgersi a: Kimball Italia, via Montevideo 13 20144 MILANO Tel. 02/4694060

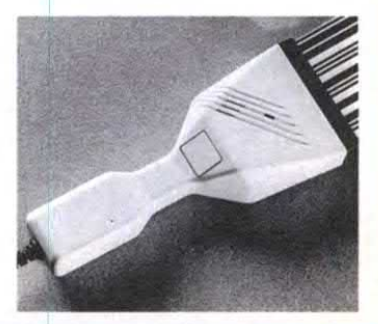

# SKYLAB

La stazione elettronica di saldatura SKYLAB unisce al design originale ed esclusivo, tecnologie d'avanguardia e innovazioni tecniche "futuribili" soprattutto nella configurazione del gruppo punta. Queste caratteristiche esclusive e l'eccezionale affidabilità, aumentano considerevolmente le possibilità d'impiego dello Skylab qualunque siano le necessità di saldatura dell'industria moderna. Per eliminare <sup>i</sup> costosi problemi dovuti alla sostituzione della resistenza o ai possibili quasti, si è ricorsi a una rivoluzionaria tecnica dimicroingegneria, grazie alla quale, punta, resistenza e regolatore di tensione formano un corpo unico indipendente.

Ma quello che è più interessante, è che il costo per sostituire questo gruppo punta è paragonabile a quello di una comune punta long-life! L'alta qualità della costruzione con protezione antistatica, il visualizzatore a cristalli liquidi, la precisa regolazione dei valori della temperatura di punta, la possibilità di lettura digitale dell'effettiva temperatura, non sono che alcune delle eccezionali caratteristiche dello strumento.

Lo Skylab viene fornito in due versioni: SKYLAB DD che ha la caratteristica dimostrare su un display a cristalli liquidi a 3 cifre, la temperatura della punta o la temperatura impostata e SKYLAB GD con programmazione della temperatura mediante roller graduato e display a LED che visualizza il raggiugimento della temperatura impostata. ll controllo di precisione della temperatura consente

un'escursione termica da 6°C a 400°C. La variazione tra Ia temperatura della punta e quella visualizzata sul display non supera l'1%. ll controllo della temperatura della punta viene mantenuto costante dal sensore, interno alla punta, che assicura un rapido ed efficace trasferimento del calore. La gamma di punte disponibili offre due vantaggi principali: il primo è che le punte sono intercambiabili senza dover ricalibrare la stazione di saldatura; il secondo è che, indipendentemente dalla dimensione della punta, il consumo di corrente viene automaticamente regolato in modo da assicurare il wattaggio più efficace e la migliore capacità di trasferimento del calore. Vediamo le caratteristiche tecniche dei due modelli.

SKYLAB DD:

- potenza fino a 60 Watt di picco ° lettura digitale della temperatura impostata e della temperatura della punta
- <sup>~</sup> 5 tipi di punte intercambiabili da mm. 0,8 a 4,8 mm.
- tolleranza diimpostazione delle temperature: 2%
- terra per eliminare correnti statiche

- modelli per tensioni da 115 V <sup>e</sup> 220/240 V

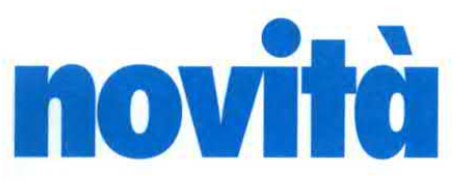

- ~ gamma temperature da 200°C a 400°C
- ° punta saldamente fissata nel gruppo punta
- $\cdot$  resistenza 24  $\Omega$
- selettore delle temperature di facile lettura
- <sup>~</sup> possibilità dibloccare il
- regolatore della temperatura
- dimensioni: lun.177 mm.: lar.130 mm; altezza 87 mm.
- SKYLAB GD: - potenza fino a 60 Watt di picco
- ° selettore graduato delle
- temperature
- ° 5 tipi di punte intercambiabili da mm. 0,8 a 4,8 mm.
- tolleranza diimpostazione delle temperature: 2%
- -terra per correnti statiche
- modelli per tensioni da 115 V <sup>e</sup> 220/240 V
- gamma temperature da 200°C a 400°C
- punta saldamente fissata nel gruppo punta.
- $\cdot$  resistenza 24  $\Omega$
- <sup>~</sup> selettore e visualizzatore delle temperature di facile lettura
- dimensioni: lung.177 mm; Iarg. 130 mm; altezza 87 mm.

Per maggiori informazioni, contattare la SIPREL International s.a.s. c.so Sempione, 51 20145 Milano Tel. 02/33601796 Fax 02/ 315768

Display<br>a cristalli liquidi "Roller" per impostare le temperature Pulsante per impostare ie temperature porta saldatore Spugnetta Interruttor "ON-OFF" 80x di sicurezza detergente Gruppo punta (punta-resistenza-sensore)

Il numero di riferimento per richiedere ulteriori<br>informazioni sulle notizie pubblicate è sempre indicato al termine della notizia stessa. Il numero di riferimento per richiedere ulteriori informazioni sugli annunci pubblicati è riportato nell' elenco inserzionisti.

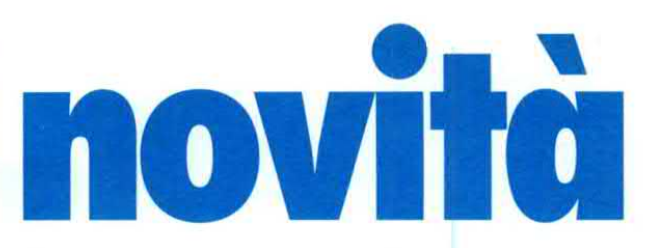

# LA TERMOGRAFIA DEI CIRCUITI INTEGRATI

L'l.T.T.S. (Integrated Thermal Test System) della società francese I.R.I.S. è uno strumento di analisi per la termografia <sup>a</sup> cristalli liquidi dei circuiti integrati.

Questa tecnologia permette di realizzare misurazioni termografiche con la massima precisione.

L'I.T.T.S. è in grado di individuare gli "HOT SPOT" sia sui dispositivi in "package" che sui "waters" di silicio. La risoluzione geometrica ottenibile è minore del micron con un gradiente di temperatura inferiore al decimo di grado. ll "range" di temperatura di questo sistema è compreso tra i -10 °C ed <sup>i</sup> +130 °C con una precisione di+/- 0,1 °C. Speciali interfacce permettono di testare alle temperature di cui sopra dispositivi in package (es.: SO, DIP, LCC, PGA, Flat Pack, TO, ecc.), circuiti ibridi, "chips" e "waters" (4", 5", 6" e/o 8"). E' inoltre possibile la realizzazione di cicli termici ad

alta pressione con il controllo delle rampe. Il sistema si rende inoltre indispensabile in tutte le analisi in cui il controllo della temperatura necessita di una precisione assoluta. L'l.T.T.S. è distribuito in Italia dalla MICROCONTROL di milano. Per ulteriori informazioni rivolgersi a: **MICROCONTROL** via Giuba, 11 20132 MILANO Tel. 02/2871821 Fax: 02/2871777 oppure: CITEF (Centro Informazioni Tecniche Francesi) via Cusani, 10 20121 MILANO Tel. 02/807478 oppure direttamente in Francia: IRIS FRANCE 14, rue des Chanoines B.P. 432 14013 CAEN CEDEX (F) Tel. 31931360 Fax: 31444988 Tlx: 170596F

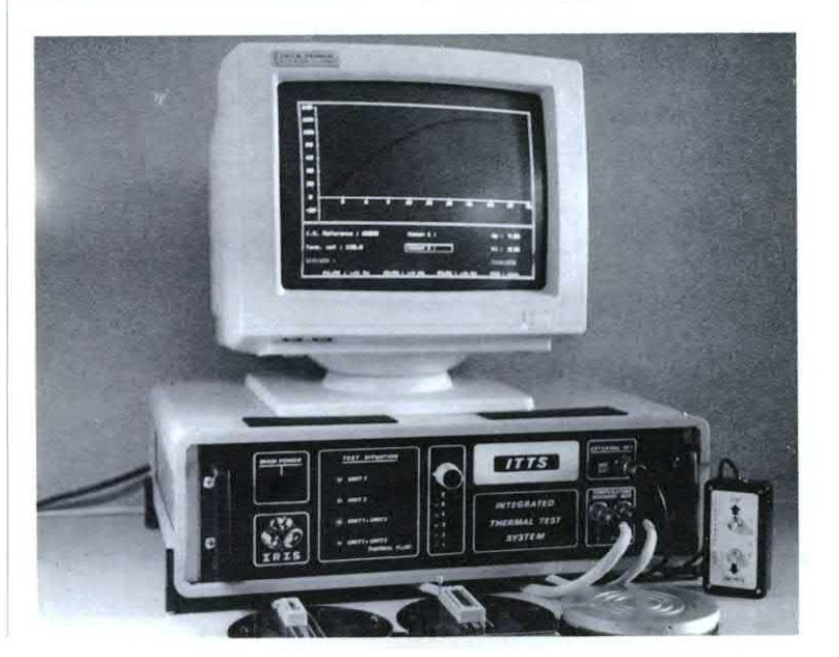

# NOVITA' AMS

AMS presenta un chip set (kit di componenti) per il telefono basato su un nuovo concetto di telefono analogico totalmente elettronico, adattabile ai vari requisiti della PPTT nazionali: l'AS2562B - Generatore di melodia con interfaccia seriale a due fili, l'AD5201 - Adattatore di Linea e l'AS2575 Dialler avanzato con circuito audio. L'A82562B realizza la funzione tone ringer congiuntamente con un dialler/controller avanzato e amplificatore per altoparlante (A82575) permettendo la programmazione del tono di chiamata attraverso la tastiera del telefono avanzato. l codici LM vengono immagazzinati su EEPROM attraverso I'interfaccia seriale. Il Dialler avanzato AS2575 permette I'impostazione di differenti modi di funzionamento (codici LM) attraverso la tastiera, ad esempio: modo segnalazione ordinaria, durata pausa, flash o anello dimassa e impostazioni del volume e delle melodie nell'A825628.

L'Adattatore di linea AS2501 estrae dalla linea la potenza necessaria per alimentare <sup>i</sup> circuiti periferici. Esso presiede anche un preciso monitoraggio della tensione di alimentazione per generare un segnale di reset di elevata qualità.

Questo gruppo di integrati è il risultato della nuova filosofia Telecom AMS il cui scopo principale è di dare ai produttori di telefoni un vantaggioso concetto in termini di efficienza/ costo basato su un flessibile kit di componenti AMS. Flessibile perché esso può essere semplificato o aggiornato semplicemente togliendo <sup>o</sup> aggiungendo componenti, senza bisogno di riprogettare

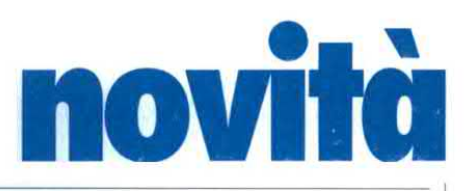

 completamente <sup>o</sup> passare ad un nuovo concetto. Il concetto AMS è anche coerente poiche lo stesso potenziale dimassa generale assicura un'ìnterfaccia facile e non complessa tra sub-circuiti, ` circuiti integrati e componenti discreti. ln più una massa comune attraverso l'intero circuito evita problemi seri di interferenza RFI (Radio Frequency lnteference). AMS ha aggiunto al proprio range di contenitori per ICs nuove opzioni per meglio supportare segmenti di mercato quali telecomunicazioni, automobilistico ed industriale. AMS è ora in grado di offrire una maggiore varietà di opzioni di contenitori per ICs dalla propria fabbrica di Unterpremstatten (Graz) o tramite numerosi

"subcontractors" esterni, la maggior parte dei quali conformi alle norme Jedec standard. Gli assemblatori esterni hanno seguito uno stringente programma di qualificazione per soddisfare gli standard dialta qualità di AMS. Le opzioni di package ora comprendono contenitori ceramici e plastici per alte prestazioni in una varietà di formati e piedinature diverse: più di 70 tipi di contenitori comprendenti plastic-DlPs, plastic SOICs, cerDlPs, ceramic sidebraze, plastic leaded chip carriers (J-Type), ceramic leaded chip carries (J-Type), ceramic leadless chip carriers, ceramic pin grid arrays e quad flat packs. Per ulteriori informazioni contattare: Austria Mikro Systeme Int. srl

Ing. Carlo Rebughini Piazzale Lugano, 9 20158 MILANO Tel. 02/3761275.

# **TWIST & SHOOT HITACHI**

Ruotate l'impugnatura: il VM-C1E si accende automaticamente e può subito registrare. Riportatela nella posizione iniziale: ecco ii più compatto camcorder VHS-C del mondo.

La Hitachi si arricchisce di un nuovo primato a livello mondiale: un camcorder VHS-C con una insolita impugnatura a rotazione che ne costituisce anche il dispositivo di attivazione, combinando una grande compattezza a una straordinaria funzionalità operativa e proponendo nuovi e avanzati concetti in termini di design e ergonomia d'uso.

Ruotando l'impugnatura, infatti, lo schermo di protezione scopre la lente frontale dell'obiettivo e l'apparecchio si accende, predisponendosi all'avvio in registrazione o in riproduzione. E' :quindi possibile iniziare immediatamente a riprendere: i sofisticati sistemi automatici di bilanciamento del bianco, messa <sup>a</sup> fuoco <sup>e</sup> compensazione del controluce rendono superfluo qualsiasi altro intervento manuale deil'utente. Al termine della riprese, è invece sufficiente riportare l'impugnatura nella posizione iniziale; lo schermo si

'

chiude nuovamente e l'apparecchio si spegne, diventando un compatto camcorder VHS-C. La limitazione dell'ingombro è stata ottenuta senza trascurare o sacrificare nessuna tra le più utili o importanti funzioni operative.

Il nuovo VM-C1 E è dotato dell'esclusivo sistema automatico di controllo dinamico e combinato dell'apertura del diaframma che consente di effettuare riprese nitidissime in movimento anche in condizioni critiche di illuminazione. E non mancano un generatore digitale di immagini, grazie al quale è possibile registrare in sovraimpressione testi e disegni creati in una gamma di otto diversi colori, e il sistema automatico dimessa a fuoco a doppio raggio, che consente di mettere perfettamente a fuoco soggetti decentrati. Per maggiori informazioni rivolgersi a: Hitachi Sales Italiana S.p.A. via Ludovico di Breme, 9 20156 MILANO Tel. 02/30231

Fax: 02/33400021.

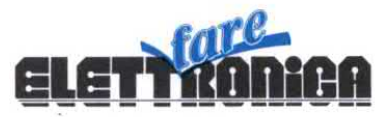

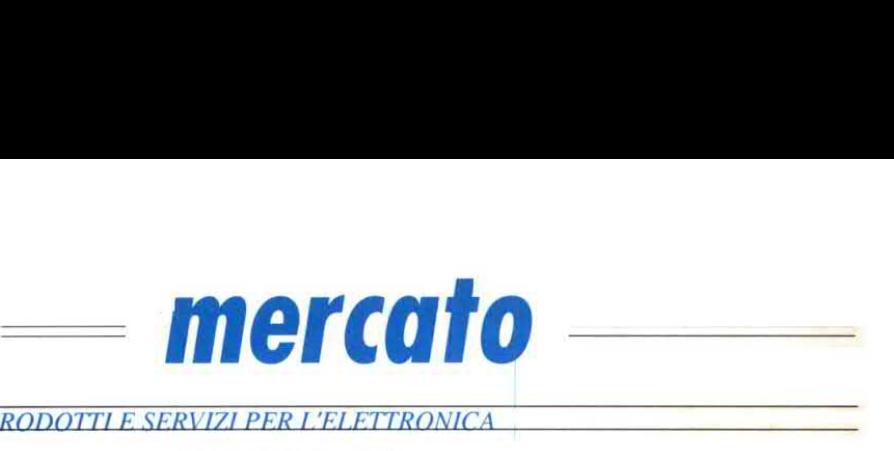

RASSEGNA DI PRODOTTI E SERVIZI PER L'ELETTRONI

# **LOMBARDIA**

# CENTRO SISTEMI ELETTRONICI

Componenti elettronici - Scatole di montaggio Campionature - Circuiti integrati

via Maiocchi, 8  $\overline{p}$  02/69405767 20129 MILANO

# COMPONEDIA Componenti elettronici - Scatole di montaggio<br>
Campionature - Circuiti integrati<br>
via Maiocchi, 8 = 02/69405767<br>
20129 MILANO<br>
LOMBARDIA<br>
ELETTRONICA SAN DONATO

Componenti attivi <sup>e</sup> passivi - Strumentazione Pannelli solari

Via Montenero, 3 = 02/5279692 20097 S. Donato Milanese (MI)

# COMPRO VENDO SCAMBIO

ANNUNCI GRATUITI DI COMPRAVENDITA E SCAMBIO DI MATERIALE ELETTRONICO

Telefax Infotec 61 12 professionale, come nuovo, vendo a L. 1500000, pagato lo scorso anno L. 3 milioni. Tel.02/8326324 ore ufficio, Armando.

Amplificatore Luxman LV102 in buone condizioni. con imballo cer co. Tel. 02/9959460 ore 20/22, Claudio.

Panasonic impianto hi-fi auto: amplificatore 50 W, equalizzatore 7 bande, sintonizzatore AM/FM, lettore cassette autoreverse, fader autonomo,digitale, funzionante e con istruzioni originali L. 600000. Tel. 02/363379 ore 20, Leo.

TV Color Telefunken 22 pollici, telecomando 16 canali, con sintonia automatica, 4 anni di vita, 3 mesi garanzia vendo a prezzo interessante. Tel. 02/3087242.

Televisori guasti o rotti cerco marca Sanyo mod. CEP2558, CEP2147, CEP2148, CEP301 l, da usare come pezzi di ricambioper altri tv. Tel. O2/ 33404016, ore 19 Dino.

Vendo a L. 500000 autoradio Auto vox Shuttle AX1020, compreso amplificatore di potenza da 60 W, autoreverse, dolby, digitale, qualità ottima, possibile prova d'ascolto. Tel. 02/4078557, Enrico. Cerco tuner e amplificatore hi-fi. Tel. 02/9953494.

Radioricevitore Sony ICF 7600 DS ultimo modello, computerizzato, con 10 memorie FM, LW, MW, SW, ricerca automatica e sveglia, alimentazione pile e conente. vendo mai usata. Tel. 02/70103422.

IBM software MIDI musicali <sup>e</sup> 350 basi musicali repertorio piano bar,<br>disco, revival, jazz, vendo. Tel. 02/ 6188670.

Modem compatibile con televideo, per Commodore 64 acquisto. Tel. 02/26221313 ore pasti, Giuliano.

Videocamera e videoregistratore recenti acquisto. Tel 02/8265724. Alfredo.

Hi-fi car Pioneer composto da deck centrale FX-KS, sintonizzatore FX-T8, equalizzatore grafico EQ 100 a 8 bande, compact disk CDX-l, amplificatore 60+60 W GM120, vendo prezzo vantaggiosissimo, tutto perfettamente funzionante, solo in bloc co. Tel. 02/8357707, ufficio Marco.

Commodore 64 con registratore, joystick in buone condizioni cerco, massimo L. 130000. Tel. 02] 98240553 ore 9-14.15 o dopo ore 19 Rosanna.

# **EMILIA-ROMAGNA**

# **GRIFO**

Schede elettroniche per automazione industriale

Via Dante,  $1 \times 051/892052$ 40016 S. Giorgio aI Plano (BO)

**LOMBARDIA** 

# **ALPHI**

Altoparlanti personalizzati per ogni vettura - Plance Antenne - Cavi per antenne

> Via S. Pianel, 7  $\approx$  02/6429447 20125 MILANO

# PUBBLICITA'

Per questo spazio teletonare al:  $\pi$  02/6948218

Il Gruppo Editoriale Jackson non si assume responsabilità in caso di reclami da parte degli inserzionisti e/o<br>dei lettori. Nessuna responsabilità è altresì accettata per errori e/o omissioni di qualsiasi tipo. La redazione si riserva di selezionare gli annunci pervenuti eliminando quelli palesemente a scopo di lucro.

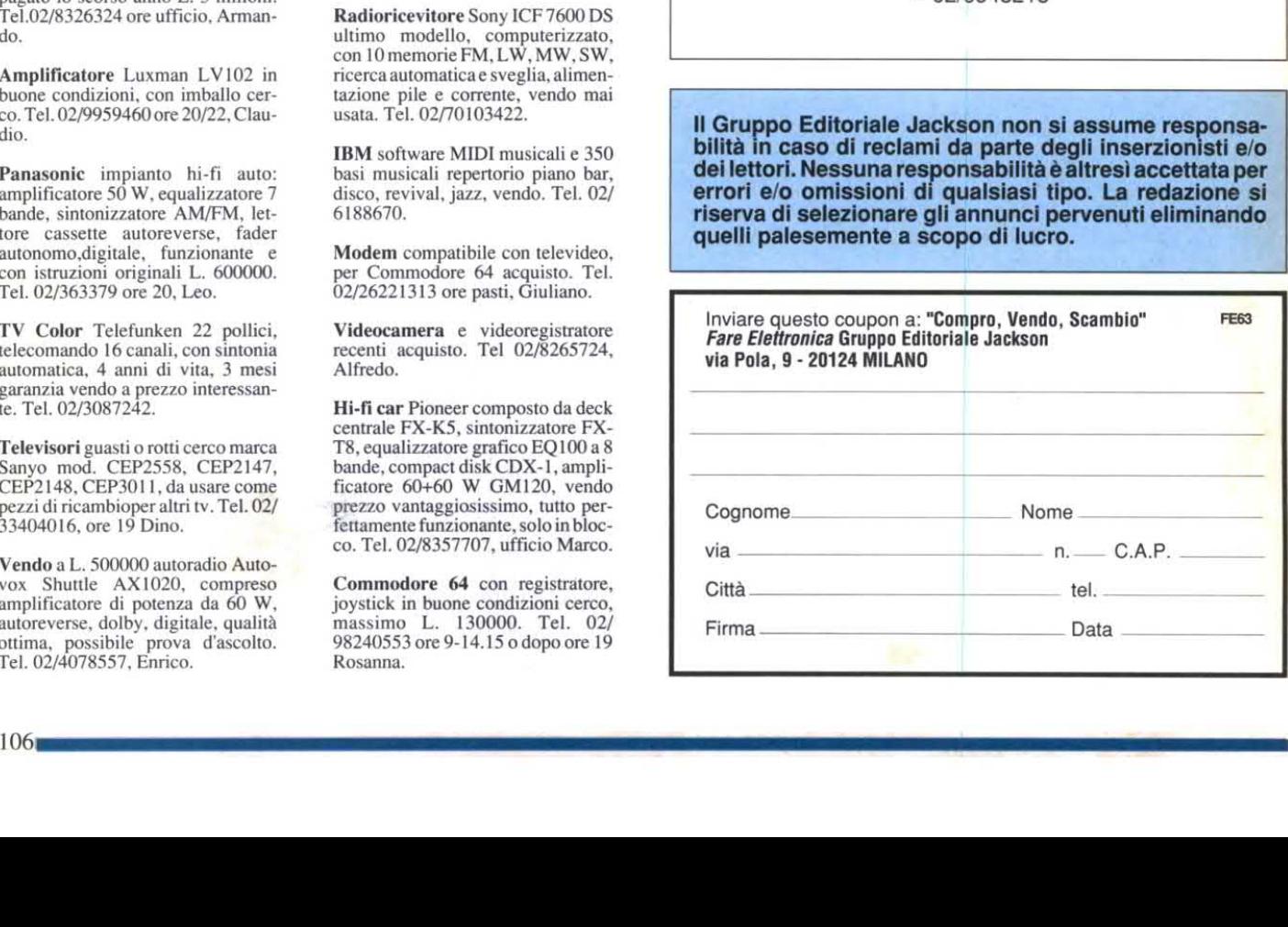

# **IMPARA A CASA TUA CRIPS** UNA PROFESSIONE VINCENTE specializzati in elettronica ed informatica ELETTRONICA DIGITALE

OFFICE AUTOMATION

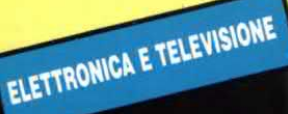

on Scuola Radio Elettra, puoi diventare in breve tempo e in modo pratico un tecnico in elettronica e telecomunicazioni con i Corsi:

- **· ELETTRONICA E TELEVISIONE** tecnico in radio telecomunicazioni
- TELEVISORE B/N E **COLORE** installatore e riparatore di impianti televisivi
- · TV VIA SATELLITE tecnico installatore

**INDUSTRIALE** l'elettronica nel mondo del lavoro STEREO HI-FI tecnico di amplificazione

**\* ELETTRONICA** 

**· ELETTRONICA** 

SPERIMENTALE

l'elettronica per i giovani

un tecnico e programmatore di sistemi a microcomputer con il Corso

ELETTRONICA DIGITALE E MICROCOMPUTER oppure programmatore con i Corsi:

· BASIC · CO.BOL PL/I programmatore su Personal<br>Computer programmatore per Centri di Elaborazione Dati o tecnico di Personal Computer con · PC SERVICE

t I due corsi contrassegnati con la stellina sono disponibili, in alternativa alle normali dispense, anche in splendidi volumi rilegati. (Specifica la tua scelta nella richiesta di informazioni).

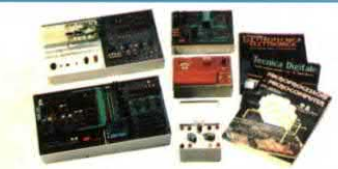

TUTTI I MATERIALI. TUTTI GLI STRUMENTI. TUTTE LE APPARECCHIATURE DEL CORSO RESTERANNO DI TUA PROPRIETA'.

Scuola Radio Elettra ti fornisce con le lezioni anche i materiali e le attrezzature necessarie per esercitarti praticamente.

## **PUOI DIMOSTRARE A TUTTI LA TUA PREPARAZIONE**

Al termine del Corso ti viene rilasciato l'Attestato di Studio, documento che dimostra la conoscenza della materia che hai scelto e l'alto livello pratico di preparazione raggiunto.

E per molte aziende è un'importante referenza. SCUOLA RADIO ELETTRA inoltre ti dà la possibilità di ottenere, per i Corsi Scolastici, la preparazione necessaria a sostenere gli ESAMI DI STATO presso istituti legalmente riconosciuti. Presa d'Atto Ministero Pubblica Istruzione n. 1391

ALLO 011/696.69.10

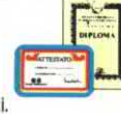

**24 ORE SU 24** 

SE HAI URGENZA TELEFONA

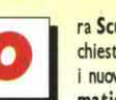

E MICROCOMPUTER

ra Scuola Radio Elettra, per soddisfare le richieste del mercato del lavoro, ha creato anche i nuovi Corsi OFFICE AUTOMATION "l'informatica in ufficio" che ti garantiscono la pre-

CORSI

informatica

in ufficio

TL

parazione necessaria per conoscere ed usare il Personal Computer nell'ambito dell'industria, del commercio e della libera professione.

Corsi modulari per livelli e specializzazioni Office Automation: • Alfabetizzazione uso PC e MS-DOS • MS-DOS Base - Sistema operativo • WORDSTAR - Gestione testi • WORD 5 BASE Tecniche di editing Avanzato · LOTUS 123 - Pacchetto integrato per calcolo, grafica e data base · dBASE III Plus - Gestione archivi • BASIC Avanzato (GW Basic - Basica) - Programmazione evoluta in linguaggio Basic su PC · FRAMEWORK III Base-Pacchetto integrato per organizzazione, analisi e comunicazione dati. I Corsi sono composti da manuali e floppy disk contenenti i programmi didattici. E' indispensabile disporre di un P.C. (IBM compatibile), se non lo possiedi già, te lo offriamo noi a condizioni eccezionali.

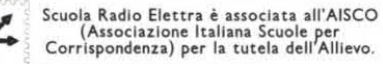

# SUBITO A CASA TUA<br>IL CORSO COMPLETO

che pagherai in comode rate mensili. Compila e spedisci subito in busta to coupor Riceveral GRATIS E SENZA IMPEGNO tutte le informazioni che desider

# **SCUOLA RADIO ELETTRA E:**

FACILE Perchè il metodo di insegnamento di SCUOLA RA-DIO ELETTRA unisce la pratica alla teoria ed è chiaro e di immediata comprensione. RAPIDA Perchè ti permette di imparare tutto bene ed in poco tempo. COMODA Perchè inizi il corso quando vuoi tu, studi a casa tua nelle ore che più ti sono comode. ESAURIENTE Perché ti fornisce tutto il materiale necessario e l'assistenza didattica da parte di docenti qualificati per permetterti di imparare la teoria e la pratica in modo interessante e completo. GARANTITA Perchè ha oltre 30 anni di esperienza ed è leader europeo nell'insegnamento a distanza. CONVENIENTE Perchè puoi avere subito il Corso completo e pagarlo poi con piccole rate mensili per-<br>sonalizzate e fisse. PER TE Perchè 573.42l giovani come te, grazie a SCUOLA RADIO ELETTRA, hanno trovato la strada del successo.

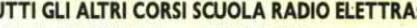

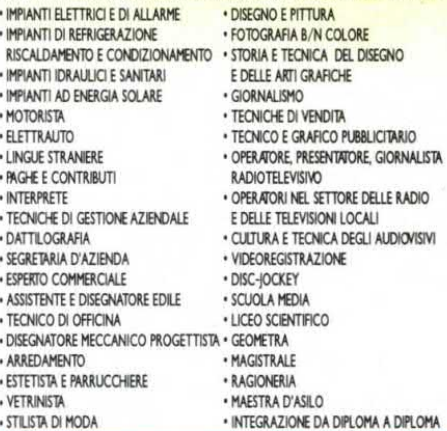

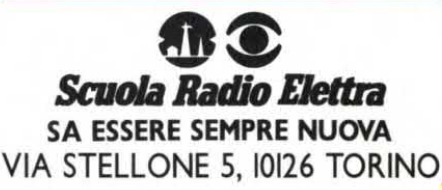

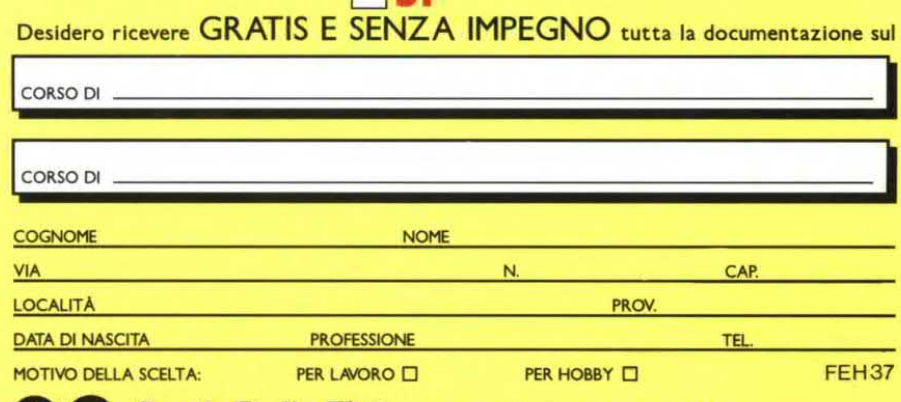

**AR C Scuola Radio Elettra** Via Stellone 5, 10126 TORINO

 $\Box$ 

# K N R O Ε PER LA TUA SETE DI MUSICA

Città e prov.<br>MILANO **BERGAMO**<br>BRESCIA COMO **CREMONA**<br>MANTOVA PAVIA SONDRIO VARESE **CUNEO TORINO** BIELLA-IVREA **NOVARA** VERCELLI GENOVA IMPERIA SANREMO

Area ascolto:

6

200

200

8

S

80

8

8

 $\infty$ 

O

 $\sigma$ 

MAGIC

ONE O-ONE NETWORK

∕≿

<u>ල</u>

frequenze<br>101-101.200 101-101.200 101-101.200 101.200<br>103.200-88.700 101-101.200 100,500 101-101.200 91.100 92.850 101-101.200<br>101-101.200 101-101.200<br>107.100-105.250 107.100 101.250-107.400

**VENTIMIGLIA** LA SPEZIA VENEZIA **VICENZA** PADOVA **BELLUNO VERONA UDINE** GORIZIA PORDENONE **BOLOGNA MODENA REGGIO EMILIA FERRARA** FORLI PARMA **PIACENZA** RAVENNA **RIMINI** 

ONE-O-ONE NETWORK

101.250<br>107.100-106 105.250 106.900 106.900<br>106.900-107.900 88.700-107.450 107.750 107.750 107,900 107.900 107.900-101.000 101.000 107.000 101-101.200 107.900-107.000 107.000

ပ္ခ

**FIRENZE** AREZZO **GROSSETO LIVORNO** LUCCA MASSA CARRARA PISTOIA **SIENA ROMA VITERBO** ANCONA PESARO-URBINO **TERAMO**<br>PESCARA CHIETI **PERUGIA TERNI** SPOLETO **FOGGIA** 

93.000-105.500<br>93.000-92.750 95.000-105.500 95.150<br>95.150-105.500 106.200<br>95.150-105.500<br>93.000-105.500 95.000-102.450 90.000 95.000-102.450<br>107.000-107.300 107.000 107.300 93.000-95.000 107.900 90.500 87.700

6

IQ

\$

6

G

 $\alpha$ 

G

S

 $\omega$ 

S

G

80

G

O.

G

 $\boldsymbol{\ell}$ 

**IC** 

 $\omega$ 

O

O